# **Beitrag zur modellbasierten Entwicklung von Fahrbarkeitsfunktionen in Antrieben von PKW**

**Korbinian J. Figel**

**Vollständiger Abdruck der bei der Fakultät für Luft- und Raumfahrttechnik der Universität der Bundeswehr München zur Erlangung des akademischen Grades eines**

**Doktors der Ingenieurwissenschaften (Dr.-Ing.)**

**genehmigten Dissertation.**

Gutachter:

1. Prof. (i. R.) Dr.-Ing. habil. Ferdinand Svaricek

2. Univ.-Prof. Dr.-Ing. Prof. h.c. Dr. h.c. Thorsten Bertram

Die Dissertation wurde am 13.01.2023 bei der Universität der Bundeswehr München eingereicht und durch die Fakultät für Luftund Raumfahrttechnik am 21.09.2023 angenommen. Die mündliche Prüfung fand am 10.11.2023 statt.

## **Vorwort**

Die vorliegende Dissertation entstand größtenteils während meiner Tätigkeit als wissenschaftlicher Mitarbeiter am Lehrstuhl für Steuerungs- und Regelungstechnik der Universität der Bundeswehr München in Neubiberg. Teilergebnisse der vorliegenden Arbeit wurden bereits veröffentlicht durch Figel u. a. (2019a), Figel u. a. (2019b), Figel u. a. (2019) und Figel (2019).

Mein besonderer Dank gilt meinem Doktorvater Prof. (i. R.) Dr.-Ing. habil. Ferdinand Svaricek für die Unterstützung, die Anregungen sowie die Anleitung zur Verfassung dieser Arbeit. Vielen Dank auch an Univ.-Prof. Dr.-Ing. Prof. h.c. Dr. h.c. Thorsten Bertram für die Begutachtung meiner Dissertation und für seine wertvollen Kommentare. Ich bedanke mich auch bei Univ.-Prof. Dr.-Ing. habil. Markus Klein, welcher den Vorsitz der Promotionskommission übernommen hat,

Mein Dank gilt ebenfalls meinen Projektpartnern der IAV GmbH Matthias Schultalbers, Dr-Ing. Frank Wobbe, Dr-Ing. Andreas Daasch und Dr.-Ing. Dieter Schwarzmann.

Vielen Dank an Herrn Hon.-Prof. Dr.-Ing. Johann Bals und das DLR für die Bereitstellung des Optimierungsprogrammes MOPS.

Ein weiterer Dank gilt allen Kollegen des Lehrstuhls für die Hilfsbereitschaft und die tolle Zeit. Nicht zuletzt möchte ich mich herzlichst bei meiner Familie bedanken, die mich immer unterstützt und den ganzen Weg hinweg begleitet hat!

# **Kurzfassung**

Diese Arbeit beschäftigt sich mit der modellbasierten Entwicklung von Fahrbarkeitsfunktionen für Personenkraftwagen (PKW). In der Industrie dominiert der Fahrversuch zur Applikation der Parameter der Fahrbarkeitsfunktionen. Proff u. a. (2020) prognostizieren eine starke Zunahme von Hybridfahrzeugen auf dem Markt in den nächsten Jahrzehnten. Durch die Kombination aus einem Verbrennungsmotor und einem Elektromotor ist die Applikation der Fahrbarkeitsfunktionen für ein solches Fahrzeug komplexer als für konventionelle Fahrzeuge. Somit wird die Applikation der Fahrbarkeitsfunktionen in den nächsten Jahren noch aufwändiger werden, sollte keine Alternative zu den kostenintensiven Testfahrten gefunden werden. Neben prüfstandsbasierten Ansätzen (vgl. Pillas (2017)), sind modellbasierte Ansätze erfolgversprechend (vgl. Bovee und Rizzoni (2016)). Die bekannten Ansätze sind jedoch nur in einem stark eingeschränkten Betriebsbereich validiert. Das Ziel dieser Arbeit ist es deshalb, einen Beitrag zur modellbasierten Entwicklung von Fahrbarkeitsfunktionen zu leisten und ein Framework zu erarbeiten, welches den Applikationsaufwand deutlich reduzieren kann.

Zunächst werden Kriterien zur Fahrbarkeitsbewertung durch eine vergleichende Bewertung ausgewählt.

Im nächsten Schritt wird das Systemverhalten in einem großen Betriebsbereich experimentell analysiert. Im Fokus steht dabei die Untersuchung des Einflusses der Reifendynamik auf die Schwingungen. Es wurden Sprungfolgen des Motormoments in einem weiten Betriebsbereich mit einem Versuchsfahrzeug durchgeführt. Anhand dieser Messungen wird das Verhalten der Eigenfrequenz und der Dämpfung des Systems über den Betriebsbereich ermittelt.

Aufbauend auf diesen Ergebnissen werden in dieser Arbeit mehrere, größtenteils aus der Literatur bekannte, nichtlineare Modelle identifiziert und systematisch bewertet. Schlussendlich kann ein Modell für die Validierung und Optimierung von Fahrbarkeitsfunktionen empfohlen werden. Dieses wird erfolgreich für mehrere Arten von Eingangssignalen validiert, wobei auch auf die Besonderheiten der menschlichen Wahrnehmung eingegangen wird.

Im letzten Kapitel dieser Arbeit werden die gewonnenen Erkenntnisse auf die Applikation von mehrstufigen Gradientenbegrenzern als Vorsteuerung des Motordrehmoments angewandt. Es werden drei Methoden gezeigt, welche den Applikationsaufwand verringern. Die modellbasierte Mehrgrößenoptimierung erzeugt eine Vorauswahl an Pareto-optimalen Parametersätzen, aus denen im Fahrversuch ausgewählt werden kann. Eine Vereinfachung davon wird mittels einer Best-Linear Approximation (BLA) mehrstufiger Gradientenbegrenzer hergeleitet. Es wird gezeigt, dass ein Lastwechselvorgang als Superposition aus einem nichtlinearen und einem linearen Teil betrachtet werden kann. Durch Ausnutzung dieser Eigenschaft kann die BLA ausgelegt werden. Die Anzahl der zu applizierenden Parameter kann so um ein Drittel reduziert werden. Zudem kann die Realisierbarkeit des Ansatzes durch eine modellbasierte Applikation eines betriebspunktübergreifenden Parametersatz erreicht werden.

## **Abstract**

This thesis addresses the model-based development of driveability functions for passenger cars. In the industry, road tests dominate the calibration of driveability function parameters. Proff u. a. (2020) predict a strong increase in hybrid vehicles on the market in the coming decades. Due to the combination of an internal combustion engine and an electric motor, the application of the drivability functions for such a vehicle is more complex than for conventional vehicles. This means that the application of driveability functions will become even more involved in the coming years if no alternative to costly test drives can be found. In addition to test bench-based approaches (see Pillas (2017)), model-based approaches are promising (see Bovee und Rizzoni (2016)). However, the known approaches have only been validated in a very limited operating range. The aim of this work is therefore to contribute to the model-based development of drivability functions and to develop a framework that can significantly reduce the application effort.

In a first step, criteria for drivability evaluation are selected through a comparative evaluation.

In the next step, the system behavior is analyzed experimentally in a large operating range. The focus is on investigating the influence of the tire dynamics on the vibrations. Step-function sequences of the engine torque were carried out in a wide operating range with a test vehicle. These measurements are used to determine the behavior of the natural frequency and the damping of the system over the operating range.

Based on these results, several non-linear models, mostly known from the literature, are identified and systematically evaluated in this thesis. Finally, a model for the validation and optimization of drivability functions can be recommended. This model is successfully validated for several types of input signals, whereby the special features of human perception are also taken into account.

In the final chapter of this thesis, the gained knowledge is applied to the application of multi-stage gradient limiters as feedforward control of the engine torque. Three methods are shown which reduce the calibration effort. The model-based multi-objective optimization generates a preliminary selection of Pareto-optimal parameter sets from which a choice can be made in the road test. A simplification of this is derived using a best linear approximation (BLA) of multi-stage gradient limiters. It is shown that a load change can be considered as a superposition of a non-linear and a linear part. By utilizing this property, the BLA can be designed. Lika that, the number of parameters to be calibrated can be reduced by a third. In addition, the feasibility of the approach can be achieved by model-based calibration of a common parameter-set across operating-points.

# **Inhaltsverzeichnis**

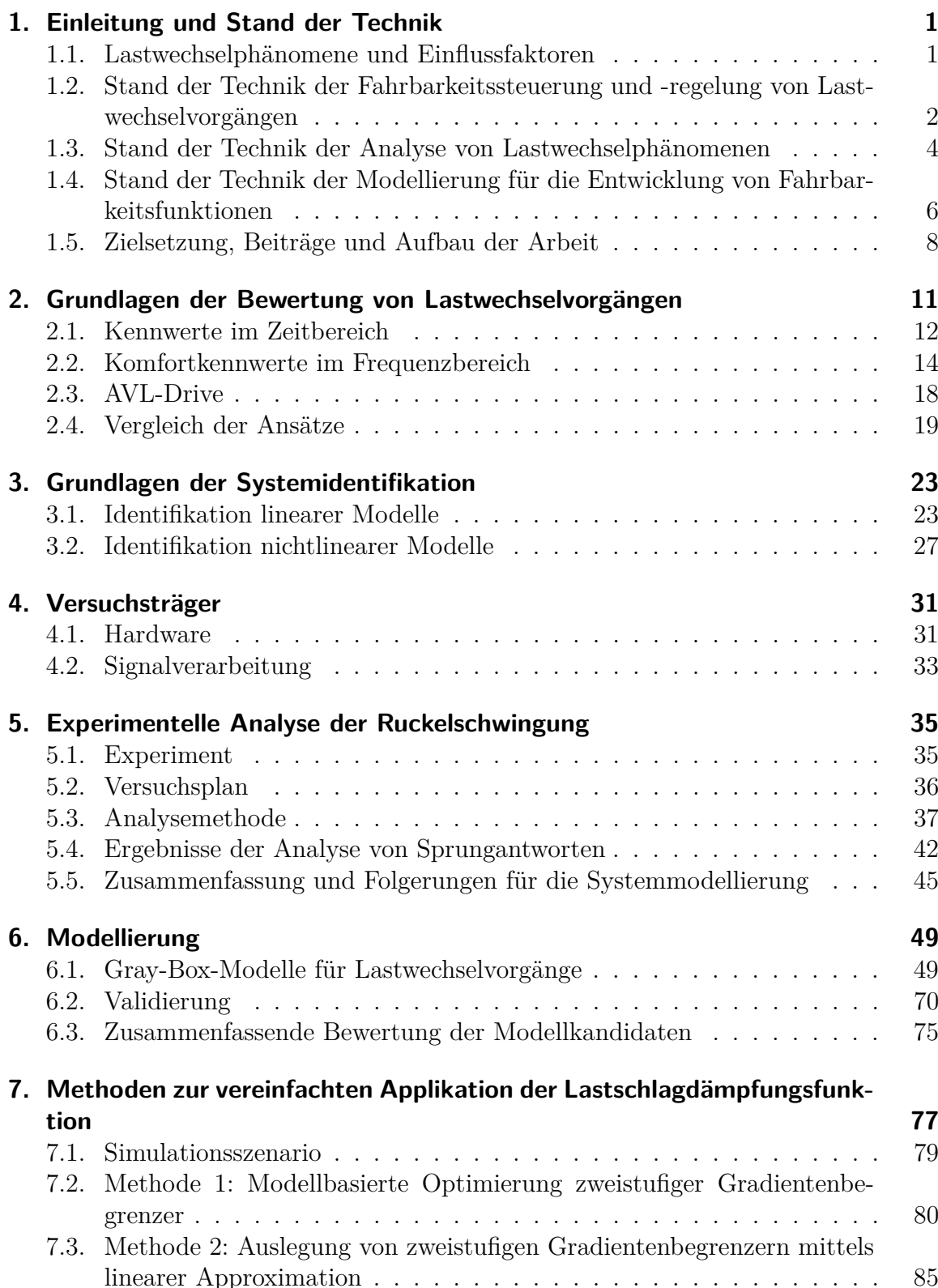

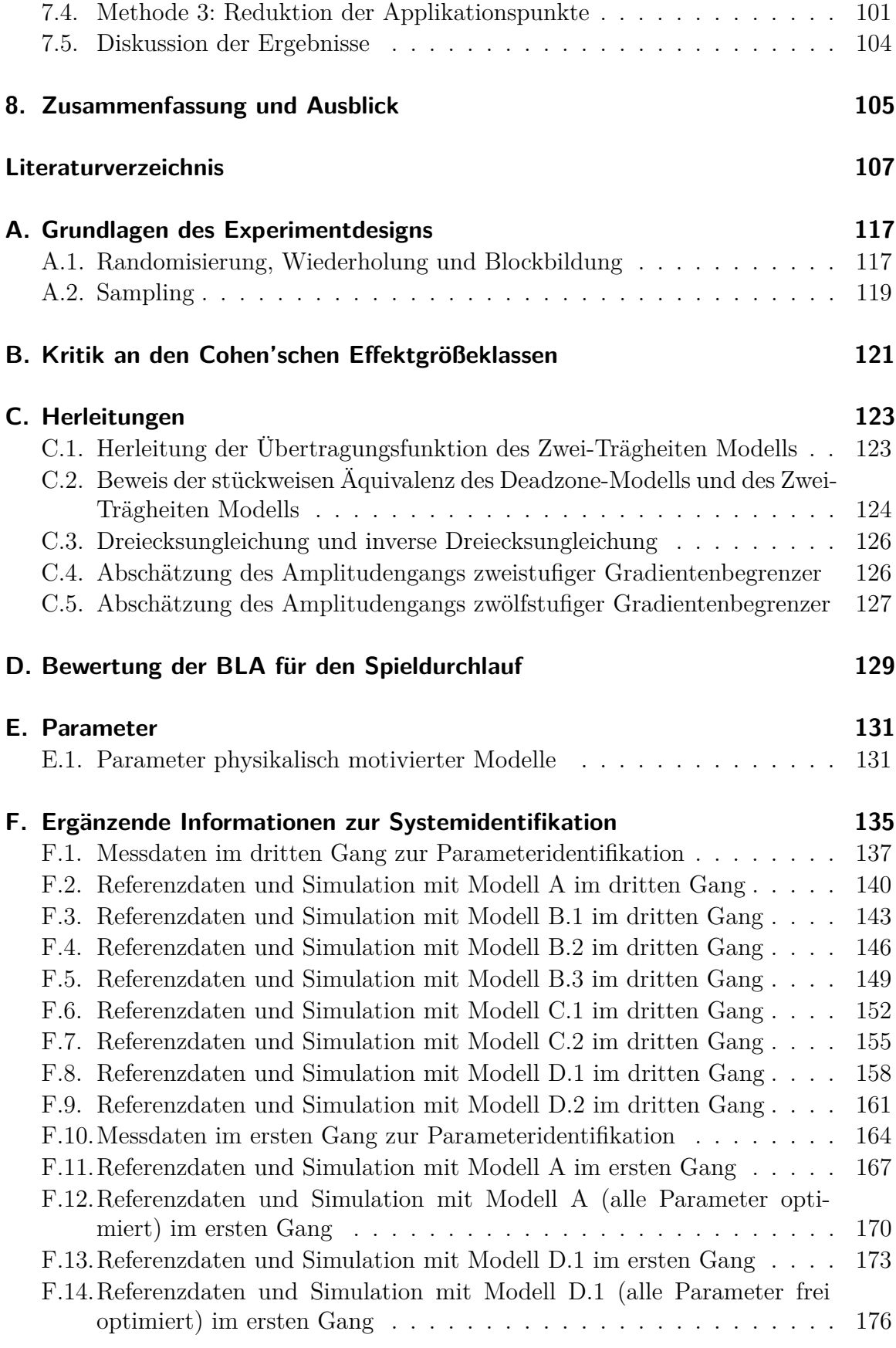

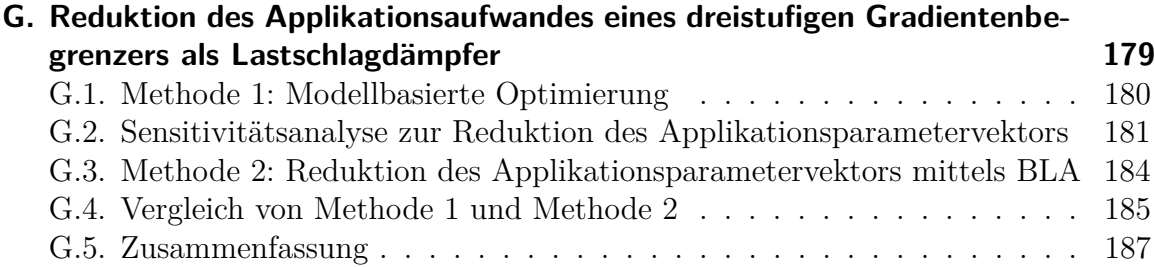

# **Akronyme**

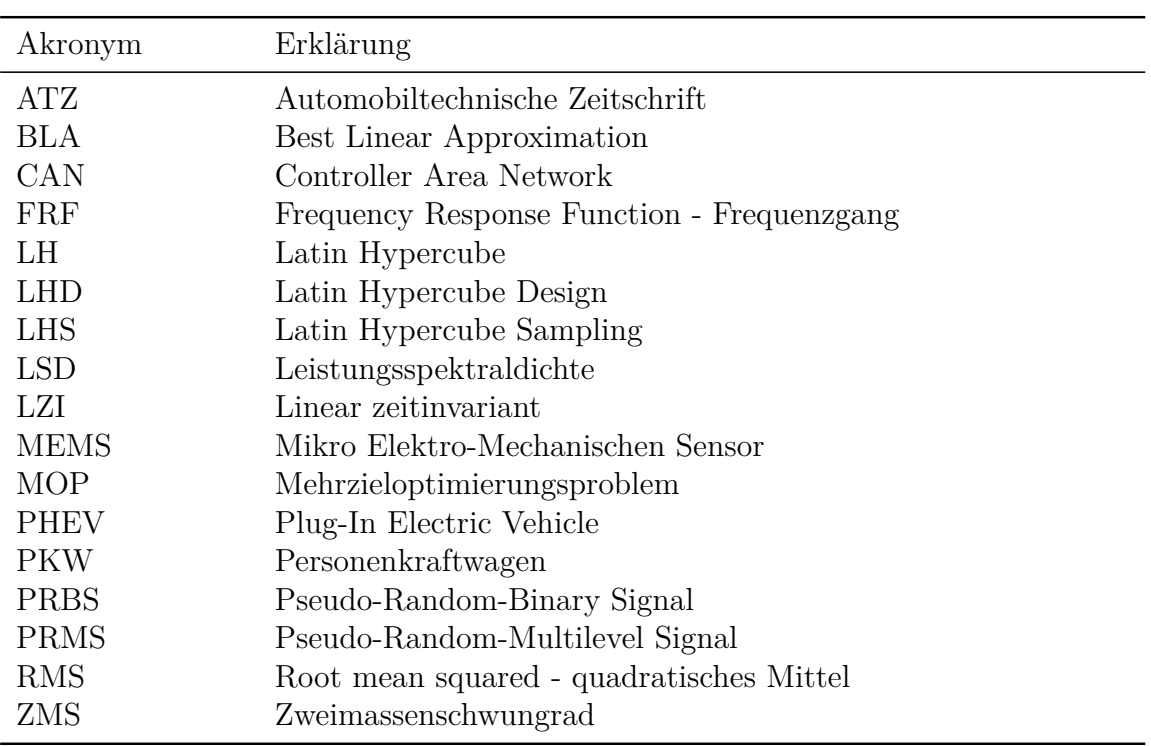

### **Nomenklatur**

Die folgende Auflistung enthält nur Zeichen und Symbole größerer Bedeutung. Werden Symbole nur in lokalem Kontext benutzt, sind diese hier nicht gesondert aufgeführt. In der gesamten Arbeit gelten die folgenden Konventionen:

- Numerische Angaben unterliegen den amerikanischen Regeln für Interpunktion. Das Dezimaltrennzeichen ist ein Punkt.
- Die imaginäre Einheit wird mit j bezeichnet ( $j^2 = -1$ ).
- Für die zeitliche Ableitung einer Größe *x* gilt die Beziehung  $\dot{x} := \frac{dx}{dt}$ .
- Der arithmetische Mittelwert einer Größe  $x$  wird mit  $\bar{x}$  bezeichnet.
- Der Schätzwert einer Größe *x* wird mit *x*ˆ bezeichnet.
- Der Wert eines abgetasteten Signals *x* zum Abtastschritt *n* wird mit *x*[*n*] notiert.
- Definiert *k* eine Liste, so kann mit *k<sup>i</sup>* , das *i*-te Element dieser Liste indiziert werden (z.B.  $k \in \{1, 4, 5, 10\} \rightarrow k_2 = 4$ ).
- Werden mehrere Intervalle  $a \in [a_1, a_2], b \in [b_1, b_2]$  in einem Vektor  $\mathbf{c} = [a \; b]^T$ zusammengefasst, so wird dessen Definitionsbereich folgendermaßen notiert: *c* ∈  $\begin{bmatrix} a_1, a_2 \end{bmatrix}$  $b_1, b_2$ 1 .

#### **Grundlagen der Bewertung von Lastwechselvorgängen**

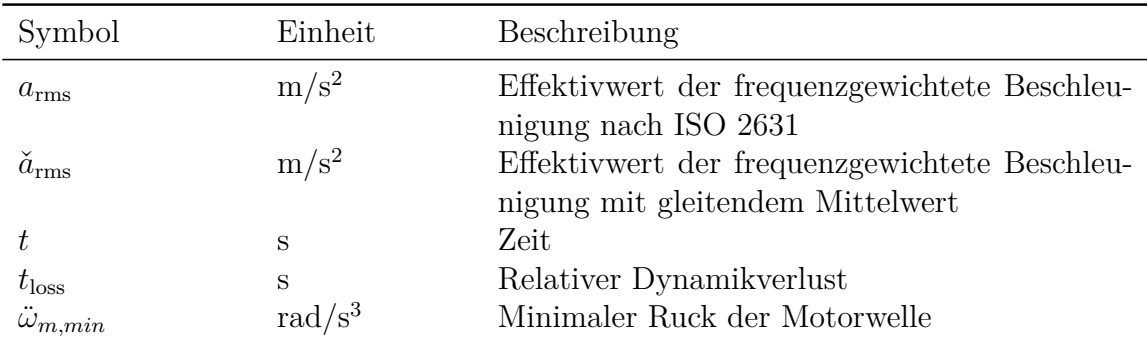

#### **Grundlagen des Experimentdesigns und der Systemidentifikation**

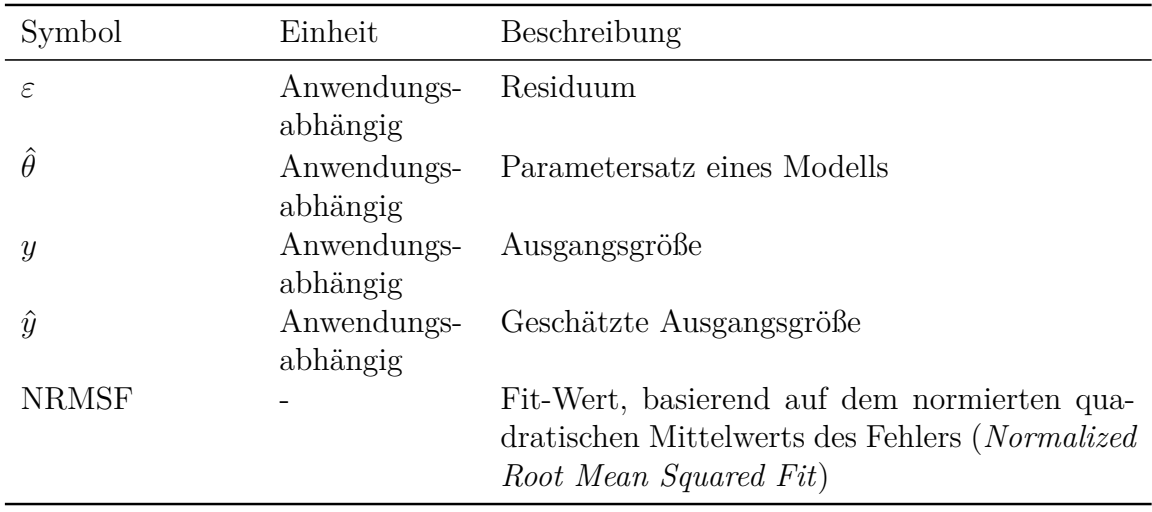

## **Experimentelle Analyse der Ruckelschwingung**

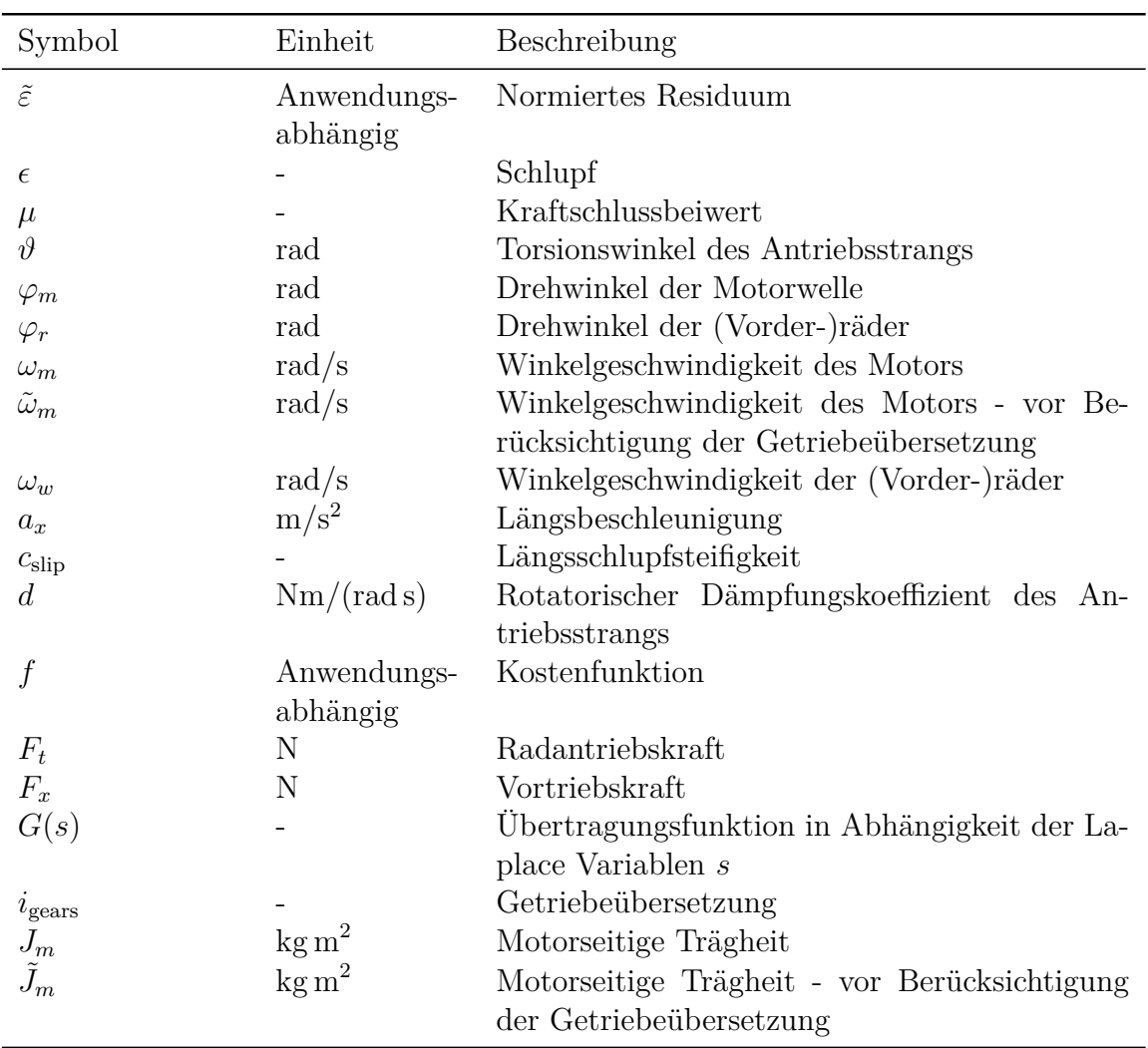

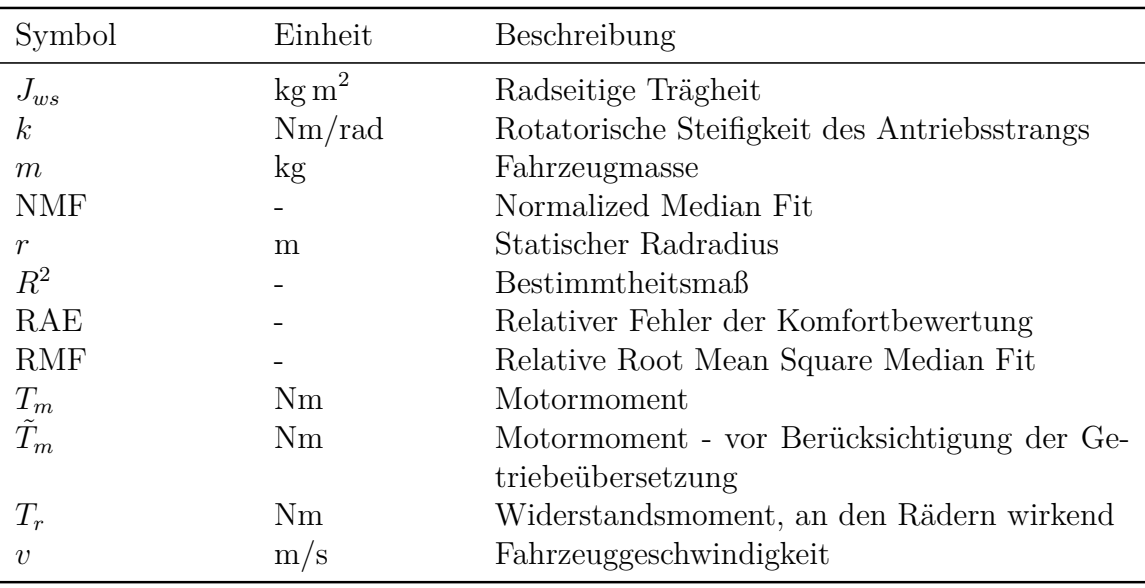

# **Modellierung**

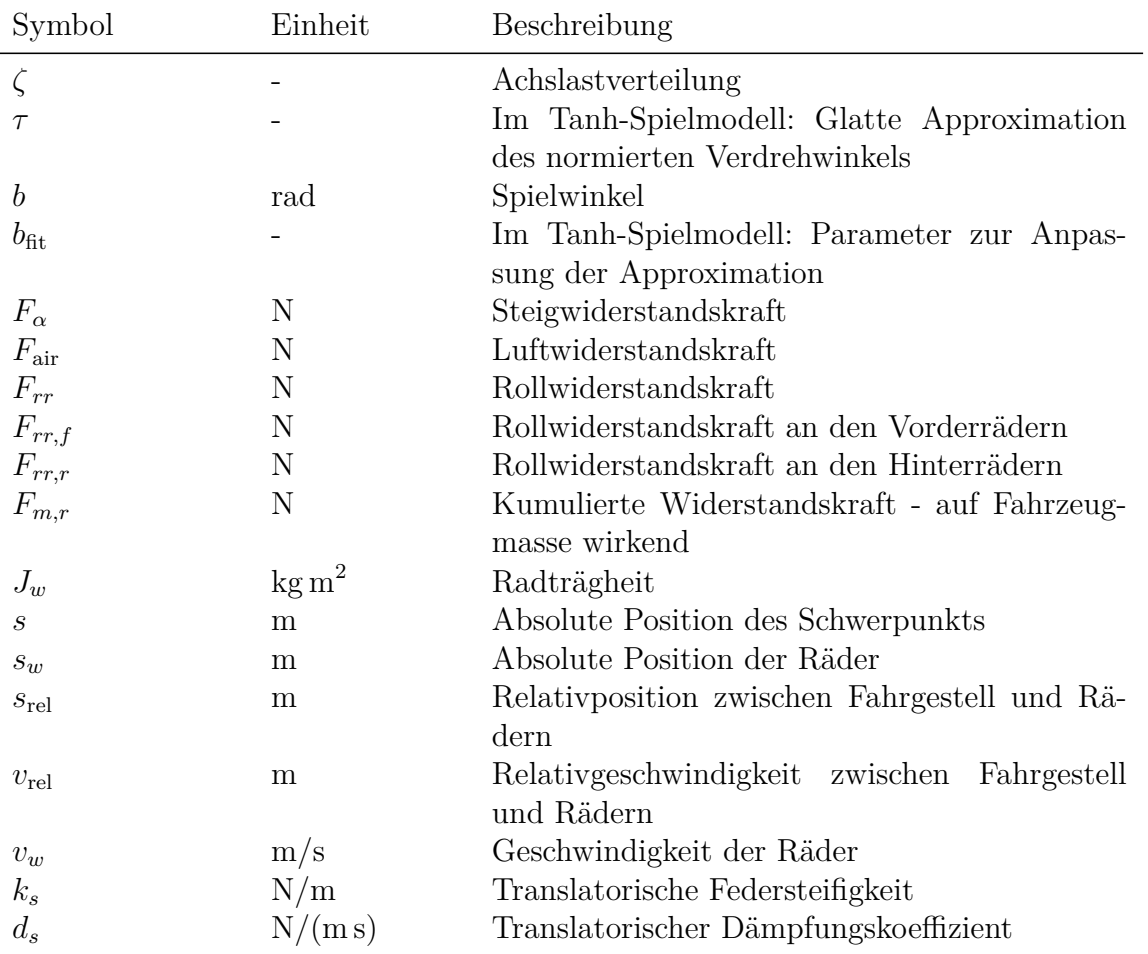

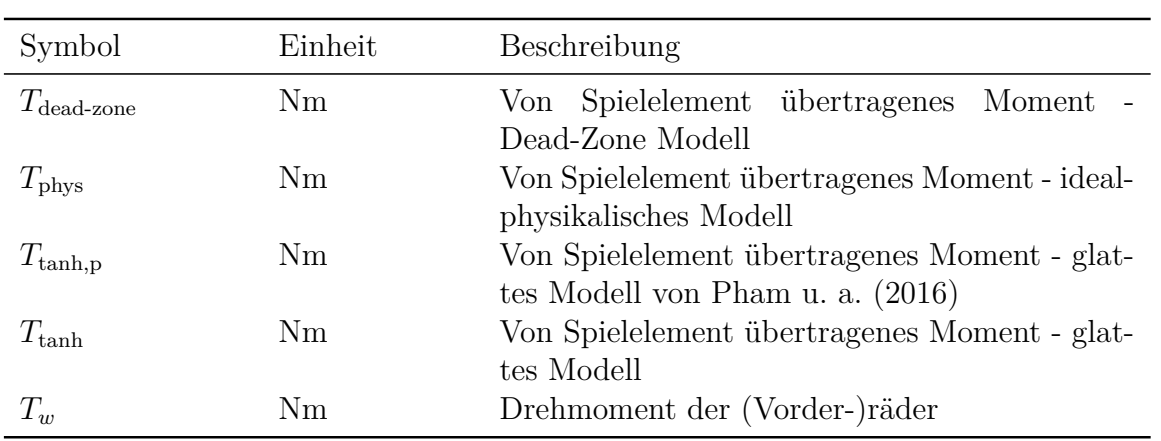

### **Methoden zur vereinfachten Applikation der Lastschlagdämpfungsfunktion**

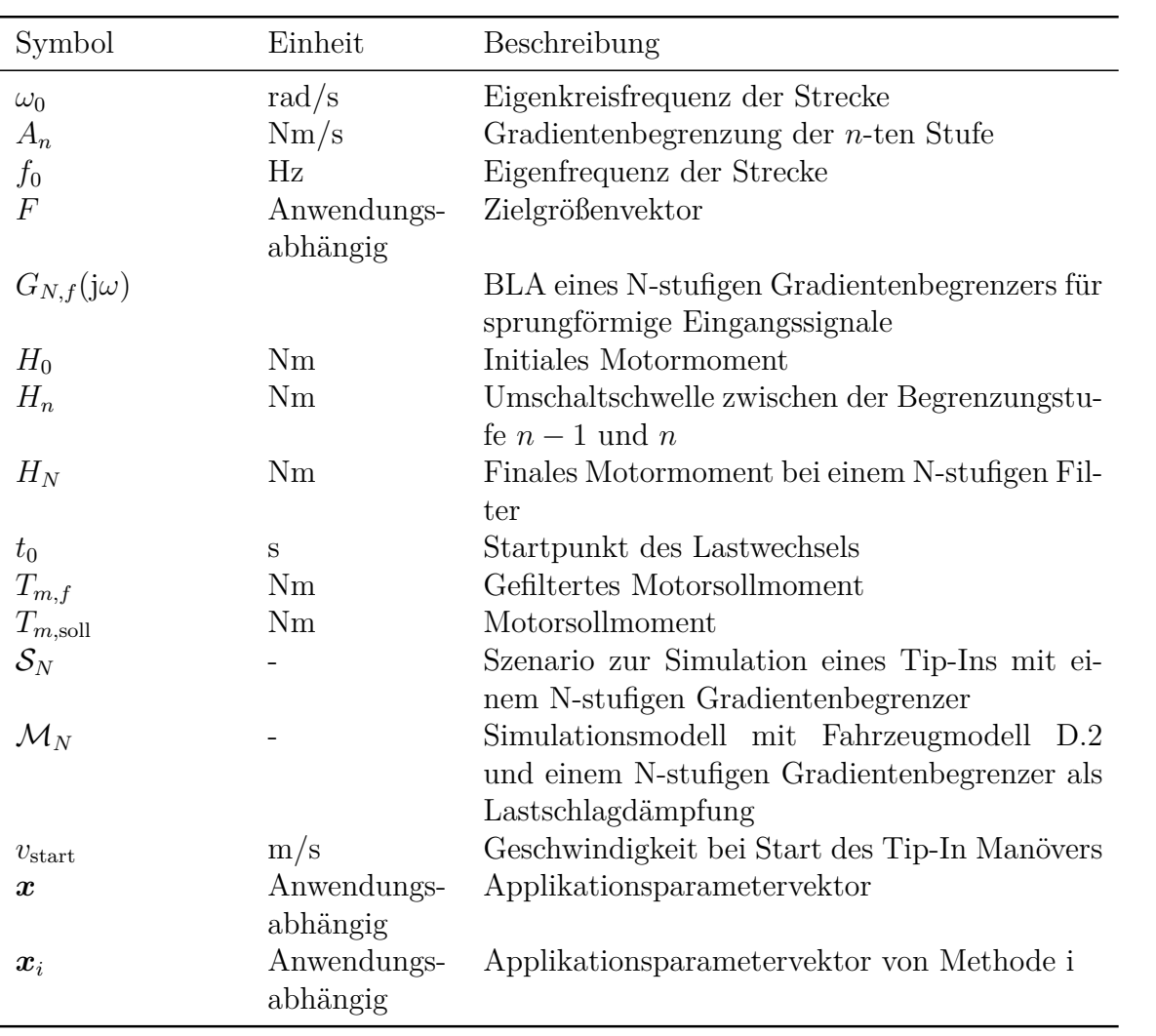

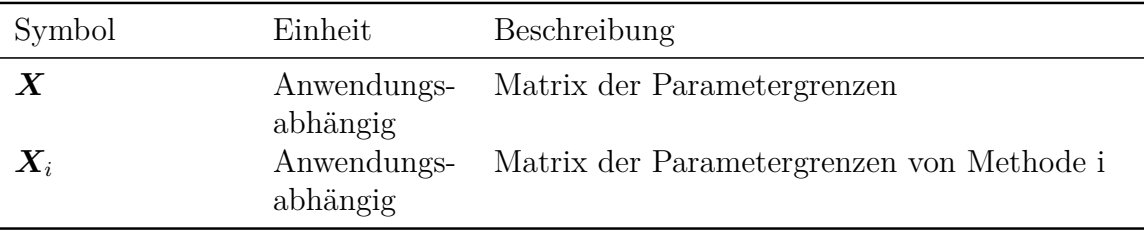

# **1. Einleitung und Stand der Technik**

In den letzten Jahren ist die Akzeptanz von elektrisch angetriebenen Fahrzeugen in Europa stark gestiegen (vgl. KBA (2021)). Die Gründe hierfür liegen nicht nur im wachsenden Umweltbewusstsein, sondern auch in den technischen Vorteilen des Elektromotors gegenüber dem Verbrennungsmotor. Ein Elektromotor verfügt schon im Stillstand über das maximale Drehmoment. Dies ermöglicht besonders dynamische Anfahrmanöver. Zudem ermöglicht ein Elektromotor eine schnelle Änderung des Drehmoments nach Fahrervorgabe.

Die Qualität der Fahrzeugführung nach dem Willen des Fahrers wird *Fahrbarkeit* genannt und liefert einen bedeutenden Beitrag zur Produktqualität und zur Differenzierung von Fahrzeugmarken und Marktpositionen (vgl. Ladwig u. a. (2018, S.34)). Folglich muss die Fahrbarkeit entsprechend den Markenzielen bei der Entwicklung von Fahrzeugen bestmöglich sichergestellt werden. Unterschiede im Fahrgefühl zwischen zwei Fahrzeugen sind bei Lastwechselmanövern besonders spürbar. Deshalb ist es üblich, die Qualität der Fahrbarkeit durch Lastwechselversuche zu bewerten. Lastwechselmanöver sind:

- *Tip-In*: Unter einem Tip-In Manöver versteht man das sprungartige Durchdrücken des Gaspedals.
- *Tip-Out*: Ein Tip-Out Manöver beschreibt das plötzliche Lösen des Gaspedals.

Bei der Optimierung des Fahrzeugverhaltens bei diesen Manövern ergibt sich ein Zielkonflikt zwischen erreichbarem Komfort und Agilität.

### **1.1. Lastwechselphänomene und Einflussfaktoren**

Bei Lastwechselmanövern neigen Triebstränge im Automobil zu Drehschwingungen. Diese Schwingungen werden gleichermaßen bei Fahrzeugen mit elektrischem Antrieb (vgl. Götting und De Doncker (2001), Menne (2000)) als auch mit Verbrennungsmotor (vgl. Bovee (2015), Togai u. a. (2002)) beobachtet. Aufgrund der endlichen Torsionssteifigkeit aller Werkstoffe, bestehen alle gängigen Triebstrangtopologien aus elastischen Teilen, wie Abtriebswellen, Zahnrädern, Kupplungen oder Lagern. Daher können externe Drehmomente fühl- und hörbare Schwingungen des Antriebsstrangs anregen, welche von den Fahrzeuginsassen in der Regel als unangenehm wahrgenommen werden. Es wird dabei zwischen folgenden Phänomenen unterschieden:

• *Lastschlag*: Ein Lastschlag, oder Lastwechselschlag, entsteht insbesondere beim Übergang zwischen Schubbetrieb (der Motor wird vom Restfahrzeug "angeschoben") und Zugbetrieb (der Motor "zieht" das Restfahrzeug) eines Motors und äußert sich in Form eines unerwünschten Fahrzeugrucks sowie eines störenden Lastschlaggeräuschs. Beim Wechsel zwischen Schub- und Zugbetrieb muss zunächst Spiel im Triebstrang überwunden werden. Nachdem das Spiel durchlaufen wurde, wird der Drehimpuls des motorseitigen Triebstrangs schlagartig auf den restlichen Teil des Triebstrangs übertragen. Dieser Lastschlag beeinträchtigt das subjektive Komfortempfinden des Fahrers (vgl. Flinspach u. a. (1998). Im Englischen wird dieses Phänomen *Shunt* genannt (vgl. Eriksson und Nielsen (2014, S.377)).

- *Ruckeln*: In Folge des Lastschlages und durch die Anregung mit einem sich sprungartig ändernden Drehmoment, wird die erste Eigenfrequenz des Schwingungssystems Motor-Triebstrang-Karosserie angeregt. Bei konventionell aufgebauten Triebsträngen<sup>1</sup> werden, je nach Übersetzungsverhältnis der Getriebe, Eigenfrequenzen zwischen 2 Hz und 10 Hz beobachtet (vgl. Götting (2004, S. 27), Hülsmann (2007, S. 6)), die von den Fahrzeuginsassen als vor-zurück Bewegung der Karosserie wahrgenommen werden. Die Eigenfrequenz steigt mit sinkendem Übersetzungsverhältnis. Andere Namen, die für dieses Phänomen verwendet werden sind *Bonanza Effekt*, *Jerking* (vgl Grotjahn u. a. (2006, S. 1)), *Surge* oder *Shuffle* (vgl. Eriksson und Nielsen (2014, S. 377)).
- *Klonk* und *Klackern*: Ebenfalls eng verbunden mit dem Lastschlag ist das Klonk und das Klackern. Das Klonk ist ein kurzzeitiges, metallisches Geräusch (300 bis 6000 Hz), das durch hartes Aufschlagen der Zahnflanken spielbehafteter Getriebe oder Bauteile entsteht. Dieses Geräusch wird auch Klacken, Clonk oder Clunk genannt (vgl. Hülsmann (2007, S. 6)).

Klackern entsteht durch Laständerungen bei niedrigen Drehmomenten (z.B. bei Teillastimpulsen oder beim Auskuppeln). Durch die hervorgerufenen Ruckelschwingungen treten bei niedrigen Drehmomenten mehrmalige Kontaktflächenwechsel spielbehafteter Teile auf. Durch das mehrfache, harte Auftreffen der Kontaktflächen entsteht ein sich schnell wiederholendes Geräusch, welches Klackern genannt wird (vgl. Hülsmann (2007, S. 6)).

In dieser Arbeit liegt das Hauptaugenmerk auf den fühlbaren Fahrzeugschwingungen, also dem Lastschlag und dem Ruckeln. Da Lastschlag und Klonk durch denselben Vorgang entstehen, wird davon ausgegangen, dass eine Reduktion des Lastschlags auch die Akustik verbessert (vgl. Eriksson und Nielsen (2014, S.377)).

### **1.2. Stand der Technik der Fahrbarkeitssteuerung und -regelung von Lastwechselvorgängen**

Klassischerweise werden für die Verbesserung der Fahrbarkeit von Lastwechselvorgängen die sogenannte Lastschlagdämpfung und die Antiruckelregelung in der Motorsteuerung eingesetzt (vgl. Wallentowitz und Reif (2006)). Diese formen das vom Fah-

<sup>1</sup>Mit konventionell aufgebautem Triebstrang sind alle von den Vorder- oder Hinterrädern angetriebenen Fahrzeuge mit vorne verbautem Motor gemeint. Dabei ist es unerheblich, ob dieser verbrennungsmotorisch, elektrisch oder parallel als Hybrid betrieben wird.

rer geforderte Motordrehmoment so, dass die gewünschte Beschleunigungsänderung so schnell wie möglich erreicht wird, während die fühlbaren Antriebsstrangschwingungen ausreichend reduziert werden. Ein beliebter Ansatz ist eine Zwei-Freiheitsgrade Struktur mit der Lastschlagdämpfung zur Vorsteuerung und dem Antiruckelregler in der Rückführung (vgl. van Basshuysen und Schäfer (2015, S. 750-752)).

#### **Lastschlagdämpfung**

Bei Personenkraftwagen wird üblicherweise ein Lastschlagdämpfer eingesetzt, um das vorgegebene Sollmoment derart zu filtern, dass ein Nulldurchgang des Motormoments zu möglichst geringen Schwingungen im Triebstrang führt. In der Literatur reichen die Ansätze von einem linearen Kerbfilter (vgl. Togai u. a. (2002)) über flachheitsbasierte Ansätze (vgl. Pham und Bushnell (2015)) bis hin zur modellbasierten Berechnung von optimalen Drehmomenttrajektorien (vgl. Bovee und Rizzoni (2016)). In der Praxis ist die Begrenzung des Gradienten des Motormoments ein beliebter Ansatz. Aufgrund des nichtlinearen Verhaltens des Filters als auch der Regelstrecke, ist in der Regel eine Umschaltung zwischen verschiedenen Parametersätzen notwendig (vgl. van Basshuysen und Schäfer (2015, S.750f.)).

#### **Antiruckelfunktion**

Trotz der Vorsteuerung mit einem Lastschlagdämpfer verbleiben bei einem Lastwechsel meist noch unkomfortable Schwingungen. Deshalb wird häufig ein Regler eingesetzt. In der Literatur ist dabei eine Vielzahl an Ansätzen zu finden. Die Ansätze reichen von Loop Shaping (vgl. König u. a. (2014)) über Linear Quadratische Regler (LQR) (vgl. Templin und Egardt (2009)), Quantitative Feedback Theory Ansätze von (vgl. Abass und Shenton (2010)),  $H_{\infty}$ -Regelung von (vgl. Lefebvre u. a. (2003)), modellprädiktive Regelung von (vgl. Baumann u. a. (2006)) bis hin zu klassischen Methoden der linearen Regelungstechnik (vgl. Alt u. a. (2011)).

#### **Applikationsaufwand**

Die Applikation der eben genannten Funktionen erfolgt meist in aufwändigen Fahrversuchen im Fahrzeug (vgl. König u. a. (2014), Pillas (2017)). Der Begriff Applikation wird in der Fahrzeugtechnik synonym mit der Parametrierung von Funktionen verwendet. Je nach verwendetem Ansatz ist eine Applikation der Funktionen in einer Vielzahl an Betriebspunkten notwendig (vgl. Pillas (2017, S.124)). Dies macht die Applikation dieser Funktionen zeitaufwändig und kostenintensiv.

### **1.3. Stand der Technik der Analyse von Lastwechselphänomenen**

Lastwechselphänomene beschäftigen die Fahrzeugindustrie seit Mitte der 1980er Jahre (vgl. z.B. Gosdin (1985)), wobei die Forschung in den 1990er und 2000er Jahren intensiviert wurde. Zunächst stand dabei die Analyse des Lastwechselverhaltens im Vordergrund und es wurde versucht die Haupteinflussgrößen auf die Lastwechselphänomene zu ermitteln.

Während bei allen bekannten Arbeiten das Spiel der Abtriebswellen als Ursache für den Lastschlag genannt wird (vgl. Fan (1994, S.110), Menne (2000, S.80-86) und Eriksson und Nielsen (2014, S.377)), existiert beim Ruckeln kein wissenschaftlicher Konsens über die Einflussfaktoren auf dieses Phänomen. Die Ergebnisse einer Auswahl an Forschungsarbeiten zu diesem Thema sind in Tabelle 1.1 zusammengefasst.

Beim Ruckelphänomen werden in der Literatur eine große Zahl an verschiedenen Einflussgrößen beschrieben. Einige Arbeiten stellen eine starke Betriebspunktabhängigkeit der Ruckelschwingung fest, wobei dem eingelegten Gang sowie dem Schlupf des Reifens am häufigsten ein starker Einfluss zugeschrieben wird. Auch die Fahrzeuggeschwindigkeit wird als möglicher Einflussfaktor genannt. Die Ergebnisse in der Literatur sind hier jedoch nicht einheitlich. Bencker u. a. (2000) schreibt der Fahrzeuggeschwindigkeit einen schwachen und Hagerodt (1998) einen merkbaren Einfluss zu. Nach Yeap und Müller (2015) hingegen können hohe Geschwindigkeiten sogar instabile Zustände verursachen. Es ist jedoch anzumerken, dass dies die einzige Arbeit in dieser Liste ist, bei dem ein Fahrzeug mit elektrischem Einzelradantrieb untersucht wurde. Folglich ist nicht gesichert, ob dieses Ergebnis auch auf konventionelle Antriebsstränge übertragbar ist. An dieser Stelle ist zudem anzumerken, dass Teilergebnisse dieser Dissertation zu diesem Thema (auch nachzulesen in der Vorveröffentlichung von Figel u. a. (2019a)) bereits aufgegriffen und von Corno u. a. (2021) bestätigt wurden.

Neben dem Betriebspunkt, bestimmen fast alle Autoren die Abtriebswellenelastizität (lineare Steifigkeit und Dämpfung) als einen starken Einflussfaktor auf das Ruckeln. Auch das Antriebsstrangspiel wird häufig als starker Einflussfaktor für das Ruckeln genannt. Ebenfalls häufig wird die Längsschlupfsteifigkeit des Reifens als Ursache für die Dämpfung der Ruckelschwingung identifiziert. Weitere Reifeneigenschaften, wie die maximale Reibung, die Schlupfdynamik oder die Reifenmantelsteifigkeit, werden in den bekannten Arbeiten unterschiedlich bewertet. Der Radlastverteilung bzw. deren dynamische Änderung wird von Hagerodt (1998) und von Pawar u. a. (2007) ein merkbarer Einfluss zugeschrieben. Dies sind jedoch die einzigen Arbeiten, in denen dieser Einflussfaktor untersucht wurde. Alles in allem kann keine abschließende Bewertung getroffen werden, in welchem Maß und in welcher Komplexität der Reifen Einfluss auf das Ruckelphänomen nimmt.

Bei der Motorträgheit hingegen herrscht in den Arbeiten, bei denen dieser Parameter betrachtet wird, ein Konsens darüber, dass die anzutreibende Motorträgheit die

Tabelle 1.1.: Zusammenfassung bisheriger Untersuchungen der Einflussfaktoren auf das Ruckelverhalten eines Fahrzeugs. starker Einfluss, merkbarer Einfluss, schwacher Einfluss, kein Einfluss, - nicht untersucht, **×** Einfluss nicht quantifiziert.

| Publikation                     | Fan (1994) | Hagerodt (1998) | Biermann und Hagerodt (1999) | (2000)<br>$\ddot{\text{a}}$<br>Bencker u. | Menne (2000) | $\mathrm{Götting}\ (2004)$ | Pawar u. a. (2007 | Hilismann (2007) | (2008)<br>Sorniotti | Eriksson und Nielsen (2014) | Drichel und Wegerhoff (2014) | (2015)<br>Yeap und Müller | (2018)<br>$\ddot{\text{d}}$<br>Hao u. |
|---------------------------------|------------|-----------------|------------------------------|-------------------------------------------|--------------|----------------------------|-------------------|------------------|---------------------|-----------------------------|------------------------------|---------------------------|---------------------------------------|
| Betriebspunkt                   |            |                 |                              |                                           |              |                            |                   |                  |                     |                             |                              |                           |                                       |
| Gang                            |            |                 |                              |                                           |              |                            | $\times$          |                  |                     |                             |                              |                           |                                       |
| Schlupf                         |            |                 |                              |                                           |              |                            |                   |                  |                     |                             |                              |                           |                                       |
| Geschwindigkeit                 |            |                 |                              |                                           |              |                            |                   |                  |                     |                             |                              |                           |                                       |
| <b>Bauteil</b>                  |            |                 |                              |                                           |              |                            |                   |                  |                     |                             |                              |                           |                                       |
| Abtriebswelle                   |            |                 | $\times$                     | $\times$                                  |              |                            |                   |                  |                     |                             |                              |                           |                                       |
| Antriebsstrangspiel             |            |                 |                              |                                           |              |                            |                   |                  |                     |                             |                              |                           |                                       |
| Reifen: Längsschlupfsteifigkeit |            |                 |                              | $\times$                                  |              |                            |                   |                  |                     |                             |                              |                           |                                       |
| Reifen: Sonstiges               |            |                 |                              | $\times$                                  |              |                            |                   |                  |                     |                             |                              |                           |                                       |
| Radlastverteilung/-änderung     |            |                 |                              |                                           |              |                            |                   |                  |                     |                             |                              |                           |                                       |
| Motorträgheit                   | X          | $\times$        | $\times$                     | $\times$                                  |              |                            | $\times$          | $\times$         | $\times$            | $\times$                    |                              | ×                         | $\times$                              |
| Motorlagerung                   |            |                 |                              |                                           |              |                            |                   |                  |                     |                             |                              |                           |                                       |
| Aufbaumasse                     | $\times$   | $\times$        | ×                            | $\times$                                  | $\times$     | $\times$                   | $\times$          |                  | $\times$            | $\times$                    | $\times$                     | $\times$                  | $\times$                              |
| Schwungrad / ZMS                |            |                 |                              | $\times$                                  |              |                            | $\times$          |                  |                     |                             |                              |                           |                                       |
| Kupplung                        |            |                 |                              |                                           |              |                            |                   |                  |                     |                             |                              |                           |                                       |
| Fahrwerk                        |            |                 |                              | $\times$                                  |              |                            |                   |                  |                     |                             |                              |                           |                                       |

Ruckelschwingung stark beeinflusst. Ob jedoch die Motorlagerung, bei technisch sinnvollen Werten, einen bedeutenden Einfluss auf das Ruckeln hat, ist in der Literatur wiederum gegensätzlich bewertet. Weitere mechanische Parameter des Motors sind in der Literatur nicht von Bedeutung.

Der Einfluss der Aufbaumasse des Fahrzeugs wurde zwar nur von Hülsmann (2007) explizit untersucht. Die Aufbaumasse wird dennoch selbst bei den einfachsten Ruckelmodellen in Form einer rotatorischen Trägheit berücksichtigt. Folglich ist von einer entscheidenden Rolle der Aufbaumasse<sup>2</sup> auf das Ruckeln auszugehen.

Das Schwungrad bzw. das *Zweimassenschwungrad* (ZMS) und die Kupplungscha-

<sup>2</sup>Mit der Aufbaumasse wird hier die gesamte gefederte Masse, die vom Fahrwerk getragen wird verstanden. Dabei sind die Insassen mit inbegriffen.

rakteristik sind Bauteile, denen in mehreren Publikationen ein merkbarer Einfluss zugeschrieben wird.

Bei der Frage, ob auch das Fahrwerk einen merkbaren Beitrag zur Ausprägung der Ruckelschwingung liefert, kommen die bekannten Publikationen zu unterschiedlichen Schlüssen. Während die meisten Publikationen dem Fahrwerk kaum Bedeutung beimessen, zeigt Hagerodt (1998, S.114) einen schwachen Einfluss der Achsanlenkung auf und Hülsmann (2007, S.107) stellt einen merkbaren Einfluss der Hinterachsträgerlager auf das Ruckelphänomen fest. In diesen beiden Publikationen wurden zudem noch weitere Bauteile untersucht, bei denen kein bedeutender Einfluss festgestellt werden konnte.

Zusammenfassend geht aus der Literatur hervor, dass die Hauptakteure der Ruckelschwingung die Abtriebswellen, die Längsschlupfsteifigkeit der Reifen, die Motorträgheit und die anzutreibende Fahrzeugmasse sind. Andere Bauteile, wie die Kupplung oder die Motorlagerung haben ebenfalls einen Einfluss auf die Schwingung. Dieser wird aber in der Regel von den bereits genannten Bauteilen dominiert. Ein Großteil der Publikationen geht zudem von einer Gang-, Schlupf- und Geschwindigkeitsabhängigkeit der Ruckelschwingung aus. Diese Erkenntnisse sind wichtig bei der mathematischen Modellbildung des Lastschlag- und Ruckelphänomens im Rahmen der Fahrzeugentwicklung.

### **1.4. Stand der Technik der Modellierung für die Entwicklung von Fahrbarkeitsfunktionen**

Seit Anfang der 2000er Jahre wurde zunehmend versucht modellbasierte Ansätze zum Entwurf und zur Parametrierung von Fahrbarkeitsfunktionen zu entwickeln. Die meisten dieser Studien konzentrieren sich dabei auf die Methode des Reglerentwurfs. Die Methoden basieren zum Großteil auf *linearen zeitinvarianten* (LZI) Modellen, welche an einem einzigen Betriebspunkt identifiziert wurden (vgl. Alt u. a. (2011), Grotjahn u. a. (2006), Syed u. a. (2009), Templin und Egardt (2009)). Die Validierung der Methoden wird in der Regel ebenfalls mit nur einem Experiment durchgeführt. Im Gegensatz dazu wurde in Abschnitt 1.3 ein starker Einfluss des Betriebspunkts auf das Ruckelphänomen festgestellt. Zudem werden von König u. a. (2014) große Parameterunsicherheiten bei der Identifikation eines linearen Modells in mehreren Betriebspunkten berichtet. Des Weiteren wurde von Pham u. a. (2016) an der Entwicklung robuster Reglerentwurfsmethoden gearbeitet, um mit einer Variation der Dämpfungseigenschaften des Systems im gesamten Betriebsbereich umzugehen. Da sich diese Studien auf die Robustheit der Regelungsmethode konzentrieren, wurden jedoch keine weiteren Untersuchungen über die Herkunft dieser Parameterabweichungen durchgeführt.

Neben dieser großen Anzahl an Arbeiten, bei denen sehr einfache Modelle verwendet werden, gibt es weitere Arbeiten, welche eine bemerkenswerte Vielfalt hinsichtlich der

Komplexität der verwendeten Modelle aufweisen. Diese reichen von einer Approximation eines Verhaltens zweiter Ordnung (vgl. Togai u. a. (2002)) bis hin zu einem umfangreichen Mehrkörpersimulationsmodell (vgl. Hülsmann (2007)). Die meisten Autoren verwenden im Wesentlichen ein rein rotatorisches Modell. Dieses besteht aus zwei Trägheiten, die durch eine lineare Feder und einen Dämpfer in Parallelschaltung gekoppelt sind, um die Hauptdynamik zu erfassen (vgl. z.B. Grotjahn u. a. (2006)). Oft wird dieses *Zwei-Trägheiten-Modell* durch zusätzliche Effekte ergänzt.

Einige Autoren konzentrieren sich dabei auf den Umgang mit dem spielbehafteten Triebstrang (vgl. Caruntu und Lazar (2012), Lagerberg und Egardt (2004)), während andere das (nichtlinear-)elastische Verhalten von Kupplungen berücksichtigen (Grotjahn u. a. (2006), Schwenger (2005)).

Wieder andere Autoren beziehen auch Reifeneigenschaften mit ein. Die Reifenmodelle reichen dabei von der kinematischen Beziehung zwischen Raddrehung und Längsverschiebung des Fahrzeugs (vgl. Baumann u. a. (2006)), über eine einfache Torsionsfeder mit Dämpfer (vgl. Bovee und Rizzoni (2016), Couderc u. a. (1998)), bis hin zu Reifenmodellen mit stationären Schlupfeigenschaften (vgl. Rabeih und Crolla (1996), Yeap und Müller (2016)). Diese Art von Modell kann keine transienten Prozesse in der Reifenreaktion erfassen. Daher stufen Bartram u. a. (2010) diese Modelle als nicht geeignet für dynamische Manöver wie Vollgasanfahrten (Tip-In im Stillstand) ein. Sie schlagen die Verwendung eines so genannten Rigid-Ring-Modells vor, bei dem die Gürteldynamik von einer Torsionsfeder bestimmt wird, welche über eine stationäre Traktion-Schlupfbeziehung mit dem Boden gekoppelt ist. Es wird jedoch keine experimentelle Validierung gezeigt.

Darüber hinaus haben Untersuchungen ergeben, dass die Dämpfungseigenschaften von Fahrzeugantrieben durch den geschwindigkeitsabhängigen Reifenschlupf modelliert werden sollten. Dies würde sich mit den Ergebnissen aus Abschnitt 1.3 decken. Diese Ergebnisse basieren jedoch entweder auf der modellbasierten Extrapolation lokal identifizierter Modelle (vgl. Fan (1994), Hülsmann (2007)), Simulationen (vgl. Pawar u. a. (2007), Rosenberger u. a. (2011)) oder reinen theoretischen Ansätzen (vgl. Yeap und Müller (2016)). Yeap und Müller (2016) prognostizieren für ein Fahrzeug mit Einzelradantrieb eine starke Abhängigkeit des linearisierten Systemverhaltens von der Fahrzeuggeschwindigkeit und von den Straßenbedingungen (vgl. Abb. 1.1). Es wird jedoch nur eine qualitative experimentelle Validierung für zwei einzelne Manöver vorgenommen.

Trotz all dieser und weiterer Studien, werden in der Fahrzeugindustrie nach wie vor Ansätze bevorzugt, deren Parameter experimentell bestimmt werden müssen (vgl. van Basshuysen und Schäfer (2015, S.751) oder Pillas (2017, S.1)).

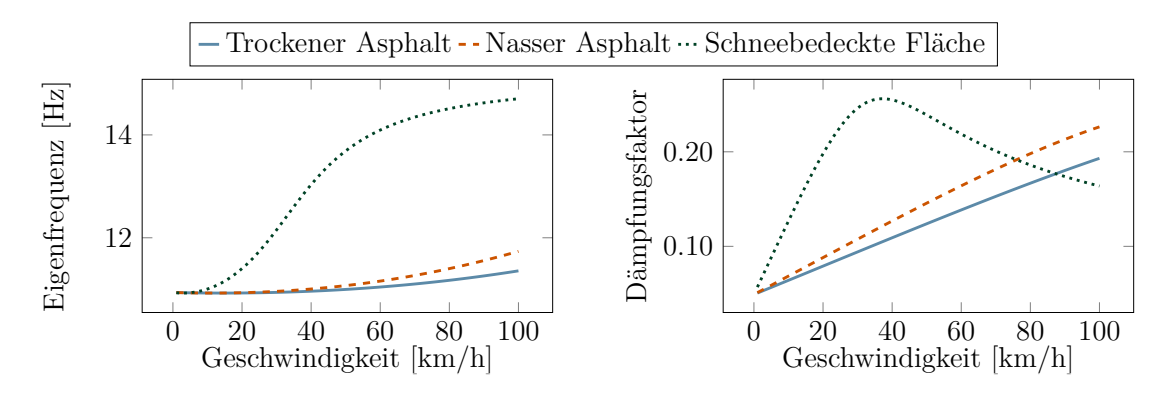

Abbildung 1.1.: Schwingungsverhalten im schlupffreien Betriebszustand eines Elektrofahrzeugs mit Einzelradantrieb; modifiziert übernommen von Yeap und Müller (2016)

### **1.5. Zielsetzung, Beiträge und Aufbau der Arbeit**

Im Vorhergehenden wurde erläutert, dass die in der Literatur zu findenden Modelle, nicht in allen Betriebspunkten eine zuverlässige Güte garantieren. Das Fehlen eines zuverlässigen und validierten Modells könnte einer der Gründe dafür sein, dass die Parameter der Fahrbarkeitsfunktionen noch immer in kostenintensive Testfahrten ermittelt werden.

Proff u. a. (2020) prognostizieren eine starke Zunahme von Hybridfahrzeugen auf dem Markt in den nächsten Jahrzehnten. Durch die Kombination aus einen Verbrennungsmotor und einem Elektromotor ist die Applikation der Fahrbarkeitsfunktionen für ein solches Fahrzeug komplexer als für konventionelle Fahrzeuge. Somit wird die Applikation der Fahrbarkeitsfunktionen in den nächsten Jahren noch aufwändiger werden, sollte keine Alternative zu den kostenintensiven Testfahrten gefunden werden. Neben prüfstandsbasierten Ansätzen (vgl. Pillas (2017)), versprechen modellbasierte Ansätze Erfolg (vgl. Bovee und Rizzoni (2016)).

Ziel dieser Arbeit ist es deshalb, einen Beitrag zur modellbasierten Entwicklung von Fahrbarkeitsfunktionen zu leisten und ein Framework zu erarbeiten, welches den Applikationsaufwand deutlich reduzieren kann.

Hierfür werden in Kapitel 2 grundlegende Prinzipien und Kriterien der Fahrbarkeitsbewertung beschrieben und vergleichend bewertet. In Kapitel 3 werden kurz die wichtigsten Grundlagen des Experimentdesigns und der Systemidentifikation erläutert.

Als erster Schritt auf dem Weg zu einem zuverlässigen Modell wird in Kapitel 5, das Systemverhalten in einem großen Betriebsbereich experimentell analysiert. Zu diesem Zweck wurde ein Versuchsaufbau auf der Grundlage eines *Plug-in-Hybridfahrzeugs* (PHEV) aufgebaut. Ziel dieser Experimente ist es, die theoretischen Erkenntnisse von Yeap und Müller (2016) zu validieren und den Einfluss der Reifendynamik auf die Schwingungen zu untersuchen.

Aufbauend auf diesen Ergebnissen werden in Kapitel 6 mehrere Modellkandidaten identifiziert und systematisch bewertet.

Eines dieser Modelle wird in Kapitel 7 verwendet, um eine Lastschlagdämpfungsfunktion zu optimieren. In diesem Zusammenhang werden neue Methoden zur modellbasierten Applikation aufgezeigt.

In dieser Arbeit werden folgende Einschränkungen der Gültigkeit getroffen:

- Beschränkung auf fühlbare Schwingungen.
- Beschränkung auf Geradeausfahrt.
- Beschränkung auf Zustände mit identischem Traktionspotential an allen vier Rädern.
- Beschränkung auf "normale" Straßenverhältnisse (trocken, feucht, nass).
- Beschränkung auf ein Versuchsfahrzeug, welches eine Front-quer Antriebskonfiguration besitzt.

In diesem Zusammenhang werden bereits veröffentlichte sowie in dieser Arbeit originäre wissenschaftliche Beiträge vorgestellt. Diese sind:

- Vergleichende Bewertung von Fahrbarkeitskriterien in Kapitel 2.
- Experimentelle Analyse der Ruckelschwingungen durch Sprungantworten in Kapitel 5 (vgl. Vorveröffentlichung von Figel u. a. (2019a)).
- Systematische Bewertung bestehender physikalischer Ersatzmodelle (vgl. Vorveröffentlichung von Figel u. a. (2019b)).
- Vorstellung und Validierung eines neuen physikalischen Ersatzmodells in Kapitel 6 (vgl. Vorveröffentlichungen von Figel u. a. (2019b) und Figel u. a. (2019)).
- Analytische Herleitung des Frequenzverhaltens mehrstufiger Gradientenbegrenzer in Kapitel 7 (vgl. Vorveröffentlichung von Figel u. a. (2019)).
- Vorschlag einer Methode für einen reduzierten Applikationsaufwand für zweistufige Filter in Kapitel 7. Dabei wird der Applikationsaufwand um mindestens ein Drittel reduziert. Ein Teil des Verfahrens wurde in der Vorveröffentlichung von Figel u. a. (2019) vorgestellt.

# **2. Grundlagen der Bewertung von Lastwechselvorgängen**

Wie bereits eingangs beschrieben, sind Lastwechselvorgänge ein fundamentaler Bestandteil der Fahrbarkeitsauslegung eines Fahrzeugs. Während die zu fahrenden Manöver formal beschreibbar sind (Tip-In, Tip-Out - vgl. Kapitel 1), wird die Fahrbarkeit sehr subjektiv wahrgenommen.

Zur Objektivierung der Fahrbarkeitsbewertung wird seit vielen Jahren in zahlreichen Unternehmen eine Notenskala von 1 bis 10 verwendet. Probanden bewerten mittels dieser Skalae den subjektiven Fahreindruck (vgl. Albrecht (2005, S.9), Birkhold (2013, S.56), Matthies (2013, S.9)). Die Note 10 wird vergeben, wenn Vibrationen oder Störungen selbst von Experten nicht mehr wahrgenommen werden. Die Bedeutung der anderen Noten in der Literatur ist nicht einheitlich. Da diese Art von Bewertungsschema im deutschsprachigen Raum erstmalig in der *Automobiltechnischen Zeitschrift* (ATZ) veröffentlicht wurde (vgl. Aigner (1982), zit. nach Birkhold (2013, S.55-56)) wird dieses Bewertungsschema im Folgenden *ATZ-Bewertungssschema* genannt. Im Allgemeinen variieren die subjektiven Eindrücke der Probanden stark, weshalb viele Versuche mit einer großen Probandenanzahl nötig sind, um stichhaltige Aussagen generieren zu können. Bei Verwendung einer objektiven Bewertungsmethode kann auf diese Probandenstudien verzichtet werden. Die dazu bestehenden Ansätze lassen sich in folgende vier Kategorien unterteilen:

- *Kennwerte im Zeitbereich*: Bei dieser Art Kennwert wird in der Regel eine Messung eines Lastwechselversuchs (Tip-In oder Tip-Out) im Zeitbereich ausgewertet (vgl. Bovee (2015), Hagerodt (1998, S.31) oder Schoeggl und Ramschak (2000, S.86)). Meist sind diese Kennwerte ähnlich zu Kenngrößen der Sprungantwort in der klassischen Regelungstechnik.
- *Kennwerte im Frequenzbereich*: Bei diesen Methoden wird der Tatsache Rechnung getragen, dass das Komfortempfinden des Menschen von der Schwingungsfrequenz und der Amplitude abhängt (vgl. Hülsmann (2007, S.16)). Der bekannteste Vertreter dieser Gruppe ist die Norm ISO 2631-1 (1997).
- *Objektivierte Bewertungsmethoden*: Es wird versucht ein Modell für das subjektive Bewertungsverhalten von Probanden auf der ATZ-Bewertungskala zu finden (vgl. Birkhold (2013), Hagerodt (1998, S.32-37)). Das häufig zitierte Verfahren ist im Tool AVL Drive™ enthalten, aber nicht vollständig veröffentlicht (vgl. Holzinger u. a. (2014), List und Schöggl (1998), Schoeggl u. a. (2005), Schoeggl und Ramschak (2000)).
- *Psychologischer Ansatz*: Ein relativ neuer Ansatz wurde von Ladwig u. a. (2018) vorgestellt. Dabei steht die sprachliche Beschreibung des subjektiven Fahrgefühls im Vordergrund. Fahrbarkeit wird als latentes Konstrukt klassifiziert und

es wird empfohlen entsprechende Methoden der Psychologie für dieses Thema zu verwenden. Weitere Forschungsergebnisse stehen noch aus.

Im Folgenden werden die wichtigsten Methoden aus diesen Kategorien vorgestellt.

### **2.1. Kennwerte im Zeitbereich**

Unterschiede im Fahrgefühl zwischen zwei Fahrzeugen sind bei Lastwechselmanövern besonders spürbar. Deshalb ist es üblich, die Qualität der Fahrbarkeit durch Lastwechselversuche zu bewerten. In diesem Abschnitt werden die Kennwerte anhand eines Tip-Ins erläutert. Die Kennwerte sind aber ohne Weiteres auf ein Tip-Out-Manöver übertragbar. In der Regel wird die Längsbeschleunigung im Zeitbereich ausgewertet. Häufig verwendete Kriterien sind in Abb. 2.1 dargestellt und werden im Folgenden erläutert.

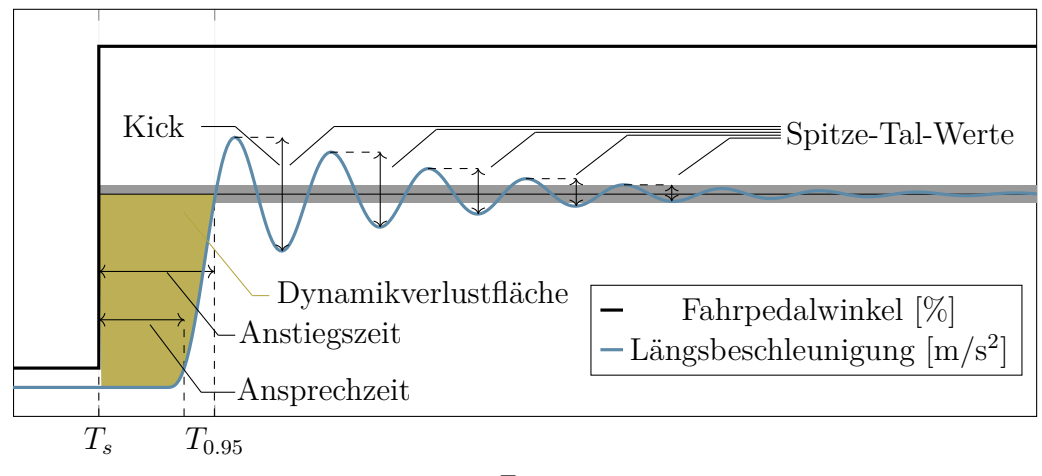

Zeit

Abbildung 2.1.: Schematische Darstellung einiger Kenngrößen eines Tip-In Manövers.

#### **2.1.1. Dynamikbewertung**

Zwei typische Charakteristiken der Sprungantwort sind die Totzeit und die Anstiegszeit. Beide Kenngrößen kommen in ähnlicher Form bei der Bewertung der Dynamik eines Lastwechselvorgangs zum Einsatz. Simon (2010, S.120), Bovee (2015, S.25) und Schoeggl u. a. (2002, S.3) verwenden die *Ansprechzeit* als die Dauer, welche nach einem Tip-In notwendig ist, um eine für die Insassen spürbare Beschleunigungsänderung aufzubauen. Außerdem wird von Schoeggl und Ramschak (2000, S.86) sowie von Bovee (2015, S.21) die *Anstiegszeit* verwendet. Diese ist definiert durch die Dauer *t*<sup>0</sup>*.*<sup>95</sup>, welche benötigt wird, um 95% der stationären Beschleunigung zu erreichen.

Eine Vereinigung der genannten Kennwerte stellt die *Dynamikverlustfläche dloss* dar (von Bovee (2015, S.27) Torque-Build-Up genannt). Dieser Kennwert vergleicht die über den Fahrpedalwinkel geforderte Referenzbeschleunigung mit der Istbeschleunigung *a<sup>x</sup>* bis zum erstmaligen Erreichen von 95% des Referenzwerts (Abtastschritt *N*<sup>0</sup>*.*<sup>95</sup>, Zeitpunkt *t*<sup>0</sup>*.*<sup>95</sup>). Bei der Offlineauswertung kann die Wunschbeschleunigung ab Beginn des Tip-Ins (Abtastschritt *Ns*, Zeitpunkt *Ts*) der Stationärbeschleunigung *ax,st* am Ende des Manövers (Abtastschritt *Ne*, Zeitpunkt *Te*) gleichgesetzt werden. Das mit der Trapezregel gebildete Integral dieser Differenz ergibt mit Abtastzeit *T*sample die Dynamikverlustfläche

$$
d_{\text{loss}} = \frac{T_{\text{sample}}}{2} \sum_{n=N_s}^{N_e - 1} \left( (0.95 a_{x,st} - a_x[n]) + (0.95 a_{x,st} - a_x[n+1]) \right). \tag{2.1}
$$

Ein Vorteil dieses Kriteriums ist, dass es robust gegenüber jeglicher Form der Systemantwort ist, solange der Stationärwert erreicht wird. Zudem sind die Ansprechzeit und die Anstiegszeit ebenfalls in diesem Kennwert einbezogen. Ein Nachteil ist, dass keine Richtwerte über Akzeptanzschwellen des Fahrers bezüglich dieses Kennwertes veröffentlicht sind. Um eine Vergleichbarkeit zwischen Experimenten unterschiedlicher stationärer Beschleunigung schaffen zu können, wird in dieser Arbeit der relative Dynamikverlust *t*loss definiert

$$
t_{\text{loss}} = \frac{d_{\text{loss}}}{a_{x,st}}.\tag{2.2}
$$

#### **2.1.2. Komfortbewertung**

Die objektive Bewertung des subjektiven Komfortempfindens eines Fahrzeuginsassen ist eine komplexe Aufgabe. Deshalb ist auch die angestrebte Beschleunigungsantwort auf einen Tip-In in der Literatur nicht konsistent (vgl. Scamarcio u. a. (2020, S.4)). Insbesondere darüber, ob ein erstes Überschwingen der Beschleunigungsantwort erwünscht ist, besteht kein Konsens. Während z.B. Grotjahn u. a. (2006, S.134f.) ein Überschwingen ohne anschließende Oszillationen als sportlich bewerten, wird in anderen Arbeiten der erste Spitze-Tal-Wert als Maß für Diskomfort verwendet (vgl. Hagerodt (1998, S.30) und Schoeggl u. a. (2002, S.3)). Dieser wird auch *erster Spitze-Spitze-Wert* oder aus dem Englischen *Kick* genannt. Schoeggl u. a. (2002, S.3)) weisen auch den folgenden fünf *Spitze-Tal-Werten* große Bedeutung zu. Auch Bovee (2015, S.137) verwendet die ersten fünf Spitze-Tal-Werte und bildet daraus den quadratischen Mittelwert. Sie führt als Vorteil dieses Kriteriums gegenüber dem Kick an, dass die Dämpfung der Schwingung einen Einfluss auf das quadratische Mittel der Spitze-Tal-Werte hat. Hagerodt (1998, S.35) wiederum verwendet, neben dem Kick, die *Anzahl der Schwingungsextrema* bis der Betrag der Schwingungsamplitude den Wert 0*.*15 m*/*s <sup>2</sup> unterschreitet. Neben diesen Kennwerten wurde zudem die Änderung der stationären Beschleunigung und die Schwingungsfrequenz als besonders einflussreich auf die subjektive Wahrnehmung identifiziert.

Als zusätzliches Kriterium führt Pillas (2017, S.58) den maximalen Ruck während des ersten Anstiegs der Beschleunigung ein, um den Lastwechselschlag zu charakterisieren (vgl. Eager u. a. (2016)). Neben dem spürbaren Ruck tritt beim Lastwechselschlag ein dumpfes Schlaggeräusch auf. Dies beschreibt die Problematik dieses Kennwerts. Durch ein weiches Fahrwerk kann der spürbare Ruck unter Umständen gedämpft werden, während der Schlag dennoch hörbar wäre. Folglich wird mit dem maximalen Ruck nur das fühlbare Komfortempfinden bewertet. Im Gegensatz dazu, kann anhand der Motorwellenbewegung eine kombinierte Bewertung des Lastschlags und des Klonks vorgenommen werden. Nach einem Lastwechsel wird die Motorwelle bei Wiederanlage der Spielseiten stark abgebremst. Der Betrag dieses Rucks ist ein Indikator für die Drehmomentänderung der Motorwelle und damit auch für die Härte des Aufschlags der Anlageflächen. Ein weicher Aufschlag reduziert sowohl den spürbaren Ruck als auch den hörbaren Klonk. In dieser Arbeit wurde deshalb der *minimale Ruck der Motorwelle*  $\ddot{\omega}_{m,min}$  zur Bewertung von Lastschlag und Klonk verwendet.

$$
\ddot{\omega}_{m,min} = \min(\ddot{\omega}_m(t)).\tag{2.3}
$$

### **2.2. Komfortkennwerte im Frequenzbereich**

Ein eher klassischer, aber nach wie vor häufig verwendeter und adaptierter Ansatz zur Komfortbewertung ist in der ISO 2631-1 (1997) genormt (vgl. Bovee (2015), Enders u. a. (2019), Pillas (2017)). Als Ergänzung beschreibt ISO 8041 (2005) das dazugehörige Messverfahren. Die VDI-Richtlinie 2057 (2015) fasst diese Normen zusammen.

Kern dieser Methode ist eine Bewertung der Beschleunigungseinwirkung auf den Menschen durch Gewichtung der Frequenzanteile des Beschleunigungssignals entsprechend der negativen Wirkung auf das Wohlbefinden des Menschen. Diese frequenzgewichtete Beschleunigung *awx* wird durch Filterung des Beschleunigungssignals erhalten.

In der (ISO 8041, 2005, S. 16 ff.) wird das Frequenzbewertungsfilter *W<sup>x</sup>* als Produkt eines Hochpass-  $H_h(s)$ , eines Tiefpass-  $H_l(s)$ , eines Übergangs-  $H_t(s)$  und eines Stufenfilters *Hs*(*s*) definiert

$$
W_x = H_h(s) \cdot H_l(s) \cdot H_t(s) \cdot H_s(s). \tag{2.4}
$$

Hoch- und Tiefpassfilter sind zweiter Ordnung mit Butterworth-Charakteristik und sind wie folgt definiert

$$
H_h(s) = \frac{1}{1 + \frac{\omega_1}{Q_1 s} + (\frac{\omega_1}{s})^2},\tag{2.5}
$$

$$
H_l(s) = \frac{1}{1 + \frac{s}{Q_2 \omega_2} + (\frac{s}{\omega_2})^2}.
$$
\n(2.6)

Das Übergangsfilter ist zu tiefen Frequenzen proportional zur Beschleunigung, zu hohen Frequenzen proportional zur Geschwindigkeit

$$
H_t(s) = \frac{(1 + \frac{s}{\omega_3})K}{1 + \frac{s}{Q_4\omega_4} + (\frac{s}{\omega_4})^2}.
$$
\n(2.7)

Das Filter für die Stufe ist proportional zum Ruck

$$
H_s(s) = \frac{1 + \frac{s}{Q_5 \omega_5} + (\frac{s}{\omega_5})^2}{1 + \frac{s}{Q_6 \omega_6} + (\frac{s}{\omega_6})^2} \left(\frac{\omega_5}{\omega_6}\right)^2.
$$
 (2.8)

Die Parameter dieser Filter sind die Kreisfrequenzen *ω*1,...*ω*<sup>6</sup> und die Resonanzüberhöhung *Q*1,...*Q*6. Diese unterscheiden sich je nach Schwingungsrichtung, Übertragungspfad und Position des Menschen.

In PKWs ist anzunehmen, dass alle Insassen stets sitzen. Für eine exakte Aussage über das Komfortempfinden eines sitzenden Menschen wären dreiachsige Messungen an allen Krafteinleitungsstellen, d.h. zwischen Körper und Sitzfläche, zwischen Körper und Sitzlehne und zwischen Füßen und Boden, notwendig (vgl. ISO 2631-1 (1997, S.4)). Da der Fokus dieser Arbeit auf der Motorsteuerungsentwicklung liegt, wird keine exakte Vorhersage des subjektiven Empfindens einer Zielgruppe benötigt. Es ist stattdessen das Ziel durch eine geeignete Motorsteuerung unangenehme Frequenzen erst gar nicht auf den Sitz zu übertragen. Deshalb wird der Einfluss des Sitzes nicht betrachtet und alle Komfortbewertungen werden anhand von Messungen an der Sitzschiene durchgeführt. Die durch die Motorsteuerung beeinflussbare Schwingungsrichtung ist jene entlang der Fahrzeuglängsachse (x-Richtung). In der ISO 2631-1 (1997, S.4) wird dieses Vorgehen zugelassen solange genug Wissen über die Dynamik des Restsystems vorhanden ist. Die Betrachtung wird folglich auf den wichtigsten Schwingungsübertragungspfad beschränkt. Nach der ISO 2631-1 (1997, S.14-15) ist dies die Übertragung über die Sitzfläche. Der dazugehörige Frequenzgang wird mit *W<sup>d</sup>* bezeichnet. Die entsprechenden Parameter sind nach ISO 8041 (2005, Tabelle 3)

$$
f_1 = 0.4
$$
 Hz,  $f_2 = 100$  Hz,  $f_3 = 2$  Hz,  $f_4 = 2$  Hz,  $f_6 = \infty$ ,  $f_6 = \infty$ , (2.9)

$$
Q1 = 1/\sqrt{2}, Q2 = 1/\sqrt{2}, Q4 = 0.63, Q_5 = 1, Q_6 = 1
$$
\n(2.10)

$$
\omega_i = 2\pi f_i. \tag{2.11}
$$

Für die digitale Signalverarbeitung wird dieses Filter in dieser Arbeit bilinear transformiert. Es wurde die Matlab™-Funktion c2d mit einer Abtastzeit von 0*.*01s verwendet. Die Filtergleichung ergibt sich zu

$$
a_{wx}[n] = \frac{1}{A_0} \left( \sum_{k=0}^{M} B_k a_x[n-k] - \sum_{l=1}^{N} A_l a_x[n-l] \right),
$$
 (2.12)

wobei *A* und *B* die *N* bzw. *M* Filterkoeffizienten sind. Ein Vergleich der Amplitudengänge des kontinuierlichen und des digitalen Filters ist in Abb. 2.2 zu sehen. Es wird deutlich, dass der Amplitudengang des bilinear transformierten Filters im Bereich der Ruckelfrequenz kaum von dem des analogen Filters aus ISO 8041 (2005) abweicht. Es wird zudem ersichtlich, dass die Ruckelfrequenz typischerweise in einem Bereich stark gewichteter Frequenzen liegt. Das bedeutet, dass die Ruckelfrequenz in einem für den Menschen sehr unkomfortablen Frequenzbereich liegt.

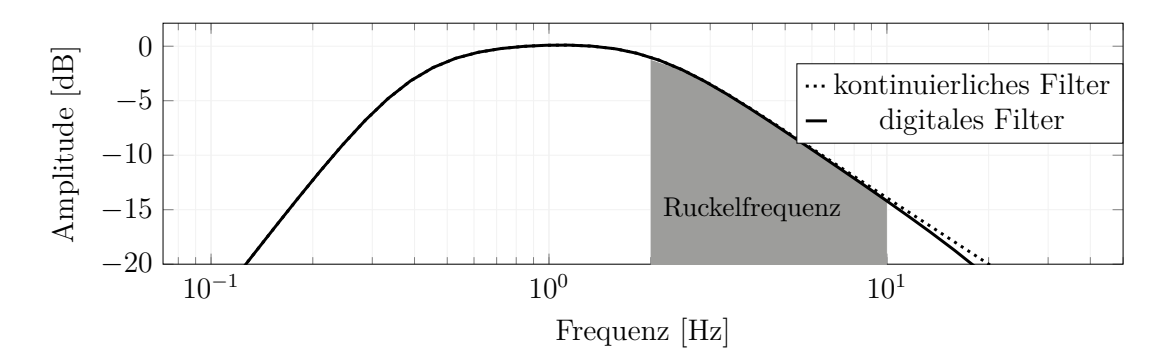

Abbildung 2.2.: Amplitudengang des kontinuierlichen Frequenzbewertungsfilters nach ISO 2631-1 (1997, S.11), dessen bilineare Transformierte (digitales Filter) und Vergleich mit typischen Werten der Ruckelfrequenz.

#### **2.2.1. Effektivwert**

Der quadratische Mittelwert (engl. *root mean squared* (RMS) value), auch Effektivwert genannt, ist ein Standard für die Beschreibung der menschlichen Reaktion auf Vibrationen (vgl. VDI-Richtlinie 2057 (2015) und ISO 2631-1 (1997)). In der Literatur wird der RMS-Wert für kontinuierliche Zeiten angegeben. In dieser Arbeit wurde die Trapezregel zur numerischen Integration angewendet. Damit kann der Effektivwert der frequenzgewichteten Beschleunigung *awx* für *N* äquidistante Abtastschritte mit

$$
a_{\rm rms} = \sqrt{\frac{1}{2(N-1)} \sum_{n=1}^{N-1} (a_{wx}^2[n] + a_{wx}^2[n+1])}.
$$
 (2.13)

berechnet werden.

Mit Hilfe von Tabelle 2.1 kann der *a*rms-Wert mit der subjektiven Wahrnehmung in Bezug gebracht werden.

#### **2.2.2. Gleitender Effektivwert**

Enthält das Beschleunigungssignal starke Transiente oder stoßartige Beschleunigungsänderungen, wird in der ISO 2631-1 (1997, S.13) die Bildung eines gleitenden Mittel-
Tabelle 2.1.: Zusammenhang zwischen dem RMS-Wert der frequenzgewichteten Beschleunigung *awx* und der subjektiven Wahrnehmung (Richtwerte nach VDI-Richtlinie 2057 (2015)).

| Effektivwerte $a_{\rm rms}$ in m/s <sup>2</sup> Beschreibung der Wahrnehmung |                |
|------------------------------------------------------------------------------|----------------|
| Wahrnehmungsschwelle                                                         | 0.015          |
| gerade spürbar                                                               | $0.015 - 0.02$ |
| gut spürbar                                                                  | $0.02 - 0.08$  |
| stark spürbar                                                                | $0.08 - 0.315$ |
| sehr stark spürbar                                                           | > 0.315        |

wertes empfohlen. Unter Verwendung der Trapezintegrationsregel wird dieser mit

$$
a_{\tau x}[n] = \sqrt{\frac{1}{\tau_f} \frac{T_s}{2} \sum_{\xi=1}^{n-1} (V[\xi] + V[\xi+1]),}
$$
\n(2.14)

$$
V[\xi] = a_{wx}^2[\xi] \exp\left(\frac{\xi T_s - t[n]}{\tau_f}\right). \tag{2.15}
$$

berechnet. Obwohl in dieser Norm eine Zeitkonstante  $\tau_f = 1$ s empfohlen wird, nimmt die neuere VDI-Richtlinie 2057 (2015, S.13) davon Abstand und empfiehlt den Wert je nach Anwendung individuell festzulegen.

Der Maximalwert des gleitenden Effektivwertes MTVV (maximum transient vibration value)

$$
MTVV = \max_{n} (a_{\tau x}[n])
$$
\n(2.16)

bildet das Komfortkriterium.

#### **2.2.3. Effektivwert mit gleitendem Mittelwert**

Ein Nachteil des MTVV ist, dass dieses Kriterium bei identischem Überschwingen nicht zwischen einer schwach gedämpften Schwingung und einer stark gedämpften Schwingung unterscheiden kann. Um dies zu umgehen, wurde der RMS-Wert mit der Methode des gleitenden Mittelwerts kombiniert. Es wird der gleitende Mittelwert des ungefilterten Beschleunigungssignals

$$
\tilde{a}_{\tau x}[n] = \sqrt{\frac{1}{\tau_f} \frac{T_s}{2} \sum_{\xi=1}^{n-1} \left( V[\xi] + V[\xi+1] \right)},\tag{2.17}
$$

$$
V[\xi] = a_x^2[\xi] \exp\left(\frac{\xi T_s - t[n]}{\tau_f}\right) \tag{2.18}
$$

verwendet, um aus dem Signal transiente Vorgänge zu eliminieren:

$$
\tilde{a}_x[n] = a_x[n] - \tilde{a}_{\tau x}[n].\tag{2.19}
$$

In den eigenen Arbeiten (Figel u. a. (2019b) und Figel u. a. (2019)) wurde die Zeitkonstante *τ<sup>f</sup>* so gewählt, dass ein Kompromiss zwischen einer schnellen Reaktion auf Sollwertübergänge und der Unterdrückung von störenden Vibrationen erreicht wurde. Bei der Untersuchung von Sprungantworten wurde deshalb eine relativ kleine Zeitkonstante gewählt ( $\tau_f = 0.15$  in Kapitel 5). Bei Experimenten mit Anregungssignalen und konstantem Signaloffset wurde eine größere Zeitkonstante gewählt ( $\tau_f = 0.2$  in Kapitel 6.1). Mit dem frequenzgewichteten Signal  $\tilde{a}_{wx}$  von  $\tilde{a}_x$  kann der Effektivwert

$$
\tilde{a}_{\rm rms} = \sqrt{\frac{1}{2(N-1)} \sum_{n=1}^{N-1} \left( \tilde{a}_{wx}^2[n] + \tilde{a}_{wx}^2[n+1] \right)}. \tag{2.20}
$$

berechnet werden. Der Vorteil dieser Methode ist, dass Schwingungen aus transienten Vorgängen extrahiert werden können. Ein Nachteil der Methode ist, dass der gleitende Mittelwert keine negativen Werte annehmen kann. Deshalb ist dieses Kriterium für Vorgänge mit Vorzeichenwechsel im Beschleunigungsverlauf nicht geeignet. Folglich wird in dieser Arbeit ein Bessel-Hochpassfilter erster Ordnung als alternative Methode zur Eliminierung der Transienten vorgeschlagen. Die Vorteile eines Bessel-Filters sind die nahezu konstante Amplitude oberhalb der Eckfrequenz und eine konstante Gruppenlaufzeit, welche die Signalform im Zeitbereich bewahrt (vgl. Raut und Swamy (2010, S. 75)). Wie in Kapitel 1 erläutert, hat die Ruckelschwingung eine Frequenz von mehr als 2 Hz. Um diese nicht zu beeinträchtigen, aber dennoch eine gute Elimination der Transiente zu erreichen, wurde eine Eckfrequenz von 1*.*5 Hz gewählt. Das so gefilterte Beschleunigungssignal wird mit  $\check{a}_x$  bezeichnet und das zusätzlich frequenzgewichtete Signal ist  $\check{a}_{wx}$ . Damit kann der Effektivwert berechnet werden:

$$
\check{a}_{\text{rms}} = \sqrt{\frac{1}{2(N-1)} \sum_{n=1}^{N-1} (\check{a}_{wx}^2[n] + \check{a}_{wx}^2[n+1])}.
$$
 (2.21)

Dieses Kriterium ist für rein positive Beschleunigungsverläufe nahezu identisch zu  $\tilde{a}_{\text{rms}}$ , ist aber zusätzlich in der Lage Beschleunigungssignale mit Vorzeichenwechsel sinnvoll zu bewerten.

### **2.3. AVL-Drive**

Eines der führenden Werkzeuge zur Fahrbarkeitsbewertung ist AVL-Drive™. Es wird in einigen Publikationen als Referenz in der Fahrbarkeitsbewertung verwendet (vgl. Bovee (2015), Hülsmann (2007), Jauch u. a. (2015), Nybacka u. a. (2009), Zehetner u. a. (2009)). Die Software extrahiert objektive Kennwerte aus einer Vielzahl von Signalen wie die Beschleunigung in drei Raumrichtungen, dem Innenraumgeräusch oder Motor- und Raddrehzahlen. Mittels künstlicher neuronaler Netze ermittelt die Software aus diesen Signalen eine objektivierte Komfort- und Dynamiknote entsprechend dem ATZ-Schema (vgl. List und Schöggl (1998), Schoeggl u. a. (2005), Schoeggl und Ramschak (2000)). Die Methode berücksichtigt sehr viele Einflussfaktoren. Die Details der Methode sind jedoch ein Geschäftsgeheimnis der Firma AVL List GmbH und stehen der Wissenschaft nicht zur Verfügung.

## **2.4. Vergleich der Ansätze**

Im Vorhergehenden wurden mehrere Ansätze zur Dynamik- bzw. Komfortbewertung vorgestellt. Durch den Vergleich der Ansätze, werden in diesem Abschnitt geeignete Methoden ausgewählt.

Das Tool AVL-Drive™ gilt als die aktuell präziseste und umfangreichste Methode zur Bewertung von Fahrbarkeit. Da die Details der Methode der Wissenschaft nicht zur Verfügung stehen, ist eine Plausibilisierung der Ergebnisse nicht möglich. Somit eignet sich die Methode nicht für diese Arbeit.

Für die Dynamikbewertung existieren ausschließlich Methoden im Zeitbereich. Wie bereits erwähnt, kombiniert die Dynamikverlustfläche *dloss* die Tot- und Anstiegszeit in einem Kennwert. Um in dieser Arbeit eine Vergleichbarkeit zwischen Experimenten mit unterschiedlichen stationären Beschleunigungen schaffen zu können, wird der relative Dynamikverlust *t*loss verwendet.

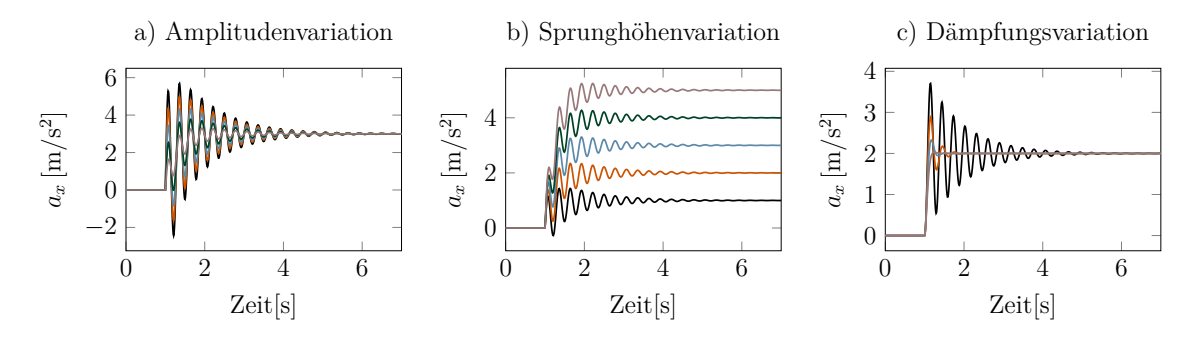

Abbildung 2.3.: Testsignale zum Vergleich mehrerer Kennwerte zur Bewertung von Schwingungssituationen

Für die Komfortbewertung stehen sowohl Methoden im Zeitbereich als auch im Frequenzbereich zu Verfügung. Um diese quantitativ zu vergleichen, wurden synthetisch erzeugte Signale (vgl. Abb. 2.3) mit den in Frage kommenden Kennwerten bewertet. Die Ergebnisse sind in Abb. 2.4 dargestellt.

Die Signale in Abb. 2.3 a) und b) wurden durch Überlagerung der Sprungantwort eines nicht schwingungsfähigen PT2-Systems (Dämpfungsfaktor 3, Eigenfrequenz 3*.*5 Hz, Länge 7s) mit einer gedämpften Schwingung (*D* = 0*.*0455) der Frequenz *f* = 3*.*5 Hz erzeugt. Um die Amplitudenabhängigkeit der Bewertung zu ermitteln, wurde die Amplitude *A* der überlagerten Schwingung variiert (2.3 a)), während die Sprunghöhe konstant gehalten wurde *h* = 3 m*/*s .

Zur Beurteilung der Sprunghöhenabhängigkeit der Kriterien wurde hingegen die Amplitude der Schwingung konstant *A* = 1 m*/*s gehalten, während die Sprunghöhe variiert wurde. Dies wurde durch Multiplikation der schwingungsfreien Sprungantwort mit mehreren Faktoren umgesetzt. Es wird angenommen, dass der Mensch mit steigender Amplitude zunehmenden Diskomfort empfindet. Dies würde einer steigenden Kurve in Abb. 2.4 a) entsprechen.

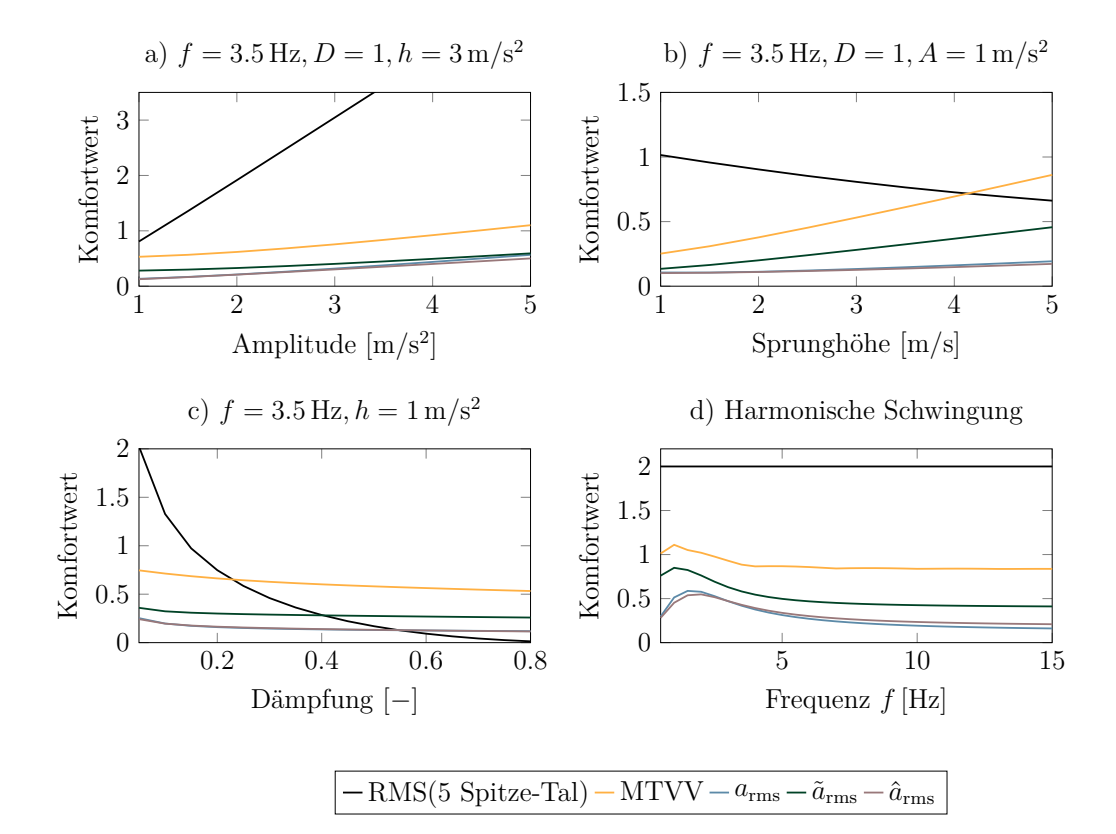

Abbildung 2.4.: Vergleich mehrerer Kennwerte zur Bewertung unterschiedlicher Schwingungssituationen durch Bewertung der Testsignale in Abb. 2.3

Gleichzeitig wird angenommen, dass die Sprunghöhe keinen Einfluss auf die wahrgenommene Beschleunigungsqualität haben soll. Dieses Verhalten wäre durch eine horizontale Kurve in Abb. 2.4 b) repräsentiert.

Die den Bewertungskurven in Abb. 2.4 c) zu Grunde liegenden Testsignale (Abb. 2.3 c)) basieren auf der Sprungantwort von PT2 Systemen (Eigenfrequenz 3*.*5 Hz, Länge 7s) mit unterschiedlicher Dämpfung. Hier wird ein positiver Einfluss der Komfortwahrnehmung mit steigender Dämpfung erwartet.

Abb. 2.4 d) zeigt die Bewertung eines harmonischen Signals der Amplitude *A* = 1 m*/*s und Offset 3 m*/*s der Länge 7s für unterschiedliche Frequenzen. Ein gutes Kriterium sollte hier eine erkennbare Überhöhung des Diskomforts um 2 Hz aufweisen.

Der *RMS-Wert der ersten fünf Spitze-Tal-Werte* ist besonders sensitiv gegenüber Amplituden- und Dämpfungsänderungen (Abb. 2.4 a) und c)) von transienten Signalen. Zudem sinkt der Wert dieses Kriteriums mit steigender Sprunghöhe und gleichbleibender Schwingungsamplitude (Abb. 2.4 b)). Dies kommt dadurch zustande, dass die ersten Spitze-Tal-Werte bei diesem Testsignal bereits während der transienten Phase auftreten, während die Spitze-Tal-Werte gegenüber dem Stationärwert gemessen werden. Die Sprungantwort eines PT2 Systems würde anders bewertet werden. Dies zeigt, dass dieser Kennwert sensitiv gegenüber der Form des Testsignals ist.

Deshalb ist die Anwendung dieses Kriteriums stets mit einem hohen Plausibilisierungsaufwand verbunden. Ein weiterer Nachteil dieses Kriteriums wird in Abb. 2.4 d) deutlich. Der RMS-Wert der ersten fünf Spitze-Tal-Werte ist erwartungsgemäß unabhängig von der Frequenz des Testsignals.

Der MTVV und der *a*rms aus der ISO 2631-1 (1997) sind sensitiv gegenüber Amplituden-, Dämpfungs- und Frequenzänderungen der Schwingung (vgl. Abb. 2.4 a), c) und d)). Allerdings ergeben sich stark steigende MTVV bzw. *a*rms-Werte aus zunehmender Sprunghöhe. Dies ist nicht gewünscht, da nur die Schwingung beurteilt werden soll.

Der  $\tilde{a}_{rms}$ -Wert und der  $\tilde{a}_{rms}$ -Wert hingegen eliminieren Transiente und sind deshalb nahezu konstant für unterschiedliche Sprunghöhen (Abb. 2.4 b)). Diese beiden Werte sind dennoch sensitiv gegenüber Frequenz- und Amplitudenänderungen. Die Sensitivität bezüglich Dämpfungsänderungen wirkt in Abb. 2.4 c) relativ gering. Der Scheitelpunkt der Frequenzbewertungskurve ist jedoch gegenüber der ISO 2631-1 (1997) etwas in Richtung hoher Frequenzen verschoben.

Tabelle 2.2.: Entscheidungsmatrix zur Auswahl von Kriterien für die Bewertung von Fahrbarkeit.

|                                           | Dynamik        |               | Ruckeln Lastwechselschlag |
|-------------------------------------------|----------------|---------------|---------------------------|
| Nicht-transiente Anregung nicht anwendbar |                | $a_{\rm rms}$ | nicht anwendbar           |
| Transiente Anregung                       | $t_{\rm loss}$ | $a_{\rm rms}$ | $\omega_{m,min}$          |

Alles in allem lässt sich festhalten, dass der  $\check{a}_{\text{rms}}$  am besten für transiente Vorgänge geeignet ist, da dieser sensitiv gegenüber Frequenz-, Amplituden- und Dämpfungsänderungen, jedoch indifferent gegenüber Sprunghöhenänderungen ist. Zudem ist bei diesem Kennwert, im Gegensatz zum  $\tilde{a}_{rms}$ , das Vorzeichen des Signals unerheblich. Nachteilig ist jedoch die leicht verfälschte Frequenzbewertung, weshalb in den folgenden Kapiteln bei nicht-transienten Signalen auf den genormten *arms* Wert zurückgegriffen wird. Eine Übersicht der in dieser Arbeit angewandten Kennwerte ist in Tabelle 2.2 zu finden.

# **3. Grundlagen der Systemidentifikation**

Ziel dieser Arbeit ist es, ein Framework zur modellbasierten Entwicklung von Fahrbarkeitsfunktionen zu erarbeiten. Ein zentraler Bestandteil davon ist die Modellierung des Lastwechselverhaltens. Das einsatzfähige Modell steht am Ende eines Identifikationsprozesses. Dieser beinhaltet nach Schoukens und Ljung (2019)

- 1. die Messdaten (Experiment und Signalverarbeitung),
- 2. ein Set aus Modellkandidaten,
- 3. ein Schätzverfahren und
- 4. einen Validierungsprozess.

Zunächst werden die Schritte der Systemidentifikation für lineare Modelle beschrieben. Diese werden in Kapitel 5 zum Einsatz kommen und bilden zugleich die Basis für Verfahren zur Identifikation nichtlinearer Modelle. Auf die Besonderheiten der Identifikation nichtlinearer Systeme wird in Abschnitt 3.2 eingegangen. Diese bildet die Grundlage für die Untersuchungen in Kapitel 6.

#### **3.1. Identifikation linearer Modelle**

Die Theorie linearer Systeme ist sehr ausgereift. Dadurch gibt es zu jeder Modellklasse bereits eine große Auswahl an Werkzeugen zur Identifikation und Validierung der Modelle. Hier soll auf die Grundprinzipien der einzelnen Schritte der Identifikation linearer Systeme eingegangen werden.

#### **Experiment**

Allgemein besteht die Anforderung, dass ein Modell das Verhalten des Systems innerhalb dessen Bandbreite nachbilden soll. Entsprechend muss das Anregungssignal das System auch in diesem Frequenzbereich anregen. Ljung (1999, S.412) definiert mit dem Verschiebungsoperator

$$
q^{-1}u(t) = u(t-1)
$$
\n(3.1)

eine geeignete Anregung folgendermaßen:

**Definition 1 (Fortwährende Anregung)** *Ein quasi-stationäres Signal u*(*t*)*, mit dem Spektrum θu*(*ω*) *gilt als fortwährende Erregung der Ordnung n, falls für alle Filter der Form*

$$
M_n(q) = m_1 q^{-1} + \dots + m_n q^{-n}
$$
\n(3.2)

*aus*

$$
\left|M_n(e^{j\omega})\right|^2 \theta_u(\omega) \equiv 0\tag{3.3}
$$

*folgt, dass*

$$
M_n(e^{j\omega}) \equiv 0. \tag{3.4}
$$

In der Systemidentifikation ist das benötigte Modell nicht immer vorab bekannt, weshalb die verstärkte Definition nach Ljung (1999, S.414) die größere Relevanz für die Arbeit besitzt:

**Definition 2 (Fortwährende Anregung (verstärkt))** *Ein quasi-stationäres Signal u*(*t*)*, mit dem Spektrum θu*(*ω*) *gilt als fortwährende Erregung, falls gilt*

$$
\theta_u(\omega) > 0, \quad \text{für fast alle } \omega. \tag{3.5}
$$

"Fast alle" bedeutet in diesem Zusammenhang, dass das Spektrum in einer begrenzten Menge gleich Null sein darf (z.B. eine zählbare Anzahl an Punkten). Typische Anregungssignale sind die Sprungfunktion bzw. Sprungfolgen, Gleitsinusanregung oder *Pseudo-Random-Binary Signale* (PRBS):

• **Sprungfunktion**: Die Sprungfunktion oder Heaviside-Funktion

$$
1(t) = \begin{cases} 0 & \text{: } t < 0 \\ 1 & \text{: } t \ge 0 \end{cases} \tag{3.6}
$$

ist ein beliebtes Testsignal in der Regelungstechnik und Systemidentifikation. Dieses erregt theoretisch alle Frequenzen von 0 Hz bis  $\infty$  Hz, ist einfach umzusetzen und zu interpretieren. Bei der Fahrbarkeitsentwicklung ist diese ebenfalls von großer Bedeutung, da die Sprungfunktion einem Lastwechselvorgang sehr ähnlich ist. Der größte Nachteil der Sprungfunktion liegt in der Verteilung der Frequenzen. Aus der Fouriertransformation der Sprungfunktion

$$
\mathcal{F}\left\{1(t)\right\} = \mathbf{j}\frac{1}{\omega} \tag{3.7}
$$

ist direkt ersichtlich, dass die Amplitude mit steigender Frequenz hyperbolisch abnimmt. Die niederfrequente Dynamik eines Systems wird also überproportional stark angeregt, was dazu führen kann, dass wichtige Frequenzen und Nullstellen in der Sprungantwort nicht oder nur schwach detektierbar werden.

• **Gleitsinusfunktion**: Die Gleitsinusfunktion ist eine Sinusfunktion mit zeitlich veränderlicher Frequenz.

$$
x(t) = \sin\left(2\pi\left(f_0 + \frac{k}{2}t\right)\right) \tag{3.8}
$$

Als nichtperiodisches Testfunktion (keine periodische Wiederholung) ist diese als Ersatz für mehrere Experimente mit monofrequenten Sinussignalen zu verstehen und kann einen definierbaren Frequenzbereich gleichmäßig anregen (vgl. Bohn und Unbehauen (2016, S.547)). Um die Wirkung einzelner Frequenzen möglichst gut entfalten zu lassen, ist hierbei eine langsame Änderung der Frequenz anzustreben. Diese Funktion wird auch *Chirp* genannt.

• **Pseudo-Random-Binary Signal, PRBS**: Ein PRBS ist ein periodisches und deterministisches Signal mit Eigenschaften, die einem weißen Rauschen sehr nahe kommen. Das Signal springt zwischen zwei beliebig definierbaren Werten hin und her. Die Sequenz wird aus einer Differenzengleichung gewonnen. Die auftretenden Frequenzen sind diskret und deren Anzahl hängt von der Ordnung der verwendeten Differenzengleichung ab. Die spektrale Leistungsdichte verteilt sich gleichmäßig zwischen 0 Hz und der Nyquistfrequenz (vgl. Ljung (1999, S.420f.)).

#### **Signalverarbeitung**

Neben der Form der Anregung ist die Abtastung des Anregungssignals und der Messung von zentraler Bedeutung. Für ein lineares System besitzt das Ausgangssignal maximal die Bandbreite der Anregung. Die Abtastung der Signale muss dann ausreichend schnell erfolgen, damit die höchste auftretende Frequenz noch unterhalb der Nyquist-Frequenz (halbe Abtastfrequenz) liegt. Zu schnell abgetastete Signale können hingegen in Parameterschätzverfahren zu numerischen Problemen führen. Das liegt daran, dass sich die Signale zu benachbarten Abtastzeitpunkten bei sehr schneller Abtastung nur wenig voneinander unterscheiden. Dies verstößt gegen die Bedingung der kontinuierlichen Anregung (vgl. Bohn und Unbehauen (2016, S.503)). Ein gängiger Richtwert für die Abtastfrequenz *f<sup>s</sup>* ist nach Bohn und Unbehauen (2016, S.504) das Zehnfache der höchsten auftretenden Frequenz *f<sup>b</sup>*

$$
f_s \approx 10 \, f_b \tag{3.9}
$$

Beim vorliegenden System sind Schwingungen im Bereich von 0 − 10 Hz zu erwarten, weshalb bei allen Messungen dieser Arbeit eine Abtastfrequenz von 100 Hz gewählt wurde. Um Aliasing zu vermeiden, wurden analoge Signale vor der Abtastung, entsprechend dem Shannon'schen Abtasttheorem mit einer Eckfrequenz von 50 Hz analog Tiefpass gefiltert.

#### **Modellkandidaten**

Die Messdaten liegen als diskrete Zeitreihe vor. Eine Möglichkeit wäre, das lineare Modell ebenfalls diskret zu modellieren. Ein Fahrzeug ist jedoch ein physikalisches, zeitkontinuierliches System. Während bei zeitdiskreten Modellen den Modellparametern keine physikalische Bedeutung zukommt, sind die Parameter eines zeitkontinuierlichen Modells physikalisch interpretierbar. Dies ist wichtig um a priori Wissen,

wie z.B. Wissen über die Systemstruktur, in die Modellierung einfließen zu lassen bzw. um mit der Identifikation zusätzliche Einblicke in das System zu bekommen. Mögliche Modellkandidaten ergeben sich aus physikalischen Ersatzmodellen in Form von Differenzialgleichung und deren Transformation in Übertragungsfunktionen (vgl. Garnier und Young (2012)).

#### **Schätzverfahren**

Für ein System, dessen Parameter *θ* unbekannt sind, wurden einige Eingangssignale *u* und Ausgangssignale *y* über die Zeit  $1 \le t \le N$  aufgezeichnet:

$$
Z^{N} = \{u(1), y(1), ..., u(N), y(N)\}\tag{3.10}
$$

Die Fähigkeit eines Modells die Ausgangsdaten aus Eingangsdaten mit einen Parametersatz  $\hat{\theta}$  zu reproduzieren kann durch die Residuen  $\varepsilon$  ausgedrückt werden. Ein Residuum ist die Differenz zwischen den Referenzdaten *y*[*n*] und den simulierten Daten  $\hat{\mathbf{y}}[n,\hat{\theta}]$  zum Abtastschritt *n* für den Parametersatz  $\hat{\theta}$ . Das Residuum des Ausgangssignals *y<sup>i</sup>* ist demnach durch

$$
\varepsilon_i[n,\hat{\theta}] = y_i[n] - \hat{y}_i[n,\hat{\theta}] \tag{3.11}
$$

definiert. Um ein Modell an die Folge von Ein- und Ausgangssignalen  $Z^N$  anzupassen, gibt es nach Ljung (1999, S. 233f.) prinzipiell zwei Ansätze.

1. Bei den *Prediction-Error Methoden* wird eine Kostenfunktion *f*(*θ, Z<sup>N</sup>* ) minimiert. Dieses Vorgehen lässt sich allgemein mit

$$
\hat{\theta}_N = \underset{\theta}{\text{arg min}} f(\theta, Z^N) \tag{3.12}
$$

$$
f(\theta, Z^N) = \frac{1}{N} \sum_{t=1}^N \ell(\varepsilon(t, \theta), \theta, t)
$$
\n(3.13)

formulieren. Dabei kann *ℓ* beliebige Formen annehmen. Die wichtigsten Vertreter der Prediction-Error Methode sind die *Maximum Likelihood* Methode und die *Least-Squares* Methode. Die Maximum-Likelihood Methode garantiert für lineare Systeme und  $N \to \infty$  eine Konvergenz von  $\hat{\theta}_N$  zum wahren Wert  $\theta_0$ . Dies wird *Konsistenz* genannt (vgl. (Bohn und Unbehauen, 2016, S. 91)). Es ist jedoch Vorwissen über die Dichtefunktion der Ausgangsgrößen notwendig.

Die Least-Squares Methode hingegen bedarf keinerlei Vorwissen. Die Methode ist jedoch nicht immer konsistent (vgl. (Ljung, 1999, S. 205)). Durch ein Experimentdesign mit genügend Informationsgehalt, lässt sich dennoch für lineare Systeme Konsistenz beweisen (vgl. (Ljung, 1999, S. 205)). Die Kostenfunktion bildet sich aus der Summe des Fehlerquadrats zwischen den Messpunkten *y*(*t*) und den berechneten Werten  $\hat{y}(t|\theta)$ :

$$
f(\hat{\theta}) = \frac{1}{N} \sum_{t=1}^{N} (y(t) - \hat{y}(\theta, t))^2.
$$
 (3.14)

Ein weiterer Vorteil ist, dass das Least-Squares Kriterium leicht an den individuellen Bedarf bei der Identifikation nichtlinearer Systeme angepasst werden kann.

2. Die Grundidee der *Korrelations Methoden* ist es, dass bei einem "gutem" Modell jedes Residuum  $\varepsilon(t, \hat{\theta})$  unabhängig von vergangenen Messwerte  $Z^{t-1}$  sein muss. In der Implementierung wird diese Forderung gelockert. Es wird eine finit-dimensionale Vektorsequenz *ζ*(*t*) aus *Z <sup>t</sup>*−<sup>1</sup> ausgewählt. Diese Sequenz soll unkorreliert zu einer wählbaren Transformation  $\alpha(\varepsilon(t, \hat{\theta}))$  der Residuen sein. Es gilt folglich

$$
\frac{1}{N} \sum_{t=1}^{N} \zeta(t) \alpha(\varepsilon(t, \hat{\theta})) = 0
$$
\n(3.15)

*Instrumental-Variable* Methoden sind ein wichtiger Vertreter dieser Methoden. Diese sind vorteilhaft bei der Identifikation kontinuierlicher Systeme aus abgetasteten Daten und kommen deshalb in Kapitel 5 zum Einsatz (vgl. Garnier und Young (2012)).

#### **Validierung**

Um ein Modell und dessen Parametersatz zu bewerten, kommen Validierungskriteria zum Einsatz. Ein sehr weit verbreitetes Kriterium ist der Normalized Root Mean Squared Fit (NRMSF)

$$
NRMSF(\hat{\theta}) = 1 - \frac{\sqrt{\sum_{n=1}^{N} \varepsilon^{2}[n,\hat{\theta}]} }{\sqrt{\sum_{n=1}^{N} \left(y[n] - \bar{y}\right)^{2}}}.
$$
\n(3.16)

*y*¯ bezeichnet den arithmetischen Mittelwert von *y*. Dieses Kriterium variiert zwischen −∞ (schlechter Fit) und 1 (perfekter Fit). Wenn der Wert gleich Null ist, dann nähert das Modell die Messdaten gleich gut an, wie der Mittelwert der Daten (vgl. Ljung  $(2018)$ .

Neben dem NRMSF existiert noch eine Vielzahl weiterer Kriterien (z.B. Residuenanalyse), deren Relevanz von Fall zu Fall bewertet werden muss.

### **3.2. Identifikation nichtlinearer Modelle**

Die Systemtheorie linearer Systeme ist sehr weit ausgereift, sodass sich aus der Wahl der Modellklasse bereits die optimale Wahl von Anregungsfunktion und Datenverarbeitung ergibt. Zudem ist das Identifikationsergebnis statistisch interpretierbar. Die Literatur zu den Themen Fahrbarkeit und Ruckeln zeigt jedoch auf, dass der Lastschlag und das Ruckeln nichtlineare Eigenschaften aufweisen. Ein Beispiel ist die von Yeap und Müller (2015) analysierte Geschwindigkeitsabhängigkeit der Ruckelfrequenz und deren Dämpfung (vgl. Kapitel 1). Für die Identifikation nichtlinearer Systeme existieren kaum theoretisch basierte Richtlinien. Die Empfehlungen für die Gestaltung der Identifikationsschritte basieren nach Schoukens und Ljung (2019) vielmehr auf der Erfahrung des Anwenders. So geben Schoukens und Ljung (2019) folgende Richtlinien an:

- 1. Die Messdaten: Prinzipiell bleiben die Regeln der linearen Identifikation gültig. Eine *fortwährende Erregung* sollte das *Leistungsspektrum* von Interesse anregen. Bei der nichtlinearen Systemidentifikation sollte zudem sichergestellt werden, dass das Experiment die *Amplitudenverteilung* von Interesse abdeckt und alle notwendigen Systemeigenschaften anregt. Beim Ruckelphänomen ist das eine Frequenz von 0 Hz bis 10 Hz und eine dem normalen Fahrbetrieb nahe Amplitudenverteilung. Bei nichtlinearen Systemen ist es zudem wichtig, dass die Signalform charakteristische Elemente der Eingangssignale im Normalbetrieb enthält. Bei einem PKW sind dies Lastwechsel bei unterschiedlichen Geschwindigkeiten, Drehmomenten und Lastwechselgeschwindigkeiten. Die größte Herausforderung bei der Analyse und Identifikation von Modellen für Lastwechselvorgänge ist, dass das Systemverhalten nicht stationär geprüft werden kann. Folgende Signale haben sich im Laufe der Arbeit als vorteilhaft erwiesen:
	- a) *Sprungfolge*: Ein Sprung ähnelt sehr einem Lastwechsel. Deshalb wird dieses Signal häufig für die nichtlineare Identifikation von Modellen für Lastwechselvorgänge verwendet. Wie bereits erwähnt, werden bei einem Sprung jedoch niedrige Frequenzen überproportional stark angeregt. Zudem garantiert ein Sprung bei nichtlinearen Systemen lediglich die Gültigkeit für einen Betriebspunkt.
	- b) *Gleitsinus*: Ein langsamer Gleitsinus oder Chirp entspricht näherungsweise der Erzeugung eines Frequenzgangs. Bei Anregung mit einer Eigenfrequenz kann eine Amplitudenüberhöhung beobachtet werden. Bei nichtlinearen Systemen kann die Beobachtung jedoch nur für einen schmalen Betriebsbereich gültig sein. Für Lastwechselvorgänge liefert die Gleitsinusanregung dennoch ein recht detailliertes Bild des Frequenzverhaltens des Systems. Näheres dazu in Abschnitt 6.1.
	- c) *Pseudo-Random-Multilevel Signal, PRMS*: Ein *Pseudo-Random-Binary Signal* (PRBS) liefert eine gleichmäßige Frequenzverteilung für binärwertige Amplituden. Ein PRMS ergänzt die Sequenz durch zusätzliche Amplitudenstufen, um ein größeres Amplitudenspektrum zu erhalten. Dabei bleibt die Gleichmäßigkeit der Frequenzanregung größtenteils erhalten (vgl. Bohn und Unbehauen (2016, S.543)). Mit einem PRMS ist es möglich in einem Experiment mehrere Amplituden bei gleichmäßiger Frequenzverteilung anzuregen.
- 2. Die Modellkandidaten: Es muss anwendungsspezifisch entschieden werden, welcher Modelltyp vorteilhaft ist. Dabei ist besonders auf drei Aspekte zu achten.

Das *prinzipielle Verhalten* des Systems muss widergespiegelt werden. Bei Lastwechselvorgängen ist dies der Lastschlag nach dem Nulldurchgang des Motormoments sowie das anschließende Ruckeln. Inwiefern weitere Charakteristiken, wie z.B. eine Geschwindigkeitsabhängigkeit des Ruckelphänomens zu berücksichtigen sind, wird in Kapitel 5 analysiert. Ein weiterer Aspekt ist das *Abwägen der Kosten und Nutzen* eines "physikalischen Einblicks" in das Modell. Physikalisch motivierte Modelle sind in der Regel aufwändiger zu identifizieren als Blackbox<sup>1</sup> -Modelle. In dieser Arbeit soll das Verständnis für die Lastwechselphänomene Lastschlag und Ruckeln verbessert werden und eine Unterstützung bei der Auswahl einer Modellstruktur erarbeitet werden. Ein physikalischer Einblick in das Modell hilft dabei die Ergebnisse zu interpretieren und auch die Sensorpositionierung in zukünftigen Experimenten zu optimieren. Deshalb wurde in dieser Arbeit mit physikalisch motivierten Modellen gearbeitet.

3. Das Schätzverfahren: Bei einem nichtlinearen System ist prinzipiell davon auszugehen, dass ein hohes Risiko für strukturelle Modellfehler besteht (vgl. Schoukens und Ljung (2019, S.85ff.)). Eine mögliche Abhilfemaßnahme ist die Modifikation der Kostenfunktion (3.14), sodass strukturelle Fehler in kritischen Bereichen stärker gewichtet werden als in weniger wichtigen Bereichen. Dies kann mit einer Gewichtung *w*(*t*) erreicht werden

$$
f(\hat{\theta}) = \frac{1}{N} \sum_{t=1}^{N} w(t) (y(t) - \hat{y}(\theta, t))^2.
$$
 (3.17)

Diese Kostenfunktion wird auch *gewichtete Least-Squares* Methode genannt. Es kann zum Beispiel sinnvoll sein, den Bereich um das Auftreten von Resonanzen höher zu gewichten, um Resonanzschwingungen besonders präzise abbilden zu können.

4. Der Validierungsprozess: Die Validierung eines nichtlinearen Modells ist nach Schoukens und Ljung (2019) ein eher subjektives und pragmatisches Problem. Durch einen umfangreichen Validierungsdatensatz, der die beabsichtigte Verwendung des Modells abdeckt, kann bewertet werden, ob das geschätzte Modell die Erwartungen des Benutzers erfüllt (*Kreuz-Validierung*). Das *Modellierungsziel* sollte während der Modellvalidierung berücksichtigt werden. Bei vielen Problemen können strukturelle Modellfehler, die unterhalb eines vom Benutzer definierten Niveaus liegen, toleriert werden, auch wenn diese Fehler im Schritt der Modellvalidierung eindeutig erkannt werden. Diese Arbeit hat zum Ziel den gesamten Prozess der Fahrbarkeitssteuerungsentwicklung zu unterstützen. Die absolute Modellgüte der Modellkandidaten ist folglich für die Steuerungsauslegung als auch für deren Validierung zu prüfen.

<sup>&</sup>lt;sup>1</sup>Bei Blackbox-Modellen wird lediglich das Ein-Ausgangsverhalten eines Systems modelliert, ohne den Parametern des Modells eine Bedeutung zuschreiben zu können. Neben den bereits genannten Modellarten (physikalisches Ersatzmodell und Blackbox-Modell) gibt es weitere Modellarten, die einen Kompromiss zwischen den genannten Extremen darstellen (vgl. Schoukens und Ljung (2019, S.14f.))

Im Kapitel 6.1 wird dieser Prozess für die Modellierung von Lastwechselvorgängen durchlaufen. Im nächsten Kapitel werden die hierfür notwendigen Einblicke in das Systemverhalten durch experimentelle Analyse der Sprungantwort eines Testfahrzeuges gegeben.

# **4. Versuchsträger**

Um ein Framework zur modellbasierten Entwicklung von Fahrbarkeitsfunktionen zu erarbeiten, ist ein wichtiger Bestandteil die Generierung relevanter Messdaten. Die notwendigen Experimente wurden in Form von Fahrversuchen durchgeführt, da die Randbedingungen auf einem Prüfstand nur schwer realitätsgetreu nachgebildet werden können. Dies kann zu verfälschten Ergebnissen am Prüfstand führen (vgl. Götting  $(2004, S. 33)$ .

## **4.1. Hardware**

Um Anregungssignale möglichst unverfälscht in ein Motormoment umsetzen zu können, wurde ein in Serienfertigung produziertes Plug-In-Hybridfahrzeug (PHEV) rein elektrisch betrieben. Zusätzlich wurde das Motorsteuergerät mit einem Bypass versehen, sodass das Drehmoment automatisiert vorgegeben werden kann. Störende Motorfunktionen wurden hierbei überbrückt, sodass die Drehmomentvorgabe unverfälscht erfolgen kann. Zusätzlich wurde die Kupplung in Überanpressung gezwungen um Störungen durch eine Kupplungsaktivität auszuschließen. Die relevanten Kenndaten des Fahrzeugs sind in Tabelle 4.1 zusammengefasst.

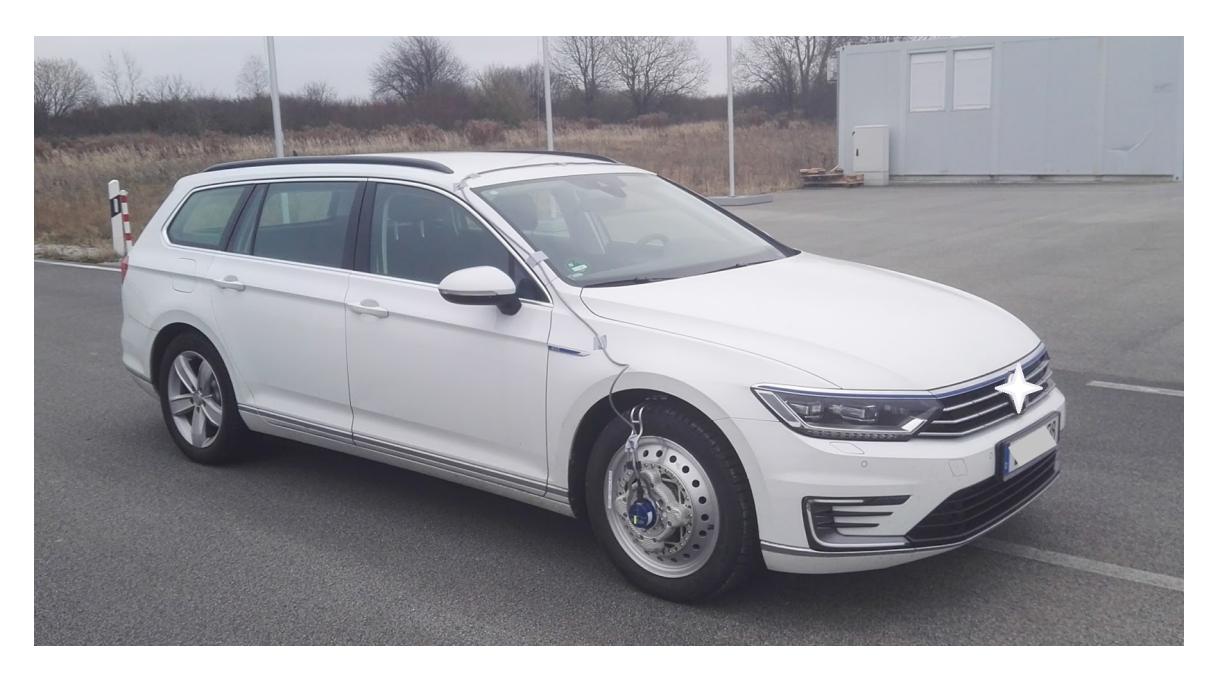

Abbildung 4.1.: Versuchsfahrzeug

Für die Untersuchungen dieser Arbeit wurden alle Signale aufgezeichnet, die für die Fahrbarkeitsbewertung relevant sind, bei der Fahrbarkeitssteuerung und -regelung

|                                  |       | Gang 1 Gang 2 Gang 3 |      |
|----------------------------------|-------|----------------------|------|
| Motordrehgeschwindigkeit [rad/s] | 600   | 600                  | 600  |
| Maximalgeschwindigkeit [km/h]    | 55    | 90                   | 135  |
| Übersetzung                      | 13.13 | 8.02                 | 5.34 |
| Motordrehmoment [Nm]             | 250   | 250                  | 250  |

Tabelle 4.1.: Limitierungen des Versuchsträgers.

verwendet werden oder notwendig sind, um relevante Subdynamiken detektieren zu können.

Für die Fahrbarkeitsbewertung ausschlaggebend ist das Sollmoment und die Längsbeschleunigung an der Fahrersitzschiene. Diese wird mit einem Mikro Elektro-Mechanischen Sensor (MEMS) gewonnen. Wie bereits erwähnt, soll der Einfluss des Sitzes in dieser Arbeit nicht betrachtet werden. Für die Anti-Ruckelregelung wird meist die Motordrehgeschwindigkeit (vgl. z.B. König u. a. (2014)) und zum Teil auch die Raddrehgeschwindigkeit (vgl. Grotjahn u. a. (2006)) der angetriebenen Räder verwendet. Während die Motordrehgeschwindigkeit bereits in der Serienausstattung in ausreichender Qualität auf dem Controller Area Network (CAN) des Fahrzeugs verfügbar ist, wurde für die Raddrehgeschwindigkeit ein Resolver in zusätzlich verbauten Messrädern verwendet.

Für geschwindigkeitsabhängige Parametersätze von Fahrbarkeitsfunktionen ist zudem die Fahrzeuggeschwindigkeit auf Basis der Drehgeschwindigkeit der nicht-angetriebenen Räder von Relevanz. Dieses Signal muss die Dynamik nicht zeitlich präzise darstellen. Deshalb konnte das auf dem CAN verfügbare Signal verwendet werden.

Da diese Arbeit besonderen Fokus auf den Einfluss des Reifens auf das Ruckelphänomen legt, ist zudem das Drehmoment an der Radnabe und die Radlängskraft von Interesse. Hierfür wurden spezielle Messräder an der Vorderachse installiert. In diesen Messrädern sind 6 Piezo-elektrische Sensoren verbaut, aus deren Werten die Kräfte und Momente in drei Raumrichtungen berechnet werden können (vgl. Kistler AG  $(2010)$ ).

Des Weiteren ist das tatsächlich wirkende Motormoment wichtig, um die Motordynamik ausklammern zu können. Dieses wurde über gemessene elektrische Größen geschätzt. Es wurde der vom Fahrzeughersteller validierte Beobachter verwendet und dessen Schätzwert über das CAN aufgezeichnet.

Eine Übersicht der verwendeten Messmittel ist in Tabelle 4.2 und Tabelle 4.3 zu finden.

|                           | ີ                       |                  |                 |
|---------------------------|-------------------------|------------------|-----------------|
| Messgröße                 | Sensor                  | Type             | Abtastzeit      |
| Radkräfte                 | Kistler P625            | Piezo-elektrisch | analog          |
| Radmomente                | Kistler P625            | Piezo-elektrisch | analog          |
| Analog-Digital Wandler    | dSpace $\mu$ -Autobox 2 | -                | 1 <sub>ms</sub> |
| Beschleunigung            | Xsens MTi 10            | <b>MEMS</b>      | 5 <sub>ms</sub> |
| Motordrehgeschwindigkeit  | verbaut                 | Inkrementalgeber | 2ms             |
| Drehwinkel der            |                         |                  |                 |
| angetriebenen Räder       | Kistler P625            | Resolver         | analog          |
| Drehgeschwindigkeit der   |                         |                  |                 |
| nicht-angetriebenen Räder | verbaut                 | Inkrementalgeber | 10ms            |
|                           |                         |                  |                 |

Tabelle 4.2.: Eigenschaften der Messgeräte.

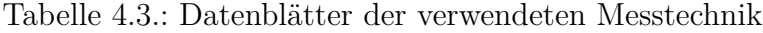

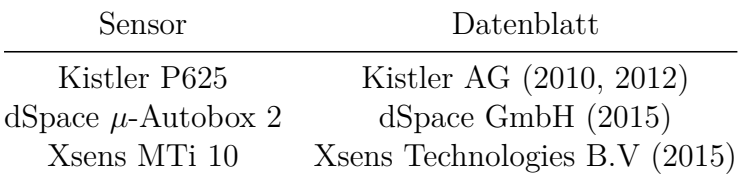

### **4.2. Signalverarbeitung**

Die gemessenen Größen wurden mit der minimal möglichen Abtastzeit aufgezeichnet. Die Signalaufzeichnung musste auf zwei Geräten aufgeteilt werden. Daher war eine zeitliche Synchronisierung der Signale notwendig. Hierfür wurde die Motordrehzahl auf beiden Geräten aufgezeichnet und zur Synchronisierung der Messdaten im Postprocessing verwendet. Analoge Signale wurden im Kistler I/O Modul mit einem analogen Anti-Aliasing-Filter von 50 Hz gefiltert, bevor sie abgetastet und aufgezeichnet wurden.

Nahezu alle relevanten Signale konnten direkt aufgezeichnet werden, ohne aufwändige Transformationen durchführen zu müssen. Die Ausnahme stellt die Raddrehgeschwindigkeit der angetriebenen Räder dar. Diese musste noch aus dem Radwinkel ermittelt werden. Der Resolver gibt den Radwinkel durch seinen Sinuswert *y*sin und seinen Kosinuswert  $y_{\text{cos}}$  aus. Die Raddrehgeschwindigkeit  $\omega_w$  ist dann folgendermaßen zu ermitteln:

$$
\varphi_w = \operatorname{atan}\left(\frac{y_{\sin}}{y_{\cos}}\right),\tag{4.1}
$$

$$
\omega_w = \dot{\varphi}_w = \frac{y_{\cos} \cdot \frac{d}{dt}(y_{\sin}) - y_{\sin} \cdot \frac{d}{dt}(y_{\cos})}{y_{\cos}^2 + y_{\sin}^2} = y_{\cos} \cdot \frac{d}{dt}(y_{\sin}) - y_{\sin} \cdot \frac{d}{dt}(y_{\cos}).
$$
 (4.2)

Diese Darstellung vermeidet die Division durch Null, wenn  $y_{\text{cos}}$  zu Null wird. Weiterhin werden Störungen aus der numerischen Differenzierung durch die gezeigte Fusion der Ableitungen der ursprünglichen Signale reduziert. Zusätzlich wurde das resultierende Signal mit einer Nullphasenfilterung verarbeitet (siehe *filtfilt*-Funktion in Matlab). Das Filter war ein bilinear transformiertes, digitales Bessel-Tiefpassfilter mit Grenzfrequenz von 10 Hz. Diese Frequenz ist die Schwelle, bis zu welcher der Mensch Ganzkörperschwingungen wahrnimmt (vgl. Kapitel 2). Weitere Frequenzen sind für diese Arbeit nicht von Relevanz. Die Hauptvorteile des Bessel-Filters sind die konstante Amplitude unterhalb der Grenzfrequenz und die konstante Gruppenlaufzeit, wodurch die Form des Signals im Zeitbereich erhalten bleibt (vgl. Raut und Swamy (2010, S. 75)).

Im Postprocessing wurden alle aufgezeichneten Signale durch formerhaltende stückweise kubische Interpolation auf eine Abtastzeit von 10 ms transformiert. Für die Systemidentifikation wurden alle gemessenen und simulierten Signale mit dem oben beschriebenen Bessel-Tiefpassfilter gefiltert. Da dieses Filter auf Referenz- und Simulationsdaten jeweils identisch angewandt wurde, ist bei diesem Schritt eine digitale Filterung mit Phasenverzug unproblematisch. Alle Signaloffsets wurden für die Modellidentifikation in Kapitel 5 bzw. Kapitel 6 entfernt.

# **5. Experimentelle Analyse der Ruckelschwingung**

In Yeap und Müller (2016) wurde ein bemerkenswerter Einfluss der Fahrzeuggeschwindigkeit auf die dominante Eigenfrequenz der Längsdynamik des Fahrzeugs und dessen Dämpfungseigenschaften theoretisch hergeleitet (vgl. Abb. 1.1)) und für ein Fahrzeug mit Einzelradantrieb stichprobenartig validiert. In diesem Abschnitt soll die Übertragbarkeit der Ergebnisse auf Fahrzeuge mit Frontantrieb in einem größtmöglichen Betriebsbereich untersucht werden. Ziel ist es folgende Einflüsse (Merkmale) auf die Systemdynamik zu untersuchen und deren Relevanz für die Systemmodellierung zu bewerten:

**Merkmal A:** Die Wetterbedingungen (trockene oder nasse Fahrbahn).

**Merkmal B:** Die Geschwindigkeit zu Beginn der Anregung.

**Merkmal C:** Die Höhe der Motoranregung.

Im Folgenden wird ein Experiment vorgestellt, mit welchem der Einfluss dieser Merkmale auf die Ruckelschwingung untersucht wird. Der Inhalt dieses Kapitel wurde in Grundzügen von Figel u. a. (2019a) veröffentlicht.

### **5.1. Experiment**

Die Ergebnisse von Yeap und Müller (2016) resultieren aus der lokalen Linearisierung der Längsdynamik an bestimmten Betriebspunkten. Dabei ergibt sich ein Schwingungssystem zweiter Ordnung. Ein Betriebspunkt ist charakterisiert durch die Fahrzeuggeschwindigkeit und den Reifenschlupf. Bei der experimentellen Validierung dieser Ergebnisse ergeben sich daraus folgende Herausforderungen:

- Es ist nur mit großem Aufwand möglich, bestimmte Schlupfbedingungen während eines Fahrmanövers einzustellen und zu halten.
- Das Durchlaufen des Getriebespiels bei Fahrmanövern führt zu weiteren Störungen. Um das Wechseln zwischen Zahnflanken während des Experiments zu vermeiden, kann ein Anregungsbias verwendet werden, welcher sicherstellt, dass immer ein gleichgerichtetes Moment im Antriebsstrang wirkt und folglich die Zahnräder in Kontakt bleiben. Dadurch wird das Fahrzeug jedoch ständig beschleunigt und ein Betriebspunkt kann nicht gehalten werden.

Für eine experimentelle Analyse des dynamischen Verhaltens in verschiedenen Betriebspunkten wurden Sprungfolgen des EM-Drehmoments durchgeführt. Die größten und wichtigsten Schwingungsamplituden der Sprungantwort treten während der ersten beiden Perioden auf. Diese sind ausschlaggebend für die dynamischen Eigenschaften eines Systems zweiter Ordnung (Frequenz und Dämpfungsfaktor). Während dieser Zeit ist die Geschwindigkeit annähernd konstant. Daher können mit diesem Manöver die dynamischen Eigenschaften zweiter Ordnung in Abhängigkeit von der Fahrzeuggeschwindigkeit experimentell ermittelt werden. Die Schlupfbedingungen können zwar nicht direkt vorgegeben werden, jedoch sorgt eine gleichbleibende Drehmomentsequenz für ähnliche Schlupfbedingungen bei wiederholten Manövern. Die Sprungfolge besitzt einen positiven Motordrehmoment-Offset, um einen Zahnflankenwechsel zu verhindern.

Der untersuchbare Geschwindigkeitsbereich ist durch die Geschwindigkeitsdifferenz der Trennkupplungsscheiben zwischen Verbrennungsmotor und E-Motor limitiert. In hohen Gängen (niedriges Übersetzungsverhältnis) sind größere Geschwindigkeitsbereiche möglich, als in tiefen Gängen. Allerdings reicht das Drehmoment in hohen Gängen nicht aus, um die Ruckelschwingung genügend anzuregen. Der dritte Gang ist ein Kompromiss zwischen einem großen Geschwindigkeitsbereich und einer guten Systemanregung und wurde für die Untersuchung der Geschwindigkeitsabhängigkeit der Systemeigenschaften gewählt. Der erste Gang wurde gewählt, um motorseitige Effekte möglichst deutlich erkennen zu können.

Weitere Einzelheiten zum Versuchsträger, zum Messverfahren und der Signalverarbeitung sind in Kapitel 4 zu finden.

## **5.2. Versuchsplan**

Es ist wichtig Experimente so zu planen, dass die zu untersuchenden Merkmale nicht durch Störungen verfälscht werden (vgl. auch Anhang A.1). Der Einfluss zufälliger Störungen wird durch Wiederholung der Messung minimiert. Die Wahl der Stichprobengröße (Anzahl der Wiederholungen) erfordert Vorwissen über die Streuung des Experiments. Ist dieses Wissen nicht vorhanden, werden in der Regel Vorstudien durchgeführt, um eine erste Abschätzung über die Streuung der Ergebnisse zu erhalten (vgl. Kauermann und Küchenhoff (2011, S.40)). Dieses Kapitel ist als Vorstudie zu verstehen, welche Einblicke in die Trends und Streuungen der zu untersuchenden Merkmale bietet. Es wird ein objektives Maß zur Bewertung der technischen Relevanz von Trends vorgestellt.

Das zuvor beschriebene Experiment wurde dreimal pro Messkampagne wiederholt. Es wurden mehrere Messkampagnen zur Untersuchung eines Merkmals durchgeführt. Die Dauer einer Messkampagne war limitiert durch die begrenzte Batteriegröße des Hybridfahrzeugs, während die Anzahl der Messkampagnen durch die begrenzte Verfügbarkeit des Versuchsträgers eingeschränkt war. Deshalb ist insbesondere bei Merkmal A (Wetterbedingungen) die Anzahl der verfügbaren Messungen für die Ausprägung "trockener Asphalt" höher als für die Ausprägung "nasser Asphalt".

Neben den zufälligen Störungen können systematische Störungen auftreten, die durch Randomisierung und Blockbildung kompensiert werden können (vgl. auch Anhang A.1). Beim Entwurf des Experiments wurde besonders darauf geachtet, dass möglichst ähnliche Schlupfbedingungen bei Versuchswiederholungen herrschen. Die dafür notwendige Versuchsroutine koppelt die Merkmale B (Geschwindigkeit) und C (Anregungshöhe). Da Merkmal Merkmal A (Wetterbedingungen) nicht vorgegeben werden kann, wird eine Blockbildung zwischen unterschiedlichen Wetterbedingungen verwendet. Bei der Untersuchung der Merkmale B bzw. C wurden die Messungen nach Merkmal A zu Blöcken gruppiert und separat ausgewertet. Außerdem wurden Messkampagnen nicht in die Auswertung aufgenommen, bei denen die Straßenverhältnisse nicht zuzuordnen sind, da sich während der Messkampagne die Straßenverhältnisse verändert haben, z.B. durch einsetzenden Regen oder stetige Trocknung der Fahrbahn.

## **5.3. Analysemethode**

Ziel der Analyse ist es die Abhängigkeit der charakteristischen Größen des Systems zweiter Ordnung von den Merkmalen A, B und C zu ermitteln.

In Abb. 5.1 ist die verwendete Methode veranschaulicht. Zu jeder aufgezeichneten Sprungantwort müssen die charakteristischen Größen des Systems zweiter Ordnung, die Eigenfrequenz *f* und der Dämpfungsfaktor *D*, geschätzt werden. Hierfür wird zunächst eine Übertragungsfunktion *G*(*s*) an die experimentellen Daten angepasst. Dies garantiert eine Optimalität der geschätzten Systemeigenschaften entsprechend der gewählten Identifikationsmethode und wird für jede Sprungantwort und jede Messgröße separat durchgeführt. Anschließend werden aus der Übertragungsfunktion die charakteristischen Größen des Systems zweiter Ordnung extrahiert. Diese Prozedur wird für alle Messgrößen und Experimente wiederholt und statistisch ausgewertet. Für eine visuelle Bewertung werden Box-Plots verwendet, welche den Median, die Quartile und die 5%- bzw. 95%-Quantile darstellen.

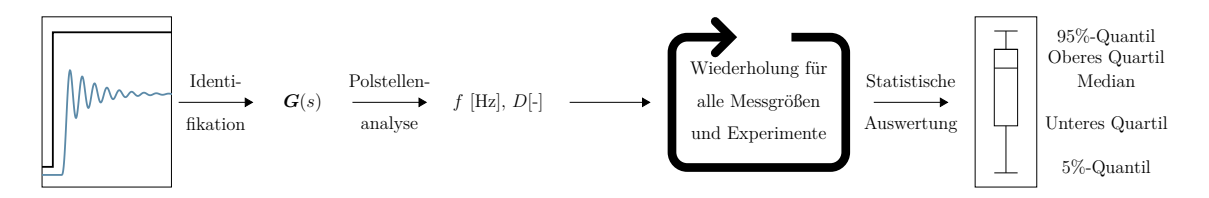

Abbildung 5.1.: Schematische Darstellung der Analysemethode zur experimentellen Analyse der Ruckelschwingung.

#### **5.3.1. Schätzung der Systemeigenschaften**

Um eine Optimalität der geschätzten Systemeigenschaften zu gewährleisten, soll die Übertragungsfunktion eines Systems zweiter Ordnung identifiziert werden. Zunächst soll die Struktur der Übertragungsfunktion durch ein physikalisches Ersatzmodell hergeleitet werden.

Das Systemverhalten wird als linear um einen Betriebspunkt angenommen. Dies ist möglich, da durch das Experimentdesign sichergestellt wird, dass kein Spieldurchlauf stattfindet. Deshalb kann die Längsdynamik durch ein rotatorisches Schwingungssystem, bestehend aus zwei linear-elastisch verbundenen Trägheiten (motorseitiges Trägheitsmoment *J<sup>m</sup>* und radseitiges Trägheitsmoment *Jws*), modelliert werden. In diesem Modell werden den Reifeneigenschaften mit der Systemsteifigkeit *k* und der Dämpfung *d* Rechnung getragen (vgl. Alt u. a. (2011) oder Grotjahn u. a. (2006)).

**Bemerkung 1 (Antriebsstrangübersetzung)** *Bei diesem Modell sind Getriebeübersetzungen nicht explizit modelliert. Im realen Fahrzeug sind ein Schaltgetriebe und ein Achsgetriebe verbaut. Es gilt zu beachten, dass die motorseitigen physikalischen Größen (hier mit* ˜ *gekennzeichnet) unter Berücksichtigung des tatsächlichen Übersetzungsverhältnisses des Antriebsstrangs i*gears *transformiert auftreten.*

*Da sich die Hauptelastizität des Antriebsstrangs in den Abtriebswellen befindet, liegen alle Getriebestufen zwischen der motorseitigen Trägheit und der Elastizität (vgl. Fan (1994)). Die tatsächlichen physikalischen Größen T*˜*m, ω*˜*<sup>m</sup> und J*˜*<sup>m</sup> eines Systems mit Getriebeübersetzung können in äquivalente Werte eines Systems ohne Getriebeübersetzung umgerechnet werden (vgl. Pham und Bushnell (2015)). Unter Berücksichtigung der Gesamtübersetzung des Antriebsstrangs i*gears *werden die Modellparameter bestimmt durch*

$$
T_m = i_{\text{years}} \tilde{T}_m, \ \omega_m = \frac{1}{i_{\text{years}}} \tilde{\omega}_m, \ J_m = i_{\text{years}}^2 \tilde{J}_m. \tag{5.1}
$$

Diese Beziehung gilt auch für alle anderen in dieser Arbeit vorgestellten Gray-Box Modelle.

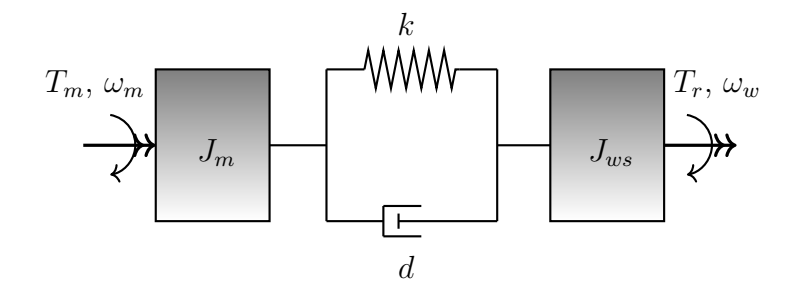

Abbildung 5.2.: Grafische Darstellung des Zwei-Trägheiten-Modells

Um die Schwingung im Antriebsstrang zu bewerten ist die Differenz der Motor- und Raddrehbewegung von entscheidender Bedeutung. Der Pfad zwischen dem Motordrehmoment und der Motordrehgeschwindigkeit *ω<sup>m</sup>* bzw. der Radgeschwindigkeit *ω<sup>w</sup>* hat integrierendes Verhalten. Es ist schwierig, diese Art von Übertragungspfad zu

schätzen, da kleine Störungen, wie z.B. Straßenneigung oder Windeinfluss, zum Driften oder zu periodischen Schwankungen des Signals führen. Diese Störungen müssen für die Identifizierung entfernt werden (vgl. Ljung (1999, S. 458f.)). Um die Drehbewegung des Antriebsstrangs zu charakterisieren, wird deshalb direkt die Torsionsgeschwindigkeit des Antriebsstrangs  $\hat{\theta}$  verwendet. Die Torsionsgeschwindigkeit ist die übersetzungsbereinigte Differenz der Drehgeschwindigkeit des Motors und der Räder

$$
\dot{\vartheta}(t) = \dot{\varphi}_w(t) - \dot{\varphi}_m(t) = \omega_w(t) - \omega_m(t). \tag{5.2a}
$$

Ein Vorteil dieser Methode ist ein besseres Signal-Rausch-Verhältnis im Vergleich zu anderen Methoden, bei denen Ableitungen oder Hochpassfilterung des Signals erforderlich sind. Zusätzlich zu 5.2a, lassen sich die Bewegungsgleichungen dieses Systems folgendermaßen formulieren:

$$
J_m \dot{\omega}_m(t) = k \vartheta(t) + d \dot{\vartheta}(t) + T_m(t), \qquad (5.2b)
$$

$$
J_{ws}\dot{\omega}_w(t) = -k\,\vartheta(t) - d\,\dot{\vartheta}(t) - T_r(t). \tag{5.2c}
$$

Neben den Raddrehgeschwindigkeiten werden die Längsbeschleunigung *ax*, das Raddrehmoment *T<sup>w</sup>* und die Radlängskraft *F<sup>x</sup>* gemessen. Der Ausgangsvektor des Systems ergibt sich deshalb folgendermaßen:  $\mathbf{y} = \begin{bmatrix} T_w & F_x & \dot{\vartheta} & a_x \end{bmatrix}^T$ .

Beim rotatorischen Zwei-Trägheitenmodell handelt es sich um ein Einspurmodell mit ideal rollenden Rädern (schlupffrei). Folglich ist das Verhältnis zwischen der Fahrzeuggeschwindigkeit *v*, der Radwinkelgeschwindigkeit *ω<sup>w</sup>* und dem Radius *r* rein kinematisch.

$$
v = \omega_w \ r,\tag{5.3}
$$

$$
a_x(t) = \dot{\omega}_w \ r. \tag{5.4}
$$

Das Raddrehmoment ist definiert durch

$$
T_w(t) = J_{ws}\,\dot{\omega}_w\tag{5.5}
$$

und die Radlängskraft durch

$$
F_x(t) = \frac{T_w(t)}{r}.\tag{5.6}
$$

Mit der Eingangsgröße  $T_m$  kann dann die Übertragungsmatrix<sup>1</sup> berechnet werden:

$$
\mathbf{G}(s) = \begin{bmatrix} J_{ws} (d s + k) \\ J_m J_{ws} s^2 + (J_m + J_{ws}) ds + (J_m + J_{ws}) k \\ \frac{J_{ws}}{r} (d s + k) \\ J_m J_{ws} s^2 + (J_m + J_{ws}) ds + (J_m + J_{ws}) k \\ J_m J_{ws} s^2 + (J_m + J_{ws}) ds + (J_m + J_{ws}) k \\ \frac{J_{ws}}{r} (d s + k) \\ \frac{r (d s + k)}{r} (d s + k) \\ \frac{r (d s + k)}{r} (d s + (J_m + J_{ws}) k) k \\ \frac{r (d s + k)}{r} (d s + (J_m + J_{ws}) k) k \\ \frac{b_{31} s + b_{30}}{r} (d s^2 + a_{11} s + a_{01}) k \end{bmatrix} \quad (5.7)
$$

Die Herleitung der Übertragungsmatrix ist in Anhang C.1 zu finden. Da die Übertragungsfunktion zeitkontinuierlich formuliert ist und die Koeffizienten der Übertragungsfunktion eine physikalische Bedeutung haben, wurde die Übertragungsfunktion mit einem SRIVC-Algorithmus (Simplified Refined Instrumental Variable for Continuous-time Systems) geschätzt<sup>2</sup>. Es werden die Koeffizienten  $a_i$  und  $b_i$  bestimmt. Obwohl der Wert des Parameters  $b_{30}$  mit Null bereits bekannt wäre, muss dieser ebenfalls geschätzt werden, da die verwendete Schätzmethode es nicht erlaubt, a priori Wissen über die Lage von Polen oder Nullen zu verwenden. Alle Übertragungspfade teilen sich das gleiche Nennerpolynom. Dennoch werden in dieser Analyse die Koeffizienten des Nennerpolynoms für jeden Übertragungspfad separat geschätzt, um die statistische Variation aufgrund unterschiedlicher Messprinzipien aufzuzeigen.

Die Schätzgüte wird mit dem normalisierten mittleren quadratischen Mittelwert des Modellfits (Normalized root mean square fit, NRMSF) bewertet (vgl. Gl. (3.16)). Ausreißer mit weniger als 70% NRMSF wurden entfernt, da hier von einer abnormalen Messung auszugehen ist.

#### **5.3.2. Statistische Auswertung der Systemeigenschaften**

Wie zuvor beschrieben, wurden alle Experimente zur Erhöhung der Zuverlässigkeit der Analyse wiederholt. Ziel der Auswertung ist es aus all diesen Experimenten Trends bezüglich einzelner Einflussgrößen zu ermitteln. Die untersuchten Einflussgrößen sind die Fahrgeschwindigkeit, die Anregungshöhe und die Straßenverhältnisse. Zudem soll die Relevanz gefundener Trends für eine Systemmodellierung bewertet werden.

<sup>&</sup>lt;sup>1</sup>Die letzte Zeile der Übertragungsmatrix, kann mit  $m = \frac{J_{ws}}{2}$ <sup>nus</sup> in die gleiche Form gebracht werden, wie von (Figel u. a., 2019a, Gleichung (5)) definiert wurde.

<sup>2</sup>Die CONTSID Toolbox wurde verwendet und kann unter http://www.cran.uhp-nancy.fr/contsid/ heruntergeladen werden. Einzelheiten über den Algorithmus wurden von Young (2011) veröffentlicht.

#### **Erwartungswert und Streuung**

Um die Verteilung wiederholter Versuche statistisch auszuwerten und darzustellen, wurden Box-Plots gewählt. Diese stellen den Median, die Quartile sowie das 5%- und das 95%-Quantil (die Whiskers) der jeweiligen Ergebniswerte in einem Betriebsbereich dar. Für kleine Stichproben sind diese Kriterien robuster gegenüber Ausreißern als die allgemein geläufigen Kenngrößen arithmetischer Mittelwert, Standardabweichung und Minimal- bzw. Maximalwert (vgl. Stahel (2000, S.17)).

#### **Effektgröße und technische Relevanz**

Durch die visuelle Analyse der Box-Plots wird bereits ein gutes Gefühl für die Existenz bzw. die Stärke von Trends gegenüber der Streuung der Ergebnisse vermittelt. Trotzdem erleichtert ein objektives Kriterium die Entscheidung über die *technische Relevanz* eines Trends für die Systemmodellierung. Dies ist streng von der statistischen *Signifikanz* zu unterscheiden, obwohl beide Konzepte auf der linearen Regressionsanalyse basieren. Um auch die Linearität eines Trends zu bewerten, werden die Parameter einer linearen Gleichung

$$
\hat{y} = \beta_0 + \beta_1 x,\tag{5.8}
$$

als auch die Parameter einer quadratischen Gleichung

$$
\hat{y} = \beta_0 + \beta_1 x + \beta_2 x^2.
$$
\n(5.9)

geschätzt. Die quadratische Gleichung ist bezüglich der Parameter *β<sup>i</sup>* linear, weshalb diese Gleichung ebenfalls mit Methoden der linearen Regressionsanalyse gelöst werden kann. Die Parameter wurden mit der Matlab® -Funktion *fitlm* nach dem Prinzip der kleinsten Fehlerquadrate geschätzt:

$$
\min \sum (y_i - \hat{y}_i)^2. \tag{5.10}
$$

Die Signifikanz des geschätzten Modells kann prinzipiell über einen Hypothesentest ermittelt werden. Mittels F-Test kann die Wahrscheinlichkeit ermittelt werden, ob ein Trend existiert oder nicht. Es kann jedoch nichts darüber ausgesagt werden, ob ein gefundener Trend tatsächlich technisch relevant ist oder nicht. Die technische Relevanz kann dagegen mit Hilfe der *Effektgröße* ermittelt werden. Ein beliebtes und intuitives Kriterium für die Effektgröße ist das Bestimmtheitsmaß *R*<sup>2</sup>

$$
R^{2} = 1 - \frac{\sum (y_{i} - \hat{y}_{i})^{2}}{\sum (y_{i} - \overline{y})^{2}},
$$
\n(5.11)

wobei  $\bar{y}$  den Mittelwert aller Ergebnisgrößen *y* bezeichnet. Ein Wert von  $R^2 = 0$ entspricht einem Modell, welches die Daten gleich gut schätzt, wie ein Mittelwertsmodell. Ein perfektes Modell  $(y = \hat{y})$  ergibt ein Bestimmtheitsmaß von  $R^2 = 1$ . Mit Hilfe des Bestimmtheitsmaßes wird die technische Relevanz eines Trends in dieser Arbeit folgendermaßen definiert:

**Definition 3 (Technische Relevanz)** *Nach Cohen (1988, S.512-514) ist ein Effekt*

- *schwach, wenn qilt:*  $R^2 = 0.02$ ,
- *mittel, wenn qilt:*  $R^2 = 0.13$ *,*
- *stark, wenn gilt:*  $R^2 = 0.26$ *.*

*Mit dieser Definition wird festgelegt, dass ein Trend bei der Analyse von Antriebsstrangschwingungen genau dann als technisch relevant gilt, wenn er nach Cohen (1988, S.512-514) mindestens stark ist.*

Die Cohen'schen Effektgrößenklassen sind nicht unumstritten, da diese auf keiner inhärenten wissenschaftlichen Grundlage basieren, sondern von Cohen nach einer intuitiven Logik festgelegt wurden (für Details zu Herleitung und Kritik, siehe Anhang B).

Dennoch haben die Cohen'schen Effektgrößenklassen zwei Vorzüge. Erstens sind sie leicht zu verstehen. Sie vergleichen einfach ihren Wert mit den Schwellwerten, um eine fertige Interpretation des Ergebnisses zu erhalten. Zweitens, obwohl sie willkürlich sind, verfügen sie über ausreichend intuitive Logik, um als vernünftig empfunden zu werden (vgl. Ellis (2010, S.41)). Folglich werden diese hier verwendet, um ein Mindestmaß an Objektivität für die Bewertung der technischen Relevanz von Trends zu haben. Ob nach dieser Definition technisch relevante Trends tatsächlich für die Modellierung in Betracht gezogen werden müssen, wird sich aus der gemeinsamen Auswertung mit der visuellen Interpretation der Box-Plots sowie durch die Untersuchungen in Kapitel 6 ergeben.

#### **5.4. Ergebnisse der Analyse von Sprungantworten**

Zunächst soll gezeigt werden, dass die vorgestellte Methode geeignet ist, um die dynamischen Eigenschaften des Systems in einzelnen Betriebspunkten zu untersuchen. Abb. 5.3 zeigt die Verteilung der Schätzgüte über alle Messungen, dargestellt in Box-Plots. Die Whisker des NRMSF liegen mit etwa 87% und 94% in einem Bereich hoher Übereinstimmung zwischen Messung und Modell. Es kann davon ausgegangen werden, dass die Methode zu einer sehr guten Modellgüte führt und für diese Untersuchungen geeignet ist. Es zeigt zudem, dass das System an den untersuchten Betriebspunkten lokal ein lineares Verhalten zweiter Ordnung aufweist.

Abb. 5.4 zeigt die Verteilung der dynamischen Eigenschaften der geschätzten Modelle für 16 wiederholte Messungen von Sprungfolgen im Geschwindigkeitsbereich von 10 km*/*h bis 100 km*/*h im dritten Gang. Da alle Übertragungswege die gleichen Pole haben, sind die Eigenfrequenz und das Dämpfungsverhältnis für alle Transferpfade in einem Diagramm dargestellt. Die Merkmale des Systems 2. Ordnung wurden in Box-Plots aufgetragen.

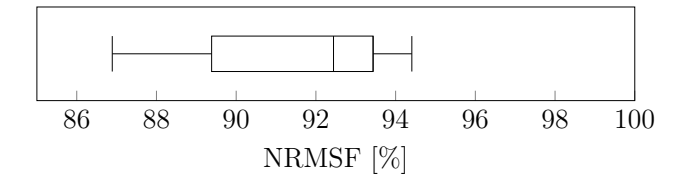

Abbildung 5.3.: Verteilung der Schätzgüte für alle gemessenen Sprungantworten im dritten Gang. Das Diagramm zeigt den Median, die Quartile, das 5%- und das 95%-Quantil der Ergebnisse.

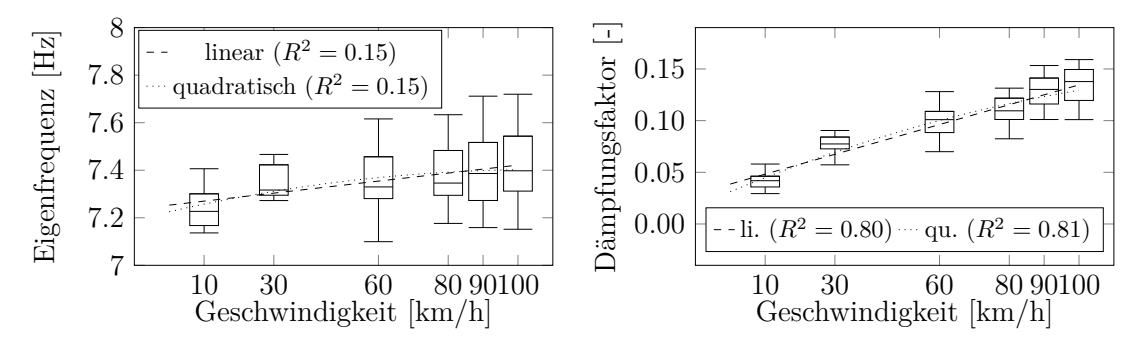

(a) Geschwindigkeitsabhängigkeit der Eigenfrequenz. (b) Geschwindigkeitsabhängigkeit des Dämpfungsfaktors.

Abbildung 5.4.: Geschwindigkeitsabhängigkeit der charakteristischen Größen des Systems zweiter Ordnung bei Anregung mit einem Momentensprung von 25 Nm auf 185 Nm im dritten Gang auf trockenem Asphalt (16 wiederholte Manöver).

Es ist zu erkennen, dass die Eigenfrequenz im Bereich von etwa 7*.*1 Hz bis 7*.*7 Hz liegt. Dies ist deutlich niedriger als die Werte in Abb. 1.1, welche zwischen 11 Hz und 15 Hz liegen. Der Grund dafür ist, dass Yeap und Müller (2016) ein System mit Einzelradantrieb untersuchen, während hier ein Fahrzeug mit Frontantrieb verwendet wurde. Durch die unterschiedliche Topologie haben auch die Abtriebswellen abweichende Dimensionen und Steifigkeiten bzw. kommen andere Getriebeübersetzungen zum Einsatz. Für konventionelle Triebstrangtopologien wird häufig eine Eigenfrequenz zwischen 2 Hz und 10 Hz beobachtet (vgl. Sorniotti (2008)), was mit dieser Untersuchung übereinstimmt. Mit zunehmender Geschwindigkeit, von 10 km*/*h auf 100 km*/*h, steigt der Median der geschätzten Eigenfrequenz des Systems um 0*.*2 Hz, was 3% des Wertes bei 10 km*/*h entspricht. Dies stimmt mit der theoretischen Vorhersage von Yeap und Müller (2016, S.) überein. Im Vergleich zur Variation der geschätzten Eigenfrequenz zwischen Messungen in einem Betriebspunkt ist der Trend jedoch nicht stark, was mit einem Wert von  $R^2 = 0.15$  für beide Regressionsmodelle unterstrichen wird. Der Trend ist also technisch nicht relevant.

Vergleicht man Abb. 5.4(b) und Abb. 1.1, so erkennt man, dass das Dämpfungs-

verhältnis bei beiden Arbeiten auf dem gleichen Niveau liegt. Darüber hinaus, ist in Abb. 5.4(b) zu erkennen, dass der Dämpfungsfaktor ungefähr um 0*.*1 zunimmt, was 200% des Wertes bei 10 km*/*h entspricht. Dies ist ebenfalls in Übereinstimmung mit dem theoretischen Ansatz von Yeap und Müller (2015, 2016). Im Gegensatz zu den Resultaten bezüglich der Eigenfrequenz, ist dieser Trend, im Vergleich zur Variation der Ergebnisse in einem Arbeitspunkt, stark ausgeprägt. Dies wird durch ein Bestimmtheitsmaß von  $R^2 \geq 0.80$  für beide Modelle bestätigt und somit technisch relevant. Die ähnlichen Werte des Bestimmtheitsmaßes beim linearen Modell *R*<sup>2</sup> = 0*.*80 und beim quadratischen Modell  $R^2 = 0.81$  zeigen zudem, dass dieser Trend mit einer linearen Funktion ausreichend gut beschrieben werden kann und dass ein quadratischer Ansatz keinen nennenswerten Vorteil bringt.

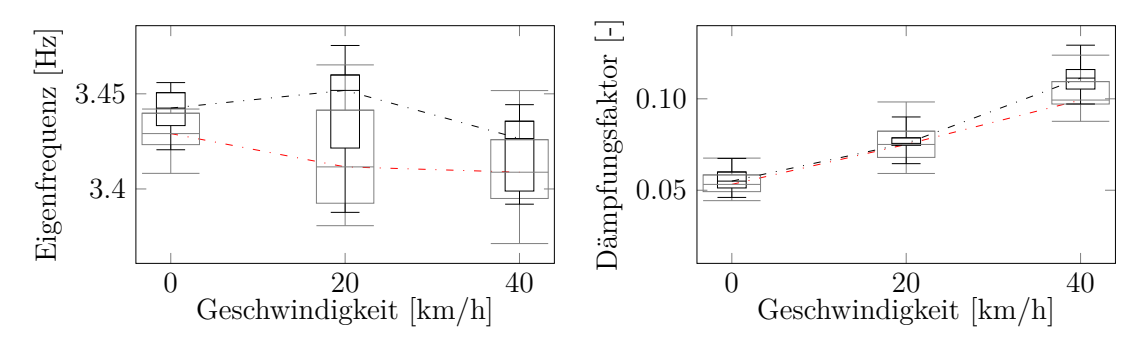

(a) Geschwindigkeitsabhängigkeit der Eigenfre-(b) Geschwindigkeitsabhängigkeit des Dämpquenz auf trockenem (schwarz) and nassem (rot) fungsfaktors auf trockenem (schwarz) and nas-Asphalt. sem (rot) Asphalt.

Abbildung 5.5.: Vergleich von Systemantworten bei Anregung mit einem Momentensprung von 10 Nm auf 75 Nm auf trockenem Asphalt (schwarz, 8 wiederholte Manöver) und auf nassem Asphalt (rot, 4 wiederholte Manöver) im ersten Gang.

Neben dem Anstieg von Eigenfrequenz und Dämpfungsfaktor mit steigenden Geschwindigkeiten, stellen Yeap und Müller (2016) eine bemerkenswerte Abhängigkeit der Systemeigenschaften von den Straßenverhältnissen fest (vgl. Abb. 1.1). In dieser Arbeit wird diese Abhängigkeit durch einen visuellen Vergleich der Box-Plots aus Versuchen bei unterschiedlichen Straßenverhältnissen überprüft. Abb. 5.5 zeigt einen Vergleich der geschätzten Systemeigenschaften für Manöver auf nassem Asphalt mit Manövern auf trockenem Asphalt im ersten Gang<sup>3</sup> . Die Eigenfrequenz ist erwartungsgemäß niedriger als im dritten Gang. Es gibt jedoch keinen erkennbaren Unterschied zwischen den Ergebnissen auf nassem und auf trockenem Asphalt. Die Eigenfrequenz liegt ungefähr zwischen 3*.*35 Hz bis 3*.*5 Hz für beide Straßenzustände und ist über den gesamten Geschwindigkeitsbereich näherungsweise konstant. Darüber hinaus gibt es auch keinen erkennbaren Unterschied in den Dämpfungseigenschaften (Abb. 5.5(b)) zwischen den Ergebnissen der verschiedenen Straßenzustände. Es ist jedoch zu erkennen, dass die Werte des Dämpfungsverhältnisses im ersten und dritten Gang nahezu

<sup>3</sup> In diesem Gang ist der Geschwindigkeitsbereich aufgrund der Motordrehzahlbegrenzung auf 0 km*/*h bis 40 km*/*h beschränkt (vgl. Tabelle 4.1)

identisch sind. Daraus folgt, dass die Dämpfung hauptsächlich durch Bauteile bestimmt wird, welche im Antriebsstrang nach dem Schaltgetriebe platziert sind (z.B. Seitenwellen oder Reifen).

Neben der Fahrzeuggeschwindigkeit ist die Anregungshöhe ein weiterer externer Faktor, der ein nichtlineares Verhalten eines Systems erkennen lässt. Abb. 5.6 zeigt die Abhängigkeit der Systemeigenschaften von der Sprunghöhe im ersten Gang. Der Median der Eigenfrequenz steigt näherungsweise linear proportional zur Sprunghöhe (vgl. Abb. 5.6(a)). Die Variation ist im Vergleich zum beobachteten Trend eher gering. Das Bestimmtheitsmaß indiziert ebenfalls einen starken Trend und bestätigt somit eine technische Relevanz dieses Trends.

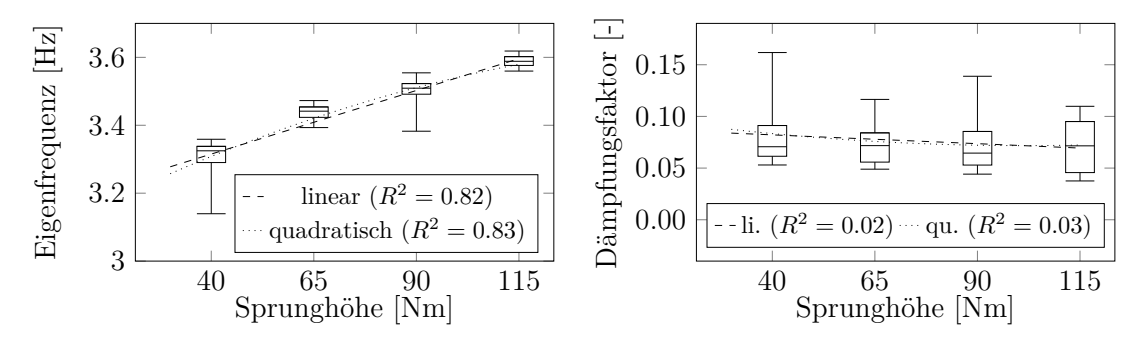

(a) Abhängigkeit der Eigenfrequenz von der (b) Abhängigkeit des Dämpfungsfaktors von der Sprunganregungshöhe im ersten Gang. Sprunganregungshöhe im ersten Gang.

Abbildung 5.6.: Abhängigkeit der Systemdynamik von der Sprunganregungshöhe im ersten Gang bei Geschwindigkeiten zwischen 0 km*/*h and 40 km*/*h auf trockenem Asphalt (basierend auf 43 Experimenten).

Weiterhin zeigen die Ergebnisse, dass der Median der Dämpfung für alle Sprunghöhen annähernd konstant ist. Dies zeigt einmal mehr, dass das Dämpfungsverhältnis nahezu unabhängig von motorseitigen Einflüssen ist.

## **5.5. Zusammenfassung und Folgerungen für die Systemmodellierung**

In diesem Kapitel wurde eine experimentelle Analyse des Ruckel-Phänomens durchgeführt und dessen Abhängigkeit von der Geschwindigkeit, der Anregungshöhe des Motordrehmoments und den Straßenbedingungen quantifiziert. Grundsätzlich kann festgestellt werden, dass Modelle zweiter Ordnung für einen einzelnen Betriebspunkt die experimentell bestimmten Sprungantworten sehr gut annähern. Dies steht im Einklang mit der Beliebtheit des linearen Zwei-Trägheiten-Modells.

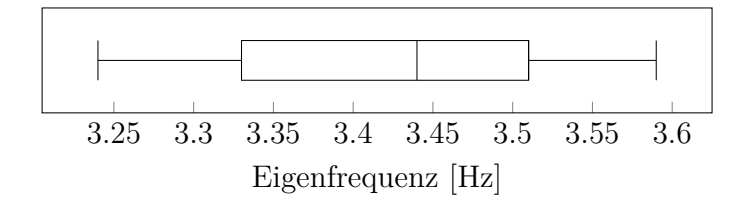

Abbildung 5.7.: Verteilung der Eigenfrequenz über alle Messungen im ersten Gang.

Es wurde jedoch auch nachgewiesen, dass sich die Parameter des Zwei-Trägheiten-Modells zwischen den Betriebspunkten teils stark unterscheiden. Unter anderem wurde die von Yeap und Müller (2016) beschriebene starke Geschwindigkeitsabhängigkeit des Dämpfungsverhältnisses experimentell bestätigt. Folglich sind nichtlineare Modelle erforderlich, um diesen Effekt zu erfassen. Es konnte zudem gezeigt werden, dass die Dämpfung hauptsächlich durch Effekte beeinflusst wird, welche im, vom Schaltgetriebe aus gesehen, radseitigen Teil des Übertragungspfads auftreten. Folglich sollte die Nichtlinearität der Dämpfung in diesem Teil des Systems modelliert werden.

Im Gegensatz dazu wurde kein technisch relevanter Einfluss der Geschwindigkeit auf die Eigenfrequenz festgestellt. Folglich wird die Ruckelfrequenz bei der Modellierung als geschwindigkeitsunabhängig angenommen.

Es wurde jedoch eine technisch relevante, lineare Abhängigkeit der Eigenfrequenz von der Sprunganregungshöhe beobachtet. Im Anbetracht der Ergebnisse vorheriger Arbeiten (siehe Abschnitt 1.3) kann gefolgert werden, dass dies durch nichtlineare Federeffekte zustande kommt. Um diesen Federeffekten auf den Grund zu gehen, sind Kraft- bzw. Drehmomentsensoren an strategischen Punkten im Leistungspfad der Abtriebswellen notwendig. Dies ist nur mit großem Aufwand möglich. Betrachtet man die Verteilung der Eigenfrequenz über alle Messungen in Abb. 5.7, so wird deutlich, dass die Spannweite der Whisker mit 0*.*35 Hz nur 10 % des Medians der Eigenfrequenz ausmacht. Deshalb ist es nicht zielführend, diesen Trend in einem Modell abzubilden. Dennoch soll der Effekt der Anregungshöhe in den Anregungssignalen berücksichtigt werden.

Des Weiteren wurde keine wesentliche Abhängigkeit der Triebstrangschwingungen von normalen Straßenzustandsänderungen (kein Aquaplaning, Schnee oder Eis) beobachtet. Folglich kann in dieser Arbeit die Antriebsstrangdynamik unabhängig von den Straßenbedingungen modelliert werden.

Alles in allem stimmen die Experimente qualitativ mit dem theoretischen Ergebnis in Abb. 1.1 überein. Allerdings lassen die Experimente, im Gegensatz zur Theorie von Yeap und Müller (2016), keinen erkennbaren Einfluss der Straßenbedingungen und der Fahrzeuggeschwindigkeit auf die Eigenfrequenz erkennen.

Um das physikalisch motivierte Modell von Yeap und Müller (2016) jedoch auch quantitativ validieren zu können, müssen dessen Parameter für den verwendeten Versuchsträger ermittelt werden. Dies kann durch Parameteridentifikation mit geeigneten Testsignalen durchgeführt werden.

# **6. Modellierung**

Nachdem im letzten Kapitel das System bezüglich seines Lastwechselverhaltens analysiert wurde, soll in diesem Kapitel ein geeignetes Modell für die Simulation und Parametrierung von fahrbarkeitsrelevanten Motorsteuerungsfunktionen systematisch erstellt werden. Prinzipiell existieren zwei Wege zur Modellbildung dynamischer Systeme und zwar

- die theoretische Modellbildung und
- die experimentelle Modellbildung.

Bei der theoretischen Modellbildung wird das System anhand der physikalischen Naturgesetze modelliert und parametriert. Die dabei erhaltenen Lösungen sind allgemeingültig und können auf gleichartige Anwendungsfälle übertragen werden. Ein so ermitteltes Modell wird *White-Box*-Modell genannt. Ein Nachteil ist, dass beim Aufstellen der Bilanzgleichungen in der Regel eine Unsicherheit bezüglich Parametern oder Störeinflüssen besteht. Im Gegensatz dazu wird bei der experimentellen Modellbildung das dynamische Ein-/Ausgansverhalten des Systems experimentell ermittelt und mittels einer *Systemidentifikation* ein *Black-Box*-Modell erstellt. Der Vorteil dieser Vorgehensweise ist, dass keinerlei A-priori-Wissen notwendig ist, um das Modell identifizieren zu können. Ein Nachteil ist, dass die erhaltenen Modelle im Allgemeinen nicht auf ähnliche Anwendungen (z.B. ein Fahrzeug der gleichen Baureihe mit stärkerem Motor) übertragen werden können.

Eine Zwischenform dieser beiden Modelle ist das *Gray-Box*-Modell, welches auf einem vereinfachten theoretischen Ersatzmodell mit einigen unbekannten physikalischen Parametern basiert, welche während des Identifikationsprozesses anhand der experimentell ermittelten Eingangs- und Ausgangssignale angepasst werden (vgl. Bohn und Unbehauen (2016, S.5-6)). Diese Kombination von Systemidentifikation und theoretischer Modellbildung ist für diese Arbeit vorteilhaft, da das gesamte A-priori-Wissen aus vorhergehenden Arbeiten und aus Kapitel 5 verwendet werden kann. Zudem können durch diese Modellierungsweise die Ergebnisse dieser Arbeit auch auf ähnliche Fahrzeugkonfigurationen wie ein Nachfolgefahrzeug oder Modellderivate übertragen werden.

### **6.1. Gray-Box-Modelle für Lastwechselvorgänge**

Gray-Box Modelle können sich in ihrem Detaillierungsgrad stark unterscheiden. Der notwendige Detaillierungsgrad hängt vom Modellierungsziel ab und muss vom Anwender ermittelt werden. Modellierungsziele können in der Fahrbarkeitssteuerung prinzipiell die Prädiktion oder die Simulation des Fahrverhaltens sein. Prädiktionsmodelle berechnen ihre aktuellen und zukünftigen Modellausgangsgrößen (die Prädiktionswerte) auf Basis der gemessenen Eingangs- und Ausgangsgrößen. Sie verwenden ihre

Modellausgangsgrößen in der Regel nicht zur Berechnung weiterer Prädiktionswerte<sup>1</sup>. Diese Modelle eignen sich für die Online-Optimierung oder für Schätzer/Beobachter. Simulationsmodelle hingegen berechnen ihren Modellausgang auf Basis der Eingangsgrößen und vergangener, berechneter Ausgangsgrößen. Simulationsmodelle müssen deshalb in der Regel das System deutlich genauer abbilden als Prädiktionsmodelle. Beide Anwendungsfälle sind in der Fahrbarkeitssteuerung und -regelung denkbar.

Wie in Kapitel 1 dargelegt, sind in der Literatur für Lastwechselvorgänge eine große Bandbreite an Modellen zu finden. Diese gehen von einfachen linearen Übertragungssystemen zweiter Ordnung bis hin zu aufwändig erstellten Mehrkörpersimulationsoder FEM Simulationen. Prinzipiell ist zwischen linearen und nichtlinearen Modellen zu unterscheiden bzw. ist zu prüfen ob eine nichtlineare Modellierung notwendig ist, um das Modellierungsziel zu erreichen. Der Großteil der Veröffentlichungen über Lastwechselvorgänge konzentriert sich auf die Entwurfsmethodik von Steuerungs- und Regelungsfunktionen. Die verwendeten Modelle wurden deshalb in der Regel lediglich durch ein einzelnes Fahrmanöver in einem kleinen Betriebsbereich identifiziert und validiert. Im Gegensatz dazu ist eine starke Abhängigkeit des Systemverhaltens von der Geschwindigkeit experimentell in Kapitel 5 bestätigt worden. Des Weiteren wurde dort eine starke Streuung der Eigenfrequenz des Systems festgestellt. Damit eine Entwurfsmethodik in der Praxis Anwendung findet, muss sie in einem weiten Betriebsbereich validiert werden. Deshalb ist davon auszugehen, dass die Betrachtung einzelner Betriebspunkte nicht ausreicht, um eine Entwurfsmethodik vollständig zu validieren. Folglich soll in diesem Kapitel eine systematische Bewertung der geläufigsten Modelle dargelegt und Empfehlungen für die Entwicklung von Fahrbarkeitsfunktionen gegeben werden.

Es wird zunächst ein Überblick gängiger Gray-Box-Modelle aus der Literatur geschaffen. Ausgehend von einem rotatorischen Zweimassenschwinger werden über einen Bottom-Up Ansatz sukzessive zusätzliche Elemente eingeführt. Dabei werden insbesondere lineare und nichtlineare Reifenmodelle untersucht. Ein von Figel u. a. (2019b) und Figel u. a. (2019) bekanntes Gesamtmodell wird ebenfalls präsentiert, welches eine hohe Genauigkeit mit einer moderaten Modellkomplexität vereint. Die Modelle werden sowohl mittels klassischer Kriterien als auch mittels für die Fahrbarkeitsbewertung relevanten Kriterien verglichen. Außerdem werden die Modelle anhand der experimentellen Ergebnissen aus Kapitel 5 validiert.

#### **6.1.1. Fahrwiderstände**

Zunächst soll auf die Randbedingungen bzw. Störgrößen eingegangen werden, die in alle Modellkandidaten gleichermaßen einfließen. Nichtlineare Modelle sind abhängig vom Absolutwert des wirkenden Drehmoments. Statische Kräfte und Momente müssen daher bei der nichtlinearen Systemidentifikation berücksichtigt werden. Diese

<sup>1</sup>Ein Prädiktionswert kann auch eine Folge von Werten sein, die sich über mehrere Zeitschritte erstreckt. Im nächsten Rechenschritt werden diese jedoch nicht weiterverwendet.

Größen sind nach Heißing u. a. (2011, S. 35 ff.) im Wesentlichen die Fahrwiderstände, also der Rollwiderstand *Frr* der Vorderräder (Index *f*) und der Hinterräder (Index *r*)

$$
F_{rr,f} = c_{rr} m_f \cos(\alpha), \quad F_{rr,r} = c_{rr} (m - m_f) \mathrm{g} \cos(\alpha), \tag{6.1}
$$

die Luftwiderstandskraft *F*air

$$
F_{\text{air}} = c_d A_{\text{air}} \frac{\rho_{\text{air}}}{2} v^2, \tag{6.2}
$$

und der Steigwiderstand *F<sup>α</sup>*

$$
F_{\alpha} = m \,\mathrm{g} \, \sin(\alpha). \tag{6.3}
$$

Der Parameter *α* entspricht der Straßenneigung, *crr* ist der Rollreibungskoeffizient, *ρ* die Dichte der Luft, *A*air die Querschnittsfläche des Fahrzeugs und *c<sup>d</sup>* ist der Luftwiderstandsbeiwert. Der Rollwiderstand wirkt auf die Vorderräder (*Frr,f* ) und die Hinterräder (*Frr,r*). Im Gegensatz dazu wirken der Luftwiderstand und der Steigwiderstand auf die Fahrzeugmasse und können zusammengefasst werden  $F_{m,r} = F_{\text{air}} + F_{\alpha}$ .

Die Parameter der Fahrwiderstände *crr* und *cdA*air*ρ*air wurden durch Ausrollversuche mit dem in Kapitel 4 beschriebenen Versuchsträger bestimmt und sind in Tabelle 6.1 aufgelistet. Die Steigung wird für jedes Experiment separat ermittelt.

Tabelle 6.1.: Parameter des Fahrwiderstandsmodells.

| Parameter | $c_{rr}$ | $c_d A \rho_{\text{air}}$ | $m_f$ |
|-----------|----------|---------------------------|-------|
| Wert      | 0.0135   | 1.57                      | 963   |
| Einheit   |          | Νs<br>m                   |       |

#### **6.1.2. Modellierung des Getriebespiels**

Um ein gutes Verhalten der Fahrbarkeitsfunktionen zu erreichen, ist die Berücksichtigung des Getriebespiels unabdingbar (vgl. Crowther u. a. (2007), Lagerberg und Egardt (2004), Pham u. a. (2016)). Ein sehr beliebtes und einfaches Modell ist das sogenannte *Dead-Zone* Modell (vgl. Lagerberg (2001)). Mit dem Spielwinkel *b* und den Steifigkeits- und Dämpfungskoeffizienten des Antriebsstrangs *k* und *d*, wird dieses Modell durch

$$
T_{\text{dead-zone}} = \begin{cases} k(\vartheta - b) + d\dot{\vartheta} & \vartheta > b/2\\ 0 & |\vartheta| < b/2\\ k(\vartheta + b) + d\dot{\vartheta} & \vartheta < -b/2 \end{cases}
$$
(6.4)

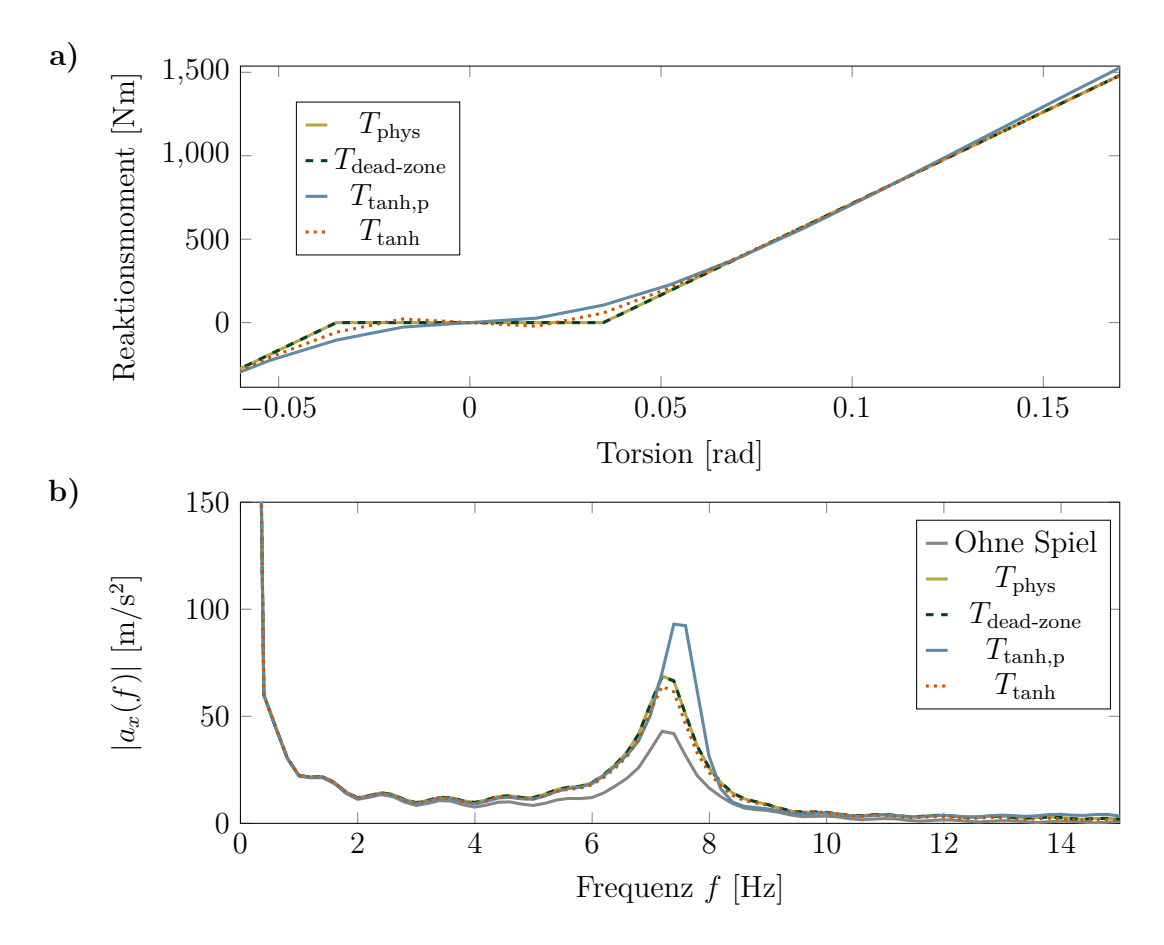

Abbildung 6.1.: Vergleich der **a)** Federcharakteristik von Spielmodellen (*d* = 0) und **b)** Fast Fourier Transformation der Sprungantwort eines Zweiträgheitssystems mit verschiedenen Spielmodellen<sup>2</sup> $(d = 0)$ .

ausgedrückt. Dieses Modell berücksichtigt jedoch nicht die Tatsache, dass über die Kontaktflächen nur Druckkräfte übertragen können. Ein physikalisch korrektes Modell eines elastischen Systems mit idealem Spiel wurde von Nordin u. a. (1997) entwickelt. Mit dem Winkel zwischen den Kontaktflächen  $\vartheta_b$ ist dieses durch

$$
T_{\text{phys}} = k \left(\vartheta - \vartheta_b\right) - d \left(\dot{\vartheta} - \dot{\vartheta}_b\right) \tag{6.5a}
$$

$$
\dot{\vartheta}_b = \begin{cases}\n\max\left(0, \ \dot{\vartheta} + \frac{k}{d} \left(\vartheta - \vartheta_b\right)\right) & \vartheta_b < -b/2 \\
\dot{\vartheta} + \frac{k}{d} \left(\vartheta - \vartheta_b\right) & |\vartheta_b| < b/2 \\
\min\left(0, \ \dot{\vartheta} + \frac{k}{d} \left(\vartheta - \vartheta_b\right)\right) & \vartheta_b > b/2\n\end{cases}
$$
\n(6.5b)

<sup>2</sup>Obwohl die Fast Fourier Transformation ein diskretes Linienspektrum erzeugt, ist eine Interpolation von diesem in Abb. 6.1 b) dargestellt. Dies ist auf eine bessere Darstellung der Unterschiede im Absolutwert der FFT für verschiedene Modellantworten begründet. Es soll zudem erwähnt sein, dass die Fourier Transformation für periodische Signale definiert ist. Genau genommen, ist die abgebildete FFT somit die FFT einer periodischen Sprungfolge.
ausgedrückt. Dieses hybride Modell eines elastischen Systems mit Spiel ist nicht glatt und ist daher schwierig im Reglerentwurf und in der Simulation zu handhaben (vgl. Orlov (2009, S. 241)). Darüber hinaus kann Öl zwischen den gepaarten Verzahnungen im Spielbereich bereits ein Drehmoment übertragen. Pham u. a. (2016) schlagen deshalb eine glatte Approximation vor:

$$
T_{\tanh,p} = \left(k \vartheta + d \dot{\vartheta}\right) q_1 \tanh\left(q_2 |\vartheta|\right). \tag{6.6}
$$

Die Parameter *q*<sup>1</sup> und *q*<sup>2</sup> werden verwendet, um das Modell an das Dead-Zone Modell anzupassen (mit *d* = 0). Dieses Modell ist jedoch für große Torsionswinkel nicht asymptotisch zum physikalischen Modell (siehe Abb. 6.1 a)). Dies führt zu einer Verschiebung der Schwingungsfrequenz und -amplitude (vgl. Abb. 6.1-b). Deshalb wurde von Figel (2019) eine von Orlov (2009, S. 241) inspirierte Modifikation vorgestellt:

$$
T_{\tanh} = k(\vartheta - \frac{b}{2}\tau) + d\dot{\vartheta}, \ \tau = \tanh\left(\frac{2\operatorname{atanh}(b_{\text{fit}})}{b}\vartheta\right). \tag{6.7}
$$

Die Parameter *k* und *d* sind die Steifigkeits- und Dämpfungskoeffizienten des Antriebsstrangs. Das Spiel beschreiben die Spielgröße *b* und  $b_{\text{fit}}$ , welches dem Fit zu den genannten nicht glatten Modellen ohne Dämpfung  $(d = 0)$  bei  $\vartheta = \frac{b}{2}$  $\frac{b}{2}$  entspricht. Die Variable *τ* approximiert den normierten Winkel in Bezug auf die Spielgröße. Ein Wert von *τ* → 1*/*−1 bedeutet, dass die Kontaktflächen anliegen. Abb. 6.1 b) zeigt, dass dieses Modell den Frequenzgang des idealen Modells besser approximiert als das Modell mit Gl. (6.6).

## **6.1.3. Modellkandidaten für die Fahrbarkeitssimulation**

Es gibt eine große Vielfalt an physikalisch motivierten Fahrzeugmodellen für die Simulation von Lastschlag und Ruckeln in der Literatur (siehe Kapitel 1). In diesem Abschnitt werden an der Literatur orientierte Modelle vorgestellt und durch Vergleich mit experimentellen Ergebnissen quantitativ bewertet. Dieses Kapitel basiert auf eigenen Veröffentlichungen (vgl. Figel u. a. (2019b) und Figel u. a. (2019)). Es wurde ein Bottom-Up-Ansatz gewählt. Ausgehend von einem rotatorischen Zwei-Trägheiten-Modell mit Spiel, wird das Modell durch zusätzliche Elemente ergänzt.

Durch den Bottom-Up Ansatz mit gemeinsamer Modellbasis (dem rotatorischen Zwei-Trägheiten-Modell), sind die zu vergleichenden Fahrzeugmodelle den bestehenden Modellen in der Literatur im Kern ähnlich, aber nicht alle untersuchten Fahrzeugmodelle wurden bereits in der identischen Struktur dargestellt. Ein Überblick der vorgestellten Modelle ist in Tabelle 6.2 zu finden und deren Verwendung in der Literatur ist in Tabelle 6.3 dargestellt. Alle Modelle werden ohne eine explizite Getriebeübersetzungen notiert. Es gilt zu beachten, dass die motorseitigen physikalischen Größen (hier mit ˜ gekennzeichnet) unter Berücksichtigung des tatsächlichen Übersetzungsverhältnisses des Antriebsstrangs *i*gears transformiert auftreten (siehe auch Bemerkung 1 in Kapitel 5).

| Modell | Rotatorische<br>Trägheiten | Massen                      | Reifenmodell | Kraftschluss-Schlupf<br>Beziehung |
|--------|----------------------------|-----------------------------|--------------|-----------------------------------|
| A      | $\mathfrak{D}$             |                             | ideal        |                                   |
| B.1    | 2                          |                             | starr        | statisch, linear                  |
| B.2    | 2                          |                             | starr        | statisch, nichtlinear             |
| B.3    | 2                          |                             | starr        | dynamisch, linear                 |
| C.1    | 3                          |                             | elastisch    |                                   |
| C.2    | 3                          |                             | elastisch    | dynamisch, linear                 |
| D.1    | 2                          | $\mathcal{D}_{\mathcal{L}}$ | starr        | statisch, linear                  |
| D.2    | 2                          | 2                           | starr        | statisch, nichtlinear             |

Tabelle 6.2.: Übersicht der Modellkandidaten.

Tabelle 6.3.: Übersicht der Verwendung der Modellkandidaten in der Literatur.

| Modell | Literatur mit Spielelement                                                                                  | Literatur ohne Spielelement                                                                                 |  |  |
|--------|----------------------------------------------------------------------------------------------------|----------------------------------------------------------------------------------------------------|--|--|
| А      | Angeringer und Horn (2011)<br>König u. a. (2014)<br>Lagerberg und Egardt (2004)<br>Pham und Bushnell (2015) | Alt u. a. (2011)<br>Baumann u. a. (2006)<br>Grotjahn u. a. (2006)<br>König u. a. (2014)<br>Templin $(2008)$ |  |  |
| B.1    | Figel u. a. (2019b)                                                                                         | Bartram u. a. (2010)<br>Liu u. a. (2019)                                                                    |  |  |
| B.2    | Canova u. a. (2017)                                                                                         | Rosenberger u. a. (2011)<br>Syed u. a. (2006)<br>Yeap und Müller (2016)                                     |  |  |
| B.3    | Figel u. a. (2019b)                                                                                         | Bartram u. a. (2010)                                                                                        |  |  |
| C.1    | Bovee und Rizzoni (2016)<br>Caruntu und Lazar (2012)                                                        | Grotjahn u. a. (2006)                                                                                       |  |  |
| C.2    | Figel u. a. (2019b)                                                                                         | Fan $(1994)$                                                                                                |  |  |
| D.1    | Figel u. a. (2019b), Figel u. a. (2019)                                                                     |                                                                                                    |  |  |
| D.2    | Figel u. a. (2019b)                                                                                         |                                                                                                    |  |  |

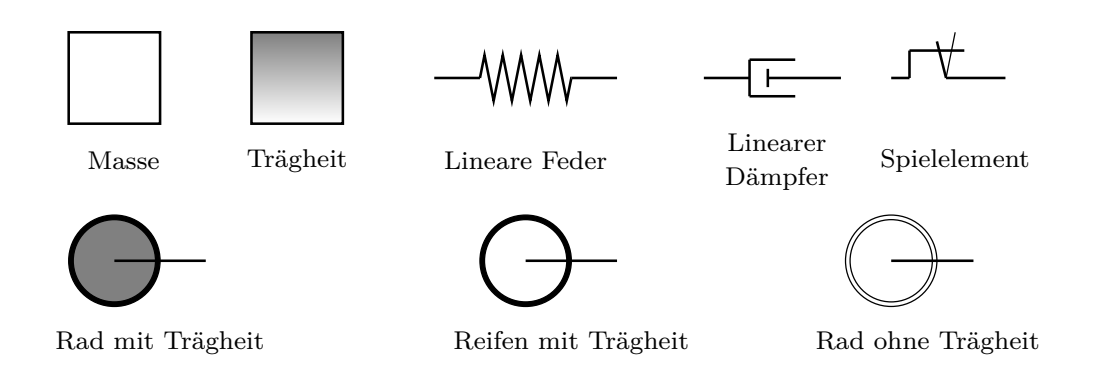

Abbildung 6.2.: Erklärung der verwendeten grafischen Elemente.

#### **Motor- und Raddämpfung**

Einige Autoren (z.B. Baumann u. a. (2006), Caruntu u. a. (2011) oder Templin (2008)) modellieren Rotationsdämpfungselemente zwischen den Trägheiten des Systems und einer ruhenden Referenz (z.B. der Karosserie). Sie geben jedoch sehr niedrige Werte für die Motordämpfung an. Daher wird dieser Effekt in dieser Arbeit für alle Modelle vernachlässigt. Die Dämpfung zwischen Rad und Straße ist dagegen höher und könnte modelliert werden. Dennoch wirken sich die Widerstandskräfte ähnlich auf das Systemverhalten (vor allem der Rollwiderstand) aus, da diese auch die Bewegung der Räder dämpfen. Um die Anzahl der Parameter so gering wie möglich zu halten, wurde in dieser Arbeit kein zusätzliches Raddämpfungselement modelliert.

#### **Modell A: Rotatorisches Zwei-Trägheiten-Modell mit Spiel**

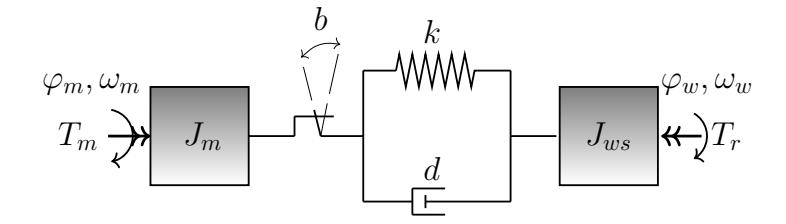

Abbildung 6.3.: Illustration des rotatorischen Zwei-Trägheiten-Modells mit Spiel (Modell A).

Ausgangspunkt für alle Modelle ist das häufig genutzte Zwei-Trägheiten-Modell aus Abb. 5.2. Es ist ein LZI Modell und wurde in einer Vielzahl von Publikationen verwendet (vgl. Tabelle 6.3). Die erste Erweiterung dieses Modells ist die Einführung eines Spielelements. Eine Veranschaulichung der Struktur ist in Abb. 6.3 dargestellt. Es handelt sich um ein Einspurmodell mit ideal rollenden Rädern (schlupffrei). Folglich ist das Verhältnis zwischen der Fahrzeuggeschwindigkeit *v*, der Radwinkelgeschwindigkeit  $\omega_w$  und dem Radius r rein kinematisch.

$$
v = \omega_w \ r. \tag{6.8}
$$

Die Fahrzeugbeschleunigung *a<sup>x</sup>* ist folglich direkt mit dem Radmoment *T<sup>w</sup>* gekoppelt

$$
a_x = \frac{1}{m} F_x = \frac{1}{m r} T_w.
$$
\n
$$
(6.9)
$$

Gl. (6.8) wird verwendet, um die translatorische Trägheit der Fahrzeugmasse *m* in eine Drehbewegung zu überführen. Die Drehbewegung findet simultan mit den Vorderund Hinterrädern (mit einer Gesamtträgheit von 2*Jw*) statt:

$$
J_{ws} = 2J_w + m r^2.
$$
\n(6.10)

Die Parameter des Modells sind die motorseitige Trägheit *Jm*, die radseitige Trägheit *Jws*, die Federsteifigkeit *k* und der viskose Dämpfungskoeffizient *d*. Die Zustandsgrößen des Systems sind der Torsionswinkel des Antriebsstrangs  $\vartheta = \varphi_w - \varphi_m$  und die Winkelgeschwindigkeiten des Motors  $\omega_m = \dot{\varphi}_m$  und der Räder  $\omega_w = \dot{\varphi}_w$ . Dabei bezeichnet *φ<sup>m</sup>* den Drehwinkel des Motors und *φ<sup>w</sup>* den Drehwinkel der angetriebenen Räder. Die Eingangsgröße des Systems ist das Motordrehmoment *T<sup>m</sup>* und die Störgröße ist das Widerstandsdrehmoment *Tr*. Mit Gl. (6.7) kann das System der Differentialgleichungen formuliert werden:

$$
\dot{\vartheta} = \dot{\varphi}_w - \dot{\varphi}_m,\tag{6.11a}
$$

$$
J_m \dot{\omega}_m = k \left( 1 - \frac{b \tau}{2\vartheta} \right) \vartheta + d \dot{\vartheta} + T_m, \qquad (6.11b)
$$

$$
J_{ws}\dot{\omega}_w = -k\left(1 - \frac{b\,\tau}{2\vartheta}\right)\,\vartheta - d\,\dot{\vartheta} - T_r.\tag{6.11c}
$$

In diesem Modell wirken die Widerstände kumuliert auf die radseitigen Trägheiten

$$
T_r = (F_{m,r} + F_{rr,r} + F_{rr,f}) \, r \tag{6.12}
$$

und das Raddrehmoment *T<sup>w</sup>* ist gleich dem Reaktionsmoment der Elastizität

$$
T_w = J_{ws}\,\dot{\omega}_w.\tag{6.13}
$$

## **Modell B.1: Gekoppeltes translatorisch-rotatorisches Modell mit linearer Kraftschluss-Schlupf-Beziehung und Spiel**

Um die Simulation der Traktionseigenschaften zu ermöglichen, wird das System in ein rotatorisches und ein translatorisches System unterteilt (vgl. Abb. 6.4). Das rotatorische System ähnelt dem System mit Gl. (6.11), aber die radseitige Trägheit wird in eine rotatorische Trägheit der angetriebenen Räder und eine translatorische Masse aufgeteilt. Die Fahrwiderstände wirken auf ihren jeweiligen physikalischen Angriffspunkt. Das Rotationssystem kann wie folgt formuliert werden:

$$
\dot{\vartheta} = \dot{\varphi}_w - \dot{\varphi}_m,\tag{6.14a}
$$

$$
J_m \dot{\omega}_m = k \left( 1 - \frac{b \tau}{2\vartheta} \right) \vartheta + d \dot{\vartheta} + T_m, \qquad (6.14b)
$$

$$
J_w \dot{\omega}_w = -k \left( 1 - \frac{b \tau}{2\vartheta} \right) \vartheta - d \dot{\vartheta} - T_w.
$$
 (6.14c)

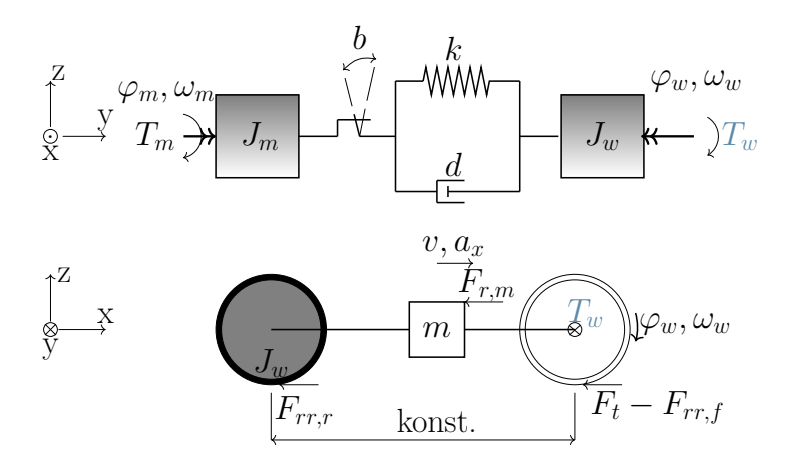

Abbildung 6.4.: Illustration des über *T<sup>w</sup>* gekoppelten translatorisch-rotatorischen Modells mit Spiel (Modelle B.1-B.3).

Das Raddrehmoment *T<sup>w</sup>* verknüpft das rotatorische und translatorische System durch das Hervorrufen der Traktionskraft *F<sup>t</sup>*

$$
T_w = (F_t - F_{rr,f})r, \quad F_t = \mu(\epsilon)F_{w,z}, \quad F_{w,z} = m_F g. \tag{6.15}
$$

Die vertikale Radlast *Fw,z* wird als konstant angenommen und wird über das Gewicht auf der Vorderachse *m<sup>F</sup>* bestimmt.

Der Radradius *r* wird als konstant angenommen, während der Kraftschlussbeiwert *µ* vom Radschlupf *ϵ* abhängt. Es gibt mehrere Definitionen des Schlupfs (vgl. z.B. Pacejka und Besselink (2012, S. 4), Hirschberg u. a. (2007)), wobei in dieser Arbeit die von Canudas-de Wit u. a. (2003) vorgestellte Definition verwendet wird

$$
\epsilon(\omega_w, v) = \frac{r\omega_w - v}{\max(v, r\omega_w)}.
$$
\n(6.16)

Die Achsaufhängung ist starr modelliert. Die Längsbewegung des Fahrzeugs ergibt sich somit direkt aus dem zweiten Newton'schen Gesetz:

$$
a_x = \dot{v} = \frac{F_t - F_{rr,f} - F_{rr,r} - F_{r,m}}{m} = \mu(\epsilon) \, m_F \, g - \frac{F_{rr,f} + F_{rr,r} + F_{r,m}}{m}.\tag{6.17}
$$

Es wird ein Traktionsmodell mit einer linearen Beziehung zwischen dem Kraftschlussbeiwert  $\mu$  und dem Schlupf  $\epsilon$  eingeführt:

$$
\mu(\epsilon) = c_{\text{slip}}\epsilon. \tag{6.18}
$$

Dieses Modell wurde von Hagerodt (1998) ohne Spielelement verwendet.

## **Modell B.2: Gekoppeltes translatorisch-rotatorisches Modell mit nichtlinearer Kraftschluss-Schlupf-Beziehung und Spiel**

Dieses Modell entspricht dem Modell von Yeap und Müller (2016) mit zusätzlichem Spiel. Es ergänzt das Modell B.1 um eine nichtlineare Definition der Traktion

$$
\mu(\epsilon) = \alpha_t \tanh(\beta_t \epsilon) \left( e^{-\gamma_t |\epsilon|} + 1 \right),\tag{6.19}
$$

mit den Parametern  $\alpha_t, \beta_t$  and  $\gamma_t$ .

### **Modell B.3: Gekoppeltes translatorisch-rotatorisches Modell mit linearer Kraftschluss-Schlupf-Beziehung, dynamischem Schlupf und Spiel**

Eine alternative Erweiterung des Modells B.1 ist die Einbeziehung einer Schlupfdynamik erster Ordnung. Die Anpassung von Clover und Bernard (1998, eq. (12)) vom Brems- zum Antriebszustand ergibt

$$
\sigma \frac{\mathrm{d}}{\mathrm{d}t} \epsilon + r \,\omega_w \,\epsilon = r \,\omega_w - v,\tag{6.20}
$$

wobei *σ* die Relaxationslänge des Reifens ist. Die Traktion wird in dieser Arbeit durch Gl. (6.18) definiert. Ein ähnliches Modell wurde von Bartram u. a. (2010) untersucht.

#### **Modell C.1: Rotatorisches Drei-Trägheiten Modell mit Spiel**

Wie zu Beginn des Kapitels dargelegt wurde, berücksichtigen einige Autoren, wie Bovee und Rizzoni (2016) oder Grotjahn u. a. (2006), eine zusätzliche Elastizität im Triebstrang (aber keinen Reifenschlupf). Mit der Einführung einer zusätzlichen Elastizität wird das System mit Gl. (6.11) um die zwei Zustände Rotationsgeschwindigkeit  $\omega_t$  und Torsion des Reifens  $\vartheta_t$  erweitert (vgl. Abb. 6.5). Für dieses Modell bezeichnet *ω<sup>w</sup>* die Felgengeschwindigkeit und *ϑ* die Torsion der Teile zwischen Motor und Felgen. Das Widerstandsdrehmoment  $T_r$  ist in Gl. (6.12) definiert. Das System der Differentialgleichungen kann dann wie folgt formuliert werden:

$$
\dot{\vartheta} = \omega_w - \omega_m,\tag{6.21a}
$$

$$
\dot{\vartheta}_t = \omega_t - \omega_w,\tag{6.21b}
$$

$$
J_m \dot{\omega}_m = k \left( 1 - \frac{b \tau}{2\vartheta} \right) \vartheta + d \dot{\vartheta} + T_m, \qquad (6.21c)
$$

$$
J_w \dot{\omega}_w = -k \left( 1 - \frac{b \tau}{2\vartheta} \right) \vartheta - d \dot{\vartheta} + k_t \vartheta_t + d_t \dot{\vartheta}_t, \tag{6.21d}
$$

$$
J_{ts}\,\dot{\omega}_t = -k_t\,\vartheta_t - d_t\,\dot{\vartheta}_t - T_r.\tag{6.21e}
$$

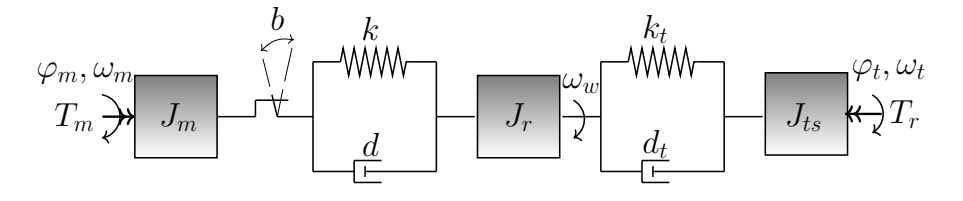

Abbildung 6.5.: Illustration des rotatorischen Drei-Trägheiten Modells mit Spiel (Modell C.1).

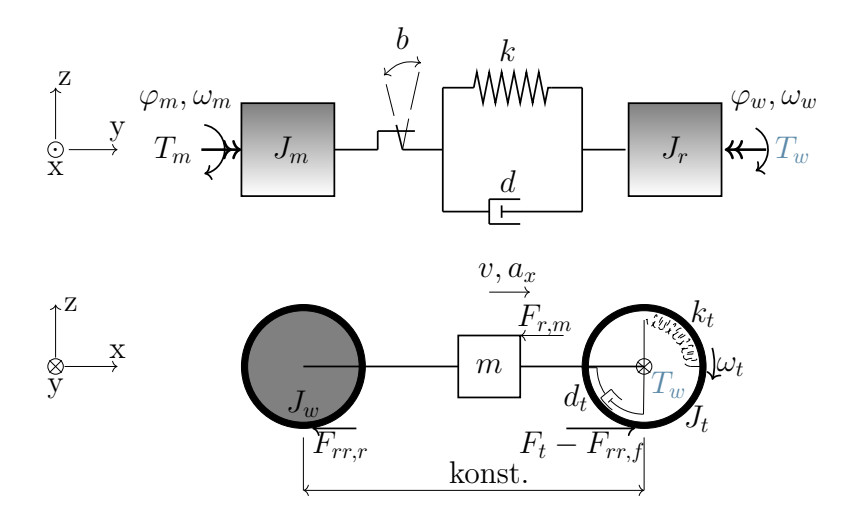

Abbildung 6.6.: Illustration des über *T<sup>w</sup>* gekoppelten translatorisch-rotatorischen Modells mit linearer Kraftschluss-Schlupf-Beziehung, Rigid-Ring Reifenmodell und Spiel (Modell C.2).

## **Modell C.2: Gekoppeltes translatorisch-rotatorisches Modell mit linearer Kraftschluss-Schlupf-Beziehung, Rigid-Ring Reifenmodell und Spiel**

Zusätzlich zur Reifendynamik des Modells C.1 wird der Schlupf von Bartram u. a. (2010), Biermann und Hagerodt (1999) oder Fan (1994) berücksichtigt (vgl. Abb. 6.6). Im Gegensatz zu Bartram u. a. (2010) oder Biermann und Hagerodt (1999) wird hier die lineare *µ* − *ϵ* Beziehung Gl. (6.18) verwendet. Darüber hinaus unterscheidet sich das Spielmodell von diesen Arbeiten. Die Systemgleichungen sind

$$
\dot{\vartheta}_t = \omega_t - \omega_w,\tag{6.22a}
$$

$$
\dot{\vartheta} = \dot{\varphi}_w - \dot{\varphi}_m,\tag{6.22b}
$$

$$
J_m \dot{\omega}_m = k \left( 1 - \frac{b \tau}{2\vartheta} \right) \vartheta + d \dot{\vartheta} + T_m, \qquad (6.22c)
$$

$$
J_w \dot{\omega}_w = -k \left( 1 - \frac{b \tau}{2 \vartheta} \right) \vartheta - d \dot{\vartheta} + k_t \vartheta_t + d_t \dot{\vartheta}_t, \qquad (6.22d)
$$

$$
J_t \dot{\omega}_t = -k_t \vartheta_t - d_t \dot{\vartheta}_t - (F_t - F_{rr,f}) r,
$$
\n(6.22e)

$$
\dot{v} = \frac{1}{m} \left( F_t - F_{rr,f} - F_{rr,r} - F_{r,m} \right). \tag{6.22f}
$$

## **Modell D.1 und D.2: Gekoppeltes translatorisch-rotatorisches Modell mit linearer Kraftschluss-Schlupf-Beziehung, Spiel und translatorischer Elastizität**

Mit Modell C.2 wurde eine zusätzliche Reifenelastizität eingeführt. Alternativ dazu kann die Elastizität auf die longitudinale Längsbewegung verschoben werden (vgl. Abb. 6.7). Fan (1994) sowie Hagerodt (1998) modellieren auch diesen Freiheitsgrad. Die Modelle in diesen Arbeiten beinhalten jedoch noch mehr Freiheitsgrade und stellen daher eine Herausforderung an die Parametrierung dar. Im Gegensatz dazu besteht dieses Modell aus dem Antriebsstrangmodell mit Gl. (6.14) und

- 1. dem Reifenmodell mit linearer Kraftschluss-Schlupf-Kurve, definiert durch Gl. (6.15) bis Gl. (6.16) und Gl. (6.18)(Modell D.1) oder
- 2. dem Reifenmodell mit nichtlinearer Kraftschluss-Schlupf-Kurve, definiert durch Gl. (6.15) bis Gl. (6.16) und Gl. (6.19) (Modell D.2).

Dieses Modell ist ein Kompromiss zwischen der Genauigkeit der Modelle von Fan (1994) oder Hagerodt (1998) und einem angemessenen Identifikationsaufwand. Bei diesem Modell bewegen sich die Karosserie und die Räder nicht simultan. Die Bewegung der Karosserie wird mit *s* (Position in x-Richtung), *v* (Geschwindigkeit in x-Richtung) und *a<sup>x</sup>* (Längsbeschleunigung) beschrieben. Es wird vereinfachend angenommen, dass sich alle Räder mit der gleichen Geschwindigkeit bewegen. Die Bewegung der Achsen und Räder wird mit *s<sup>w</sup>* (Position in x-Richtung), *v<sup>w</sup>* (Geschwindigkeit in x-Richtung) beschrieben. Die relative Position der Achsen zur Karosserie wird mit *s*rel bezeichnet. Mit diesen Variablen kann das gesamte System durch

$$
\dot{\vartheta} = \dot{\varphi}_w - \dot{\varphi}_m,\tag{6.23a}
$$

$$
J_m \dot{\omega}_m = k \left( 1 - \frac{b \tau}{2\vartheta} \right) \vartheta + d \dot{\vartheta} + T_m, \qquad (6.23b)
$$

$$
J_w \dot{\omega}_w = -k \left( 1 - \frac{b \tau}{2\vartheta} \right) \vartheta - d \dot{\vartheta} - T_w, \qquad (6.23c)
$$

$$
\dot{s}_{\text{rel}} = v - v_w,\tag{6.23d}
$$

$$
\frac{1}{r^2} J_w \dot{v}_c = k_s s_{\text{rel}} + d_s \dot{s}_{\text{rel}} + F_t - F_{rr,f} - F_{rr,r},
$$
\n(6.23e)

$$
m\dot{v} = -k_s s_{\text{rel}} - d_s \dot{s}_{\text{rel}} - F_{r,m},\tag{6.23f}
$$

formuliert werden.

## **6.1.4. Parameterschätzung**

Das Ziel dieses Kapitels ist es, gängige Modelle aus der Literatur zu vergleichen. Für einen validen Vergleich ist eine gute Schätzung der Modellparameter entscheidend. Die Komplexität der Schätzung kann reduziert werden indem möglichst viele Parameter getrennt voneinander bestimmt werden. Deshalb wurden der Reifenradius, die Radlast und der Spielwinkel direkt am stehenden Fahrzeug gemessen. Die Fahrwiderstandskoeffizienten wurden aus Ausrollversuchen und die Gesamtübersetzungen aus Testfahrten bei konstanter Geschwindigkeit geschätzt. Alle anderen Parameter müssen bei fehlenden exakten Geometrie- und Materialdaten aus dynamischen Experimenten identifiziert werden.

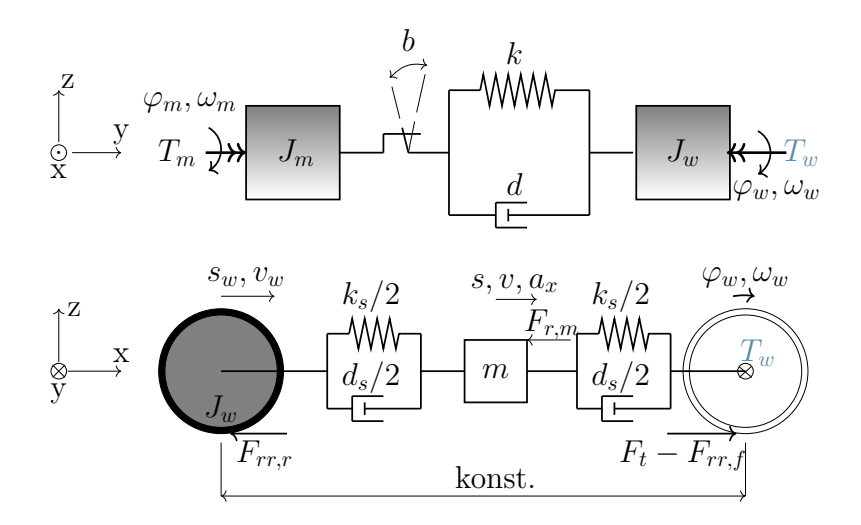

Abbildung 6.7.: Illustration des über *T<sup>w</sup>* gekoppelten translatorisch-rotatorischen Modells mit statischer Kraftschluss-Schlupf-Beziehung, Spiel und translatorischer Elastizität (Modell D.1 und D.2).

### **Fahrmanöver zur Systemidentifikation**

In Kapitel 5 sowie von Figel u. a. (2019a) wurde gezeigt, dass die Systemdynamik von der Anregungsamplitude und der Fahrzeuggeschwindigkeit abhängt. Um die Gültigkeit der Modelle und Parametersätze zu gewährleisten, muss das System durch ein breites Spektrum an Frequenzen und Amplituden und möglichst im gesamten Betriebsbereich angeregt werden.

Die Antriebsstrangspielgröße kann direkt bestimmt werden. Deshalb liegt der Fokus dieser Identifikation auf den restlichen Parametern. Um Störeffekte bei einem Anlagenwechsel der Zahnflanken für die Identifikation zu reduzieren, soll ein Spieldurchlauf im Experiment vermieden werden. Ein Offset des Motormoments verhindert dies. Der Offset beschleunigt zudem das Fahrzeug und sorgt dafür, dass der erforderliche Geschwindigkeitsbereich durchfahren wird (vgl. Tabelle 4.1 in Kapitel 3).

Um ein möglichst gleichmäßiges Frequenzspektrum anzuregen, bietet sich ein langsamer Gleitsinus an, welcher eine gleichmäßige Anregung des gesamten Frequenzbandes von Interesse sicherstellt. Abb. 6.8 a) zeigt das Motormoment  $\tilde{T}_m$  eines Experiments mit linear steigender Frequenz von 0*.*5 Hz - 10 Hz. Das Spektrogramm in Abb. 6.8 b) verdeutlicht die gleichmäßige Frequenzanregung des Gleitsinus. Es wird aber auch klar, dass die Resonanzfrequenz nur für einen kurzen Zeitraum angeregt wird. Die Resonanz tritt also nur in einem kleinen Geschwindigkeitsbereich auf.

Im Gegensatz dazu besteht ein PRMS aus vielen kurzen Stufen mit unterschiedlicher Sprunghöhe (vgl. Abb. 6.9 a)). Dies gewährleistet eine Anregung von amplitudenabhängigen Effekten (vgl. Bohn und Unbehauen (2016)) und eine Anregung des relevanten Frequenzbereichs zu jeder Zeit und Geschwindigkeit. Das Spektrogramm in Abb. 6.9 b) verdeutlicht die gleichmäßige Verteilung der Frequenzanregung im

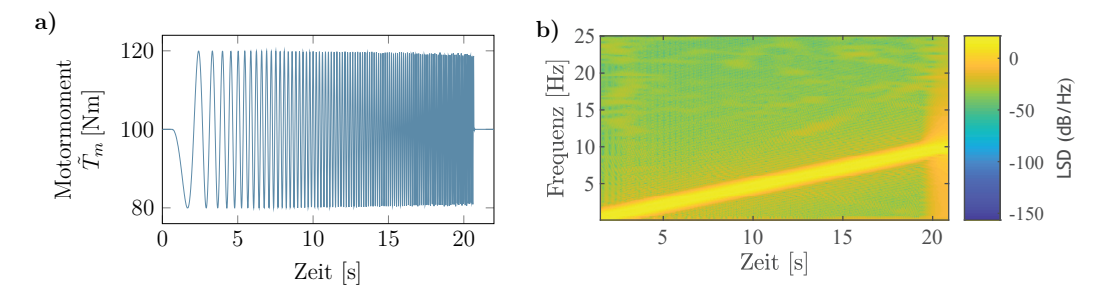

Abbildung 6.8.: Beispielhaftes Gleitsinussignal im Zeitbereich und dessen *Leistungsspektraldichte* (LSD)

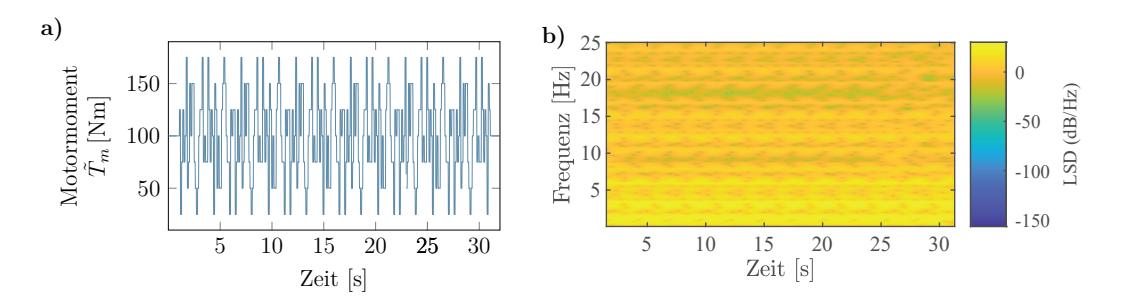

Abbildung 6.9.: Beispielhaftes PRMS im Zeitbereich und dessen LSD.

gesamten Geschwindigkeitsbereich. Dennoch ist die Anregung nicht so intensiv wie beim Gleitsinusexperiment. Deshalb wurden beide Experimente kombiniert für die Identifikation verwendet (vgl. Gleichung 6.26).

Die Wahl der Parameter der Anregungssignale ist nicht trivial und wurde durch Experimente festgelegt. Es gelten grundsätzlich folgende Ziele:

- Hohe Anregungsamplitude: Je höher die Anregungsamplitude, desto größer auch die Anregung der Systemdynamik.
- Kein Spieldurchlauf: Das gemessene Radmoment darf nicht negativ sein *T<sup>w</sup>* ≥ 0 Nm.
- Lange Anregungszeit:
	- **–** Je langsamer die Frequenzänderung des Gleitsinus, desto deutlicher ist der Effekt einzelner Frequenzen in der Systemantwort sichtbar.
	- **–** Je länger das System mit Offset angeregt wird, desto größer ist der betrachtete Geschwindigkeitsbereich.
- Einhaltung der Grenzen des Versuchsträgers (vgl. Kapitel 4).

Im Folgenden wird die Systemidentifikation in mehreren Gängen durchgeführt werden. Details zur Parametrierung der Anregungssignale werden in Anhang F erläutert.

## **Signalverarbeitung**

Die Signale des gemessenen Raddrehmoments  $T_w$ , der Motordrehgeschwindigkeit  $\omega_m$ , der Torsionsgeschwindigkeit des Antriebsstrangs  $\dot{\theta}$  und der Längsbeschleunigung  $a_x$ sind Grundlage der Parameterschätzung.

Alle gemessenen Größen wurden durch formerhaltende, stückweise kubische Interpolation auf ein einheitliches Abtastintervall von 10 ms transformiert. Weitere Einzelheiten zum Versuchsträger und zum Messverfahren sind in Kapitel 4 zu finden. Zur Systemidentifikation wurden die gemessenen und simulierten Signale durch ein digitales, bilinear transformiertes Bessel-Filter mit einer Eckfrequenz von 10 Hz Tiefpass gefiltert. Um die integrierenden Eigenschaften der Motordrehgeschwindigkeitl *ω<sup>m</sup>* zu beseitigen, wird dieses Signal zusätzlich von einem Bessel-Filter mit einer unteren Grenzfrequenz von 0*.*5 Hz hochpassgefiltert (vgl. Ljung (1999)). Dieses bandpassgefilterte Signal wird im Folgenden mit  $\omega_{m,filt}$  bezeichnet. Das Signal-Rausch-Verhältnis der Drehgeschwindigkeit der Antriebsräder *ω<sup>w</sup>* hingegen ist für diese Technik nicht groß genug. Daher wird die Geschwindigkeitsdifferenz *ϑ*˙ des Rades und des Motors verwendet. Dadurch wird das integrierende Verhalten eliminiert und es ist keine Hochpassfilterung für dieses Signal erforderlich. Betrachtet man die Motordrehgeschwindigkeit in Abb. 6.10, wird der Effekt der Hochpassfilterung deutlich. Die Drift des Signals wird eliminiert und es verbleibt nur noch ein Offset.

Bei nichtlinearen Modellen sind statische Offsets nicht vernachlässigbar. Beispielsweise beeinflusst die Geschwindigkeit oder die Verspannung der Elastizitäten die Systemdynamik. Deshalb wurde zusätzlich die mittlere Steigung der Straße für jedes Experiment geschätzt. Hierfür wurde die Radgeschwindigkeit (ohne Hochpassfilterung) verwendet. Dies entspricht dann einem Ausgangsgrößenvektor von *y* =  $\left[T_w \omega_{m,filt} \dot{\vartheta} a_x \omega_w\right]^T$ . Eingang für das System ist das Motordrehmoment  $T_m$ .

Abb. 6.10 zeigt beispielhaft den Effekt der Filterung auf die Signale. Bei allen Signalen ist ein Zeitverzug durch die Filterung zu sehen. Es ist zudem erkennbar, dass alle Signale bereits ungefiltert ein gutes Signal-Rausch-Verhältnis zeigen. Durch die Filterung werden jedoch Frequenzen herausgefiltert, deren Modellierung nicht das Ziel dieser Arbeit ist. Die Modelle werden also gezielt an das Verhalten im Frequenzbereich von ]0,10] Hz angepasst.

Durch das Anregungssignal besitzen alle Signale einen Offset. Das stationäre Verhalten wird über die Schätzung der Fahrwiderstandskoeffizienten (*crr, c<sup>d</sup>* und *A*air in Gl. (6.1) bis Gl. (6.2)) in Ausrollversuchen und über die Schätzung der Steigung *α* (Gl. (6.1) und Gl. (6.3)) während der Parameterschätzung bestimmt. Wie zuvor beschrieben, haben Offsets einen Einfluss auf die Systemdynamik nichtlinearer Systeme. In der Steuer- und Regelungstechnik liegt der Fokus auf der Systemdynamik. Deshalb wurde der Offset bei der Berechnung der Kostenfunktion eliminiert. Somit wird dem dynamischen Verhalten bei der Parameteridentifikation mehr Gewicht gegeben, während der Offset indirekt über dessen Einfluss auf die Systemdynamik geschätzt wird.

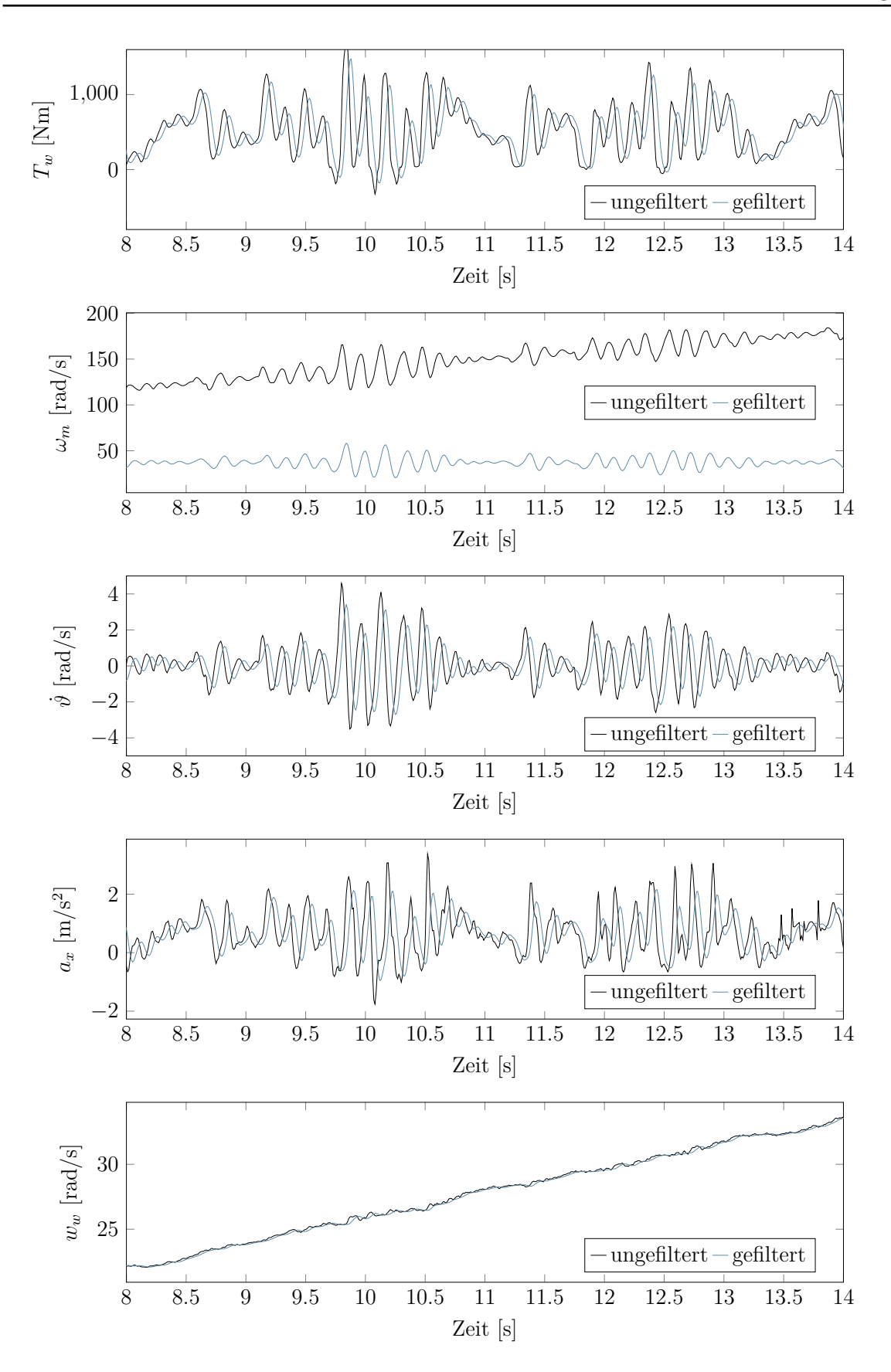

Abbildung 6.10.: Beispielhafte Darstellung des Effekts der Filterung auf die Signale des Ausgangsvektors. Es ist ein Ausschnitt der Identifikationsdaten mit PRMS Anregung im dritten Gang zu sehen.

### **Schätzverfahren**

Die verwendete Kostenfunktion  $f(\hat{\theta})$  basiert auf den Residuen  $\varepsilon[n,\hat{\theta}]$  aus Gl. (3.11). Um den Einfluss der einzelnen Messskalen der Ausgangssignale zu eliminieren, werden die Residuen auf ihren maximal gemessenen Referenzwert normiert

$$
\tilde{\varepsilon}_i[n,\hat{\theta}] = \frac{y_i[n] - \hat{y}_i[n,\hat{\theta}]}{\max_{n} (y_i[n])}.
$$
\n(6.24)

Ein besonderes Merkmal eines dynamischen Systems ist dessen Eigenfrequenz. Die Systemantwort auf eine Gleitsinusanregung hat eine deutliche Überhöhung, wenn mit der Eigenfrequenz angeregt wird (Zeitschritt *np*). Daher sollten Residuen im Bereich um das Auftreten der Resonanz stark gewichtet werden. Um dies zu erreichen, werden die Residuen des Gleitsinus mit einer Gauß'schen Funktion gewichtet

$$
w_{\text{chirp}}[n] = e^{\frac{-(n-n_p)^2}{2(0.15N_{\text{chirp}})^2}}.
$$
\n(6.25)

Diese Gauß'sche Funktion besitzt die Mittelwertlage bei *n<sup>p</sup>* und eine Standardabweichung von 15% der Summe der Abtastschritte des Gleitsinus-Signals *N*chirp. Somit wird das Residuum bei Erreichen der Eigenfrequenz mit 1 gewichtet, während die Gewichte an den Rändern des Signals Richtung 0 gehen.

Die normierten Residuen des PRMS-Experiments werden nicht gewichtet und die Summe der Quadrate beider Experimente werden addiert. Mit der Anzahl der Identifikationssignale  $N_{\text{sigs}}$  kann die Kostenfunktion  $f(\hat{\theta})$  formuliert werden

$$
f(\hat{\theta}) = \sum_{n=1}^{N_{\text{chirp}}} \sum_{i=1}^{N_{\text{sing}}} (w_{\text{chirp}}[n] \cdot \tilde{\varepsilon}_{i,\text{chirp}}[n,\hat{\theta}])^2 + \cdots
$$
  
 
$$
\cdots + \sum_{n=1}^{0.7 \cdot N_{\text{PRMS}}} \sum_{i=1}^{N_{\text{sign}}} \tilde{\varepsilon}_{i,\text{PRMS}}[n,\hat{\theta}]^2.
$$
 (6.26)

Für die Schätzung werden 70% der PRMS-Signallänge N<sub>PRMS</sub> verwendet, während der Rest des Signals für die Kreuzvalidierung der Schätzungen verwendet wird (siehe Abb. 6.11). Dies ist für das Gleitsinus-Signal nicht möglich, da die Resonanz nur innerhalb eines kurzen Zeitintervalls auftritt. Daher wird ein zweites Gleitsinus-Experiment zur Kreuzvalidierung verwendet.

Es existieren effiziente Gleichungslöser für dieses nichtlineare Problem der kleinsten Fehlerquadrate, welche lokale Minima detektieren können. Globale Gleichungslöser können dagegen absolute Minima finden, sind aber rechenintensiv, insbesondere, wenn ein absolutes Minimum präzise gefunden werden soll. Daher wurde in dieser Arbeit eine Kombination aus beiden Methoden eingesetzt:

1. **Globale Schätzung**: Die Parameter werden durch einen Pattern Search Algorithmus unter Verwendung einer Latin Hypercube Suchmethode geschätzt<sup>3</sup>.

<sup>3</sup>Dieser Algorithmus ist in der *Simulink Optimization and global Optimization Toolbox* TM von Mathworks implementiert und es wurden 100 Stützstellen verwendet.

2. **Lokale Verfeinerung der Schätzung**: Der Parametersatz wird durch den gradientenbasierten, nichtlinearen Algorithmus Trust-Region-Reflective<sup>4</sup> (vgl. Branch u. a. (1999)) verfeinert, welcher speziell für die Methode kleinster Fehlerquadrate entwickelt wurde.

Eine grobe globale Optimierung wurde verwendet, um einen guten Ausgangspunkt für eine lokale Parameterschätzung zu finden. Diese verfeinert das Ergebnis der globalen Suche.

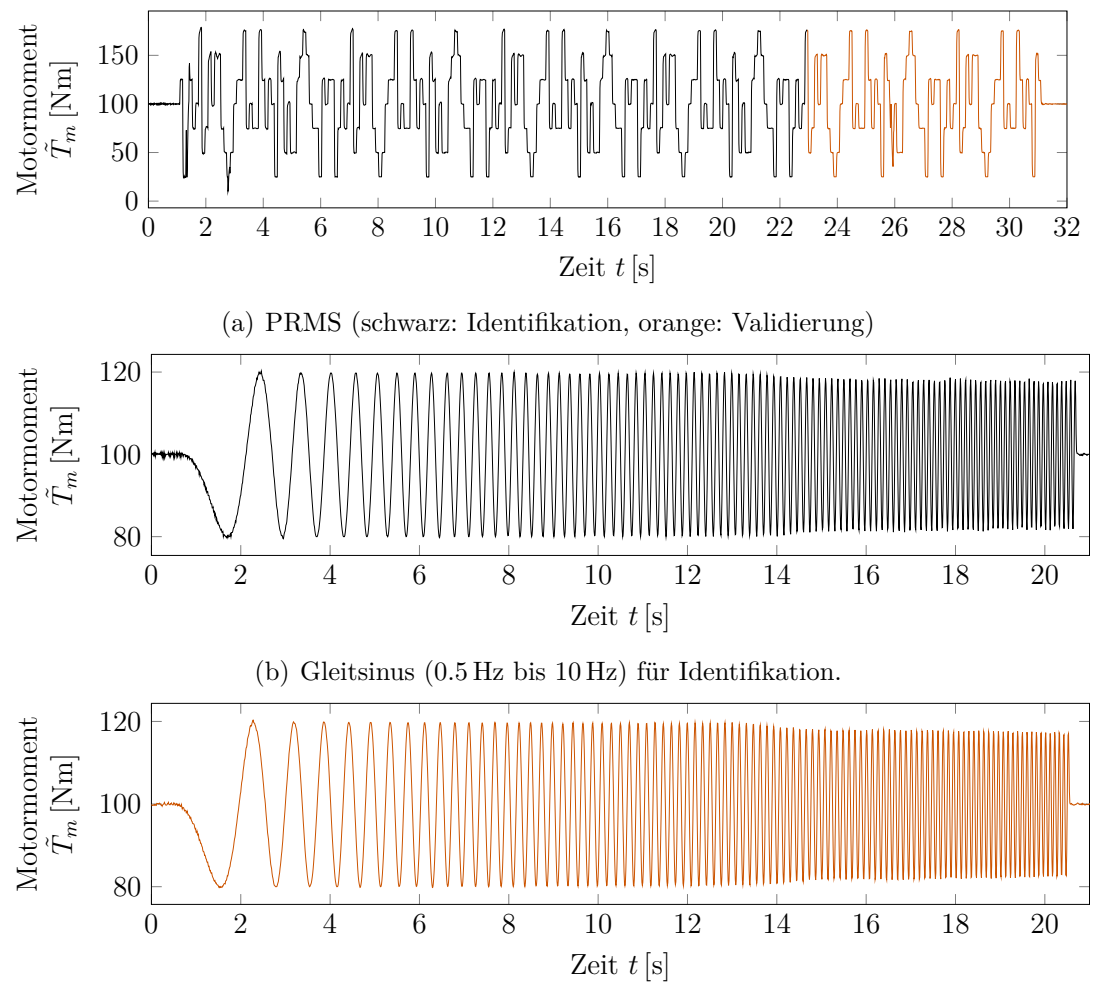

(c) Gleitsinus (0*.*5 Hz bis 10 Hz) für Validierung.

Abbildung 6.11.: Anregungssignale für die Identifikation und Validierung im dritten Gang.

<sup>4</sup>Dieser Algorithmus ist in der *Simulink Optimization and global Optimization Toolbox* TM von Mathworks implementiert und es wurden 100 Stützstellen verwendet.

## **6.1.5. Validierungs- und Bewertungskriterien**

Um die allgemeine Modellqualität zu beurteilen, wird der NRMSF-Wert aus Gl. (3.16) verwendet (vgl. Kapitel 3). Im Falle des Gleitsinus werden die Referenzdaten *y*(*t*) und simulierten Daten *y*ˆ entsprechend Gl. (6.25) gewichtet. Der NRMSF ist Standard in der Systemidentifikation und stellt ein intuitives Maß für die Modellgenauigkeit dar.

Der NRMSF berücksichtigt jedoch nicht die spezifischen Anforderungen an die Fahrbarkeitsbewertung. Daher wird an dieser Stelle ein zusätzliches Kriterium für die Bewertung der Komfortwahrnehmung der Insassen eingeführt. In Kapitel 2 wurde der Effektivwert *a*rms beschrieben, welcher ein Standardkriterium zur Bewertung von Schwingungskomfort darstellt. Für eine quantitative Modellbewertung zur Komfortsimulation wird der relative Fehler dieses Wertes (RAE) berechnet. Dieser berechnet sich aus den Effektivwerten der Messdaten *a*rms (Referenzwerte) und der simulierten Signale  $\hat{a}_{\text{rms}}$  (Schätzwerte)

$$
RAE(\hat{\vartheta}) = \frac{\hat{a}_{\rm rms}(\hat{\theta}) - a_{\rm rms}}{a_{\rm rms}}.
$$
\n(6.27)

Es wurden zwei zusätzliche Kriterien eingeführt, welche die Modellgüte durch Vergleich mit den Ergebnissen der Experimente in Figel u. a. (2019a) bzw. Kapitel 5 (Abb. 5.4) bewerten. Beide Kriterien sind ein normierter quadratischer Mittelwert basierend auf den modalen Kenngrößen *y<sup>c</sup>* der Modelle (Eigenfrequenz oder Dämpfungsgrad). Diese modalen Kenngrößen sollen mit den Ergebnissen aus Kapitel 5 quantitativ in Relation gestellt werden. Deshalb wird, analog zu den in Kapitel 5 beschriebenen Experimenten, die Sprungantwort bei unterschiedlichen Geschwindigkeiten betrachtet. Die simulierten Signale werden ebenfalls mit der gleichen Methode analysiert wie die Experimente in Kapitel 5. Der Referenzwert ist der Median der experimentell bestimmten modalen Kenngrößen bei unterschiedlichen Fahrgeschwindigkeiten  $\hat{y}_{c,0.5}$  [ $n_v$ ]. Dabei ist  $N_v$  ist die Gesamtzahl der Betriebspunkte, während  $n_v$ einen bestimmten Betriebspunkt bezeichnet.

Das erste Kriterium zur Bewertung der Modellgüte in Bezug auf die Experimente aus Kapitel 5 ist der *Normalized Median Fit* (NMF). Dieser gibt die kumulierte Proximität der Eigenfrequenz bzw. des Dämpfungsfaktors des Modells zu  $\hat{y}_{c,0.5}$  [ $n_v$ ] an. Der Wertebereich reicht von  $-\infty$  bis 1, wobei 1 eine perfekte Übereinstimmung bedeutet. Wenn der Wert gleich Null ist, dann ist das Modell bei der Schätzung der modalen Kenngrößen nicht besser als ein lineares Modell zweiter Ordnung mit der Eigenfrequenz und Dämpfungsfaktor entsprechend der Mittelwerte über alle Betriebspunkte  $\bar{y}_{c,0.5}$ .

$$
\text{NMF}(\hat{\theta}) = 1 - \frac{\sqrt{\sum_{n_v=1}^{N_v} (y_c \left[ n_v \right] - \hat{y}_{c,0.5} \left[ n_v \right])^2}}{\sqrt{\sum_{n_v=1}^{N_v} (\hat{y}_{c,0.5} \left[ n_v \right] - \bar{y}_{c,0.5})^2}}.
$$
\n(6.28)

Der NMF stellt einen Vergleich der Modellgüte mit einem linearen Modell dar. Das zweite Kriterium zur Bewertung der Modellgüte in Bezug auf die Experimente aus Kapitel 5 ist der *Relative Root Mean Square Median Fit* (RMF)

$$
\text{RMF}(\hat{\theta}) = 1 - \frac{\sqrt{\sum_{n_v=1}^{N_v} (y_c [n_v] - \hat{y}_{c,0.5} [n_v])^2}}{\sqrt{\sum_{n_v=1}^{N_v} (\hat{y}_{c,0.5} [n_v])^2}}.
$$
(6.29)

Dieses Kriterium is auf den absoluten Referenzwert bezogen und besitzt einen Wertebereich von  $-\infty$  bis 1.

## **6.1.6. Ergebnisse**

Die Ergebnisse der Parameterschätzung sind in Tabelle 6.4 dargestellt. Die Tabelle zeigt den über alle Ausgangssignale *y* gemittelten NRMSF-Wert (mean-NRMSF) und den NRMSF-Wert des Beschleunigungssignals (NRMSF(*ax*)). Bei der Identifikation nichtlinearer Systeme ist die abschließende Bewertung abhängig von Erfahrungswerten des Anwenders (vgl. Abschnitt 3.2). Eine Befragung von Experten der Reglerentwicklung in der Automobilindustrie hat ergeben, dass ein NRMSF von 70% einen groben Schwellwert darstellt, ab welchem Modelle für die Reglerauslegung geeignet sind. Dies wird im Folgenden als Akzeptanzschwelle verwendet.

Das Beschleunigungssignal wird gesondert ausgewertet, da die Fahrbarkeitsbewertung auf diesem Signal basiert und somit von besonderer Bedeutung ist. Zusätzlich wird der RAE angegeben. Als Kriterium für die Modellkomplexität wird die Anzahl der Parameter des dynamischen Fahrzeugmodells *n<sup>θ</sup>* (ohne Parameter der Fahrwiderstände) angegeben. Die Schätzwerte der Parameter sind in den Tabellen E.1 und E.2 im Anhang aufgeführt.

Modell A hat für die Schätzdaten einen mean-NRMSF von 82% beim Gleitsinusbzw. 68% beim PRMS-Experiment. Die Validierungsdaten des Gleitsinus werden mit NRMSF=68% leicht unter dem Akzeptanzniveau von 70% (Gleitsinus) abgebildet. Die Validierungsdaten des PRMS, hingegen, haben mit einem mean-NRMSF von 77% eine Modellgüte oberhalb des Akzeptanzniveaus. Folglich liegen alle Werte des mean-NRMSF oberhalb oder nur knapp unter der Akzeptanzgrenze. Für lineare Regelungsmethoden könnte dies bereits eine ausreichende Modellgüte sein. Allerdings liegt das für die Fahrbarkeitsbewertung wichtige Beschleunigungssignal mit  $NRMSF(a_x)=49\% - 69\%$  zum Teil deutlich unter dem Akzeptanzniveau. Dies wird auch durch die klare Abweichung in der Komfortbewertung mit RAE-Werten von bis zu 27% deutlich.

Ausgehend von Modell A wurden verschiedene Zusatzkomponenten zum Gray-Box-Modell hinzugefügt. Die Auswirkung der Zusatzkomponenten auf die Modellgüte wird im Folgenden diskutiert. Die Modelle wurden in der Reihenfolge A, B.1, B.2, B.3, C.1,

<sup>5</sup>Die Gewichtung aus Gl. (6.25) wurde in Figel u. a. (2019b) fälschlicherweise in der Identifikation und Auswertung nicht berücksichtigt. Aufgrund dieser Korrektur der Identifikationsroutine, weichen die Werte zum Teil deutlich von den Ergebnissen von Figel u. a. (2019b, Tabelle 3) ab.

Tabelle 6.4.: Bewertung der Modellkandidaten im dritten Gang. Die Kolorierung der Zellen dient dem Vergleich zwischen zwei Modellen. Die Modelle werden in der Reihenfolge A, B.1, B.2, B.3, C.1, C.2, D.1, D.2 verglichen. Eine orange Zelle markiert einen schlechteren Wert als beim Vorgängermodell. Eine grüne Zelle zeigt einen besseren Wert, während keine Kolorierung einen identischen Wert anzeigt. Es werden Identifikationsdaten (S) und Validierungsdaten (V) betrachtet.<sup>5</sup>

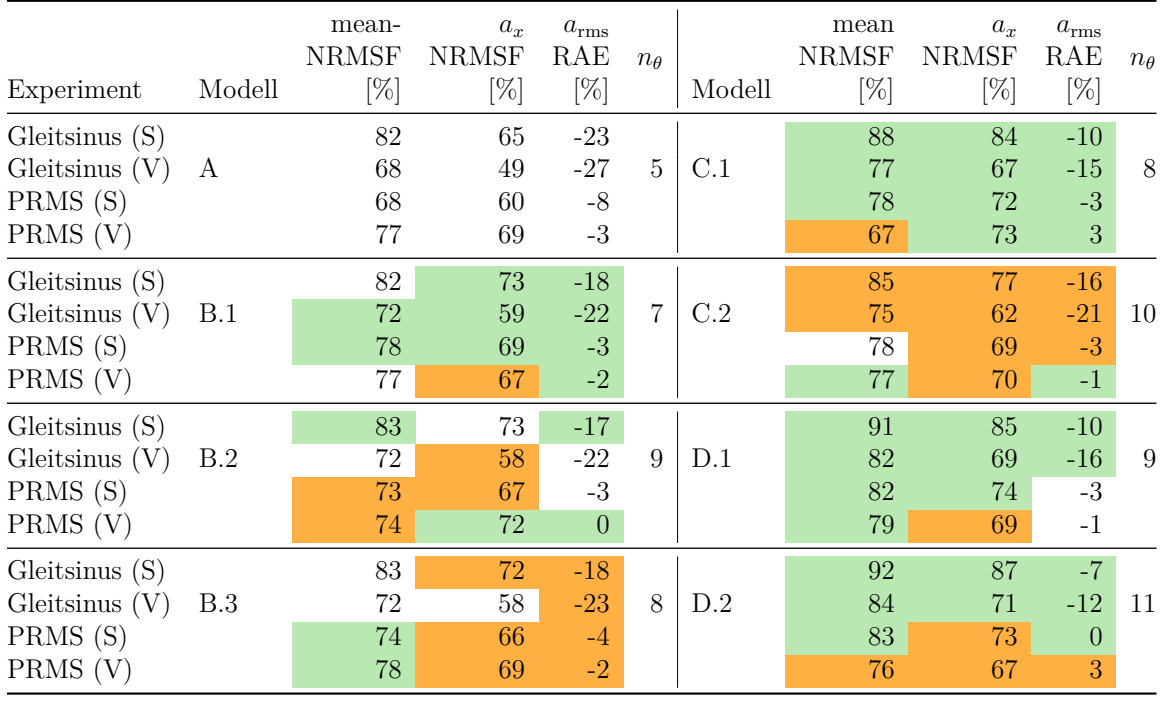

C.2, D.1, D.2 verglichen. Tabelle 6.4 visualisiert die Unterschiede in der Modellqualität zwischen den Modellen.

Die Einführung einer linearen, statischen *µ*−*ϵ*-Beziehung (Modell B.1) führt zu einer Verbesserung bezüglich fast aller Kriterien gegenüber Modell A. Lediglich der NRMSF der Validierungsdaten des PRMS verschlechtert sich leicht, bleibt aber mit 67% nahe der Akzeptanzschwelle von 70%.

Im Gegensatz dazu führen weder die Nichtlinearität der Kraftschluss-Schlupf-Beziehung in Modell B.2, noch die zusätzliche Reifendynamik erster Ordnung in Modell B.3 zu einer Verbesserung der Modellqualität bezüglich dem Großteil der Kriterien.

Die Erweiterung von Modell A um eine Reifendynamik zweiter Ordnung (Modell C.1) führt hingegen zu deutlich verbesserten Werten von nahezu allen Kriterien. Insbesondere die Längsbeschleunigung wird mit einem NRMSF(*ax*) von 67% − 84% deutlich besser abgebildet. Dies wird auch durch kleinere Absolutwerte von  $\tilde{a}_{\text{rms}}$  und  $a_{\text{rms}}$ verdeutlicht. Eine Verschlechterung ist jedoch beim mean-NRMSF der Validierungsdaten des PRMS festzustellen. Mit einem mean-NRMSF von 67% ist dieser dennoch nahezu auf dem Akzeptanzniveau von 70%. Die Einführung der linearen, statischen Beziehung *µ* − *ϵ* (Modell C.2) führt insgesamt zu keiner weiteren Verbesserung.

Wird statt der Reifenelastizität eine longitudinale Elastizität modelliert (Modell D.1), verbessert sich die Modellqualität noch einmal deutlich gegenüber den Modellen C.1 und C.2 bezüglich einem Großteil der Kriterien. Neben einer leichten Verbesserung des ohnehin schon guten mean-NRMSF gegenüber Modell C.1, wird auch die Beschleunigung besser abgebildet. Der NRMSF(*ax*) der Identifikationsdaten steigt auf 85% bzw. 74%. Der NRMSF(*ax*) der Validierungsdaten ist mit 69% für beide Experimente nur noch minimal unter dem Akzeptanzniveau von 70%. Der RAE von −1% bis −3% ist ebenfalls sehr gering.

Die nichtlineare Kraftschluss-Schlupf-Kurve des Modells D.2 erhöht die Modellgüte im Vergleich zum Modell D.1 für die Identifikationsdaten bezüglich aller Kriterien. Im Gegensatz dazu verschlechtern sich für die Validierungsdaten alle Werte für das Experiment mit PRMS Anregung. Dies ist ein Zeichen für eine Überanpassung des Modells an die Identifikationsdaten. Folglich kann der Vorteil durch die realitätsnähere, nichtlineare Reifenkennlinie nicht ausgenutzt werden. Um die Reifeneigenschaften besser abzubilden, wären spezielle Experimente auf einem Reifenprüfstand notwendig, welche die Reifeneigenschaften getrennt von der Fahrzeugdynamik identifizieren.

Alles in allem kann man sagen, dass die Modelle C.1 und D.1 die Experimente am besten beschreiben. Sie sind, neben Modell D.2, die einzigen Modelle, bei denen der NRMSF jedes Identifikationssignals über 70% liegt. Experten zufolge ist dies ein grober Schwellwert, ab welchem Modelle für die Reglerauslegung geeignet sind. Daher bleiben die Modelle C.1 und D.1 Modellkandidaten für die Auslegung und Validierung von Steuerungsmethoden. Die Identifikation von Modell D.2 ist durch die nichtlineare Kraftschluss-Schlupf-Beziehung zu aufwändig. Das Basismodell A hat zwar nicht die besten Fit Werte, besitzt jedoch eine sehr simple Struktur mit entsprechend wenigen Parametern. Zudem wird dieses Modell in vielen Arbeiten verwendet. Daher werden die Modelle A, C.1, und D.1 weiter untersucht.

# **6.2. Validierung**

Im vorherigen Abschnitt wurden die Modellkandidaten A, C.1, und D.1 als besonders vielversprechend bewertet. Diese sollen im Folgenden weiter untersucht werden. Zunächst sollen die verbleibenden Modellkandidaten mit den Ergebnissen aus Kapitel 5 verglichen werden. Anschließend sollen die verbleibenden Modelle auf einen anderen Gang übertragen werden. Zu guter Letzt wird die Qualität der Reproduktion eines realen Tip-In Experiments bewertet.

## **6.2.1. Validierung durch Vergleich mit Sprungantwort**

In Kapitel 5 wurde die Beschleunigungsantwort auf einen Motormomentsprung bei unterschiedlichen Betriebsbedingungen untersucht. Für die vergleichende Studie wurden die Sprungantworten des Modells für verschiedene Fahrgeschwindigkeiten simuliert. Die modalen Kenngrößen wurden mit der gleichen Methode geschätzt wie in Kapitel 5.

Abb. 6.12 zeigt den Vergleich der Modellkandidaten A, C.1 und D.1 mit den Ergebnissen aus Kapitel 5. Es ist deutlich erkennbar, dass alle Modelle die Eigenfrequenz des Systems zu niedrig schätzen. Folglich sind die NMFs aller Modelle negativ (vgl. Tabelle 6.5). Allerdings beträgt der RMF für alle Modelle mehr als 90%. Somit ist die Eigenfrequenz, relativ gesehen, nah am Referenzwert. Dass der NMF deutlich kleiner als 0 ist, ist für den Frequenzverlauf nicht von großer Relevanz, da dieser ohnehin nahezu konstant verläuft und somit jeder Offset zu hohen negativen Werten führt.

![](_page_90_Figure_4.jpeg)

Abbildung 6.12.: Validierung des Modells A, C.1, D.1 durch Vergleich der Sprungantworten mit den Ergebnissen aus Kapitel 5. In Kapitel 5 wurden die modalen Eigenschaften über wiederholte Messungen geschätzt. Das 95% Intervall der Schätzergebnisse wird hellgrau dargestellt, das 50% Intervall grau und der Median wird als schwarze Linie dargestellt.

Der Dämpfungsverlauf von Modell A und Modell C.1 ist erwartungsgemäß konstant, da beide Modelle schlupffrei und damit unabhängig von der Fahrzeuggeschwindigkeit sind. Ihr konstantes Dämpfungsverhältnis schneidet den Median bei ca. 60 km*/*h bzw. 30 km*/*h. Das konstante Dämpfungsverhältnis von Modell A kommt mit einem NMF= −3% dem Mittelwert der Dämpfungsverhältnisse sehr nahe. Das Modell C.1 schneidet mit einem NMF= −54% schlechter ab.

Im Gegensatz zu Modell A und C.1 berücksichtigt das Modell D.1 eine Kraftschluss-Schlupf-Beziehung. Die Dämpfungskurve weist daher einen dem Experiment ähnlichen Verlauf auf (vgl. Abb. 6.12). Der Anstieg der Dämpfung mit der Geschwindigkeit wird bei diesem Modell jedoch unterschätzt. Folglich ist der NMF mit NMF= 10% nur geringfügig besser als ein Modell mit einem konstanten Dämpfungsverhältnis. An dieser Stelle wird angemerkt, dass dieser Wert zwischen zwei leicht veränderten

Gütefunktionen stark variieren kann<sup>6</sup>. Der RMF beträgt fast 70% für Modelle A und D.1, während das Modell C.1 schlechter abschneidet.

| Modell | Charakteristische Größe | <b>RMF</b><br>$[\%]$ | NMF<br>$[\%]$ |
|--------|-------------------------|----------------------|---------------|
| А      | Eigenfrequenz           | 93                   | -814          |
|        | Dämpfungsfaktor         | 68                   | $-3$          |
| C.1    | Eigenfrequenz           | 93                   | $-914$        |
|        | Dämpfungsfaktor         | 52                   | -54           |
| D.1    | Eigenfrequenz           | 92                   | $-936$        |
|        | Dämpfungsfaktor         | 72                   | 10            |

Tabelle 6.5.: Bewertung der Modellkandidaten bzgl. ihrer Sprungantwort im dritten Gang

Es lässt sich zusammenfassend sagen, dass das Modell D.1 das genaueste Modell über alle Experimente ist. Modell A besitzt zwar eine geringere Modellgüte, aber schneidet absolut gesehen nicht schlecht ab. Gleichzeitig besitzt es deutlich weniger Parameter als Modell D.1. Da Modell C.1 eine ähnliche Parameteranzahl wie Modell D.1 hat, aber weniger Genauigkeit besitzt, hat Modell C.1 keine Vorteile gegenüber Modell D.1. Basierend auf diesem Ergebnis wird das Modell D.1 für die Simulation von fahrbarkeitsrelevanten Manövern empfohlen und Modell A wird im Folgenden auf die Eignung für die modellbasierte Entwicklung von Fahrbarkeitssteuerungen untersucht.

# **6.2.2. Validierung durch Übertragung des Modells auf einen anderen Gang**

Im vorherigen Abschnitt wurde das Modell D.1 aus allen Kandidaten für die Simulation von fahrbarkeitsrelevanten Manövern ausgewählt, da dieses Modell ein gutes Verhältnis zwischen Identifikationsaufwand (Anzahl der Parameter) und Genauigkeit bietet. Als Vergleich dazu soll das weit verbreitete Modell A verwendet werden. In diesem Abschnitt soll untersucht werden, ob die beiden Modelle auch für einen anderen Gang gute Ergebnisse liefern. Hierfür müssen die Modellparameter an die neue Gangposition angepasst werden. Die Hypothese ist, dass hierbei bei einem geeigneten Modell nur solche Parameter neu geschätzt werden müssen, die zu Bauteilen gehören, welche motorseitig vor der Getriebeübersetzung platziert sind.

Die Identifikationsmethode ist prinzipiell identisch zur Methode, welche in Teilabschnitt 6.1.4 beschriebenen wurde. Es wird jedoch davon ausgegangen, dass bei einem

<sup>6</sup>Vgl. auch Ergebnisse von Figel u. a. (2019b), bei denen die Gewichtung der Residuen beim Gleitsinus nicht vorgenommen wurde.

geeigneten Modell lediglich die Antriebsstrangsteifigkeit *c*, die Dämpfung *d* und die motorseitige Trägheit *J<sup>m</sup>* mit der Gangänderung neu geschätzt werden müssen. Deshalb soll ein Vergleich durchgeführt werden: Zum einen werden alle Parameter neu bestimmt. Dies wird im Folgenden *vollständige Parametrierung* genannt. Zum anderen werden nur die gerade genannten gangspezifischen Parameter aus dynamischen Experimenten im ersten Gang bestimmt werden. Alle anderen Parameter werden aus der Parametrierung des dritten Ganges übernommen werden. Dies wird im Folgenden *reduzierte Parametrierung* genannt.

Für die Parameteridentifikation wurde wieder die Kombination zweier Experimente mit einem Gleitsinus und einem PRMS als Anregungssignal verwendet. Die Gleitsinusfrequenz reichte von 0*.*5 Hz bis 10 Hz mit einem Offset von 45 Nm und einer Amplitude von 5 Nm. Das PRMS hatte einen identischen Offset von 45 Nm und eine maximale Sprunghöhe von 15 Nm. In diesem Teilabschnitt werden wieder 70% der PRMS-Signallänge  $N_{PRMS}$  für die Schätzung verwendet, während der Rest des Signals für die Kreuzvalidierung der Parametrierung verwendet wird. Zur weiteren Kreuzvalidierung wird zudem ein zweites Gleitsinus-Experiment mit einem Offset von 45 Nm und einer Amplitude von 10 Nm eingesetzt. Die gemessenen Signale und der Effekt der Signalverarbeitung auf diese sind in Abb. F.28 bis F.30 zu sehen.

In Tabelle 6.6 kann man zunächst sehen, dass alle untersuchten Modelle die Gleitsinus-

|            | Tabelle 6.6.: Validierung der Modelle A und D.1 im ersten Gang |                                                                 |                                |                                 |                                               |
|------------|----------------------------------------------------------------|-----------------------------------------------------------------|--------------------------------|---------------------------------|-----------------------------------------------|
| Modell     | Parametrierung                                                 | Experiment                                                      | mean<br><b>NRMSF</b><br>$[\%]$ | $a_x$<br><b>NRMSF</b><br>$[\%]$ | $a_{\rm rms}$<br>RAE<br>$[\%]$                |
| Modell A   | vollständig                                                    | Gleitsinus (S)<br>Gleitsinus $(V)$<br>PRMS (S)<br>PRMS (V)      | 91<br>79<br>76<br>51           | 88<br>83<br>79<br>56            | $-5$<br>$-5$<br>$-3$<br>26                    |
| Modell A   | reduziert                                                      | $G$ leitsinus $(S)$<br>Gleitsinus $(V)$<br>PRMS (S)<br>PRMS (V) | 91<br>80<br>76<br>61           | 88<br>83<br>78<br>65            | $-6$<br>$-4$<br>$-6$<br>21                    |
| Modell D.1 | vollständig                                                    | $G$ leitsinus $(S)$<br>Gleitsinus $(V)$<br>PRMS (S)<br>PRMS (V) | 91<br>82<br>86<br>82           | 87<br>85<br>87<br>84            | $-4$<br>$-3$<br>$-2$<br>$-4$                  |
| Modell D.1 | reduziert                                                      | $G$ leitsinus $(S)$<br>Gleitsinus $(V)$<br>PRMS (S)<br>PRMS (V) | 90<br>81<br>82<br>76           | 87<br>85<br>86<br>81            | $-1$<br>3<br>$\overline{4}$<br>$\overline{7}$ |

Experimente mit hoher Genauigkeit (NRMSF≥ 79%) abbilden. Auch die Schätzdaten des PRMS-Experiments wurden mit NRMSF Werten von über  $\geq 76\%$  von allen Varianten gut abgebildet.

Bei den Validierungsdaten des PRMS Experiments gibt es jedoch deutliche Unterschiede. Die Genauigkeit von Modell A ist in beiden Fällen unter der Akzeptanzschwelle von NRMSF = 70%. Die Modellstruktur von Model A reicht also nicht aus um über die Identifikationsdaten hinaus gute Ergebnisse zu erzielen.

Modell D.1, hingegen erreicht für die Validierungsdaten des PRMS Experiments NMRSF-Werte, welche deutlich über dem Akzeptanzniveau von 70% liegen. Das Modell D.1 ist somit, im Gegensatz zu Modell A, inhärent in der Lage mit den Eigenheiten der Validierungsdaten umzugehen.

# **6.2.3. Validierung durch Vergleich mit einem Tip-In Experiment**

Alle vorhergehenden Untersuchungen basieren auf künstlich erzeugten Signalen. In diesem Abschnitt soll untersucht werden, wie gut die Modelle A bzw. D.1 ein von einem Testfahrer durchgeführten Tip-In simulieren können. Das Motormoment und die Längsbeschleunigung des Fahrzeugs wurden im Testfahrzeug aufgezeichnet. Das aufgezeichnete Motormoment dient als Eingangsgröße der Modelle A und D.1.

Die Modellqualität wird durch die relative Abweichung mehrerer Fahrbarkeitskennwerte bewertet (vgl. Tabelle 2.2). Die Kennwerte sind der relative Dynamikverlust *t*loss aus Gl. (2.2), der RMS Wert der mittelwertfreien, frequenzgewichteten Beschleunigung  $\check{a}_{\text{rms}}$  aus Gl. (2.21) und der minimale Ruck der Motorbewegung  $\ddot{\omega}_{m,min}$  aus Gl. (2.3).

Abb. 6.13 zeigt das Motordrehmoment und die Fahrzeuglängsbeschleunigung während eines Tip-In Manövers mit dem Testfahrzeug mit Serienapplikation, welches als Eingangssignal für die Simulation mit Modell A bzw. Modell D.1 verwendet wurde. Die Simulationsergebnisse sind ebenfalls in Abb. 6.13 und Abb. 6.14 dargestellt.

Es ist zu erkennen, dass die Beschleunigung bei beiden Modellen prinzipiell der Referenz folgt. Dies wird auch durch die sehr geringen Abweichungen des relativen Dynamikverlusts  $t_{\text{loss}}$  von weniger als 3% bei beiden Modellen unterstrichen (vgl. Tabelle 6.7). Betrachtet man die ersten 0*.*5 s des Manövers in Abb. 6.13 b) und Abb. 6.14 b), dann wird deutlich, dass dort noch eine höherfrequente Schwingung zusätzlich zur Ruckelschwingung in Folge des Lastschlags auftritt. Rein visuell ist diese Schwingung bei der Simulation mit Modell A nicht erkennbar, während Modell D.1 die Frequenz der Schwingung trifft. Dennoch ist die Amplitude auch hier geringer ausgeprägt als bei der Referenzmessung. Dies hat jedoch wenig Auswirkung auf die Komfortbewertung mit der frequenzgewichteten Beschleunigung  $\check{a}_{\text{rms}}$ . Die Abweichung zur Referenz ist bei beiden Modellen mit *<* 15% auf einem guten Niveau. Die Bewertung des Lastschlags  $\ddot{\omega}_{m,min}$  ist davon jedoch stark betroffen. Modell D.1

bewertet den Ruck mit einer geringen Abweichung von 13*.*2%, während Modell A mit 50*.*4% stark von der Referenz abweicht.

Zusammenfassend kann man sagen, dass das Modell D.1 bezüglich aller Kriterien niedrige Abweichungen gegenüber der Messung aufweist. Im Gegensatz dazu stößt Modell A bei der Bewertung des Rucks an seine Grenzen.

Tabelle 6.7.: Vergleich der Güte zweier Modelle bezüglich eines Tip-In Manövers mit einem Fahrzeug auf Serienstand.

|                         | Messung                                                                      | Modell A                            | Absolut Abweichung | Modell A Modell D.1 Modell D.1       | Absolut Abweichung |
|-------------------------|------------------------------------------------------------------------------|-------------------------------------|--------------------|--------------------------------------|--------------------|
| $\check{a}_{\rm rms}$   | $0.266 \frac{\text{m}}{\text{s}^2}$                                          | $0.304 \frac{\text{m}}{\text{s}^2}$ | 14.2\%             | $0.297 \frac{\text{m}}{\text{s}^2}$  | 11.7%              |
| $t_{\rm loss}$          | $0.310\,\mathrm{s}$                                                          | 0.318 s                             | $2.5\%$            | 0.319s                               | 2.8%               |
| $\ddot{\omega}_{m,min}$ | $-10.8 \frac{\text{krad}}{\text{s}^3}$ $-5.4 \frac{\text{krad}}{\text{s}^3}$ |                                     | $-50.4\%$          | $9.4 \frac{\text{krad}}{\text{s}^3}$ | $-13.2\%$          |

## **6.3. Zusammenfassende Bewertung der Modellkandidaten**

In diesem Kapitel wurden mehrere Modellkandidaten untersucht. Mehrere physikalisch motivierte Grey-Box-Modelle wurden durch zwei Experimente mit Anregungssignalen mit hohem Frequenz- und Amplitudengehalt in einem weiten Geschwindigkeitsbereich identifiziert. Das Basismodell (Modell A) liefert gute Identifikationsergebnisse für verschiedene Betriebspunkte (vgl. auch Kapitel 5), kann aber das steigende Dämpfungsverhältnis des Systems bei zunehmenden Geschwindigkeiten nicht wiedergeben. Dieses Phänomen kann durch eine lineare statische Kraftschluss-Schlupf-Kurve simuliert werden. Nichtlineare Kraftschluss-Schlupf-Kurven verbessern die Simulationsgenauigkeit nicht, da bei den untersuchten Manövern kein kritischer Schlupf erreicht wird. Für beste Ergebnisse kann eine zusätzliche Elastizität eingeführt werden.

Das vorgeschlagene Modell D.1 eignet sich für die Simulation aller getesteten Experimente, insbesondere für die modellbasierte Bewertung der Fahrbarkeit. Die einzige Schwäche des Modells besteht darin, dass die Eigenfrequenzkurve keine sichtbare Steigung für steigende Geschwindigkeiten aufweist. Dieser Trend ist jedoch nach Kapitel 5 nicht technisch relevant. Zudem bildet das Modell D.1, mit einem NRMSF von durchschnittlich 80% für alle Signale und Experimente, sowohl im Zeitbereich als auch im Frequenzbereich ein breites Band an Anregungen gut ab. Ein weiterer Vorteil dieses Modells ist die einfache und realitätsnahe Integration von Spiel-Modellen. Es wurde gezeigt, dass Modell D.1 Lastwechselvorgänge mit Spieldurchgang mit hoher Modellgüte simuliert. Das Spiel im Antriebsstrang ist eine Herausforderung für den Steuerungsentwurf (vgl. Lagerberg und Egardt (2004)) und ist entscheidend für die Auslegung und Validierung der Steuerung. Deshalb wird empfohlen bereits beim Entwurf der Steuerung das Modell D.1 zu verwenden.

![](_page_95_Figure_1.jpeg)

Abbildung 6.13.: Validierung von Modell A durch Vergleich mit Messungen eines Tip-In Manövers mit Serien-Applikation des Fahrzeuges (ungefilterte Signale). Abb. a) zeigt das vollständiges Manöver und Abb. b) eine Vergrößerung der Transiente.

![](_page_95_Figure_3.jpeg)

Abbildung 6.14.: Validierung von Modell D.1 durch Vergleich mit Messungen eines Tip-In Manövers mit Serien-Applikation des Fahrzeuges (ungefilterte Signale). Abb. a) zeigt das vollständiges Manöver und Abb. b) eine Vergrößerung der Transiente.

# **7. Methoden zur vereinfachten Applikation der Lastschlagdämpfungsfunktion**

Nachdem in den vorhergehenden Kapiteln die Modellbildung für die Entwicklung von Fahrbarkeitsfunktionen im Fokus stand, wird in diesem Kapitel das identifizierte Modell verwendet, um die Applikation der Lastschlagdämpfungsfunktion zu vereinfachen. Wie in Abschnitt 1.2 beschrieben, ist die Lastschlagdämpfung eine Vorsteuerung des Motordrehmoments mit dem Ziel einen Lastwechsel möglichst schnell, aber auch komfortabel ablaufen zu lassen.

Ein beliebter Ansatz für die Lastschlagdämpfung ist der Einsatz von mehrstufigen Drehmomentgradientenbegrenzern des Motordrehmoments. Beispielsweise kann bei einem Tip-In aus dem Motorschubbetrieb ( $\tilde{T}_m$  < 0) durch Filterung des Motorsollmoments  $T_{m,\text{coll}}$  das Fahrgefühl verbessert werden. Alle Motormomentangaben in diesem Kapitel beziehen sich auf das tatsächlich wirkende Motormoment vor der Transformation auf ein Modell ohne Getriebeübersetzung (vgl. Bemerkung 1 in Abschnitt 5.3).

Bei Elektrofahrzeugen wird häufig das vom Verbrennungsmotor bekannte Fahrverhalten imitiert. Es wird deshalb bei unbetätigtem Fahrpedal ein geringes negatives Motormoment erzeugt  $(H_0 \text{ in } \text{Abb. } 7.1)$ . Für das Szenario eines Tip-Ins (in Abb. 7.1) nach der Zeit *t*0), wird häufig ein zweistufiger Drehmomentgradientenbegrenzer verwendet. Die erste Begrenzungsstufe (*A*1) sorgt durch ein niedriges Gradientenlimit dafür, dass der Kontaktflächenwechsel sanft, also möglichst nicht spür- oder hörbar, erfolgt. Ist der Kontaktflächenwechsel abgeschlossen, wird das Gradientenlimit ab dem Umschaltpunkt *H*<sup>1</sup> erhöht. Mit der zweiten Begrenzungsstufe (*A*2) muss ein Kompromiss zwischen einem schnellen Drehmomentaufbau und der Schwingungsreduzierung gefunden werden bis das Zielmoment *H*<sup>2</sup> erreicht ist.

![](_page_96_Figure_4.jpeg)

Abbildung 7.1.: Darstellung der Sprungantwort einer zweistufigen Gradientenbegrenzung.

In der Regel wird die Lastschlagdämpfung durch aufwändige Fahrversuche parametriert, was auch Applikation genannt wird (vgl. Abschnitt 1.2). Durch die Nichtlinearität des dynamischen Systems aus Antrieb, Rädern, Fahrwerk und Karosserie wird typischerweise eine betriebspunktabhängige Implementierung der Parameter gewählt (vgl. Pillas (2017, S.124)). Pillas (2017, S.117) definiert einen Betriebspunkt eines Lastwechsels durch die Motordrehzahl zu Beginn des Manövers, dem Fahrpedalwinkel und dem eingelegten Gang<sup>1</sup>. Ein zweistufiger Gradientenbegrenzer wird in der selbigen Arbeit in 20 Betriebspunkten pro Gang appliziert. Geht man davon aus, dass heutzutage in der Regel drei Fahrmodi (sportlich, normal, sparsam) implementiert werden, dann ergeben sich mindestens 60 zu applizierende Parametersätze pro Gang. Bei einem zweistufigen Filter sind je drei Parameter pro Betriebspunkt und Fahrmodus zu applizieren. Das bedeutet, dass in diesem Fall der Wert von insgesamt 180 Parametern pro Gang eingestellt werden muss. Die Applikation dieses Gradientenbegrenzers erfolgt in der Regel mittels aufwändiger Testfahrten. Deshalb wäre es von Vorteil, wenn die Anzahl der Applikationsparameter bzw. die Anzahl der notwendigen Testfahrten reduziert werden könnte.

In diesem Kapitel werden Methoden gezeigt, welche den Applikationsaufwand von zweistufigen Gradientenbegrenzern verringern. Diese Methoden lassen sich folgendermaßen unterteilen:

- 1. **Modellbasierte Optimierung:** Unter Verwendung von Modell D.1 aus Abschnitt 6.1 kann durch eine modellbasierte Optimierung eine Menge aus Paretooptimalen Punkten erzeugt werden. Aus dieser Menge können anschließend im Fahrversuch passende Parametersätze ausgewählt werden (gezeigt von Figel u. a. (2019)). Ein Nachteil dieser Methode ist, dass diese Parametersätze im Fahrzeug schwer feinjustiert werden können, da sich die Methode gänzlich auf das verwendete Modell stützt. Es ist also eine sehr hohe Qualität der verwendeten Modelle und der Kriterien zur Fahrbarkeitsbewertung notwendig.
- 2. **Best-Linear-Approximation:** Ein Gradientenbegrenzer stellt ein nichtlineares Signalfilter dar. Durch die theoretische Analyse des Filterverhaltens von ein- und mehrstufigen Gradientenbegrenzern kann eine algebraische Beziehung zwischen Systemeigenfrequenz und Sprunghöhe des Motormoments hergeleitet werden. Durch Anwendung diese Beziehung kann ein Applikationsparameter direkt bestimmt werden ohne an Optimalität einzubüßen (vorgestellt von Figel u. a. (2019)). Eine Herleitung dieser Methode wird in Abschnitt 7.3 beschrieben. Ein Nachteil des genannten Ansatzes ist, dass so ausgelegte Filter nicht verzögerungsfrei implementiert werden können. Mit Methode 3 wird in dieser Arbeit eine Möglichkeit vorgestellt dieses Problem zu umgehen.
- 3. **Betriebspunktreduzierung:** Im Teilabschnitt 7.4 wird durch Simulationen gezeigt, dass bei zweistufigen Gradientenbegrenzern nur die letzte Stufe lastabhängig definiert werden muss. Dadurch wird das zu applizierende Kennfeld deutlich reduziert. Dieser Ansatz ermöglicht zudem eine realisierbare, verzögerungsfreie Implementierung von Methode 2.

<sup>1</sup>Pillas (2017) optimiert die Lastschlagdämpfung beispielhaft für den Betrieb in einem bestimmten Gang. Aufgrund der Ergebnisse in Kapitel 5 und Kapitel 6, ist es jedoch offensichtlich, dass sich die Systemdynamik in unterschiedlichen Gängen entscheidend ändert. Dadurch definiert der Gang in Pillas (2017, S.124) indirekt ebenfalls den Betriebspunkt.

Die beschriebenen Ansätze können separat, aber auch kombiniert verwendet werden. Im Folgenden werden die genannten Methoden vorgestellt, wobei durchgehend ein Tip-In Manöver betrachtet wird. Ein Tip-In Manöver ist für die Lastschlagdämpfung besonders anspruchsvoll zu bewältigen und stellt somit ein Worst-Case-Szenario für die Applikation der Lastschlagdämpfung dar. Das verwendete Tip-In Szenario wird in Abschnitt 7.1 im Detail beschrieben. Es wird das in Abschnitt 6.1 validierte Modell D.1 im ersten Gang verwendet.

Im Abschnitt 7.2 wird Methode 1 und im Abschnitt 7.3 wird Methode 2 vorgestellt und auf einen zweistufigen Gradientenbegrenzer zur Lastschlagdämpfung angewandt. Die Methoden werden über den gesamten Betriebsbereich validiert. Zudem wird die Robustheit gegenüber Modellunsicherheiten geprüft. Zu guter Letzt wird Methode 3 in Abschnitt 7.4 untersucht.

## **7.1. Simulationsszenario**

Ein beliebtes Manöver zur Applikation der Lastschlagdämpfung ist ein Tip-In (vgl. Kapitel 1). In diesem Abschnitt wird mit dem Modell D.1<sup>2</sup> ein Tip-In Manöver im ersten Gang simuliert. Das Motorsollmoment wird durch einen Gradientenbegrenzer *N*-ter Ordnung gefiltert. Das gefilterte Motormoment ist die Eingangsgröße in das Modell und wird mit  $T_{m,f}$  bezeichnet. Dieses Simulationsmodell, bestehend aus dem Fahrzeugmodell und dem Filtermodell, wird im Folgenden mit M*<sup>N</sup>* bezeichnet. Die Parameter des Modells sind die Parameter des Fahrzeugmodells *θ* und die Parameter des Gradientenbegrenzers *x*. Ein Tip-In Manöver beschreibt eine sprungartige Erhöhung des Motorsollmoments vom Wert  $T_{m,\text{coll}} = H_0$  auf  $T_{m,\text{coll}} = H_N$ . Der Parameter *H*<sup>0</sup> bezeichnet die Höhe des stationären Moments vor dem Tip-In und *H<sup>N</sup>* die Höhe des stationären Moments nach dem Durchlaufen aller Begrenzungsstufen eines *N*-stufigen Gradientenbegrenzers. Neben *H*0, *H<sup>N</sup>* und *N* ist die Geschwindigkeit zum Zeitpunkt des Sollmomentsprungs  $v_{start}$  ein weiterer verstellbar Parameter dieses Simulationsszenarios.

Unabhängig von den Parameterwerten des Szenarios, startet das Simulationsszenario mit einer Initialisierungsphase in welcher sichergestellt wird, dass sich das System beim Start des Manövers in Ruhe befindet. Wie in Abb. 7.2 zu sehen ist, befinden sich alle relevanten Größen bis zum Ende dieser Phase auf dem Nullpunkt. Anschließend wird das Fahrzeug mit einem konstanten, positiven Motormoment auf *v*start = 60 km*/*h beschleunigt (vgl. Abb. 7.2 a) ). Dies stellt sicher, dass in der Abbremsphase nach dem Tip-Out auf  $\tilde{T}_{m, \text{coll}} = H_0$  genügend Zeit bleibt, damit bei Erreichen von  $v = v_{\text{start}}$  keine Schwingungen mehr im Fahrzeug verbleiben. Mit Erreichen von  $v = v_{\text{start}}$  wird das eigentliche Manöver, der Tip-In auf  $T_{m,\text{coll}} = H_N$ , gestartet. Die Fahrbarkeit wird im Zeitintervall zwischen 0*.*2 s vor dem Tip-In und

<sup>2</sup>Um mit Figel u. a. (2019) konsistent zu bleiben, wurden die Parameter aus dieser Veröffentlichung beibehalten. Diese weichen leicht von denen in Abschnitt 6.1 ab. Die Ergebnisse gelten qualitativ für beide Parametersätze.

![](_page_99_Figure_1.jpeg)

Abbildung 7.2.: Darstellung des Tip-In Simulations szenarios  $S_N$  am Beispiel eines dreistufigen Filters (*N* = 3).

4 s nach dem Start des Manövers bewertet. Der Gradientenbegrenzer ist nur während des Tip-In Manövers aktiv. In Abb. 7.2 a)-d) ist der Verlauf eines Simulationslaufes dieses Szenarios beispielhaft dargestellt. Dieses Szenario wird für alle simulativen Untersuchungen in diesem Kapitel verwendet. Das gerade beschriebene Szenario unter Verwendung eines *N*-stufigen Gradientenbegrenzers wird folgendermaßen notiert:

$$
\mathcal{S}_{N}\left(\mathcal{M}_{N}\left(\boldsymbol{\theta},\boldsymbol{x}\right),H_{0},H_{N},v_{\text{start}}\right).
$$
\n(7.1)

Das Simulationsmodell  $\mathcal{M}_N(\theta, x)$  ist dabei mit den Fahrzeugmodellparametern  $\theta$ und den Parametern des Gradientenbegrenzers *x* parametriert.

# **7.2. Methode 1: Modellbasierte Optimierung zweistufiger Gradientenbegrenzer**

Eine Möglichkeit die Anzahl der Fahrversuche zu reduzieren, ist die direkte modellbasierte Applikation durch eine simulationsgestützte Optimierung der Applikationsparameter. Die gefundenen Parametersätze können dann direkt im Fahrzeug implementiert und getestet werden.

Wie in Kapitel 2 beschrieben, muss in der Fahrbarkeitsapplikation eine Kompromissauslegung zwischen Komfort und Dynamik erreicht werden. Deshalb liegen während der modellbasierten Optimierung mehrere Ziele vor, die im Konflikt zueinander stehen. Der (Dis-)Komfort wird durch den frequenzgewichteten Effektivwert der Beschleunigung  $\check{a}_{\text{rms}}$  und die (Un-)Sportlichkeit durch den relativen Dynamikverlust  $t_{\text{loss}}$  bewertet. Zusätzlich wird der Ruck der Motorwellenbewegung  $\ddot{\omega}_m$  im Negativen begrenzt. Durch eine Mehrzieloptimierung kann eine Menge an optimalen Punkten erzeugt werden, aus der anschließend im Fahrversuch passende Parametersätze ausgewählt werden können.

Für die Optimierung des zweistufigen Gradientenbegrenzers wird das Szenario  $S_2$  verwendet. Der Applikationsparametervektor eines zweistufigen Filters besteht aus den zwei Gradientenbegrenzungen *A*1, *A*<sup>2</sup> und dem Umschaltpunkt *H*<sup>1</sup> (vgl. Gl. (7.11)). Dieser Applikationsparametervektor lässt sich zu  $\boldsymbol{x}_1 = \left[A_1 \ A_2 \ H_1\right]^T$  zusammenfassen. *X*<sup>1</sup> bestimmt die zulässige Menge der Parameter *x*1.

Das *Mehrzieloptimierungsproblem* (MOP) ist dann für einen 2-stufigen Gradientenbegrenzer folgendermaßen definiert:

$$
\min_{\text{sodass } \boldsymbol{x}_1 \in \mathbf{X}_1} \boldsymbol{F}(\boldsymbol{x}_1) = \left[\check{a}_{\text{rms}}\left(\boldsymbol{x}_1\right) \; t_{\text{loss}}\left(\boldsymbol{x}_1\right)\right]^T
$$
\nNebenbedingungen:  $\ddot{\omega}_{m,min}(\boldsymbol{x}_1) > \ddot{\omega}_{m,min,ref}$ ,  
\n
$$
\mathcal{S}_2\left(\mathcal{M}_2\left(\boldsymbol{\theta}, \boldsymbol{x}_1\right), H_0, H_2, v_{\text{start}}\right).
$$
\n(7.2)

Die Menge aller Applikationsparameterwerte, die alle Nebenbedingungen erfüllen, bezeichnet man als *zulässige Menge R* ⊆ *X*. Bei der Optimierung eines MOPs stellt sich die Frage nach der Sortierung bzw. dem Vergleich der vektorwertigen Elemente der Bildmenge *F* (*R*) der zulässigen Menge *R*. Dies wird mit dem Konzept der Dominanz erreicht. Nach Hillermeier (2001, S.15-17) in Kombination mit Cuate und Schütze (2020) können die Dominanz und wichtige Begriffe der Pareto-Optimalität definiert werden.

**Definition 4 (Dominanz)** *Ein Punkt*  $a \in \mathbb{R}$  *dominiert einen Punkt*  $b \in \mathbb{R}$  *genau dann, wenn*  $\mathbf{F}(\mathbf{a}) \neq \mathbf{F}(\mathbf{b})$  *und für alle Elemente des Zielgrößenvektors*  $\mathbf{F}$  *gilt*  $F_i(\mathbf{a})$  <  $F_i(\mathbf{b})$ .

*Beispiel: Es werden die Punkte*  $a, b$  *und*  $c$  *sowie deren Bilder*  $F(a) = [1 2]^T$ ,  $F(b) =$  $[2 \ 3]^T$ ,  $\mathbf{F}(\mathbf{c}) = [2 \ 1]^T$  betrachtet. In diesem Fall dominiert Punkt **a** Punkt **b**, nicht *aber Punkt c*.

**Definition 5 (Pareto-Optimalität, Effizienter Punkt, Pareto-Front)** *Ein Punkt a* <sup>∗</sup> ∈ *R ist genau dann Pareto-optimal, wenn dieser von keinem anderen Punkt a* ∈ *R dominiert wird. Die Menge aller Pareto-optimalen Punkte wird Pareto-Menge genannt. Das Bild*  $y^* = F(a^*)$  *ist genau dann (global) effizient*, *wenn dieser von keinem anderen Punkt dominiert wird. Die Menge aller effizienten Punkte wird Pareto-Front genannt.*

*Beispiel: Im vorhergehenden Beispiel bilden Punkt a und Punkt c die Pareto-Menge. Deren Bilder*  $\mathbf{F}(\mathbf{a}) = [1 \ 2]^T$ , und  $\mathbf{F}(\mathbf{c}) = [2 \ 1]^T$  bilden die Pareto-Front.

#### **Beispiel der Optimierung eines zweistufigen Gradientenbegrenzers**

Für die Optimierung eines zweistufigen Gradientenbegrenzers, wird das Simulationsmodell  $\mathcal{M}_2(\theta, x_1)$  mit den Fahrzeugmodellparametern  $\theta$  aus Tabelle E.4 im Anhang verwendet, um den Applikationsparametervektor *x*<sup>1</sup> zu parametrieren. Die Applikationsparameter des zweistufigen Filters sind die zwei Gradientenlimits *A*1, *A*<sup>2</sup> und der Umschaltpunkt  $H_1$  (vgl. Gl. (7.11)). Sie können zum Vektor  $\boldsymbol{x}_1 = \left[A_1 \ A_2 \ H_1\right]^T$ zusammengefasst werden.

Die Parametergrenzen wurden anhand einer Messung des Motorsollmoments während eines Tip-In Manövers mit dem Testfahrzeug auf Serienstand festgelegt. Da im Serienbetrieb der Antiruckelregler und weitere Funktionen ebenfalls aktiviert sind, handelt es sich bei den aus der Messung ermittelten Nominalwerten  $A_1 \approx 110 \,\mathrm{Nm}$ ,  $A_2 \approx 350$  Nm und  $H_1 \approx 12$  Nm um Näherungswerte. Insbesondere der Umschaltpunkt ist nicht eindeutig erkennbar (siehe Abb. 7.9). Die Grenzen von *A*<sup>1</sup> und *H*<sup>1</sup> entsprechen dem Doppelten bzw. der Hälfte des Nominalwerts, auf 5 Nm-Schritte gerundet. Die Untergrenze von *A*<sup>2</sup> ist identisch zur Obergrenze von *A*1, um den grundlegenden Charakter des Filters sicherzustellen (also  $A_2 \geq A_1$ ). Die obere Grenze von  $A_2$  unterliegt funktional keinen Einschränkungen, jedoch sollte der Suchraum eingeschränkt werden, um die Optimierung möglichst schnell konvergieren zu lassen. Deshalb wurde die obere Grenze von *A*<sup>2</sup> auf das Dreifache des Nominalwerts gelegt. Daraus ergeben sich der Applikationsparametervektor  $x_1$  und dessen Parametergrenzen  $X_1$  wie folgt:

$$
\boldsymbol{x}_{1} = \begin{bmatrix} A_{1} \\ A_{2} \\ H_{1} \end{bmatrix}, \quad \boldsymbol{X}_{1} = \begin{bmatrix} 55 \text{ Nm/s} \\ 220 \text{ Nm/s} \\ 5 \text{ Nm} \\ 5 \text{ Nm} \end{bmatrix}, \ddot{\omega}_{m,min,ref} = -8.9 \frac{\text{krad}}{\text{s}^{3}} \quad (7.3)
$$

Der Wert des minimalen Motorwellenrucks  $\ddot{\omega}_{m,min,ref}$  wurde aus einer Referenzmessung mit dem des Serienfahrzeugs ermittelt und gilt für die gesamte Arbeit.

Beim soeben formulierten MOP (Gl. (7.2)) sind die Szenarioparameter variabel. Um eine beispielhafte Optimierung durchzuführen, werden diese im Folgenden auf realistische Werte gesetzt.

Bei elektrisch angetriebenen Fahrzeugen wird häufig das vom Verbrennungsmotor gewohnte Fahrgefühl nachgeahmt. Deshalb wird in der Regel beim Tip-Out bei niedrigen Geschwindigkeiten ein geringes konstantes negatives Moment erzeugt, um ein kleines Schleppmoment zu imitieren. Das Tip-In Szenario wird dann von diesem künstlich erzeugten Schleppmoment *H*<sub>0</sub> gestartet. In diesem Beispiel gilt *H*<sub>0</sub> = −3 Nm. Der stationäre Endwert der Anregung  $H_2 = 250$  Nm entspricht dem maximal gemessenen Motormoment bei einem Tip-In im Testfahrzeug. Die Startgeschwindigkeit

von *v*start = 10 km h−<sup>1</sup> ist die kleinste Geschwindigkeit für welches das Modell validiert ist (vgl. Kapitel 6.1). Da die Systemdämpfung mit der Geschwindigkeit steigt (vgl. Kapitel 5), entspricht dieser Wert einem Worst-Case-Szenario bezüglich der zu erwartenden Fahrbarkeitsqualität. Das vollständig definierte MOP ergibt sich dann folgendermaßen:

$$
\min_{\text{sodass } \mathbf{x}_1 \in \mathbf{X}_1} \mathbf{F}(\mathbf{x}_1) = \left[\check{a}_{\text{rms}}\left(\mathbf{x}_1\right) \ t_{\text{loss}}\left(\mathbf{x}_1\right)\right]^T
$$
\nNebenbedingungen:  $\ddot{\omega}_{m,min} > \ddot{\omega}_{m,min,ref}$ ,  
\n
$$
\mathcal{S}_2\left(\mathcal{M}_2\left(\boldsymbol{\theta}, \mathbf{x}_1\right), H_0 = -3 \text{ Nm}, H_2 = 250 \text{ Nm}, v_{\text{start}} = 10 \frac{\text{km}}{\text{h}}\right)
$$
\n(7.4)

Dieses Optimierungsproblem wurde mit der Toolbox MOPS des DLR (Deutsches Luft- und Raumfahrzentrum) (vgl. Joos (2017)) in Matlab® numerisch gelöst. Es wurde der *mohga*-Algorithmus ohne Hybridisierungsoption verwendet. Dabei handelt es sich um einen genetischen Algorithmus, welcher auf dem Algorithmus von Ngatchou u. a. (2008) basiert. Genetische Algorithmen sind bei der Mehrzieloptimierung weit verbreitet, da sie durch ihr populationsbasiertes Optimierungsprinzip in nur einem Optimierungsschritt die gesamte Pareto-Front erzeugen annähern können (vgl. (Zhou u. a., 2011, S.1)).

![](_page_102_Figure_4.jpeg)

Abbildung 7.3.: Pareto-Front des MOPs mit Gl. (7.4) mit Applikationsparametervektor  $x_1$ .

In Abb. 7.3 ist die Pareto-Front des MOPs mit Gl. (7.4) zu sehen. Es ist zu erkennen, dass die Pareto-Front Ausbeulungen nach "unten links" aufweist. Diese lokalen Extrema werden *Kniepunkte* genannt. Dort ist die Parametrierung besonders vielversprechend (vgl. Cuate und Schütze (2020)). Diese Punkte sollten bei der Applikation im Fahrversuch intensiv betrachtet werden.

Bei der Applikation der Pareto-Optima tritt jedoch eine weitere Schwierigkeit auf. Diese wird in Abb. 7.4 deutlich. Es sind die Optimierungsziele  $t_{\text{loss}}$  und  $a_{\text{rms}}$  über die

![](_page_103_Figure_1.jpeg)

Abbildung 7.4.: Pareto-optimale Applikationsparameter über die Zielgrößen für das  $\text{Szenario}\ \mathcal{S}_2\left(\mathcal{M}_2\left(\bar{\boldsymbol{\theta}},\boldsymbol{x}_1\right),H_0=-3\,\text{Nm},\bar{H_2}=250\,\text{Nm},v_{\text{start}}=10\,\frac{\text{km}}{\text{h}}\right).$ 

Parameterwerte *A*1, *A*<sup>2</sup> und *H*<sup>1</sup> dargestellt. Manche Parameterwerte schwanken stark entlang der Pareto-Front. Dies erschwert die Feinjustierung der Parameter im Fahrversuch. Abhilfe könnte eine Annäherung und Glättung der Parameterkurven bringen. Zielführender ist es jedoch den Applikationsparametervektor bereits zu vereinfachen. Prinzipiell kann anhand der Gestalt der Punktewolken eine Aussage getroffen werden, welche Parameter den größten Einfluss auf die Zielgrößen haben. Dies soll im Folgenden diskutiert werden.

Die Verteilung der Parameterwerte der ersten Gradientenbegrenzung *A*<sup>1</sup> in Abb. 7.4 a) und b), ähneln einer Punktewolke. Dennoch ist ein Trend zu erkennen. Der Trend zeigt, dass eine Erhöhung von *A*<sup>1</sup> tendenziell zu einer Verringerung von *t*loss und einem Anstieg von  $a_{\text{rms}}$  führt. Ab einem Wert von  $t_{\text{loss}} \lessapprox 0.5$  bzw.  $a_{\text{rms}} \gtrapprox 0.2$  wird die obere Parametergrenze von *A*<sup>1</sup> = 220 Nm*/*s erreicht. Weitere Veränderungen der Optimierungsziele sind dann ausschließlich auf andere Parameter zurückzuführen.

Die Werte der Optimierungsziele folgen einem klaren Trend mit steigendem  $A_2$  (vgl.) Abb. 7.4 c) und d) ), was einen starken Einfluss der zweiten Gradientenbegrenzung auf die Zielgrößen bedeutet. Lediglich im kleinen Bereich  $t_{\text{loss}} \geq 0.7$  bzw.  $a_{\text{rms}} \leq$ 0*.*15 hat *A*<sup>2</sup> bereits seine untere Parametergrenze erreicht. In diesem Bereich werden die Optimierungsziele hauptsächlich von *A*<sup>1</sup> beeinflusst. Im restlichen Bereich wird deutlich, dass eine Erhöhung von *A*2, ähnlich wie im Fall von *A*1, zu einer Verringerung von *t*loss und einem Anstieg von *a*rms führt.

Im Gegensatz zu den bisher diskutierten Grafiken, zeigen Abb. 7.4 e) und f) eine diffuse Punktewolke ohne klare Struktur. Es ist jedoch eine Ansammlung an Punkten um  $H_1 \approx 18 \text{ Nm}$  zu sehen. Folglich ist dies in den meisten Fällen der optimale Parameterwert.

Alles in allem kann festgehalten werden, dass der einflussreichste Parameter des zweistufigen Gradientenbegrenzers die zweite Begrenzungsstufe *A*<sup>2</sup> ist. Dennoch können die anderen beiden Parameter nicht vernachlässigt werden. Insbesondere der Parameter *A*<sup>1</sup> ist notwendig, um sehr komfortable Lösungen zu erzeugen. Aufbauend auf diesen Ergebnissen werden im Folgenden Methoden vorgestellt, die den Applikationsparametervektor auf gezielte Art und Weise vereinfachen. Die Ergebnisse aus diesem Abschnitt dienen dabei als Referenz und werden im Folgenden als *Referenzergebnisse* bezeichnet.

# **7.3. Methode 2: Auslegung von zweistufigen Gradientenbegrenzern mittels linearer Approximation**

In Kapitel 5 wurde gezeigt, dass das Systemverhalten in einem beschränkten Betriebsbereich durch eine konstante Eigenfrequenz und Dämpfung sehr gut beschrieben werden kann. Um diese Eigenschaft auszunutzen, bietet es sich an, den Gradientenbegrenzer im Frequenzbereich auszulegen. Die Herausforderung dabei ist, dass ein Gradientenbegrenzer ein nichtlineares Verhalten aufweist, wobei die klassischen Frequenzbereichsmethoden der Regelungstechnik auf linearen ein lineares Verhalten voraussetzen. Rijlaarsdam u. a. (2017) beschreiben und vergleichen mehrere Frequenzbereichsmethoden für nichtlineare Systeme:

*Volterra-Reihen*: Nichtlineare Phänomene werden häufig über eine lokale Approximation des Verhaltens durch eine Reihenentwicklung modelliert. Für kontinuierliche Funktionen ist die Taylor-Approximation ein Beispiel. Volterra-Reihen sind eine Erweiterung der Reihenentwicklung auf dynamische Systeme. Eine Volterra-Reihe im Frequenzbereich wird auch *Generalized Frequency Response Function* genannt. Die Identifikation dieser Modelle ist jedoch nicht trivial. Nur für eine limitierte Anzahl an Modelltypen existieren Methoden zur Identifikation. Zudem ist die Modellstruktur komplex, was eine Analyse des Systems und die Steuerungs- und Reglerauslegung erschwert (vgl. Rijlaarsdam u. a. (2017, S.22)).

*Nichtlinearer Frequenzgang*: Nichtlineare Frequenzgänge stellen eine Verallgemeinerung der linearen Frequenzgänge dar. Es wird, ähnlich dem linearen Frequenzgang, das Spektrum der stationären Lösungen auf sinusoide Eingangssignale betrachtet. Die größte Einschränkung dieser Methode ist, dass eine Superposition der erhaltenen Lösungen im Allgemeinen nicht möglich ist. Folglich ist eine Übertragung auf andere Signale, wie z.B. Sprungfunktionen nicht möglich.

*Beschreibungsfunktionen*: Beschreibungsfunktionen beschreiben eine Eingangs-Ausgangsbeziehung auf eine bestimmte Klasse an Anregungssignalen. In der Regel sind dies sinusoide Anregungen und Erweiterungen davon (vgl. Rijlaarsdam u. a. (2017, S.15)). Gelb und Vander Velde (1968, S.438ff.) wenden dieses Prinzip auch auf transiente Eingangssignale an, jedoch ist diese Methode für den Vorwärtspfad eines Regelkreises konzipiert (vgl. Gelb und Vander Velde (1968, Abb. 8-1.1)). Mit Gradientenbegrenzern als Vorsteuerung liegt eine andere Struktur vor, weshalb diese Methode nicht direkt anwendbar ist.

*Best Linear Approximation*: Schoukens u. a. (1998) präsentieren hingegen eine für beliebige Eingangssignale gültige Methode zur linearen Approximation in Gegenwart von nichtlinearen Störungen. Eine *Best Linear Approximation* (BLA) stellt eine optimale, lineare Approximation für ein nichtlineares System, welche invariant gegenüber einer bestimmen Klasse an Eingangssignalen ist.

Letztere Methode verspricht genügend Flexibilität, um auf die Auslegung von mehrstufigen Gradientenbegrenzern angewandt werden zu können. Es wird ein nichtlineares Eingrößensystem im Frequenzbereich betrachtet werden

$$
Y_F(j\omega) = f_{NL}(j\omega, U_F(j\omega)) + N_F(j\omega). \tag{7.5}
$$

**Definition 6 (BLA nach Rijlaarsdam u. a. (2017, Definition 9))** *Angenommen, es existiert eine Transformation, sodass das nichtlineare System mit Gl.* (7.5) *überführt werden kann zu*

$$
Y_F(j\omega) = G_u(j\omega)U_F(j\omega) + S_{Fu}(j\omega) + N_F(j\omega),\tag{7.6}
$$

*dann ist die Best Linear Approximation (BLA) Gu*(j*ω*) *definiert durch das Paar*  $(G_u, S_{Fu})$ *, sodass qilt:* 

$$
G_u(j\omega) = \underset{G(j\omega)}{\arg\min} \mathbb{E}\left\{ \left( Y_F(j\omega) - G_u(j\omega)U_F(j\omega) \right)^2 \right\},\tag{7.7}
$$

*wobei* E {*.*} *der Ensemblemittelwert über die betrachtete Klasse an Eingangssignalen darstellt.*

Es ist anzumerken, dass diese Definition nicht sicherstellt, dass die BLA tatsächlich existiert. Rijlaarsdam u. a. (2017) stellen für spezielle Eingangssignale und Modelltypen Bedingungen für die Existenz der BLA vor. Für diese Arbeit reicht Definition 6 jedoch aus. Im Folgenden wird die BLA von mehrstufigen Gradientenbegrenzern ermittelt, um deren Eigenschaften für die optimale Applikation der Lastschlagdämpfung auszunutzen.

## **7.3.1. Herleitung der BLA für mehrstufige Gradientenbegrenzer**

Das Ziel dieses Teilabschnitts ist die Herleitung einer BLA für eingangsseitige Sprünge und Signale mit dauerhaft höherem Motormomentgradienten als die Drehmomentgradientenbegrenzung. Im Folgenden soll diese Art von Eingangssignal vereinfacht *sprungförmig* genannt werden. Ein ähnlicher Ansatz für den einstufigen Fall wurde von Fan (1994, S.78ff.) vorgestellt, wo die Laplace-Transformierte der Beschleunigungsantwort auf eine Rampenfunktion analysiert wird. In diesem Teilabschnitt wird dieses Vorgehen auf ein- und mehrstufige Gradientenbegrenzer übertragen und erweitert und in den Kontext der BLA als Übertragungsfunktion gestellt.

Betrachten wir zunächst die Filterreaktion eines einstufigen Gradientenbegrenzers auf eine Sprunganregung der relativen Höhe *h*: Die Sprungantwort *y<sup>f</sup>* (*t*) eines einstufigen

![](_page_106_Figure_8.jpeg)

Abbildung 7.5.: Darstellung der Sprungantwort eines einstufigen Gradientenbegrenzers.

Gradientenbegrenzers mit Limit  $A_1$  auf einen Sprung der Höhe  $h = H_1 - H_0$  (vgl.

Abb. 7.5) kann mit der Heaviside-Funktion 1(*t*) ausgedrückt werden:

$$
1(t) = \begin{cases} 1 & t \ge 0 \\ 0 & t < 0 \end{cases},
$$
(7.8)

$$
y_f(t) = A_1 \cdot 1(t - t_0) \cdot (t - t_0) -
$$
  

$$
A_1 \cdot 1(t - t_0 - \frac{H_1 - H_0}{A_1}) \cdot \left(t - t_0 - \frac{H_1 - H_0}{A_1}\right) + H_0.
$$
 (7.9)

Das Ziel ist es, eine approximierende Übertragungsfunktion zu ermitteln. Die Laplace-Transformierte der Impulsantwort entspricht der Übertragungsfunktion eines linearen Systems. Deshalb wird die Ableitung der Sprungantwort ermittelt:

$$
g_f(t) = \frac{d}{dt} y_f = A \cdot 1(t - t_0) - A \cdot 1 \left( t - t_0 - \frac{H_1 - H_0}{A_1} \right). \tag{7.10}
$$

In einem *N*-stufigen Filter wird die Stufe *N* durch die Höhendifferenz zweier benachbarter Umschaltpunkte *H<sup>N</sup>* und die Gradientenbegrenzung *A<sup>N</sup>* definiert. Die Ableitung der Sprungantwort auf einen Sprung der Höhe  $h = \sum_{n=1}^{N} h_n = \sum_{n=1}^{N} (H_n H_{n-1}$ ) =  $H_N - H_0$  ergibt sich mit  $t_i = \frac{h_i}{A_i}$  $\frac{h_i}{A_i}$  zu

$$
g_{N,f}(t) = \frac{d}{dt} y_f = \sum_{n=1}^{N} A_n \cdot 1 \left( t - t_0 - \sum_{i=1}^{n-1} t_i \right) - \sum_{n=1}^{N} A_n \cdot 1 \left( t - t_0 - \sum_{i=1}^{n} t_i \right). \tag{7.11}
$$

Da die Heaviside-Funktion für negative Argumente Null ist, ergibt sich mit der Laplace Variablen *s* die Laplace-Transformierte dieses Signals wie folgt:

$$
G_{N,f}(s) = \frac{\sum_{n=1}^{N} A_n e^{s(-t_0 - \sum_{i=1}^{n-1} t_i)}}{s} - \frac{\sum_{n=1}^{N} A_n e^{s(-t_0 - \sum_{i=1}^{n} t_i)}}{s} = -\frac{1}{s} \sum_{n=1}^{N} A_n e^{s(-t_0 - \sum_{i=1}^{n-1} t_i)} \left(e^{-st_n} - 1\right).
$$
 (7.12)

Dabei gilt  $\sum_{i=1}^{0} i = 0$ . Dies ist das transiente Übertragungsverhalten eines mehrstufigen Gradientenbegrenzers bei Anregung mit sprungförmigen Signalen. Mit den Frequenzgängen  $Y_{F,f}(\mathbf{j}\omega)$  bzw.  $U_F(\mathbf{j}\omega)$  des Ausgangs  $y_f$  und des Eingangs  $u_f$  gilt

$$
Y_{F,f}(j\omega) - G_{N,f}(j\omega)U_F(j\omega) = 0.
$$
\n(7.13)

Damit ist Gl. (7.7) erfüllt.  $G_{N,f}(\mathbf{j}\omega)$  ist also die BLA eines N-stufigen Gradientenbegrenzers für sprungförmige Signale.

Für die Fahrbarkeitssteuerung ist der Amplitudengang von entscheidender Bedeutung. Der Amplitudengang  $|G_{N,f}|$  kann mit Hilfe der Beziehung  $|e^{-i\omega t_0}| = 1, \forall t_0$ ,  $\omega \in \mathbb{R}$  ermittelt werden:

$$
|G_{N,f}(j\omega)| = \left| \frac{1}{\omega} \sum_{n=1}^{N} A_n e^{-j\omega \sum_{i=1}^{n-1} \frac{h_i}{A_i}} \left( e^{-j\omega \frac{h_n}{A_n}} - 1 \right) \right| \tag{7.14}
$$
**Bemerkung 2 (Stationärer Endwert)** *Der Stationärwert kann mit Hilfe des End* $wertsatzes$   $h_f(t \to \infty) = \lim_{s \to 0} sY_F(s) = \lim_{s \to 0} G_{N,f}(s)$  *und der Regel von de*  $L'Hospital$   $\lim_{x\to 0} \frac{f(x)}{g(x)} = \lim_{x\to 0} \frac{f'(x)}{g'(x)}$  $\frac{f'(x)}{g'(x)}$  berechnet werden,

$$
\lim_{s \to 0} G_{N,f}(s) = \sum_{n=1}^{N} h_n = h.
$$
\n(7.15)

*Dies ist plausibel, da die Filtergleichung aus der gradientenbegrenzten Sprungantwort der Gesamthöhe von*  $\sum_{n=1}^{N} h_n$  *abgeleitet wurde.* 

## **7.3.2. Analyse der BLA von Gradientenbegrenzern für praxisrelevante Filterordnungen**

Nachdem eine allgemeine Formel für die BLA mit Gl. (7.12) hergeleitet wurde, soll zu dieser ein Anwendungsbezug durch konkrete Beispiele hergestellt werden. Die präsentierten Ergebnisse sollen für ein besseres Verständnis für das Frequenzfilterverhalten von mehrstufigen Gradientenbegrenzern sorgen. Außerdem können die ermittelten Übertragungsfunktionen verwendet werden, um anhand eines linearen oder linearisierten Streckenmodells eine Steuerung oder Regelung mit linearen Methoden zu entwerfen. Vor diesem Hintergrund sollen im Folgenden die BLAs für relevante Filterordnungen analysiert werden.

#### **Einstufiger Gradientenbegrenzer**

Die einfachste Form des Gradientenbegrenzers ist einstufig. Der Amplitudengang eines einstufigen Begrenzers kann aus Gl. (7.14) abgeleitet werden:

$$
|G_{1,f}(j\omega)| = \left|\frac{1}{\omega}A_1\left(e^{-j\omega\frac{h_1}{A_1}} - 1\right)\right|.
$$
 (7.16)

Die Nullstellen von |*G*<sup>1</sup>*,f* (j*ω*)| befinden sich an den Stellen

$$
\omega_k = 2\pi k \frac{A_1}{h_1} \quad \forall \, k \in \mathbb{N}^+.
$$
\n(7.17)

Somit können durch Gradientenbegrenzer bestimmte Frequenzbereiche in der Anregung unterdrückt und die Schwingungsanregung deutlich reduziert werden. Beispiele für dieses Verhalten liefern die Kurven des Amplitudengangs von *G*<sup>1</sup> und *G*<sup>2</sup> in Abb. 7.6. Dieser Zusammenhang wird im Teilabschnitt 7.3.4 und im Anhang G ausgenutzt werden. Gleichzeitig bedeutet dieses Ergebnis aber auch, dass ein optimal ausgelegter einstufiger Gradientenbegrenzer immer in Abhängigkeit der Erregersprunghöhe appliziert sein muss. Da die Erregersprunghöhe bei einem menschlichen Fahrer, aufgrund der endlichen Bewegungsgeschwindigkeit des Menschen, zu Beginn des Tip-Ins noch nicht bekannt ist, stellt dies eine Herausforderung bezüglich der Realisierbarkeit optimaler Gradientenbegrenzer dar.

### **Zwölfstufiger Gradientenbegrenzer**

Ein menschlicher Fahrer benötigt bei einem Tip-In ungefähr 0*.*12 s, um das Gaspedal voll durchzudrücken<sup>3</sup> . Das Sollmoment steigt also in ca. 0*.*12 s auf seinen Endwert. Bei einer verzögerungsfreien Implementierung des vom Sollmoment abhängigen Gradientenlimits wird bis zum Erreichen des Endwertes in jedem Abtastschritt das Gradientenlimit verändert. Bei einer Abtastzeit von 0*.*01 s resultiert dies in zwölf unterschiedlichen Limitierungsstufen. Das Systemverhalten ist dann äquivalent zur Sprungantwort eines zwölfstufigen Gradientenbegrenzers.

Um dieses Verhalten beurteilen zu können, wird im Folgenden der Amplitudengang des zwölfstufigen Gradientenbegrenzers betrachtet. Aus Gl. (7.14) ergibt sich

$$
|G_{12,f}(j\omega)| = \left| \frac{1}{\omega} \sum_{n=1}^{12} A_n e^{-j\omega \sum_{i=1}^{n-1} \frac{h_i}{A_i}} \left( e^{-j\omega \frac{h_n}{A_n}} - 1 \right) \right|.
$$
 (7.18)

Der Quotient  $\frac{h_i}{A_i}$  ist äquivalent zur Anstiegszeit  $t_i$  der *i*-ten Filterstufe. Das Gradientenlimit ändert sich während der ersten elf Abtastschritte in jedem Schritt. Somit ist die Anstiegszeit in den ersten elf Abtastschritten gleich der Abtastzeit ( $\frac{h_i}{A_i} = t_s$  für  $i < 12$ ). Es ergibt sich:

$$
|G_{12,f}(j\omega)| = \frac{1}{|\omega|} \left| \sum_{n=1}^{11} A_n e^{-j\omega(n-1)t_s} \left( e^{-j\omega t_s} - 1 \right) + A_{12} e^{-j\omega 11t_s} \left( e^{-j\omega t_{12}} - 1 \right) \right|.
$$
 (7.19)

Für den Fall, dass eine Nullstelle des einstufigen Gradientenbegrenzers gezielt auf die Streckeneigenkreisfrequenz *ω*<sup>0</sup> gelegt wurde, stellt sich die Frage, welchen Wert der Amplitudengang des zwölfstufigen Filters an der Stelle  $\omega = \omega_0$  besitzt. Im Anhang C.5 wird eine vereinfachte Ungleichung zur Abschätzung der oberen Schranke hergeleitet:

$$
|G_{12,f}(j\omega_0)| \le \left| \frac{A_{12}}{\omega_0} \right| \left| \sum_{n=1}^{11} e^{-j\omega_0(n-1)t_s} \left( e^{-j\omega_0 t_s} - 1 \right) \right|.
$$
 (7.20)

Diese Gleichung besitzt nur noch drei Parameter, mit denen der Betrag des Amplitudengangs komfortabel abgeschätzt werden kann. Davon sind die Abtastzeit und die Streckeneigenfrequenz durch das System vorgegeben. Die Abtastzeit des Motorsollmoments ist in der Regel *t<sup>s</sup>* = 0*.*01 s. Nach Kapitel 5 beträgt die Streckeneigenkreisfrequenz im ersten Gang  $\omega_0 \approx 22 \text{ rad/s}$ . Es ergibt sich für das in diesem Kapitel betrachtete System eine obere Schranke von

$$
|G_{12,f}(j\omega_0)| \le |A_{12}| \cdot 0.0851 \,\text{s.} \tag{7.21}
$$

Bei einem Gradientenlimit von *A*<sup>12</sup> = 800 Nm/s und einer Sprunghöhe von 250 Nm entspricht dies einem Amplitudenverhältnis von −11 dB. Das heißt, dass diese Frequenz unter Umständen deutlich schlechter gefiltert wird als bei einem einstufigen Filter. Eine Lösung dieses Problems wird in den Teilabschnitten 7.3.4 und in Anhang G vorgestellt.

<sup>3</sup>Dieser Wert wurde durch einen exemplarischen Fahrversuch ermittelt. Da an dieser Stelle lediglich grobe Abschätzungen gemacht werden, reicht diese kleine Stichprobegröße aus.

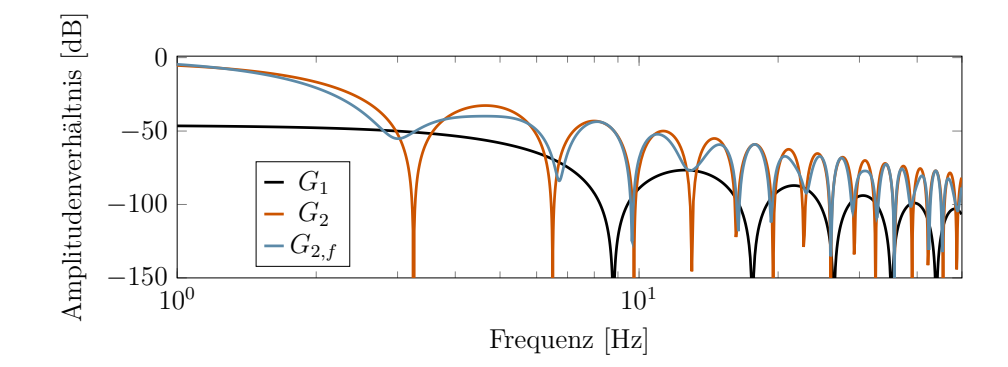

Abbildung 7.6.: Vergleich des Amplitudengangs der BLAs der separierten ersten Begrenzungsstufe *G*<sup>1</sup> und der separierten zweiten Stufe *G*<sup>2</sup> mit dem kombinierten zweistufigen Filter  $G_{2,f}$ . Parameterwerte:  $A_1 = 220 \text{ Nm/s}, A_2 = 731.25 \text{ Nm/s},$  $h_1 = 25$ ,  $h_2 = 225$  Nm.

## **Zweistufiger Gradientenbegrenzer**

Aufgrund der Existenz von Spiel im Antriebsstrang werden in der Regel zwei- oder dreistufige Gradientenbegrenzer eingesetzt. Der Amplitudengang zweistufiger Gradientenbegrenzer (*N* = 2) kann mit Hilfe von Gl. (7.14) folgendermaßen angegeben werden kann:

$$
|G_{2,f}(j\omega)| = \frac{1}{\omega} \left| A_1 \left( e^{-j\omega \frac{h_1}{A_1}} - 1 \right) + A_2 e^{-j\omega \frac{h_1}{A_1}} \left( e^{-j\omega \frac{h_2}{A_2}} - 1 \right) \right|.
$$
 (7.22)

Dieses Filter zeigt ebenfalls deutliche Kerben (vgl. Abb. 7.6). Es ist jedoch keine analytische Methode bekannt, um deren explizite Position im Allgemeinen zu bestimmen. Es kann jedoch eine Näherung vorgenommen werden. Bemerkung 2 zeigt, dass der Einfluss einer Gradientenbegrenzungsstufe auf den gesamten Amplitudengang durch ihre Höhe *h<sup>n</sup>* bestimmt wird. Wie zuvor erläutert, erfolgt die Umschaltung von der ersten auf die zweite Stufe des Gradientenbegrenzers bei eher niedrigen Drehmomenten. Es gilt folglich *h*<sup>1</sup> *<< h*2. Daher dominiert die zweite Begrenzungsstufe die gesamte Verstärkungsreaktion. Um diese Dominanz zu quantifizieren, werden zunächst die Amplitudengänge der separierten Begrenzungsstufen |*G*1| und |*G*2| definiert:

$$
\left|G_{1/2}(j\omega)\right| = \left|\frac{1}{\omega}A_{1/2}\left(e^{-j\omega\frac{h_{1/2}}{A_{1/2}}} - 1\right)\right|.
$$
 (7.23)

Die Differenz zwischen dem Amplitudengang des zweistufigen Gradientenbegrenzers  $|G_{2,f}(j\omega)|$  und des Amplitudengangs der zweiten Stufe  $|G_2(j\omega)|$  an den Kerbfrequenzen  $ω_2 = ω_0 = 2πk\frac{A_2}{h_2}$  $\frac{A_2}{h_2}$  mit *k* ∈ N<sup>+</sup> ist von besonderem Interesse. Da  $|G_2(j\omega_0)| = 0$ ergibt sich

$$
|G_{2,f}(j\omega_0)| - |G_2(j\omega_0)| = |G_{2,f}(j\omega_0)|.
$$
 (7.24)

In Anhang C.5 wird eine obere Schranke zur vereinfachten Abschätzung der Amplitude an den Kerbfrequenzen der isoliert betrachteten zweiten Filterstufe hergeleitet:

$$
|G_{2,f}(j\omega_0)| \le 2\frac{A_1}{\omega_0} = \frac{A_1}{\pi f_0}.\tag{7.25}
$$

Aus dieser Ungleichung folgt, dass der Amplitudengang  $|G_{2,f}(j\omega_0)|$  für niedrige Gradientenlimits  $A_1$  und hohe Kerbfrequenzen  $f_0$  klein ist. Für typische Werte von  $f_0$  = 3.5 Hz (vgl. Abb. 5.6),  $A_1 = 220 \text{ Nm/s}$  und einer Anregungshöhe von  $h = h_1 + h_2 =$ 250 Nm (vgl. Abb. 7.6) ergibt sich eine obere Schranke von  $|G_{2,f}(j\omega_0)| \leq -22$  dB. Das heißt, dass das gefilterte Signal die Frequenz *f*<sup>0</sup> mit nur maximal −22 dB der ursprünglichen Amplitude anregt und somit geeignet ist, um die Anregung der Streckeneigenfrequenz einzuschränken.

### **Zusammenfassung und Schlussfolgerungen aus der Analyse der BLA**

In diesem Abschnitt wurde mit der Methode der BLA eine Möglichkeit präsentiert, um mehrstufige Gradientenbegrenzer auszulegen. Dies ist größtenteils durch algebraische Umformungen möglich, sodass allgemeine Zusammenhänge abgeleitet werden konnten. Die Amplitudengänge von ein- und zweistufigen Gradientenbegrenzern weisen mehrere Kerben auf. Es bietet sich an, den Gradientenbegrenzer so auszulegen, dass eine dieser Kerben mit der Streckeneigenfrequenz zusammenfällt. Die Position der Kerben ist jedoch von der Höhe der Filterstufe abhängig. Bei manueller Betätigung des Gaspedals, ist diese im Allgemeinen zu Beginn eines Manövers nicht bekannt, weshalb eine naive Implementierung dieser Strategie zu einem unkomfortablem Verhalten führen kann. Dies wurde am Beispiel eines zwölfstufigen Gradientenbegrenzers gezeigt.

## **7.3.3. Separation des Streckenmodells**

Im Vorhergehenden wurden mehrstufige Gradientenbegrenzer linear approximiert. Um diese Erkenntnis nutzen zu können, muss auch die Regelstrecke linearisiert werden. Dafür soll ein Tip-In Manöver mit Spieldurchlauf und mehrstufigen Gradientenbegrenzern in mehrere Phasen unterteilt werden.

*Phase 1,*  $T_{m,f}$  < 0 <  $H_1$ : Das Fahrzeug befindet sich mit konstantem negativem Motormoment im Schubbetrieb. Die Torsion des Antriebsstrangs ist stationär.

*Phase 2,*  $T_{m,f}$  < 0 <  $H_1$ : Das Motormoment wird gesteigert und die Torsion des Triebstrangs wird verringert. Das Auftreten von Schwingungen ist möglich.

*Phase 3,*  $T_{m,f} \approx 0 \lt H_1$ : Der Triebstrang ist nicht mehr tordiert und ein Zahnflankenwechsel der spielbehafteten Bauteile findet statt.

*Phase 4,*  $0 < T_{m,f} < H_1$ : Das Spiel ist überwunden und die Zahnflanken treffen schlagartig aufeinander. Kurz darauf wird das Gradientenlimit erhöht.

*Phase 5,*  $H_1 < \tilde{T}_{m,f}$ : Der Kontaktflächenwechsel des Triebstrangs ist vollzogen und das Fahrzeug ist in den Zugbetrieb übergegangen. Wie in Kapitel 5 gezeigt, kann das Systemverhalten für ein Tip-In Manöver ohne Spieldurchlauf mit wenig Genauigkeitsverlust linear approximiert werden. Dies wird in Anhang C.2 analytisch untermauert, indem gezeigt wird, dass das Dead-Zone-Modell stückweise äquivalent zum Zwei-Trägheiten-Modell ohne Spiel ist. Folglich verhält sich das System in dieser Phase des Tip-In Manövers näherungsweise linear. Restschwingungen aus Phase 1-4 können noch vorhanden sein.

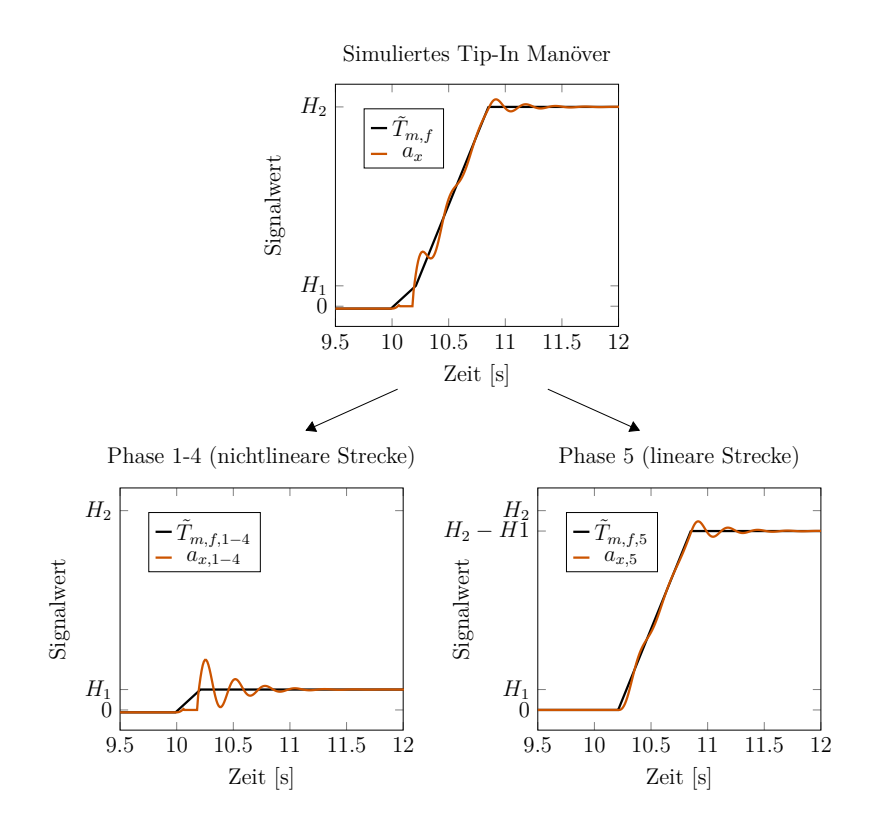

Abbildung 7.7.: Prinzip der Separierung, gezeigt durch eine Simulation eines Tip-In Manövers mit einem zweistufigen Gradientenbegrenzer und dem Zwei-Trägheiten Modell mit Deadzone Spielmodell (vgl. Gl. (6.4)). Gezeigt ist beispielhaft die Ausgangsgröße  $y = a_x$ . Die Signale wurden für eine übersichtlichere Darstellung auf einen einheitlichen Endwert skaliert.

In Phase 2-4 finden nichtlineare Vorgänge im Triebstrang statt. Eine getrennte Betrachtung von Phase 1-4 ist deshalb nicht möglich. Im Gegensatz dazu, kann Phase 5 durch eine Superposition des linearen Verhaltens und der Restschwingungen aus Phase 1-4 beschrieben werden (vgl. auch Abb. 7.7). Das gefilterte Motormoment  $T_{m,f,1-4}$ aus Phase 1-4 bleibt in Phase 5 konstant auf seinem Endwert  $H_1$  aus Phase 4.  $T_{m,f,5}$ ist in Phase 1-4 Null und steigt anschließend linear bis auf seinem Endwert  $H_2 - H_1$ an. Der Zeitverlauf des Ausgangsvektors  $y(t, T_{m,f})$  setzt sich demnach zusammen aus

$$
\mathbf{y}(t,\tilde{T}_{m,f}) = \mathbf{y}_{1-4}(t,\tilde{T}_{m,f,1-4}) + \mathbf{y}_5(t,\tilde{T}_{m,f,5})
$$
\n(7.26)

Phase 5 kann mit Hilfe der BLA des Gradientenbegrenzers (vgl. Gl. (7.17)) und mit der Kenntnis der Eigenfrequenz des linearisierten Systems ausgelegt werden. Phase 1- 4 ist jedoch nichtlinear. Eine BLA des Systemverhaltens in diesen Phasen führte zu keinem Erfolg für die Auslegung von Gradientenbegrenzern (vgl. Anhang D). Für die Applikation der Filterparameter in Phase 1-4 wird deshalb im Folgenden eine numerische Optimierung durchgeführt.

## **7.3.4. Reduktion des Applikationsaufwandes zweistufiger Gradientenbegrenzer als Lastschlagdämpfung**

In Teilabschnitt 7.3.3 wurde gezeigt, dass ein Lastwechselvorgang mit Gradientenbegrenzung in einen nichtlinearen und einen linearen Teil zerlegt werden kann. Die zweite Filterstufe eines zweistufigen Gradientenbegrenzers ist ausschließlich im linearen Teil der Streckendynamik aktiv. Die zweite Filterstufe kann also unabhängig von der ersten Filterstufe bestimmt werden. Das Teilproblem reduziert sich auf einen einstufigen Gradientenbegrenzer. In Teilabschnitt 7.3.2 ist dargelegt, dass ein einstufiger Gradientenbegrenzer mehrere ausgeprägte Kerben im Amplitudengang besitzt. Des Weiteren wurde in Abschnitt 5 gezeigt, dass die Eigenfrequenz des Systems nur unwesentlich zwischen den betrachteten Betriebspunkten variiert.

Es ist deshalb intuitiv, eine Kerbfrequenz der zweiten Stufe auf die Eigenfrequenz der linearen Approximation des Systems  $f_0 = 3.25 \,\text{Hz}^4$  zu legen. Folglich wird das zweite Begrenzungslimit *A*<sup>2</sup> entsprechend Gl. (7.17) definiert:

$$
A_2 = \frac{1}{k} f_0 \left( H_2 - H_1 \right), \quad k \in \mathbb{N}^+.
$$
 (7.27)

Mit dem Parameter *k* wird bestimmt, dass die *k*-te Kerbe des Amplitudengangs mit *f*<sup>0</sup> zusammenfällt. Je niedriger *k*, desto größer ist das Gradientenlimit. Die relative Stufenhöhe *h<sup>i</sup>* wurde hierbei durch die Differenz aufeinanderfolgender absoluter Stufenhöhen (*h<sup>i</sup>* = *H<sup>i</sup>* − *H<sup>i</sup>*−<sup>1</sup>) ersetzt, da dies den Parametern in Motorsteuergeräten entspricht (vgl. van Basshuysen und Schäfer (2015, Abb. 16-65)).

Die erste Filterstufe *A*<sup>1</sup> und der Umschaltpunkt *H*<sup>1</sup> werden beim Lastwechsel für einen sanften Flankenwechsel der spielbehafteten Bauteile benötigt. Für die Applikation dieser beiden Parameter wird eine modellbasierte Optimierung, analog zu Methode 1, verwendet. Die Nutzung von Gl. (7.27) führt dabei zu einem Applikationsparametervektor reduzierter Ordnung  $\boldsymbol{x}_2 = \left[A_1 \ H_1\right]^T$ . Die Parametergrenzen dieser Methode werden mit *X*<sup>2</sup> bezeichnet. Diese Methode wird in der folgenden Diskussion mit der Methode 1 aus Teilabschnitt 7.2 verglichen.

<sup>4</sup>Dies ist die Schätzung der Eigenfrequenz aus Simulationen des Modells <sup>M</sup><sup>2</sup> (*θ*). Das Verfahren wird durch Figel u. a. (2019a) bzw. in Kapitel 5 für Messdaten beschrieben.

## **7.3.5. Validierung**

Das Ziel ist es Pareto-optimale Lösungen bezüglich der gegensätzlichen Ziele Komfort und Sportlichkeit für das, in Teilabschnitt 7.1 beschriebene, Tip-In Szenario  $S_2$  zu ermitteln. Es werden zunächst wieder die Szenarioparameter aus Teilabschnitt 7.2 verwendet. Das MOP mit Applikationsparametervektor  $x_2$  kann dann wie folgt formuliert werden:

$$
\min_{\text{sodass } x_2 \in X_2} \boldsymbol{F}(\boldsymbol{x}_2) = \left[\check{a}_{\text{rms}}(\boldsymbol{x}_2) \ t_{\text{loss}}(\boldsymbol{x}_2)\right]^T.
$$
\nNebenbedingungen:  $\ddot{\omega}_{m,min} > \ddot{\omega}_{m,min,ref}$ ,  
\n
$$
\mathcal{S}_2\left(\mathcal{M}_2(\boldsymbol{\theta}, \boldsymbol{x}_2), H_0 = -3 \text{ Nm}, H_2 = 250 \text{ Nm}, v_{\text{start}} = 10 \frac{\text{km}}{\text{h}}\right)
$$
\n
$$
\boldsymbol{x}_2 = \left[A_1 \ H_1\right]^T, \ \boldsymbol{X}_2 = \left[\begin{array}{c} 55 \text{ Nm/s}, & 220 \text{ Nm/s} \\ 5 \text{ Nm}, & 25 \text{ Nm} \end{array}\right].
$$
\n(7.28)

Dieses Optimierungsproblem wurde ebenfalls mit dem Genetischen Algorithmus *mohga* der Toolbox MOPS des DLR (Deutsches Luft- und Raumfahrzentrum) (vgl. Joos  $(2017)$  in Matlab<sup>®</sup> gelöst.

### **Validierung in einem Betriebspunkt**

In Abb. 7.8 wird die Pareto-Front des Applikationsparametervektors  $x_2$  unter Verwendung von  $k \in \{1, 2, 3, 4\}$  mit den Ergebnissen von  $x_1$  verglichen (vgl. Gl. (7.27)). Es ist erkennbar, dass für den reduzierten Applikationsparametervektor *x*<sup>2</sup> die Pareto-Front lokal näherungsweise mit der Referenz (Optimierung mit *x*1) übereinstimmt. Insbesondere die ersten beiden Kniepunkte werden durch Methode 2 mit *k* = 1 bzw. *k* = 2 gut approximiert. Wie zuvor beschrieben, sind die Kniepunkte in der Regel besonders vorteilhafte Punkte der Pareto-Front. Für *k* = 1 treten aber auch größere Abweichungen mit zunehmender Entfernung von den Kniepunkten der Referenzmenge auf. Diese Regionen der Pareto-Front sind weniger vorteilhaft und würden nicht als Kandidat für die Implementierung im Fahrzeug ausgewählt werden. Deshalb fallen diese Abweichungen nicht ins Gewicht. Folglich werden die relevanten Regionen um die Kniepunkte der Pareto-Front durch die Pareto-Front des reduzierten Applikationsparametervektors gut angenähert. Um eine Vorstellung des Systemverhaltens im Zeitbereich zu bekommen, wurden drei Parametersätze anhand der Pareto-Front ausgewählt (P1, P2, P3) und die Systemantworten auf das Tip-In-Manöver  $S_2(\mathcal{M}_2(\theta, x_2))$  dargestellt.

Abb. 7.9 a zeigt das Motormoment unter Verwendung der drei Parametersätze und einer Referenzmessung aus einem Tip-In Manöver mit dem Versuchsträger (vgl. Kapitel 4). Das Fahrzeug wurde dabei mit Software auf Serienstand betrieben. Der Gradient der ersten Stufe *A*<sup>1</sup> ist für *P*<sup>1</sup> und *P*<sup>2</sup> nahezu identisch, während das Motormoment mit Parametersatz  $P_3$  langsamer ansteigt. Der Parametersatz  $P_1$  schaltet am

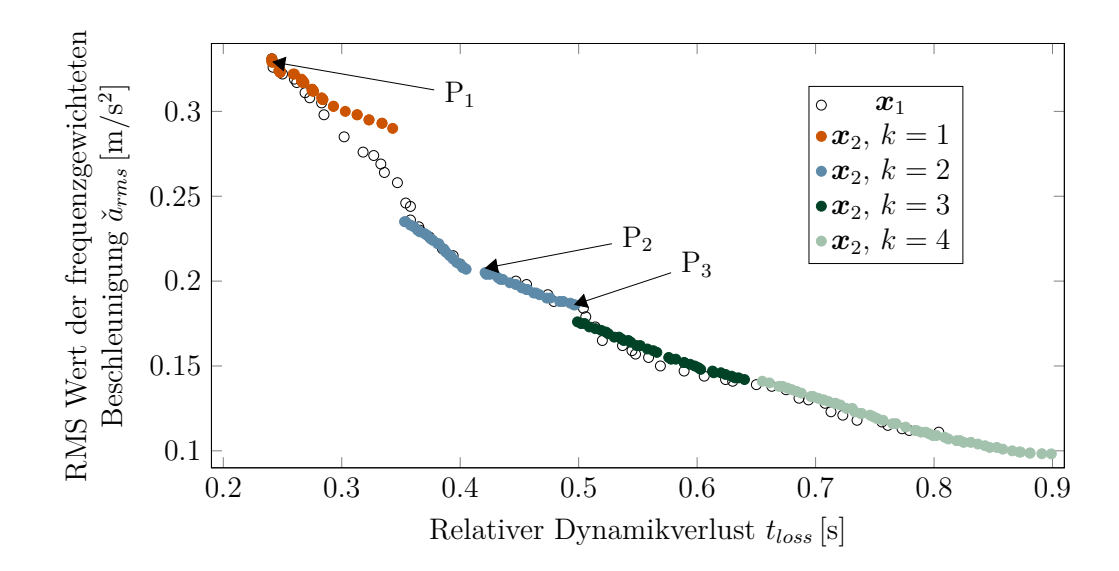

Abbildung 7.8.: Vergleich der Pareto-Fronten der Applikationsparametervektoren *x*<sup>1</sup> und  $x_2$ .

schnellsten in die zweite Stufe um. Das zweite Gradientenlimit ist bei diesem Parametersatz *P*<sup>1</sup> doppelt so hoch wie für die beiden anderen. Die exakten Parameterwerte können Tabelle 7.1 entnommen werden.

Der Vergleich des mit P<sup>3</sup> gefilterten Motordrehmoments mit dem im Fahrversuch erfassten Motordrehmoment im Serienbetrieb in Abb. 7.9 a zeigt, dass diese näherungsweise übereinstimmen. Folglich findet die Optimierung mit einem reduzierten Applikationsparametervektor *x*<sup>2</sup> eine ähnliche Lösung wie die Applikationsingenieure bei Testfahrten. Dies validiert die Methode und das Modell für die Steuerungsparametrisierung zugleich.

Die Beschleunigungsreaktion der drei Punkte ist in Abb. 7.9 b dargestellt. Alle Lösungen zeigen beim Tip-In Manöver Schwingungen mit ähnlichen Spitze-Tal Werten (vgl. Abb. 2.1). Die Schwingung ist gedämpft und liegt nach ca. 1 s für alle Lösungen auf einem ähnlichen Niveau. Die Lösung *P*<sup>1</sup> sticht jedoch durch das deutlich beste Ansprechverhalten aller Lösungen heraus.

Es konnte also gezeigt werden, dass mit Hilfe von BLAs die Applikation von zweistufigen Gradientenbegrenzern zur Lastschlagdämpfung erleichtert werden kann. Durch die Optimierung des ersten Gradientenlimits ist sichergestellt, dass das Anlegen der Zahnflanken beim Kontaktflächenwechsel sanft und schwingungsarm erfolgt. Beim Umschalten in den zweiten Limitierungsbereich kann das System wie ein lineares System mit stationärem Offset behandelt werden.

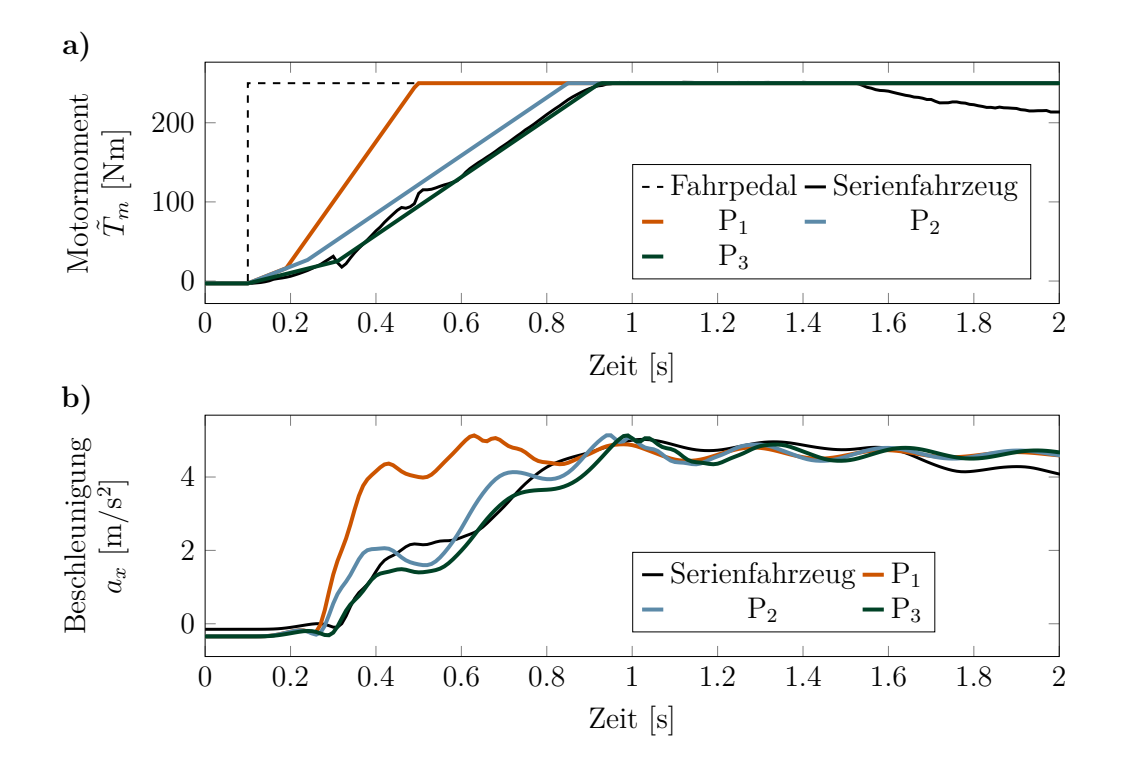

Abbildung 7.9.: Simulation ausgewählter Lösungen der Optimierung.

Tabelle 7.1.: Parameter der ausgewählten Lösungen der Pareto-Front und Abweichung der Näherungsformel vom exakten Amplitudengang.

|       | Einheit | $P_1$ | P <sub>2</sub> | $P_3$         |
|-------|---------|-------|----------------|---------------|
| $A_1$ | Nm/s    | 215   | -212           | 134           |
| $H_1$ | Nm      | 16.0  | 24.6           | 24.7          |
| $f_0$ | Ηz      | 3.25  | 3.25           | 3.25          |
| k     |         |       | $\mathcal{L}$  | $\mathcal{L}$ |

## **Validierung im gesamten Betriebsbereich**

Methode 2 zur Reduktion der Anzahl der Applikationsparameter wurde soeben in einem Betriebspunkt validiert. Der Gültigkeit der Methode soll nun in weiteren Betriebspunkten überprüft werden. Dafür wurden die Grenzen des möglichen Betriebsbereichs im ersten Gang betrachtet. Eine Tabelle der Betriebsgrenzen ist in Abschnitt 4.1 zu finden. Das Modell wurde nicht für Anfahrvorgänge erstellt. Deshalb reicht die Validierung der Methode von 10 km*/*h bis 30 km*/*h. Wie zu Beginn des Teilabschnitts erläutert, wird bei elektrisch angetriebenen Fahrzeugen bei Langsamfahrten im Schubbetrieb häufig ein niedriges konstantes Schleppmoment imitiert, um das vom Verbrennungsmotor gewohnte Verhalten nachzuahmen. Deshalb gilt während der gesamten Untersuchung weiterhin  $H_0 = -3$  Nm. Das maximale Drehmoment der E-Maschine liegt bei 250 Nm. Zusätzlich zu diesen Grenzen des Betriebsbereichs

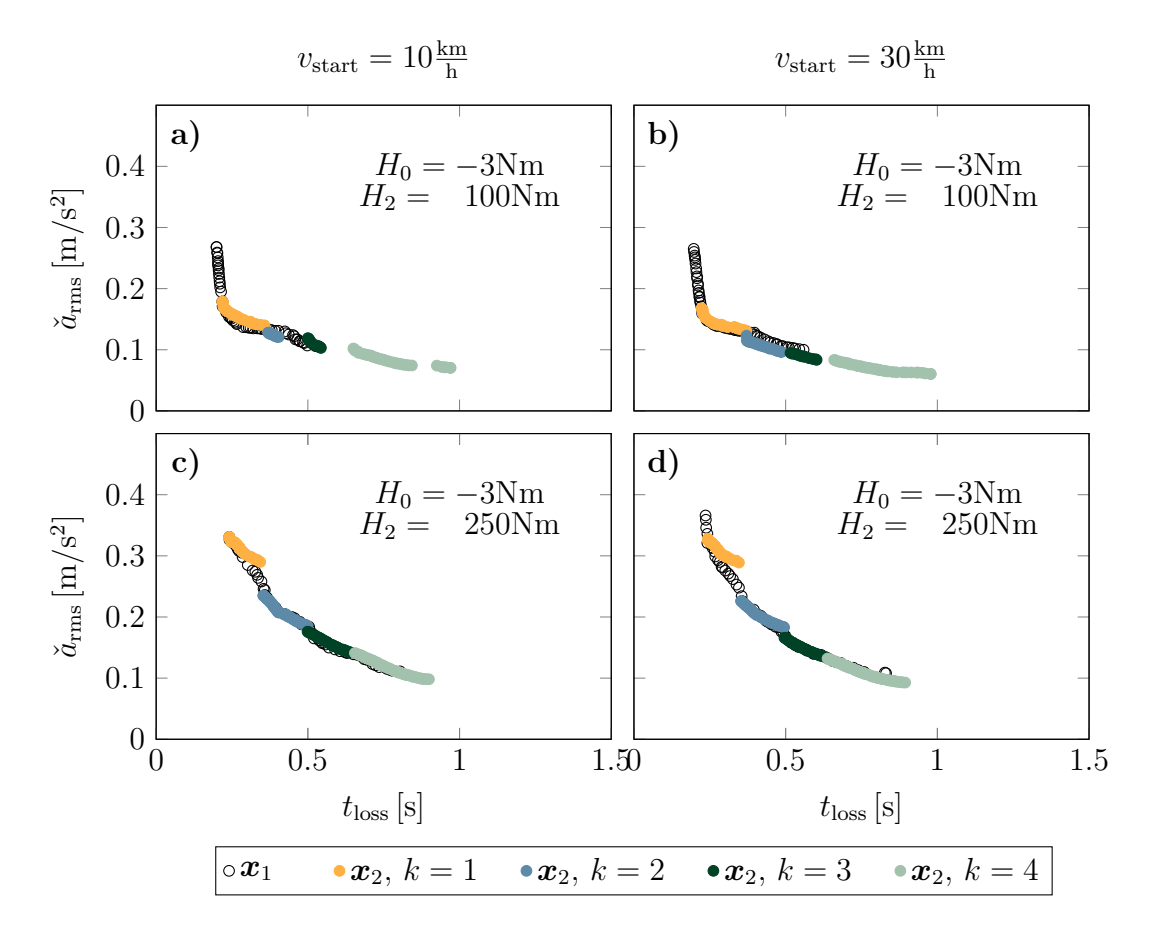

Abbildung 7.10.: Validierung der Methode für unterschiedliche Betriebspunkte.

wurden alle möglichen Kombinationen mit Zielmoment von  $H_2 = 100$  Nm getestet. Es ergeben sich jeweils vier Optimierungsprobleme für den vollständigen Applikationsparametervektor *x*<sup>1</sup> (vgl. Methode 1 aus Teilabschnitt 7.2) bzw. den reduzierten Applikationsparametervektor *x*<sup>2</sup> (Methode 2), die sich folgendermaßen zusammenfassen lassen:

$$
\min_{\text{ sodass } x_i \in \mathbf{X}_i} \mathbf{F}(\mathbf{x}_i) = \left[\check{a}_{\text{rms}}(\mathbf{x}_i) \ t_{\text{loss}}(\mathbf{x}_i)\right]^T
$$
\nNebenbedingungen:  $\ddot{\omega}_{m,min} > \ddot{\omega}_{m,min,ref}$ ,  
\n
$$
\mathcal{S}_2(\mathcal{M}_2(\boldsymbol{\theta}, \mathbf{x}_i, k), H_0 = -3 \text{Nm}, H_2, v_{\text{start}}),
$$
\n(7.29)

mit *v*start ∈ {10*,* 30} km*/*h und *H*<sup>2</sup> ∈ {100*,* 250} Nm. Jedes Optimierungsproblem der Methode 2 wurde jeweils für vier verschiedene Parameterwerte  $k \in \{1, 2, 3, 4\}$  gelöst. Die kombinierte Pareto-Front aus *k* ∈ {1*,* 2*,* 3*,* 4} wird im Folgenden als *approximierte Pareto-Front* bezeichnet, während die Optimierung mit Methode 1 als *Referenzlösung* verwendet wird.

Ein Vergleich der approximierten Pareto-Fronten mit der Referenzlösung dieser Optimierungsprobleme sind in Abb. 7.10 zu sehen. Es ist zu erkennen, dass die approximierten Pareto-Fronten die Referenzlösung in allen betrachteten Szenarien sehr gut annähert. Es ist nahezu kein Unterschied zwischen den Pareto Fronten erkennbar. Lediglich zwischen einzelnen Lösungen für *k<sup>i</sup>* ergeben sich Lücken auf der *arms*-Achse der approximierten Lösung. Auffällig ist zudem, dass die approximierte Lösung in Abb. 7.10 b) sogar die Referenzlösung unterschreitet. Hier ist davon auszugehen, dass das a priori Wissen, welches in die Methode 2 eingebracht wurde, eine Konvergenz der Lösung zu einem globalen Optimum erleichtert. Alles in allem ist somit exemplarisch gezeigt, dass die vorgestellte reduzierte Optimierungsmethode im relevanten Betriebsbereich des ersten Gangs ohne Nachteile gegenüber der vollständigen Optimierung angewandt werden kann.

## **7.3.6. Robustheit der Methode 2 gegenüber einer Unsicherheit bezüglich der Systemdynamik**

Es wurde soeben gezeigt, dass die Anzahl der Applikationsparameter durch Ausnutzung der Kerben des Amplitudengangs zweistufiger Filter reduziert werden kann. Die verwendete Gl. (7.27) hängt linear von der Streckeneigenfrequenz ab. In Kapitel 5 wurde zwar gezeigt, dass sich diese über die Betriebspunkte kaum verändert, jedoch tritt im ersten Gang ein Prozessrauschen in der Messung der Streckeneigenfrequenz von ca. 0*.*4 Hz auf (vgl. Abb. 5.7). Deshalb wird die Robustheit der Methode 2 gegenüber Unsicherheiten bezüglich der Lage der Streckeneigenfrequenz untersucht.

Dies wird beispielhaft an den in Abb. 7.8 gezeigten Lösungspunkten  $P_1$ ,  $P_2$  und P<sup>3</sup> durchgeführt. Dabei werden die Parameterwerte für *A*<sup>1</sup> und *H*<sup>1</sup> aus Tabelle 7.1 übernommen, während die Berechnung von *A*<sup>3</sup> mit Gl. (7.27) und abweichenden Streckeneigenfrequenzen im Bereich $\hat{f}_0 \in [1.25, 4.25]$  Hz in 0.1 Hz-Schritten durchgeführt wird.

Die Ergebnisse der Zielgrößen bei unsicherer Streckeneigenfrequenz und Szenario  $\mathcal{S}_2\left(\mathcal{M}_2(\theta, x_i), H_0 = -3 \text{ Nm}, H_2 = 250 \text{ Nm}, v_{\text{start}} = 10 \frac{\text{km}}{\text{h}}\right)$  sind in Abb. 7.11 dargestellt. Es ist zu sehen, dass die Zielgrößenwerte für alle drei untersuchten Punkte in weiten Teilen der Referenzlösung folgt. Für den Parametersatz  $P_1$  liegen die Werte jedoch zum Teil außerhalb des betrachteten Bereichs der Referenzlösung, sodass für diesen Parametersatz keine Aussage über die Robustheit für  $f_0 < f_0$  getroffen werden kann. Für die Parametersätze  $P_2$  und  $P_3$  ist dies jedoch möglich. Für diese beiden Parametersätze liegen die Ergebniswerte für  $f_0 < 3.65$  nahezu deckungsgleich auf der Referenzlösung. Für  $\hat{f}_0 > 3.85$ , also für eine starke Erhöhung des Gradientenlimits, vergrößert sich die Abweichung deutlich.

Bei genauerer Betrachtung fallen in Abb. 7.11 Sprünge im Verlauf der Zielgrößen auf. Um zu überprüfen, ob hier ein deutlich verändertes Systemverhalten auftritt, werden die Zeitverläufe der Sprungantworten des Parametersatzes  $P_1$  in Abb. 7.12 analysiert. Zur besseren Übersicht sind die Graphen, nach dem Abstand vom nominalen Wert der Streckeneigenfrequenz *f*<sup>0</sup> gruppiert dargestellt.

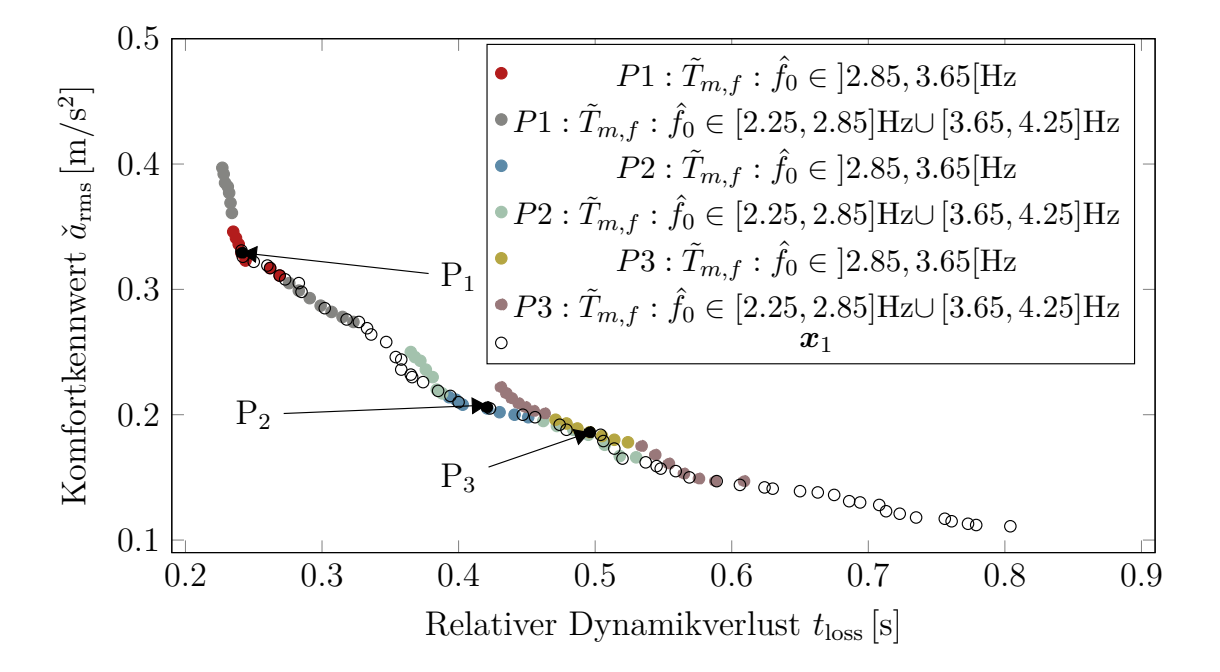

Abbildung 7.11.: Robustheit der Fahrbarkeitsbewertung bezüglich der Unsicherheit in der Streckeneigenfrequenz  $\hat{f}_0$  am Beispiel der Parametersätze  $P_1$ ,  $P_2$  und  $P_3$ 

In Abb. 7.12a ist zu erkennen, dass der Gradient *A*<sup>2</sup> erwartungsgemäß mit steigendem  $\hat{f}_0$  zunimmt bzw. die Anstiegszeit der zweiten Filterstufe proportional zu  $1/\hat{f}_0$ abnimmt. Die Beschleunigungsantwort des Systems verändert sich mit glattem Charakter (vgl. Abb. 7.12b). Die absolute Höhe des ersten Maximums steigt mit steigendem  $f_0$ , während die Spitze-Tal-Werte (vgl. Abb. 2.1) für alle Simulationen auf einem ähnlichen Niveau liegen. Folglich ist der Sprung im relativen Dynamikverlust nicht im Charakter des Beschleunigungssignals begründet.

Stattdessen ist der Grund in der Definition der Fahrbarkeitskriteria zu finden. Beim relativen Dynamikverlust *t*loss wird der Fehler bis zum Erreichen von 95% des stationären Endwertes aufsummiert. Wenn die Beschleunigung diesen bis zum ersten Maximum nicht erreicht, so verschiebt sich der Endpunkt der Fehlersumme deutlich nach hinten und der Wert des Kriteriums erhöht sich sprunghaft.

Im Gegensatz dazu ist beim  $\tilde{a}_{\text{rms}}$ -Sprung zwischen  $\hat{f}_0 = 3.05$  Hz und  $\hat{f}_0 = 3.15$  Hz zu erkennen, dass bei  $\hat{f}_0 > 3.05$  eine überlagernde höherfrequente Schwingung auftritt. Diese zusätzliche Schwingung erklärt die erhöhten  $\tilde{a}_{\rm rms}$ -Werte für  $\hat{f}_0 > 3.05$ . Für eine absolute Bewertung der Fahrbarkeit, wäre es in zukünftigen Arbeiten interessant zu untersuchen, ob ein menschlicher Fahrer die Beschleunigungsverläufe ähnlich bewertet, wie die hier verwendeten Kriterien. Für diese Arbeit ist es jedoch ausreichend, mehrere Methoden miteinander vergleichen zu können, weshalb die hier beobachteten Besonderheiten keine Auswirkungen auf die getroffenen Aussagen haben.

Alles in allem zeigt dieser Vergleich, dass die Ergebnisgrößen kaum von einer optimalen Lösung abweichen, wenn die tatsächliche Streckeneigenfrequenz im Bereich

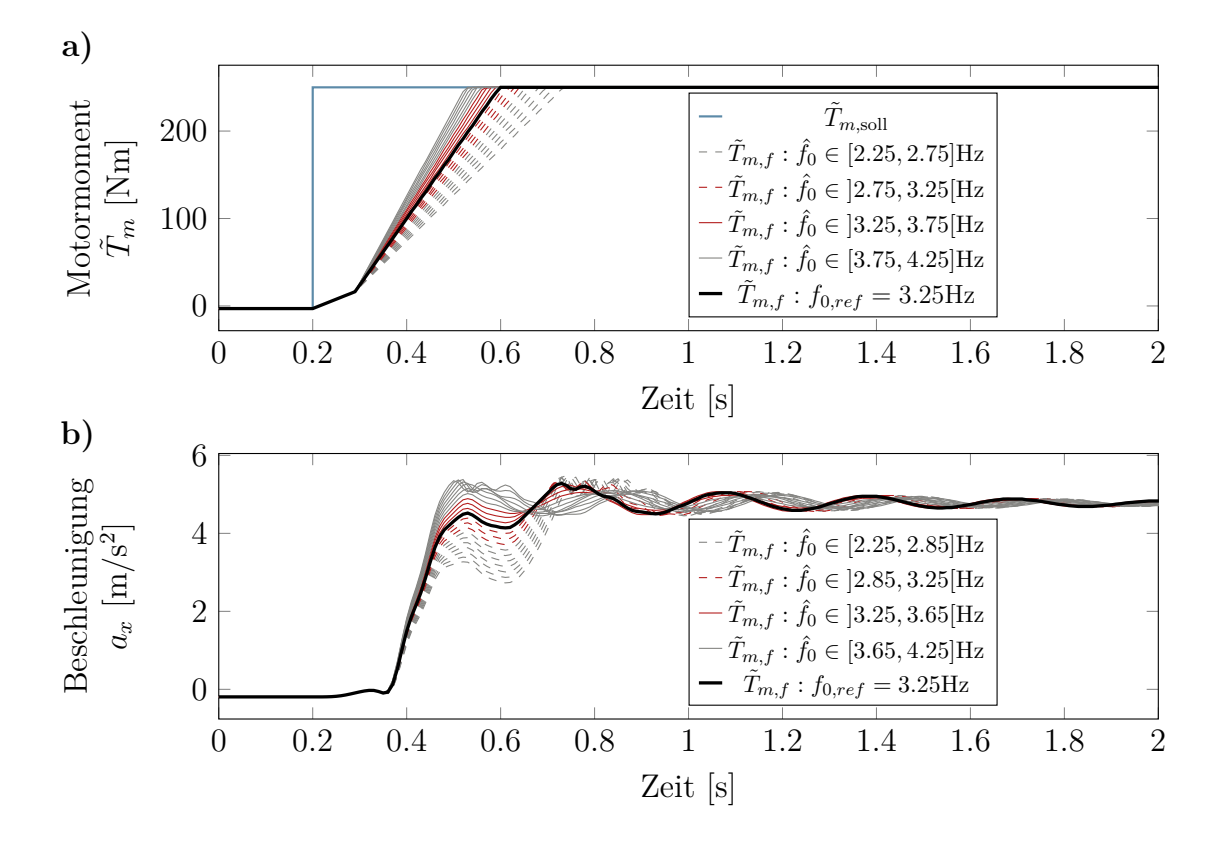

Abbildung 7.12.: Simulation ausgewählter Lösungen der Optimierung.

<sup>−</sup>1 Hz <sup>≤</sup> <sup>ˆ</sup>*f*<sup>0</sup> <sup>−</sup> *<sup>f</sup>*<sup>0</sup> *<sup>&</sup>lt;* <sup>0</sup>*.*4 Hz vom Wert *<sup>f</sup>*<sup>0</sup> abweicht. Da eine Variation der Streckeneigenfrequenz um ca. 0*.*4 Hz zu erwarten ist (vgl. Abb. 5.7), ist die Methode als robust zu bewerten.

## **7.4. Methode 3: Reduktion der Applikationspunkte**

Die soeben behandelte Methode 2 reduziert die Anzahl der Applikationsparameter durch Ausnutzung der Kerben des Amplitudengangs der BLA. Die verwendete Gl.  $(7.27)$  ist jedoch von der Höhe des Umschaltmoments  $H_1$  und vom stationären Endwert *H*<sup>2</sup> des Gradientenbegrenzers, also der finalen Fahrpedalstellung, abhängig. Zu Beginn des Manövers ist die finale Fahrpedalstellung jedoch in der Regel nicht bekannt. Folglich gibt es bei der Implementierung zwei Möglichkeiten. Die erste Möglichkeit wäre die Motormomentänderung zu verzögern, bis das Manöver vollständig erkannt wurde. Dies würde zu einer Totzeit im Ansprechverhalten führen, welche wahrscheinlich von den meisten Fahrern als negativ wahrgenommen werden würde (vgl. Togai und Platten (2012, S.163f.)). Alternativ kann der Gradientenbegrenzer auch sofort wirken, was zu einem Springen zwischen mehreren Parametersätzen führen würde (siehe auch Teilabschnitt 7.3.2). Dies kann unter Umständen zu einem unkomfortablen Fahrverhalten führen.

Bei der hier originär vorgestellten Methode wird dieses Problem gelöst, indem die Parameter *A*<sup>1</sup> und *H*<sup>1</sup> unabhängig von *H*<sup>2</sup> appliziert werden. Bis zur Umschaltschwelle *H*<sup>1</sup> kann das Fahrzeug verzögerungsfrei reagieren, während genügend Zeit bleibt das Manöver bis zum Umschalten auf *A*<sup>2</sup> zu erkennen. Das zweite Gradientenlimit kann dann in Abhängigkeit von *H*<sup>2</sup> berechnet werden. In diesem Kapitel wird dafür die Methode 2 verwendet und *A*<sup>2</sup> nach Gl. (7.27) berechnet.

Die Grundidee ist, die Parameter  $A_1$  und  $H_1$  unabhängig von  $H_2$  zu bestimmen. Bisher wurden diese Parameter für einen Betriebspunkt optimiert. Jetzt soll ein optimaler Parametersatz für mehrere Szenarien mit unterschiedlichen Lastsprunghöhen *H*<sup>2</sup> gefunden werden. Die Parametersätze bleiben abhängig von der Fahrgeschwindigkeit. Dies kann durch eine modellbasierte Optimierung eines einzigen Parametersatzes für *i* Szenarien  $S_2^i$  erreicht werden. Diese Szenarien bilden den gesamten Betriebsbereich für eine Geschwindigkeit  $v_{\text{start}}$  ab und sind durch einen Vollfaktorplan  $p$  des Endmoments  $H_0$  und einer randomisierten Wahl von  $k \in \{1, 2\}$  definiert:

$$
\boldsymbol{p} = \left[ \begin{array}{c} H_2 \\ k \end{array} \right] = \left[ \begin{array}{ccc} 50 & 100 & 150 & 200 & 250 \\ 2 & 1 & 2 & 2 & 1 \end{array} \right] \left[ \begin{array}{c} \text{Nm} \\ - \end{array} \right]. \tag{7.30}
$$

Das Optimierungsproblem ist dann folgendermaßen definiert:

$$
\min_{\text{sodass } \mathbf{x}_2 \in \mathbf{X}_2} \mathbf{F}(\mathbf{x}_2) = \left[ \sum_{i=1}^5 \check{a}_{\text{rms}}(\mathbf{x}_2, \mathbf{p}_i), \sum_{i=1}^5 t_{\text{loss}}(\mathbf{x}_2, \mathbf{p}_i) \right]
$$
  
Nebenbedingungen:  $\ddot{\omega}_{m,min} > \ddot{\omega}_{m,min,ref}, \forall \mathbf{p}_i$  (7.31)  
 $S_2^i (\mathcal{M}_2(\mathbf{\theta}, \mathbf{x}_2, k = k(\mathbf{p}_i)), H_0 = -3 \text{Nm}, H_2 = H_2(\mathbf{p}_i), v_{\text{start}}),$ 

mit *v*start ∈ {10*,* 30} km*/*h. Diese Optimierungsprobleme wurden ebenfalls mit der Toolbox MOPS des DLR (Deutsches Luft- und Raumfahrzentrum) (vgl. Joos (2017)) in Matlab® gelöst. Im Folgenden wird ein simulativer Vergleich zwischen Methode 1 und dieser Methode diskutiert.

Die Ergebnisse der Optimierungen sind in Abb. 7.13 zu sehen. In jeder Unterabbildung ist für einen Betriebspunkt ein Vergleich zwischen den Ergebnissen von Methode 1 mit der aus Gl. (7.31) stammenden Pareto-Menge zu sehen. Die Parameterwerte von *A*<sup>1</sup> und *H*<sup>1</sup> sind für eine Geschwindigkeit konstant, während die Wahl von *k* noch offen ist. Deshalb ist die Pareto-Menge jeweils mit einem Parameterwert *k* ∈ {1*,* 2*,* 3} dargestellt.

In allen Betriebspunkten liegen Teile der Pareto-Menge aus Methode 3 deckungsgleich mit den Referenzwerten. Gleichzeitig weichen andere Teile sehr weit von der optimalen Referenzlösung ab. In der Regel ist man jedoch nur an einem Parametersatz pro Fahrstil (sportlich, normal, ökologisch/komfortabel) interessiert. Deshalb reicht es aus, wenn nur wenige Punkte dem Optimum nahe sind. Folglich ist diese Methode für die Auslegung der Lastschlagdämpfung geeignet.

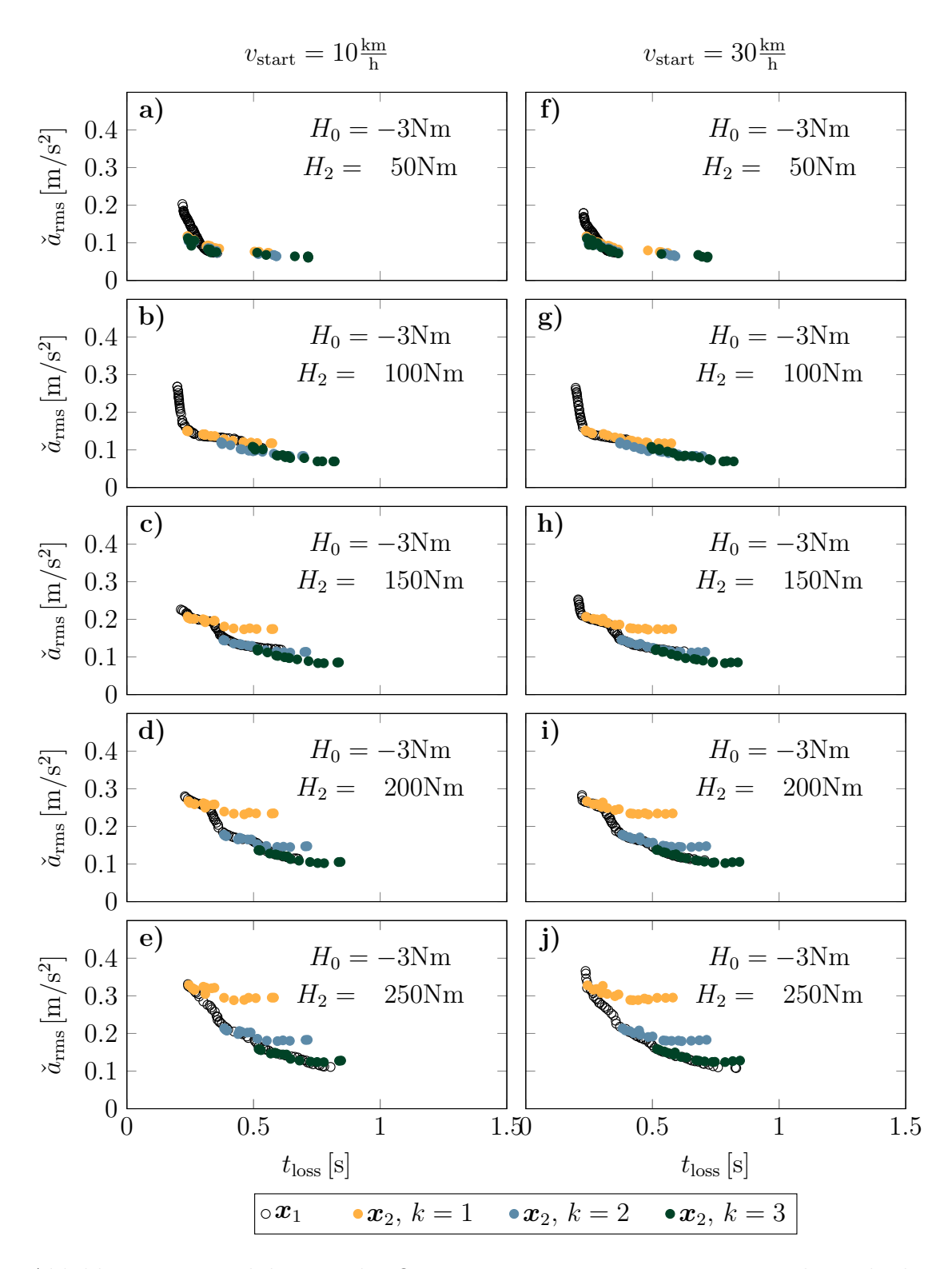

Abbildung 7.13.: Validierung der Optimierung mit Parametrierung nach Methode 3

## **7.5. Diskussion der Ergebnisse**

In diesem Kapitel konnten drei Methoden aufgezeigt werden, welche den Applikationsaufwand einer zweistufigen Lastschlagdämpfungsfunktion reduzieren: Die modellbasierte Applikation (Methode 1), die Ausnutzung der Kerbfrequenz der BLA des Gradientenbegrenzers nach dem Kontaktflächenwechsel (Methode 2) und die betriebspunktübergreifende Applikation vor und während des Kontaktflächenwechsels (Methode 3). Methode 1 erzeugt eine Menge an Pareto-optimalen Parametern. Eine Auswahl bzw. Feinjustierung der Parametersätze im Fahrversuch ist jedoch aufwändig. Methode 2 reduziert den Applikationsparametervektor um einen Parameter. Methode 3 stellt eine betriebspunktübergreifende Applikation der ersten Filterstufe dar. Durch eine Kombination aus Methode 2 und Methode 3 wird erreicht, dass die optimalen Parametersätze nicht mehr in Abhängigkeit vom Fahrpedalwinkel bzw. der Sprunghöhe implementiert werden müssen. Der so applizierte Gradientenbegrenzer ist realisierbar und reduziert die Anzahl der Applikationsparameter um ein Drittel.

Diese Methoden wurden durch einen Vergleich mit einem in Serie implementierten Parametersatz und durch einen gegenseitigen Vergleich validiert. Die Robustheit der Methode 2 gegenüber Unsicherheiten bezüglich der Streckeneigenfrequenz wurde gezeigt. Bei der Variation der Streckeneigenfrequenz im Filterentwurf sind Sprünge in der Bewertung der Dynamik und des Komforts aufgefallen, obwohl das Beschleunigungssignal mit glattem Charakter variiert. In zukünftigen Arbeiten wäre es interessant zu untersuchen, ob ein menschlicher Fahrer die Beschleunigungsverläufe identisch bewertet, wie die hier verwendeten Kriterien. Die Bewertungsmethoden dieser Arbeit eignen sich dennoch für das modellbasierte Auffinden von Pareto-optimalen Kandidaten, aus denen im Fahrversuch die finalen Parametersätze ausgewählt werden können.

# **8. Zusammenfassung und Ausblick**

Diese Arbeit beschäftigt sich mit der modellbasierten Entwicklung von Fahrbarkeitsfunktionen für PKWs. Zu Beginn der Arbeit wurde festgestellt, dass es auf diesem Gebiet eine Vielzahl unterschiedlicher Modelle, Methoden und Ansätze gibt. Dennoch dominiert in der Industrie nach wie vor der Fahrversuch zur Applikation der Parameter der Fahrbarkeitsfunktionen. Deshalb wurde für diese Arbeit das Ziel gesetzt, ein Framework für die modellbasierte Entwicklung von Fahrbarkeitsfunktionen zu erarbeiten und somit den Applikationsaufwand deutlich zu reduzieren.

Hierfür werden in Kapitel 2 Kriterien der Fahrbarkeitsbewertung durch eine vergleichende Bewertung ausgewählt. In Kapitel 3 wurden die wichtigsten Grundlagen des Experimentdesigns und der Systemidentifikation erläutert. Es wurde ein Versuchsfahrzeug auf der Grundlage eines PHEVs aufgebaut. Neben den serienmäßig verbauten Sensoren wurden zusätzlich 3D-Kraftmessräder und ein Beschleunigungssensor an der Fahrersitzschiene verbaut. Der Versuchsträger wird in Kapitel 4 beschrieben und bildet die Grundlage für alle experimentellen Untersuchungen dieser Arbeit.

Im nächsten Schritt wurde in Kapitel 5 das Systemverhalten in einem großen Betriebsbereich experimentell analysiert. Im Fokus war dabei die Untersuchung des Einflusses der Reifendynamik auf die Schwingungen, um die theoretischen Erkenntnisse von Yeap und Müller (2016) zu validieren. Es wurden Sprungfolgen des Motormoments in einem großen Betriebsbereich (Geschwindigkeit, Gang, Fahrbahneinfluss) mit dem Versuchsfahrzeug durchgeführt. Anhand dieser Messungen wurde das Verhalten der Eigenfrequenz und der Dämpfung des Systems über den Betriebsbereich ermittelt. Die von Yeap und Müller (2016) beschriebene starke Geschwindigkeitsabhängigkeit des Dämpfungsverhältnisses wurde experimentell bestätigt. Es konnte auch gezeigt werden, dass die Dämpfung hauptsächlich durch Effekte beeinflusst wird, welche im, vom Schaltgetriebe aus gesehen, radseitigen Teil des Übertragungspfads auftreten. Im Gegensatz dazu überwiegt bei der Ruckelfrequenz die Streuung gegenüber systematischen Einflüssen der Geschwindigkeit. Diesbezügliche Trends wurden als technisch nicht relevant klassifiziert. Folglich kann die Ruckelfrequenz bei der Modellierung als geschwindigkeitsunabhängig angenommen werden. Zudem wurde eine technisch relevante, lineare Abhängigkeit der Eigenfrequenz von der Sprunganregungshöhe beobachtet. In den weiteren Kapiteln wurde jedoch gezeigt, dass die Modellierung dieses Effekts nicht nötig ist, um Lastwechselvorgänge zu simulieren und die Lastschlagdämpfung auszulegen.

Aufbauend auf den Ergebnissen aus Kapitel 5 werden in Kapitel 6 mehrere, größtenteils aus der Literatur bekannte, Modelle identifiziert und systematisch bewertet. Insgesamt, kann dabei das Modell D.1 für die Validierung und Optimierung von Fahrbarkeitsfunktionen empfohlen werden. Dieses wurde erfolgreich für mehrere Arten von Eingangssignalen validiert, wobei auch auf die Besonderheiten der menschlichen Wahrnehmung eingegangen wurde. Es gilt jedoch zu beachten, dass diese Ergebnisse auf Messungen von einem einzelnen Versuchsfahrzeug beruhen. Um die allgemeine Tauglichkeit des Modells zu untersuchen, sollten die Versuche in zukünftigen Arbeiten mit weiteren Fahrzeugen wiederholt werden.

Im letzten Kapitel dieser Arbeit wurden die gewonnenen Erkenntnisse auf die Applikation von mehrstufigen Gradientenbegrenzern als Vorsteuerung des Motordrehmoments angewandt. Es wurden drei Methoden gezeigt, welche den Applikationsaufwand verringern. Die modellbasierte Mehrgrößenoptimierung erzeugt eine Vorauswahl an Pareto-optimalen Parametersätzen aus denen im Fahrversuch ausgewählt werden kann. Alternativ dazu wurde eine BLA mehrstufiger Gradientenbegrenzer hergeleitet. Zudem wird gezeigt, dass ein Lastwechselvorgang mit Spieldurchlauf als Superposition aus einem nichtlinearen und einem linearen Teil betrachtet werden kann. Durch Ausnutzung dieser Eigenschaft kann die BLA ausgelegt werden. Die Anzahl der zu applizierenden Parameter konnte so um ein Drittel reduziert werden. Zudem konnte die Realisierbarkeit der Implementierung durch eine modellbasierte betriebspunktübergreifende Applikation der ersten Begrenzungsstufe und der Umschaltschwelle erreicht werden.

Dieses Verfahren kann prinzipiell auch auf dreistufige Gradientenbegrenzer erweitert werden. In Anhang G wird der Applikationsparametervektor mittels Sensitivitätsanalyse und durch Gl. (G.5) weiter vereinfacht. Die vereinfachte Applikationsmethode wurde in einem Betriebspunkt validiert. Es steht jedoch noch eine Untersuchung der Robustheit der Methode aus. Zudem besteht auch bei dreistufigen Gradientenbegrenzern das Problem, dass bei Beginn des Fahrmanövers die endgültige Fahrpedalstellung noch nicht bekannt ist. Eine von der Fahrpedalstellung unabhängige Parameterwahl, wie in Kapitel 7 gezeigt, ist auch bei dreistufigen Gradientenbegrenzern denkbar.

Alles in allem kann man sagen, dass in dieser Arbeit ein Rahmen geschaffen wurde, der es ermöglicht Fahrbarkeitsfunktionen modellbasiert auszulegen. Darüber hinaus wurden Methoden zur vereinfachten Applikation der Lastschlagdämpfung durch Simulationen validiert. Offen bleibt die Validierung eines Reglerentwurfs (mit Rückführung) mit dem empfohlenen Simulationsmodell. Zudem ist das Modell noch erweiterbar für Kurvenfahrten oder Anfahrvorgänge (siehe auch Restriktionen in Kapitel 1). Außerdem besteht noch Forschungsbedarf bei der objektivierten Bewertung der Fahrbarkeit. Die verwenden Bewertungskriterien sind intuitiv, genormt und werden vielfach eingesetzt. Dennoch existieren keine Absolutwerte zur definitiven Bewertung eines Manövers. Hier sind noch weitere Probandenstudien nötig, um Fahrbarkeitsfunktionen ohne zusätzliche Fahrversuche modellbasiert applizieren zu können.

# **Literaturverzeichnis**

- **Abass, A.** und **A. T. Shenton**. 2010. Automotive driveline control by a nonlinear nonparametric QFT method. *11th International Conference on Control, Automation, Robotics and Vision, ICARCV 2010*. IEEE. Singapur. 1316–1321.
- **Aigner, J.** 1982. Zur zuverlässigen Beurteilung von Fahrzeugen. *ATZ, Automobiltechnische Zeitschrift* 84(9). 447–450.
- **Albrecht, M.** 2005. *Modellierung der Komfortbeurteilung aus Kundensicht am Beispiel des automatisierten Anfahrens*. Dissertation. Universität Karlsruhe.
- **Alt, B.**, **F. Antritter**, **F. Svaricek**, **F. Wobbe**, **T. Böhme** und **D. M. Schultalbers**. 2011. Two Degree of Freedom Structure for Reduction of Driveline Oscillations. *Proceedings of the AUTOREG 2011*. VDI. Baden-Baden. 361–374.
- **Angeringer, U.** und **M. Horn**. 2011. Sliding mode drive line control for an electrically driven vehicle. *International Conference on Control Applications (CCA)*. IEEE. Denver. 521–526.
- **Bartle, R. G.** und **D. R. Sherbert**. 2011. *Introduction to real analysis*. 4. Auflage. New York: Wiley.
- **Bartram, M.**, **G. Mavros** und **S. Biggs**. 2010. A study on the effect of road friction on driveline vibrations. *Journal of Multi-body Dynamics* 224(4). 321–340.
- **Baumann, J.**, **D. D. Torkzadeh**, **A. Ramstein**, **U. Kiencke** und **T. Schlegl**. 2006. Model-based predictive anti-jerk control. *Control Engineering Practice* 14(3). 259–266.
- **Bencker, R.**, **H. Brunner** und **R. Freymann**. 2000. Simulationstechnische und experimentelle Untersuchung von Lastwechselphänomenen an Fahrzeugen mit Standardantrieb. *VDI Berichte* 1565. 275–298.
- **Biermann, J. W.** und **B. Hagerodt**. 1999. Investigation of the clonk phenomenon in vehicle transmissions—measurement, modelling and simulation. *Proceedings of the Institution of Mechanical Engineers, Part K: Journal of Multi-body Dynamics* 213(1). 53–60.
- **Birkhold, J.-M.** 2013. *Komfortobjektivierung und funktionale Bewertung als Methoden zur Unterstützung der Entwicklung des Wiederstartsystems in parallelen Hybridantrieben*. Dissertation. Karlsruher Institut für Technologie. Karlsruhe.
- **Bohn, C.** und **H. Unbehauen**. 2016. *Identifikation dynamischer Systeme*. Wiesbaden: Springer Fachmedien.
- **Bovee, K.** 2015. *Optimal Control of Electrified Powertrains with the Use of Drive Quality Criteria*. Dissertation. Ohio State University.
- **Bovee, K.** und **G. Rizzoni**. 2016. Model-Based Torque Shaping for Smooth Acceleration Response in Hybrid Electric Vehicles. *International Symposium on Advances in Automotive Control (AAC)*. IFAC. Norrköping. 535–542.
- **Branch, M. A.**, **T. F. Coleman** und **Y. Li**. 1999. A Subspace, Interior, and Conjugate Gradient Method for Large-Scale Bound-Constrained Minimization Problems. *SIAM Journal on Scientific Computing* 21(1). 1–23.
- **Canova, M.**, **C. Rostiti**, **L. D'Avico**, **S. Stockar**, **G. Chen**, **M. Prucka** und **H. Dourra**. 2017. Model-Based Wheel Torque and Backlash Estimation for Drivability Control. *SAE International Journal of Engines* 10(3). 1318–1326.
- **Canudas-de Wit, C.**, **P. Tsiotras**, **E. Velenis**, **M. Basset** und **G. Gissinger**. 2003. Dynamic Friction Models for Road/Tire Longitudinal Interaction. *Vehicle System Dynamics* 39(3). 189–226.
- **Caruntu, C. F.**, **A. E. Balau**, **M. Lazar**, **P. van den Bosch** und **S. Di Cairano**. 2011. A predictive control solution for driveline oscillations damping. *Proceedings of the 14th international conference on Hybrid systems: computation and control - HSCC '11*. ACM Press. New York, New York, USA. 181.
- **Caruntu, C. F.** und **C. Lazar**. 2012. Real-time Networked Predictive Control of a Vehicle Drivetrain with Backlash. *4th IFAC Nonlinear Model Predictive Control Conference*. IFAC. Noordwijkerhout. 484–489.
- **Clover, C. L.** und **J. E. Bernard**. 1998. Longitudinal Tire Dynamics. *Vehicle System Dynamics* 29(4). 231–259.
- **Cohen, J.** 1988. *Statistical Power Analysis for the Behavioral Sciences*. 2. Auflage. Hillsdale: Lawrence Erlbaum Associates.
- **Corno, M.**, **S. Dattilo** und **S. Savaresi**. 2021. Black-Box Model-Based Active Damping of Driveline Oscillations. *European Control Conference (ECC)*. IEEE. Virtual Conference. 921–926.
- **Couderc, P.**, **J. Callenaere**, **J. Der Hagopian**, **G. Ferraris**, **A. Kassai**, **Y. Borjesson**, **L. Verdillon** und **S. Gaimard**. 1998. Vehicle Driveline Dynamic Behaviour: Experimentation and Simulation. *Journal of Sound and Vibration* 218(1). 133–157.
- **Croux, C.** und **C. Dehon**. 2010. Influence functions of the Spearman and Kendall correlation measures. *Statistical Methods and Applications* 19. 497–515.
- **Crowther, A. R.**, **C. Janello** und **R. Singh**. 2007. Quantification of clearanceinduced impulsive sources in a torsional system. *Journal of Sound and Vibration* 307. 428–451.
- **Cuate, O.** und **O. Schütze**. 2020. Pareto Explorer for Finding the Knee for Many Objective Optimization Problems. *Mathematics* 8. 1–24.
- **Drichel, P.** und **M. Wegerhoff**. 2014. Modeling an Electric Vehicle Powertrain and Analysis of Vibration Characteristics. *Torsional Vibration Symposium*. Salzburg.
- **dSpace GmbH** 2015. MicroAutoBox II Hardware Installation and Configuration Guide -Release 2015-A.
- **Eager, D.**, **A. M. Pendrill** und **N. Reistad**. 2016. Beyond velocity and acceleration: Jerk, snap and higher derivatives. *European Journal of Physics* 37(6). 1–11.
- **Ellis, P. D.** 2010. *The Essential Guide to Effect Sizes*. Cambridge: Cambridge University Press.
- **Enders, E.**, **F. Fent**, **M. Lienkamp**, **E. Burkhard** und **D. Schramm**. 2019. Objectification Methods for Ride Comfort. *Proceedings of the AUTOREG 2019*. VDI Wissensforum. Mannheim. 331–360.
- **Eriksson, L.** und **L. Nielsen**. 2014. *Modeling and Control of Engines and Drivelines*. Chichester, UK: John Wiley & Sons, Ltd.
- **Fan, J.** 1994. *Theoretische und experimentelle Untersuchungen zu Längsschwingungen von Pkw (Ruckeln)*. Dissertation. TU Braunschweig.
- **Figel, K.**, **F. Wobbe**, **M. Schultalbers** und **F. Svaricek**. 2019. Optimization of drivability control functions with two-stage rate limiters. *8th IFAC Symposium on Mechatronic Systems MECHATRONICS / IFAC-PapersOnLine* 52(15). 187–192.
- **Figel, K. J.**, **M. Schultalbers** und **F. Svaricek**. 2019a. Experimental analysis of driveline shuffle with focus on the interaction between traction and torsional vibrations. *9th IFAC Symposium on Advances in Automotive Control / IFAC-PapersOnLine* 52(5). 322–328.
- **Figel, K. J.**, **M. Schultalbers** und **F. Svaricek**. 2019b. Review and experimental evaluation of models for drivability simulation with focus on tire modeling. *Forschung im Ingenieurwesen* 83(2). 105–118.
- **Figel, K. J.** 2019. *Backlash models for drivability simulation*. Bericht. Universität der Bundeswehr München. München.
- **Flinspach, R.**, **A. Haller**, **F. Moser** und **G. Rink**. 1998. Patentschrift DE 19838454C1 - Verfahren zur Reduzierung von Lastwechselschlag bei Kraftfahrzeugen.
- **Garnier, H.** und **P. Young**. 2012. What does continuous-time model identification have to offer?. *16th IFAC Symposium on System Identification*. IFAC. Brüssel. 810–815.
- **Gelb, A.** und **W. E. Vander Velde**. 1968. *Multiple-Input Describing Functions and Nonlinear System Design*. New York: McGraw-Hill Book Company.
- **Gosdin, M.** 1985. *Analyse und Optimierung des dynamischen Verhaltens eines PKW-Antriebsstranges*. Dissertation. Technische Universität München.
- **Götting, G.** 2004. *Dynamische Antriebsregelung von Elektrostraßenfahrzeugen unter Berücksichtigung eines schwingungsfähigen Antriebsstrangs*. Dissertation. RWTH Aachen.
- **Götting, G.** und **R. W. De Doncker**. 2001. Evaluation of advanced algorithms for suppression-control of drivetrain-oscillations in electric vehicles. *Electric Vehicle Symposium (EVS)*. Berlin.
- **Grotjahn, M.**, **L. Quernheim** und **S. Zemke**. 2006. Modelling and identification of car driveline dynamics for anti-jerk controller design. *International Conference on Mechatronics*. IEEE. Budapest. 131–136.
- **Hagerodt, B.** 1998. *Untersuchung zu Lastwechselreaktionen frontgetriebener Personenkraftwagen*. Dissertation. RWTH Aachen.
- **Hao, D.**, **C. Zhao** und **Y. Huang**. 2018. A Reduced-Order Model for Active Suppression Control of Vehicle Longitudinal Low-Frequency Vibration. *Shock and Vibration*.
- **Heißing, B.**, **M. Ersoy** und **S. Gies**. 2011. *Chassis Handbook*. Wiesbaden: Vieweg+Teubner.
- **Hillermeier, C.** 2001. *Nonlinear Multiobjective Optimization*. Basel: Birkhäuser Basel.
- **Hirschberg, W.**, **G. Rill** und **H. Weinfurter**. 2007. Tire model TMeasy. *Vehicle System Dynamics* 45(S1). 101–119.
- **Holzinger, J.**, **P. Schöggl**, **M. Schrauf** und **E. Bogner**. 2014. Objektivierung der Fahrbarkeit beim automatisierten Fahren. *ATZ - Automobiltechnische Zeitschrift* 116(12). 48–53.
- **Hülsmann, A.** 2007. *Methodenentwicklung zur virtuellen Auslegung von Lastwechselphänomenen in Pkw*. Dissertation. TU München.
- **ISO 2631-1** 1997. Mechanical vibration and shock Evaluation of human exposure to whole-body vibration — Part 1.
- **ISO 8041** 2005. Schwingungseinwirkung auf den Menschen Messeinrichtung.
- **Jauch, C.**, **K. Bovee**, **S. Tamilarasan**, **L. Güvenc** und **G. Rizzoni**. 2015. Modeling of the OSU EcoCAR 2 vehicle for Drivability Analysis. *4th IFAC Workshop on Engine and Powertrain Control, Simulation and Modeling E-COSM / IFAC-PapersOnLine* 48(15). 300–305.
- **Joos, H.-D.** 2017. MOPS Multi-Objective Parameter Synthesis User's Guide V6.8.
- **Kauermann, G.** und **H. Küchenhoff**. 2011. *Stichproben Methoden und praktische Umsetzung mit R*. *Springer-Lehrbuch*. Springer-Lehrbuch. Berlin, Heidelberg: Springer Berlin Heidelberg.
- **KBA** 2021. Anzahl der Neuzulassungen von Elektroautos in Deutschland von 2003 bis 2021 [Graph].
- **Kistler AG** 2010. RoaDyn ® P625 Analog Manual.
- **Kistler AG** 2012. On-Board Electronics PremiumLine for RoaDyn® P106 and P6xy - Datasheet.
- **König, D. H.**, **B. Riemann**, **M. Bohning**, **R. Syrnik** und **S. Rinderknecht**. 2014. Robust anti-jerk control for electric vehicles with multi-speed transmission. *53rd IEEE Conference on Decision and Control*. IEEE. Los Angeles. 3298–3303.
- **Krantz, S. G.** 1999. *Handbook of Complex Variables*. Boston: Birkhäuser Boston.
- **Ladwig, S.**, **A.-L. Köhler** und **M. Schwalm**. 2018. Fahrbarkeit in der Kundenanwendung - Ein konzeptueller Ansatz. *Automobiltechnische Zeitschrift* 34–39.
- **Lagerberg, A.** 2001. *A literature survey on control of automotive powertrains with backlash*. Bericht. Chalmers University of Technology. Göteborg.
- **Lagerberg, A.** und **B. Egardt**. 2004. Estimation of Backlash in Automotive Powertrains - An Experimental Validation. *Advances in Automotive Control*. Salerno. 47–52.
- **Lefebvre, D.**, **P. Chevrel** und **S. Richard**. 2003. An H-infinity-based control design methodology dedicated to the active control of vehicle longitudinal oscillations. *IEEE Transactions on Control Systems Technology* 11(6). 948–956.
- **List, H.** und **P. Schöggl**. 1998. Objective Evaluation of Drivability. *International Conference and Exposition*. SAE. Detroit.
- **Liu, W.**, **H. He**, **F. Sun** und **H. Wang**. 2019. Optimal design of adaptive shaking vibration control for electric vehicles. *Vehicle System Dynamics* 57(1). 134–159.
- **Ljung, L.** 1999. *System Identification: Theory for the User*. 2. Auflage. Upper Saddle River: John Wiley & Sons.
- **Ljung, L.** 2018. Matlab® Matlab System Identification Toolbox™ R2018a User's Guide.
- **Matthies, F.** 2013. *Beitrag zur Modellbildung von Antriebsträngen für Fahrbarkeitsuntersuchungen*. Dissertation. Technische Universität Berlin.
- **Menne, M.** 2000. *Drehschwingungen im Antriebsstrang von Elektrostraßenfahrzeugen - Analyse und aktive Dämpfung*. Dissertation. RWTH Aachen.
- **Ngatchou, P.**, **A. Zarei** und **A. El-Sharkawi**. 2008. Pareto Multi Objective Optimization. *13th International Conference on, Intelligent Systems Application to Power Systems*. IEEE. Arlington. 84–91.
- **Nordin, M.**, **P. Bodin** und **P.-O. Gutman**. 1997. New Models and Identification Methods for Backlash and Gear Play. *International Journal of Adaptive Control and Signal Processing* 11. 49–63.
- **Nybacka, M.**, **D. Holmlund** und **C. Danner**. 2009. *AVL-DRIVE pre-study report*. Bericht. Luleå University of Technology. Luleå.
- **Orlov, Y. V.** 2009. *Discontinuous Systems*. London: Springer.
- **Pacejka, H. B.** und **I. Besselink**. 2012. *Tire and Vehicle Dynamics*. 3. Auflage. Oxford: Butterworth–Heinemann.
- **Pawar, J.**, **S. Biggs** und **R. P. Jones**. 2007. Sensitivity of System Boundary Conditions on the Migration of Low Frequency Modes Controlling Longitudinal Vehicle Response. *International Design Engineering Technical Conferences and Computers and Information in Engineering Conference*. ASME. Las Vegas. 517–524.
- **Pham, T.** und **L. Bushnell**. 2015. Two-degree-of-freedom damping control of driveline oscillations caused by pedal tip-in maneuver. *American Control Conference (ACC)*. IEEE. Chicago. 1425–1432.
- **Pham, T.**, **R. Seifried**, **A. Hock** und **C. Scholz**. 2016. Nonlinear Flatness-Based Control of Driveline Oscillations for a Powertrain with Backlash Traversing. *8th IFAC Symposium on Advances in Automotive Control AAC / IFAC-PapersOnLine* 49(11). 749–755.
- **Pillas, J.** 2017. *Modellbasierte Optimierung dynamischer Fahrmanöver mittels Prüfständen*. Dissertation. Technische Universität Darmstadt.
- **Proff, H.**, **M. Storp** und **F. Falk**. 2020. *Elektromobilität in Deutschland Marktentwicklung bis 2030 und Handlungsempfehlungen*. Bericht. Deloitte Consulting GmbH.
- **Rabeih, E.** und **D. Crolla**. 1996. Coupling of Driveline and Body Vibrations in Trucks. *International Trucks and Bus Meeting and Exposition*. SAE. Detroit.
- **Raut, R.** und **M. N. S. Swamy**. 2010. *Modern Analog Filter Analysis and Design: A Practical Approach*. Weinheim: Wiley-VCH Verlag.
- **Rijlaarsdam, D.**, **P. Nuij**, **J. Schoukens** und **M. Steinbuch**. 2017. A comparative overview of frequency domain methods for nonlinear systems. *Mechatronics* 42. 11– 24.
- **Rosenberger, M.**, **M. Kirschneck**, **T. Koch** und **M. Lienkamp**. 2011. Hybrid-ABS: Integration der elektrischen Antriebsmotoren in die ABS-Regelung. *Automobiltechnisches Kolloquium München*. München. 427–445.
- **Scamarcio, A.**, **P. Gruber**, **S. De Pinto** und **A. Sorniotti**. 2020. Anti-jerk controllers for automotive applications: A review. *Annual Reviews in Control* 50. 174– 189.
- **Schoeggl, P.**, **H. M. Koegeler**, **K. Gschweitl**, **H. Kokal**, **P. Williams** und **K. Hulak**. 2002. Automated EMS calibration using objective driveability assessment and computer aided optimization methods. *SAE Technical Papers*.
- **Schoeggl, P.**, **W. Kriegler** und **E. Bogner**. 2005. Virtual Optimization of Vehicle and Powertrain Parameters with Consideration of Human Factors. *SAE technical papers*.
- **Schoeggl, P.** und **E. Ramschak**. 2000. Vehicle Driveability Assessment using Neural Networks for Development, Calibration and Quality Tests. *SAE technical papers*.
- **Schoukens, J.**, **T. Dobrowiecki** und **R. Pintelon**. 1998. Parametric and nonparametric identification of linear systems in the presence of nonlinear distortions-a frequency domain approach. *IEEE Transactions on Automatic Control* 43(2). 176– 190.
- **Schoukens, J.** und **L. Ljung**. 2019. Nonlinear System Identification: A User-Oriented Road Map. *IEEE Control Systems Magazine* 39(6). 28–99.
- **Schwenger, A.** 2005. *Aktive Dämpfung von Triebstrangschwingungen*. Dissertation. Universität Hannover.
- **Siebertz, K.**, **D. van Bebber** und **T. Hochkirchen**. 2010. *Statistische Versuchsplanung*. Berlin, Heidelberg: Springer.
- **Simon, D.** 2010. *Entwicklung eines effizienten Verfahrens zur Bewertung des Anfahrverhaltens von Fahrzeugen*. Dissertation. Universität Rostock.
- **Sorniotti, A.** 2008. Driveline Modeling, Experimental Validation and Evaluation of the Influence of the Different Parameters on the Overall System Dynamics. *SAE World Congress & Exhibition*. SAE. Detroit.
- **Stahel, W. A.** 2000. *Statistische Datenanalyse*. Wiesbaden: Vieweg.
- **Syed, F. U.**, **M. L. Kuang**, **J. Czubay**, **H. Ying** und **S. Member**. 2006. Derivation and Experimental Validation of a Power-Split Hybrid Electric Vehicle Model. *IEEE Transactions on Vehicular Technology* 55(6). 1731–1747.
- **Syed, F.**, **M. Kuang** und **Hao Ying**. 2009. Active Damping Wheel-Torque Control System to Reduce Driveline Oscillations in a Power-Split Hybrid Electric Vehicle. *IEEE Transactions on Vehicular Technology* 58(9). 4769–4785.
- **Templin, P.** 2008. Simultaneous estimation of driveline dynamics and backlash size for control design. *17th IEEE International Conference on Control Applications*. IEEE. San Antonio. 13–18.
- **Templin, P.** und **B. Egardt**. 2009. An LQR torque compensator for driveline oscillation damping. *18th IEEE International Conference on Control Applications*. IEEE. Sankt Petersburg. 352–356.
- **Togai, K.**, **K. Choi** und **T. Takeuchi**. 2002. Vibration suppression strategy with model based command shaping: application to passenger car powertrain. *SICE Annual Conference*. SICE. Osaka. 941–943.
- **Togai, K.** und **M. Platten**. 2012. Input torque shaping for driveline NVH improvement and torque profile approximation problem with combustion pressure. *FISITA 2012 World Automotive Congress*. FISITA. 151–165.
- **van Basshuysen, R.** und **F. Schäfer**. 2015. *Handbuch Verbrennungsmotor*. 7. Auflage. Wiesbaden: Springer Vieweg.
- **VDI-Richtlinie 2057** 2015. Human exposure to mechanical vibrations: Whole-body vibration.
- **Wallentowitz, H.** und **K. Reif**. 2006. *Handbuch Kraftfahrzeugelektronik*. Wiesbaden: Vieweg.
- **Xsens Technologies B.V** 2015. MTi User Manual MTi 10 series and MTI 100series.
- **Yeap, K. Z.** und **S. Müller**. 2015. Understanding the influence of traction on the Eigenbehaviour of torsional vibrations in individual-wheel drives. *at - Automatisierungstechnik* 63(6). 465–475.
- **Yeap, K. Z.** und **S. Müller**. 2016. Characterising the interaction of individual-wheel drives with traction by linear parameter-varying model: a method for analysing the role of traction in torsional vibrations in wheel drives and active damping. *Vehicle System Dynamics* 54(2). 258–280.
- **Young, P. C.** 2011. *Recursive Estimation and Time-Series Analysis*. Berlin, Heidelberg: Springer.
- **Zehetner, J.**, **P. Schöggl**, **M. Dank** und **K. Meitz**. 2009. Simulation of Driveability in Real-time. *SAE World Congress & Exhibition*. Detroit.
- **Zhou, A.**, **B. Y. Qu**, **H. Li**, **S. Z. Zhao**, **P. N. Suganthan** und **Q. Zhangd**. 2011. Multiobjective evolutionary algorithms: A survey of the state of the art. *Swarm and Evolutionary Computation* 1(1). 32–49.

# **Anhang**

# **A. Grundlagen des Experimentdesigns**

## **A.1. Randomisierung, Wiederholung und Blockbildung**

In diesem Abschnitt werden drei wichtige Grundprinzipien zur Eliminierung von systematischen Fehlern und zur Verringerung von Varianzen in Messungen vorgestellt. Nach Siebertz u. a. (2010, R.A. Fisher, zit. nach S.87) gelten statistische Aussagen über das Verhalten von Mittelwerten oder Varianzen mehrerer Versuchsergebnisse nur dann, wenn die Versuche *unabhängig* voneinander durchgeführt wurden.

## **Randomisierung**

Wirkt auf ein Experiment nicht nur eine zufällige Störung, sondern auch eine zeitabhängige systematische Störung, dann kann das die Ergebnisse verfälschen. Ein randomisierter Versuchsplan zielt darauf ab jegliche Systematik aus der Abfolge von Merkmalskombinationen zu eliminieren. Dadurch wird verhindert, dass systematischen Störungen fälschlicherweise einem Merkmal zugeordnet werden.

*Beispiel: Es wird ein vollfaktorieller (vgl. Abschnitt A.2) Versuchsplan mit drei Merkmalen A, B und C untersucht. Alle Merkmale können den Wert + oder - annehmen. Die systematische Störung hat einen mit der Zeit monoton ansteigenden Charakter. Es wird ein systematischer Versuchsplan mit einem randomisierten Versuchsplan verglichen. Siebertz u. a. (2010, S.89) zeigen rechnerisch, dass bei einem systematischen Versuchsplan insbesondere dem Merkmal A ein zu hoher Einfluss auf die Zielgröße zugeschrieben wird. Dies lässt sich anschaulich anhand von Tabelle A.1 erklären. Es ist erkennbar, dass der systematische Versuchsplan die ersten vier Versuche A=- und die letzten vier Versuche A=+ setzt. Durch die unbekannte monoton ansteigende Störung wirken die Ergebnisse dann so als ob der Zielgrößenanstieg durch das Merkmal A verursacht werden würde.*

## **Wiederholung**

Es ist intuitiv, dass der Mittelwert einer erhöhten Anzahl von Messungen eine genauere Schätzung der gemessenen Größe liefert als eine Einzelmessung allein (vgl. Siebertz u. a. (2010, S.91)). Deshalb ist es vorteilhaft mehrere Messungen bei gleichen Versuchsbedingungen durchzuführen. Solche Wiederholungen werden auch Replikate genannt. Neben der erhöhten Genauigkeit der Schätzung ermöglichen Replikate auch eine genauere Prüfung des Modells. Aus den Replikaten kann eine Schätzung der Streuung zufälliger Fehler gewonnen werden und Modellabweichungen können bewertet werden (vgl. Stahel (2000, S.298)).

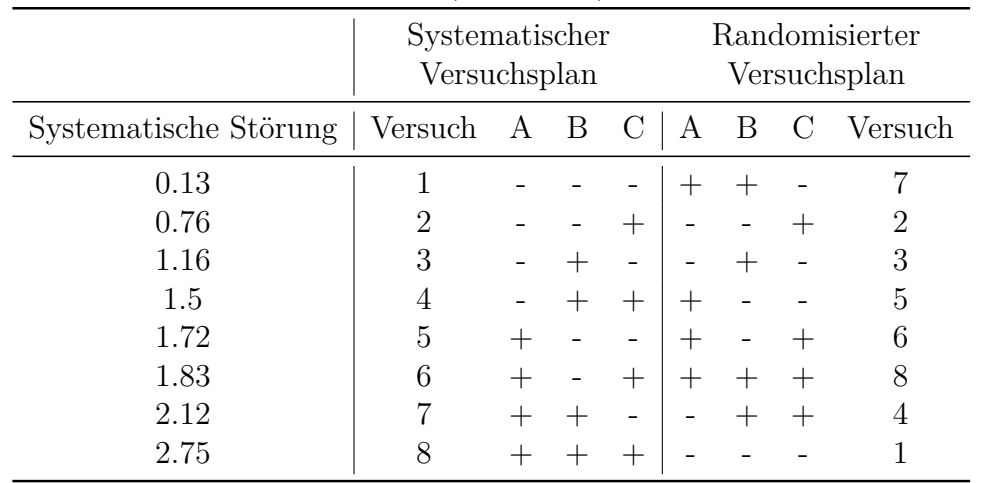

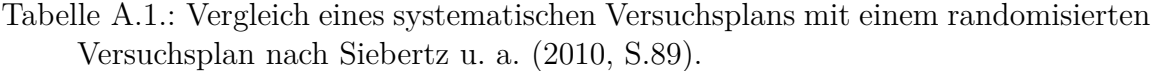

Es ist jedoch zu beachten, dass die Replikate durch eine tatsächliche Wiederholung des *Versuchs* entstanden sein müssen und nicht lediglich durch eine Wiederholung der *Messung*. Letztere werden auch Schein-Replikate genannt und geben lediglich Aufschluss über Messrauschen, enthalten aber keine Information über die Versuchsstreuung.

## **Blockbildung**

Neben der Randomisierung reduziert auch eine Blockbildung systematische Fehler, die zwar bekannt, aber nicht kontrollierbar sind, da sie nicht zum betrachteten System gehören (vgl. Siebertz u. a. (2010, S.93)).

*Beispiel: Es kann sein, dass eine Charge eines Materials nicht ausreicht, um alle benötigten Prototypen für ein Experiment zu bauen. Obwohl das Experiment nicht auf den Einfluss des Materials abzielt, sind Verzerrungen durch Unterschiede zwischen verschiedenen Chargen denkbar.*

An den Effekten dieser Störfaktoren besteht kein echtes Interesse. Zur Vermeidung systematischer Fehler sollen diese aber von den interessanten Effekten getrennt werden. Dies kann durch Definition von sogenannten Blöcken innerhalb des Versuchsplans in Bereiche mit relativ homogenen Randbedingungen erreicht werden.

*Beispiel: Im vorhergehenden Beispiel würde alle Prototypen einer Charge zu einem Block zusammengefasst werden. Die statistische Auswertung wird dann für jeden Block separat durchgeführt.*

## **A.2. Sampling**

Für die Planung eines Versuchs stellt sich nicht nur die Frage der Reihenfolge, sondern auch die Frage nach der optimalen Lage von Versuchspunkten. Dabei kann ein Versuch ein Experiment im Fahrversuch, am Prüfstand aber auch eine Simulation sein (z.B. bei Sensitivitätsanalyse oder Optimierung). Ziel ist es eine minimale Anzahl an Experimenten bei maximalem Informationsgehalt zu erreichen. Unabhängig von der gewählten Methode muss jedoch zunächst der Versuchsraum beschrieben werden. Grundsätzlich gibt es nach Siebertz u. a. (2010, S.55) zwei Typen an Einschränkungen des Versuchsraums. Der erste Restriktionstyp bezieht sich nur auf einen Faktor bzw. eine Designvariable *x<sup>i</sup>* . Die Restriktion kann dann durch die Einstellgrenzen *xi,min* und *xi,max* definiert werden:

$$
x_i \in [x_{i,min}, x_{i,max}]. \tag{A.1}
$$

Der zweite Restriktionstyp bezieht sich auf eine Kombination aus Faktoreinstellungen. In der Regel werden diese implizit ausgedrückt. Ein Beispiel ist

$$
x_1 + x_2 < 10. \tag{A.2}
$$

Letzterer Restriktionstyp kann entweder explizit berücksichtigt oder über eine zusätzliche Hilfsvariable eingeführt werden. Diese Restriktionen stecken den Faktorraum ab, innerhalb dessen die Versuchspunkte (Stichproben) definiert werden sollen. Es gibt eine Vielzahl an Möglichkeiten den Versuchsraum zu diskretisieren. Im Folgenden wird auf zwei beliebte flächenfüllende Ansätze eingegangen. Vorteil dieser Methoden ist, dass keinerlei Vorwissen über Häufigkeitsverteilungen der Faktoren von Nöten ist.

### **Vollfaktorplan**

Der wohl einfachste und intuitivste Versuchsplan ist der vollfaktorielle Plan. Dabei wird der gesamte Faktorraum systematisch aufgeteilt. Für kontinuierliche Wertebereiche wird ein Raster definiert, in welchem der Raum diskretisiert wird. In einem zweidimensionalen Raum entspricht diese Art des Samplings einem äquidistanten Gitter, wie es in Abb. A.1 a) abgebildet ist. Durch die geordnete Gitterstruktur ergibt

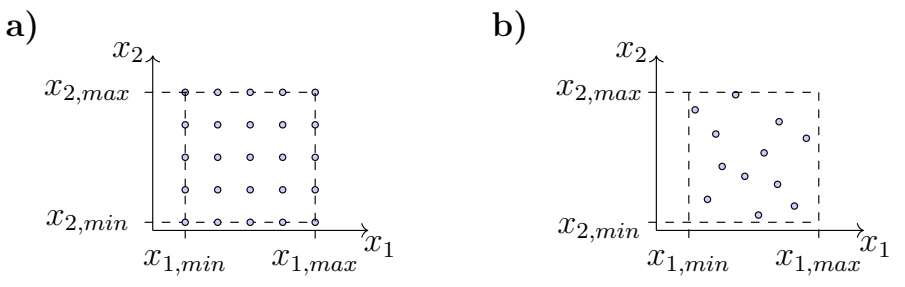

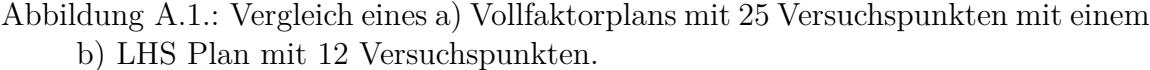

sich der Vorteil, dass der Einfluss eines Faktors leicht von den Einflüssen anderer Faktoren separiert werden kann. Durch Betrachtung der Zielwerte unter Variation von nur einem Faktor (alle anderen Faktorwerte sind konstant) können die Zielwertunterschiede direkt diesem Faktor zugeordnet werden. Der größte Nachteil dieser Methode ist, dass vergleichsweise viele Versuchspunkte und damit Experimente notwendig sind, um den Faktorraum genügend fein zu diskretisieren.

### **Latin Hypercubes**

Eine weitere Möglichkeit zur Versuchsplanung ist eine zufällige Verteilung der Versuchspunkte im Faktorraum. Ein so erzeugtes Testfeld wird auch *Monte-Carlo*-Feld genannt. Da alle Spalten des Faktorraums unabhängig voneinander erzeugt werden, ergeben sich bei ausreichend großen Feldern nur schwache Korrelationen. Dadurch werden sehr viele unterschiedliche Einstellungen für jeden Faktor untersucht. Nachteilig ist, dass hier die Zahl der erforderlichen Versuchsläufe ebenfalls hoch ist. Latin Hypercubes reduzieren den Aufwand um 50% ohne die Vorteile zu verlieren (vgl. Siebertz u. a. (2010, S.42). Ein *Latin Hypercube Design* (LHD) ist eine  $n_s \times n_f$  Matrix, bei der jede Spalte aus einer zufälligen Permutation der Zahlen 1*,* 2*,* 3*, ..., ns*. Bei der Versuchsplanung entspricht *n<sup>s</sup>* der gewünschten Anzahl an Versuchspunkten (Samples) und *n<sup>f</sup>* der Anzahl der Faktoren. Ein *Latin Hypercube Sampling* (LHS) wird aus dem LHD erzeugt, indem von jedem Wert des LHD  $x_{ij}^{LHD}$  eine Zufallszahl aus dem Bereich [0*,* 1[ abgezogen und anschließend durch die Anzahl der Versuchspunkte geteilt wird:

$$
\hat{x}_{ij} = \frac{x_{ij}^{LHD} - \text{rand}[0,1]}{n_s}, \ \ x_{ij}^{LHD} \in \{1, 2, 3, ..., n_s\} \tag{A.3}
$$

Dadurch entsteht ein Testfeld im Einheitsraum (vgl. Siebertz u. a. (2010, S.174)). Das Testfeld muss mittels einer linearen Transformation in den Faktorraum überführt werden:

$$
x_{ij} = (x_{i,max} - x_{i,min}) \hat{x}_{ij} + x_{i,min}.
$$
 (A.4)

Die grundlegende Konstruktionsmethode eines LHS bzw. LHD garantiert kein gleichverteiltes Testfeld. Dies kann jedoch durch wiederholte Berechnung des Testfelds und Maximierung des minimalen Abstandes zwischen zwei Versuchspunkten erreicht werden. In dieser Arbeit wurde dafür die Funktion *lhsdesign.m* in Matlab2019a verwendet. Ein Vergleich eines erzeugten Testfelds für 12 Versuchspunkte ist mit einem Vollfaktorfeld ist in Abb. A.1 b) zu sehen. Es ist erkennbar, dass die LHS Methode den Versuchsraum zwar nicht exakt bis zu den Rändern ausfüllt, aber insgesamt eine gute Abdeckung des Raumes mit weniger als 50% der Versuchspunkte im Vergleich zum Vollfaktorplan erreicht wird.

# **B. Kritik an den Cohen'schen Effektgrößeklassen**

Die Cohen'schen Effektgrößeklassen sind nicht unumstritten, da diese keine inherente wissenschaftliche Grundlage haben. Statdessen wurden sie von Cohen (1988) folgendermaßen festgelegt: Ein mittlerer Effekt entspricht dem Größenunterschied zwischen vierzehn- und achtzehnjährigen Mädchen, der etwa einen Zoll beträgt. Ein kleiner Effekt wurde so definiert, dass dieser kleiner als ein mittlerer Effekt, aber größer als ein trivialer Effekt ist. Kleine Effekte entsprechen dem Größenunterschied zwischen fünfzehn- und sechzehnjährigen Mädchen, der etwa einen halben Zoll beträgt. Schließlich wurde ein großer Effekt als einer definiert, der so weit über einem mittleren Effekt liegt, wie der kleine unter diesem liegt. In diesem Fall entspricht ein großer Effekt dem Größenunterschied zwischen dreizehn- und achtzehnjährigen Mädchen, welcher etwas mehr als eineinhalb Zoll beträgt.

Kritiker geben richtigerweise zu Bedenken, dass Schätzungen immer in ihrem Zusammenhang interpretiert werden müssen. So können z.B. auch kleine Effektgrößen große Konsequenzen auslösen (vgl. Ellis (2010, S.35)). Zudem sei es essenziell, gefundene Effektgrößen mit den Ergebnissen aus bereits veröffentlichten Studien zu vergleichen und Unterschiede zu diskutieren (vgl. Ellis (2010, S.38)). Wie in Kapitel 1 erläutert wurde, fehlt es in der Literatur von Lastwechselphänomenen an quantitativen, statistischen Ergebnissen, sodass in diesem Zusammenhang die Klassierung der Effektgröße nach Cohen die beste anwendbare Methode darstellt.

# **C. Herleitungen**

# **C.1. Herleitung der Übertragungsfunktion des Zwei-Trägheiten Modells**

Gegeben ist das Zwei-Trägheiten Modell aus Kapitel 5 (siehe auch Abb. C.1).

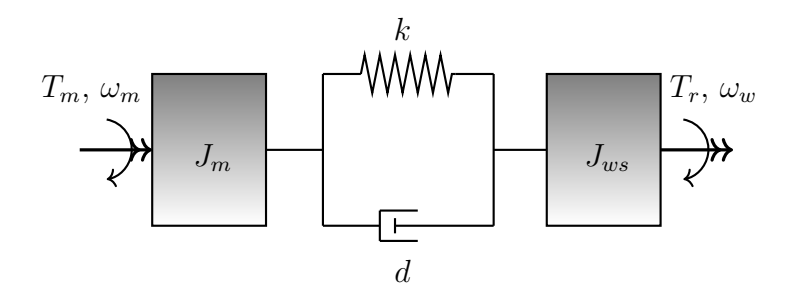

Abbildung C.1.: Grafische Darstellung des Zwei-Trägheiten-Modells

Das System der Differentialgleichungen wird unter Verwendung der Torsionsgeschwindigkeit des Antriebsstrangs *ϑ*˙ erstellt. Die Torsionsgeschwindigkeit ist die (übersetzungsbereinigte) Differenz der Rotationsgeschwindigkeit des Motors und der Räder

$$
\dot{\vartheta}(t) = \omega_w(t) - \omega_m(t),\tag{C.1}
$$

$$
j\omega_m \dot{\omega}_m(t) = k \vartheta(t) + d \dot{\vartheta}(t) + T_m(t), \qquad (C.2)
$$

$$
J_{ws}\dot{\omega}_w(t) = -k\,\vartheta(t) - d\,\dot{\vartheta}(t) - T_r(t). \tag{C.3}
$$

Neben den Raddrehgeschwindigkeiten werden die Längsbeschleunigung *ax*, das Raddrehmoment *T<sup>w</sup>* und die Radlängskraft *F<sup>x</sup>* gemessen. Der Ausgangsvektor des Systems ergibt sich deshalb folgendermaßen:  $\mathbf{y}(t) = \begin{bmatrix} T_w(t) & F_x(t) & \dot{\vartheta}(t) & a_x(t) \end{bmatrix}^T$ .

Beim rotatorischen Zwei-Trägheitenmodell handelt es sich um ein Einspurmodell mit ideal rollenden Rädern (schlupffrei). Folglich ist das Verhältnis zwischen der Fahrzeuggeschwindigkeit *v*, der Radwinkelgeschwindigkeit *ω<sup>w</sup>* und dem Radius *r* rein kinematisch.

$$
v(t) = \omega_w(t) \ r,
$$
\n(C.4)

$$
a_x(t) = \dot{\omega}_w(t) \ r. \tag{C.5}
$$

Raddrehmoment ist definiert durch

$$
T_w(t) = J_{ws}\,\dot{\omega}_{ws}(t) \tag{C.6}
$$

Die Radlängskraft ergibt sich daraus mit

$$
F_x(t) = \frac{T_w(t)}{r}.
$$
\n(C.7)

Mit der Eingangsgröße  $u(t) = T_m$ , kann ein Zustandsraummodell der Form  $\dot{x}(t) =$  $A\mathbf{x}(t) + B\mathbf{u}(t)$ ,  $\mathbf{y}(t) = C\mathbf{x}(t)$  definiert werden:

$$
\begin{bmatrix}\n\dot{\vartheta}(t) \\
\dot{\omega}_w(t) \\
\dot{\omega}_m(t)\n\end{bmatrix} = \begin{bmatrix}\n0 & 1 & -1 \\
-\frac{k}{J_{ws}} & -\frac{d}{J_{ws}} & \frac{d}{J_{ws}} \\
\frac{k}{J_m} & \frac{d}{J_m} & -\frac{d}{J_m}\n\end{bmatrix} \begin{bmatrix}\n\vartheta(t) \\
\omega_w(t) \\
\omega_m(t)\n\end{bmatrix} + \begin{bmatrix}\n0 \\
0 \\
\frac{1}{J_m}\n\end{bmatrix} \begin{bmatrix}\nT_m(t) \\
T_r(t)\n\end{bmatrix}
$$
\n(C.8)

$$
\boldsymbol{y}(t) = \begin{bmatrix} T_w(t) \\ F_x(t) \\ \dot{\vartheta}(t) \\ a_x(t) \end{bmatrix} = \begin{bmatrix} -k & -d & d \\ -\frac{k}{r} & -\frac{d}{r} & \frac{d}{r} \\ 0 & 1 & -1 \\ \frac{-kr}{J_{ws}} & -\frac{dr}{J_{ws}} & \frac{dr}{J_{ws}} \end{bmatrix} \begin{bmatrix} \vartheta(t) \\ \omega_w(t) \\ \omega_m(t) \end{bmatrix} . \tag{C.9}
$$

Mit  $Y(s) = C (sI - A)^{-1} BU(s)$  kann die Übertragungsmatrix berechnet werden. Aufgrund der Struktur von *B*, trägt nur die dritte Spalte der Inversen (*sI* − *A*) −1 zur Übertragungsmatrix bei. Die nicht benötigten Einträge sind mit ∗ gekennzeichnet.

$$
(s\mathbf{I} - \mathbf{A})^{-1} = \frac{1}{s((J_{ws} - J_m)k + (J_{ws} - J_m)ds - s^2)} \begin{bmatrix} * & * & s \\ * & * & \frac{k + ds}{J_{ws}} \\ * & * & \frac{k + ds + s^2}{J_{ws}} \end{bmatrix} .
$$
 (C.10)

Es ergibt sich die Übertragungsmatrix

$$
G(s) = \begin{bmatrix} J_{ws} (ds + k) \\ \overline{J_m J_{ws} s^2 + (J_m + J_{ws}) ds + (J_m + J_{ws}) k} \\ \frac{J_{ws}}{r} (ds + k) \\ \overline{J_m J_{ws} s^2 + (J_m + J_{ws}) ds + (J_m + J_{ws}) k} \\ \overline{J_{ws} s} \\ \overline{J_m J_{ws} s^2 + (J_m + J_{ws}) ds + (J_m + J_{ws}) k} \\ r (ds + k) \\ \overline{J_m J_{ws} s^2 + (J_m + J_{ws}) ds + (J_m + J_{ws}) k} \end{bmatrix}
$$
(C.11)

## **C.2. Beweis der stückweisen Äquivalenz des Deadzone-Modells und des Zwei-Trägheiten Modells**

In diesem Abschnitt wird gezeigt, dass das *Dead-Zone* Modell eine zum Zwei-Trägheiten Modell stückweise äquivalente Übertragungsmatrix besitzt. Die Systemgleichungen des gesamten Schwingungssystems sind definiert durch

$$
J_m \ddot{\vartheta}_m(t) = T_m(t) - T_{\text{dead-zone}}(t),\tag{C.12}
$$

$$
J_{ws}\ddot{\vartheta}_w(t) = T_{\text{deadzone}}(t) - T_r(t),\tag{C.13}
$$
wobei *J<sup>m</sup>* motorseitige Trägheiten, *ϑ<sup>m</sup>* den Drehwinkel der Motorwelle und *T<sup>m</sup>* das Motormoment bezeichnet. Ferner bezeichnen  $J_{ws}$  radseitige Trägheiten,  $\vartheta_w$  den Drehwinkel der Räder und *T<sup>r</sup>* das extern auf die Räder wirkende Moment. Das Spielmoment *T*dead-zone koppelt die beiden Gleichungen und stellt das über das Spiel übertragene Moment dar - in diesem Fall modelliert durch eine Totzone. Nach Lagerberg (2001) ist das Deadzone-Modell folgendermaßen definiert:

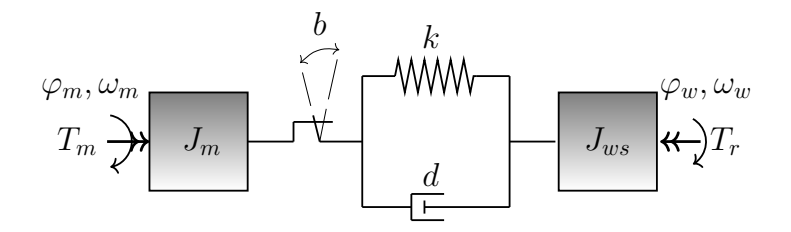

Abbildung C.2.: Illustration des rotatorisches Zwei-Trägheiten-Modell mit Spiel (Modell A).

$$
T_{\text{dead-zone}}(t) = \begin{cases} k(\vartheta(t) - b) + d\dot{\vartheta}(t) & \vartheta(t) > b/2 \\ 0 & |\vartheta(t)| < b/2 \\ k(\vartheta(t) + b) + d\dot{\vartheta}(t) & \vartheta(t) < -b/2 \end{cases}, \quad (C.14)
$$

wobei *b* die Größe des Spiels ist. Die Parameter *k* und *d* sind die Steifigkeits- und Dämpfungskoeffizienten des Antriebsstrangs. Der Torsionswinkel des Antriebsstrangs ist  $\vartheta(t) = \varphi_w(t) - \varphi_m(t)$ .

Im Folgenden wird für eine kompaktere Schreibweise auf die Kennzeichnung der Zeitabhängigkeit einer Variablen ∗(*t*) verzichtet. Um die stückweise Äquivalenz der Übertragungsfunktion zu zeigen, wird sich zunächst auf den Fall *θ > b/*2 beschränkt. Es wird

$$
\hat{\vartheta}_m = \vartheta_m + b/2,\tag{C.15}
$$

$$
\hat{\vartheta}_w = \vartheta_w - b/2, \tag{C.16}
$$

$$
\hat{\vartheta} = \hat{\vartheta}_w - \hat{\vartheta}_m = \vartheta - b \tag{C.17}
$$

(C.18)

substituiert. Daraus folgt für Gl. (C.12) und Gl. (C.13)

$$
J_m \ddot{\hat{\vartheta}}_m = T_m - \left(k\hat{\vartheta} + d\,\dot{\hat{\vartheta}}\right),\tag{C.19}
$$

$$
J_{ws}\ddot{\hat{\vartheta}}_w = k\hat{\vartheta} + d\dot{\hat{\vartheta}} - T_r.
$$
\n(C.20)

Dies ist äquivalent zu Gl. (C.2) bzw. Gl. (C.3). Eine äquivalente Rechnung kann für

den Fall *θ <* −*b/*2 unter Substitution von

$$
\hat{\vartheta}_m = \vartheta_m - b/2,\tag{C.21}
$$

$$
\hat{\vartheta}_w = \vartheta_w + b/2,\tag{C.22}
$$

$$
\hat{\vartheta} = \hat{\vartheta}_w - \hat{\vartheta}_m = \vartheta + b \tag{C.23}
$$

(C.24)

durchgeführt werden.

#### **C.3. Dreiecksungleichung und inverse Dreiecksungleichung**

Eine grundlegende und nützliche Ungleichung zur Analyse von komplexen Zahlen ist die Dreiecksungleichung (vgl. Krantz (1999, S. 12)). Falls *z, w* <sup>∈</sup> <sup>C</sup>, dann gilt:

$$
|z + w| \le |z| + |w|.
$$
 (C.25)

Daraus folgt direkt auch die inverse Dreiecksungleichung

$$
||z| - |w|| \le |z - w|.
$$
 (C.26)

Der Beweis von Bartle und Sherbert (2011, S. 32) für reelle Zahlen, kann direkt auf komplexe Zahlen übertragen werden: Wir starten mit *z* = *z* − *w* + *w*, wenden die Dreiecksungleichung C.25 an und erhalten  $|z| = |(z - w) + w| \leq |z - w| + |w|$ . Durch Subtraktion von |*w*|, erhalten wir |*z*|−|*w*| ≤ |*z* − *w*|. Durch ein äquivalentes Vorgehen erhalten wir aus  $|w| = |(w - z) + z| \le |w - z| + |z|$  die Ungleichung  $-|z - w|$ − |*w* − *z*| ≤ |*z*| − |*w*|. Es folgt − |*z* − *w*| ≤ |*z*| − |*w*| ≤ |*z* − *w*| . Mit −*b* ≤ *a* ≤ *b* ↔  $|a|$  ≤ *b* für *b* ≥ 0 (vgl. Bartle und Sherbert (2011, S. 32)), ist die inverse Dreiecksungleichung bewiesen.

#### **C.4. Abschätzung des Amplitudengangs zweistufiger Gradientenbegrenzer**

In diesem Abschnitt wird die, in Gl. (7.25) verwendete, Abschätzung des Amplitudenwerts eines zweistufigen Gradientenbegrenzers (*N* = 2) hergeleitet. Der Amplitudengang kann mit Hilfe von Gl. (7.14) angegeben werden:

$$
|G_{2,f}(j\omega)| = \frac{1}{\omega} \left| A_1 \left( e^{-j\omega \frac{h_1}{A_1}} - 1 \right) + A_2 e^{-j\omega \frac{h_1}{A_1}} \left( e^{-j\omega \frac{h_2}{A_2}} - 1 \right) \right|.
$$
 (C.27)

Dieses Filter zeigt deutliche Kerben (vgl. Abb. 7.6). Es ist jedoch keine analytische Methode bekannt, um deren explizite Position im Allgemeinen zu bestimmen. Es kann aber eine Näherung vorgenommen werden. Dafür werden zunächst die Amplitudengänge der separierten Begrenzungsstufenstufen |*G*1| und |*G*2| definiert.

$$
\left|G_{1/2}(j\omega)\right| = \left|\frac{1}{\omega}A_{1/2}\left(e^{-j\omega\frac{h_{1/2}}{A_{1/2}}} - 1\right)\right|.
$$
 (C.28)

Die Differenz zwischen dem Amplitudengang des zweistufigen Gradientenbegrenzers  $|G_{2,f}(\mathbf{j}\omega)|$  und dem Amplitudengang der zweiten Stufe  $|G_2(\mathbf{j}\omega)|$  an den Kerbfrequenzen  $ω_2 = 2πk\frac{A_2}{h_2}$  $\frac{A_2}{h_2}$  mit  $k$  ∈ N<sup>+</sup> des Amplitudengangs von  $|G_2(j\omega)|$  ist von besonderem Interesse. Da  $|\tilde{G}_2(i\omega_2)| = 0$  ergibt sich

$$
|G_{2,f}(j\omega_2)| - |G_2(j\omega_2)| = |G_{2,f}(j\omega_2)|.
$$
 (C.29)

Der Wert von |*G*<sup>2</sup>*,f* (j*ω*2)| kann mit Hilfe der Dreiecksungleichung (C.25) abgeschätzt werden:

$$
G_{2,f}(j\omega_2) \le \frac{A_1}{\omega_2} \left| \left( e^{-j\omega_2 \frac{h_1}{A_1}} - 1 \right) \right| + \frac{A_2}{\omega_2} \left| e^{-j\omega_2 \frac{h_1}{A_1}} \left( e^{-j\omega_2 \frac{h_2}{A_2}} - 1 \right) \right| = \frac{A_1}{\omega_2} \left| \left( e^{-j\omega_2 \frac{h_1}{A_1}} - 1 \right) \right| + \left| e^{-j\omega_2 \frac{h_1}{A_1}} \right| \cdot \left| G_2(j\omega_2) \right|.
$$
 (C.30)

Mit  $|G_2(j\omega_2)| = 0$ ,  $|e^{jx}| = 1 \forall x \in \mathbb{R}$  und mit Hilfe der inversen Dreiecksungleichung (C.26) kann die obere Schranke auf folgende Beziehung vereinfacht werden:

$$
G_{2,f}(j\omega_2) \le 2\frac{A_1}{\omega_2} = \frac{A_1}{\pi f_2}.
$$
\n(C.31)

Folglich ist der Fehler klein für niedrige Gradientenlimits *A*<sup>1</sup> und hohe Kerbfrequenzen  $f_2$ .

#### **C.5. Abschätzung des Amplitudengangs zwölfstufiger Gradientenbegrenzer**

In diesem Abschnitt wird die, in Gl. (7.21) verwendete, Abschätzung des Amplitudenwerts eines zweistufigen Gradientenbegrenzers (*N* = 12) hergeleitet. Für den betrachteten Fall ändert sich das Gradientenlimit während der ersten elf Abtastschritte in jedem Schritt. Somit ist die Anstiegszeit in den ersten elf Abtastschritten gleich der Abtastzeit ( $t_i = t_s$  für  $i < 12$ ). Der Amplitudengang kann mit Hilfe von (7.14) und  $t_i = \frac{h_i}{A_i}$  $\frac{h_i}{A_i}$  angegeben werden:

$$
|G_{12,f}(j\omega)| = \frac{1}{|\omega|} \left| \sum_{n=1}^{11} A_n e^{-j\omega(n-1)t_s} \left( e^{-j\omega t_s} - 1 \right) + A_{12} e^{-j\omega 11t_s} \left( e^{-j\omega t_{12}} - 1 \right) \right|.
$$
 (C.32)

Für den Fall, dass eine Nullstelle des einstufigen Gradientenbegrenzers gezielt auf die Streckeneigenfrequenz *ω*<sup>0</sup> gelegt wurde, stellt sich die Frage, welchen Wert der

Amplitudengang des zwölfstufigen Filters an der Stelle  $\omega = \omega_0$  besitzt.

$$
|G_{12,f}(j\omega_0)| = \frac{1}{|\omega_0|} \left| \sum_{n=1}^{11} A_n e^{-j\omega_0(n-1)t_s} \left( e^{-j\omega_0 t_s} - 1 \right) + A_{12} e^{-j\omega_0 11t_s} \left( e^{-j\omega_0 t_{12}} - 1 \right) \right|
$$
\n(C.33)

Diese Gleichung ist noch nicht geeignet, um eine analytische Aussage treffen zu können. Durch die Anwendung der Dreiecksungleichung (C.25) und mit |e <sup>−</sup>j*ω*0*t*<sup>11</sup> <sup>|</sup> = 1 kann eine vereinfachende Abschätzung getroffen werden

$$
|G_{12,f}(j\omega_0)| \le \frac{1}{|\omega|} \left| \sum_{n=1}^{11} A_n e^{-j\omega_0(n-1)t_s} \left( e^{-j\omega_0 t_s} - 1 \right) \right| + |G_{12}(j\omega_0)| \tag{C.34}
$$

Dabei wurde der Term  $|G_{12}(\mathbf{j}\omega)| =$ *A*12 Dabei wurde der Term  $|G_{12} (j\omega)| = \left|\frac{A_{12}}{\omega} (e^{-j\omega t_{12}} - 1)\right|$  ersetzt. Es wird davon ausgegangen, dass die zwölfte Begrenzungsstufe so ausgelegt ist, dass der Amplitudengang der separiert betrachteten BLA eine Nullstelle in der Streckeneigenfrequenz besitzt  $(|G_{12} (j\omega_0)| = 0)$ . Daraus folgt:

$$
|G_{12,f}(j\omega_0)| \le \frac{1}{|\omega_0|} \left| \sum_{n=1}^{11} A_n e^{-j\omega_0(n-1)t_s} \left( e^{-j\omega_0 t_s} - 1 \right) \right|.
$$
 (C.35)

Bei Auslegung nach Gl. (7.17) ist anzunehmen, dass gilt  $A_n \leq A_{12}$ . Dies vereinfacht die Ungleichung zu

$$
|G_{12,f}(j\omega_0)| \le \left| \frac{A_{12}}{\omega_0} \right| \left| \sum_{n=1}^{11} e^{-j\omega_0(n-1)t_s} \left( e^{-j\omega_0 t_s} - 1 \right) \right|.
$$
 (C.36)

Diese Ungleichung hängt nur noch von den Streckenparametern  $\omega_0$  und  $t_s$  sowie dem Filterparameter *A*<sup>12</sup> ab.

## **D. Bewertung der BLA für den Spieldurchlauf**

In diesem Exkurs wird untersucht, ob die BLA zur Modellierung der Fahrzeugdynamik bei Tip-In Manövern mit Spieldurchlauf zielführend sein kann. In Anlehnung an Rijlaarsdam u. a. (2017) wurde das Modell D.1 beispielhaft mit einem gradientenbegrenzten Sprung in Phase 1-4 ( $v_0 = 10 \text{ km/h}$ ,  $H_0 = -3 \text{Nm}$ ,  $H_1 = 25 \text{Nm}$ ) angeregt (vgl. Abschnitt 7.3.3). Anschließend wurde die FRF mit Hilfe der Funktion modalfrf() in Matlab™ berechnet. Die Ergebnisse für unterschiedliche Gradientenlimits ist in Abb. D.1 zu sehen.

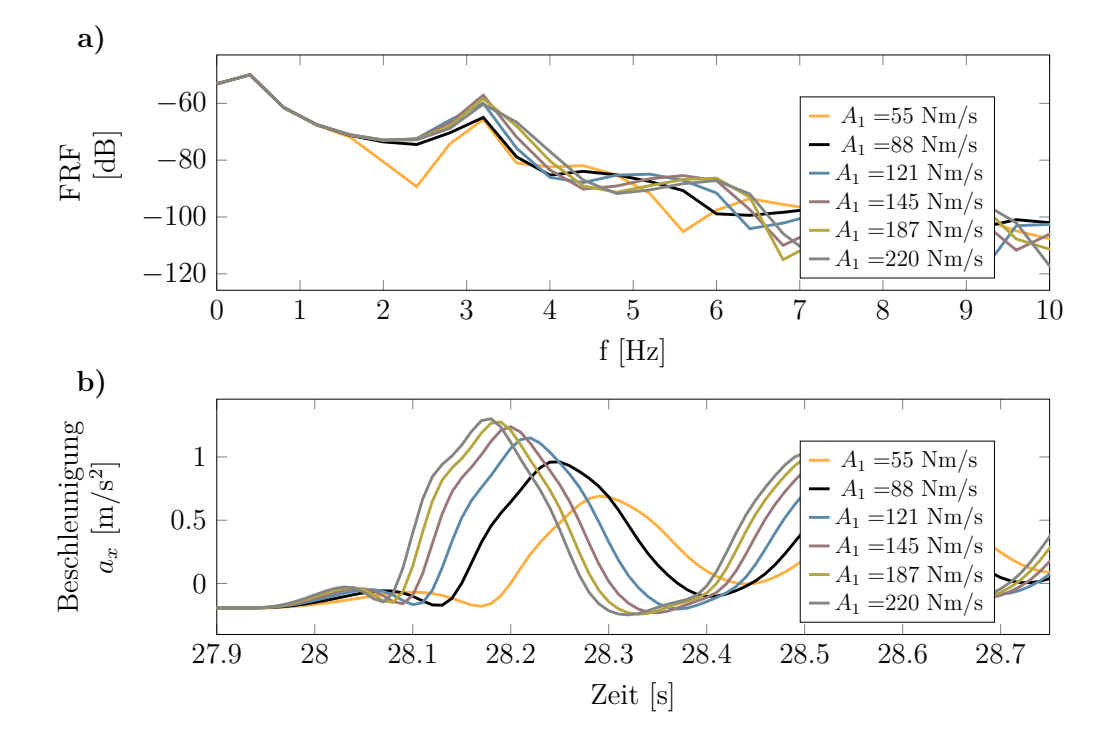

Abbildung D.1.: FRF und Auszug aus der Beschleunigungsantwort auf einen Tip-In  $(v_0 = 10 \,\mathrm{km/h}, T_0 = -3 \,\mathrm{Nm}, T_1 = 25 \,\mathrm{Nm})$ 

Abb. D.1 a) zeigt die FRFs. Für alle untersuchten Gradientenlimits haben die FRFs eine Überhöhung bei ca. 0*.*25 Hz und bei 3*.*2 Hz. Die erste Überhöhung resultiert aus dem integrierenden Verhalten (0 Hz) und numerischen Ungenauigkeiten. Die zweite Überhöhung resultiert aus fühlbaren Schwingungen. Um diese Schwingungen mit einer Kerbe des Gradientenbegrenzers zu kompensieren, wäre der optimale Gradient nach Gl. (7.27):

$$
A_1^* = \frac{1}{k} \cdot 3.2(25+3) \text{Nm/s} = 89.6 \text{ Nm/s}
$$
 (D.1)

Diese Vermutung wird in Abb. D.1 b) widerlegt. Es ist das zu Abb. D.1 a) korrespondierende Zeitverhalten der Beschleunigungsantwort zu sehen. Sollte die BLA zu Auslegung des Gradientenbegrenzers geeignet sein, so müsste das Signal mit *A*<sup>1</sup> =

89*.*6 Nm*/*s ≈ 88 Nm*/*s die niedrigste Amplitude aufweisen. Im Gegensatz dazu, nimmt die Amplitude mit steigendem Gradient zu. Folglich verspricht die Frequenzbetrachtung mittels BLA bei diesem Teilproblem des zweistufigen Gradientenbegrenzers keinen Erfolg. Im Hauptteil der Arbeit wird deshalb die Mehrzieloptimierung der Parameter *A*<sup>1</sup> und *H*<sup>0</sup> für die Applikation des Gradientenbegrenzers gewählt.

# **E. Parameter**

In diesem Kapitel werden die in dieser Arbeit verwendeten Parameter aufgelistet.

# **E.1. Parameter physikalisch motivierter Modelle**

|                          | А      | B.1    | B.2    | <b>B.3</b> | $\operatorname{Unit}$  |
|--------------------------|--------|--------|--------|------------|------------------------|
| $\alpha$ Gleitsinus      | 0.4    | 0.4    | 0.88   | 0.43       | $\deg$                 |
| $\alpha_{\mathrm{PRMS}}$ | 0.43   | 0.48   | 0.56   | 0.56       | $\deg$                 |
| $c_{rr}$                 | 0.0135 | 0.0135 | 0.0135 | 0.0135     |                        |
| $c_d A \rho_L$           | 1.57   | 1.57   | 1.57   | 1.57       | N s/m                  |
| $\overline{r}$           | 0.327  | 0.327  | 0.327  | 0.327      | m                      |
| $J_m$                    | 5.6    | 5.5    | 5.46   | 5.40       | $\text{kg}/\text{m}^2$ |
| $J_w$                    | 2.00   | 1.12   | 1.03   | 1.26       | $\text{kg}/\text{m}^2$ |
| m                        | 1750   | 1750   | 1750   | 1750       | kg                     |
| $m_F$                    | 963    | 963    | 963    | 963        | kg                     |
| $\boldsymbol{k}$         | 10083  | 10291  | 10227  | 10558      | N m/rad                |
| d                        | 34.1   | 16.63  | 20.2   | 16.1       | N m/(rad s)            |
| $c_{\rm slip}$           |        | 68.3   |        | 57.5       |                        |
| $\sigma$                 |        |        |        | 0.24       | m                      |
| $\boldsymbol{b}$         | 0.07   | 0.07   | 0.07   | 0.07       | rad                    |
| $b_{fit}$                | 0.85   | 0.85   | 0.85   | 0.85       |                        |
| $\alpha_t$               |        |        | 0.88   |            |                        |
| $\beta_t$                |        |        | 47.7   |            |                        |
| $\gamma_t$               |        |        | 0.66   |            |                        |

Tabelle E.1.: Parameterwerte der Modelle A, B.1-3. im dritten Gang

|                           | C.1    | C.2    | D.1    | D.2    | Unit                   |
|---------------------------|--------|--------|--------|--------|------------------------|
| $\alpha_{\rm Gleitsinus}$ | 0.20   | 0.81   | 0.07   | 0.41   | deg                    |
| $\alpha_{\mathrm{PRMS}}$  | 0.31   | 0.61   | 0.15   | 0.45   | $\deg$                 |
| $\mathfrak{C}_{rr}$       | 0.0135 | 0.0135 | 0.0135 | 0.0135 |                        |
| $c_d A \rho_L$            | 1.57   | 1.57   | 1.57   | 1.57   | N s/m                  |
| $\boldsymbol{r}$          | 0.327  | 0.327  | 0.327  | 0.327  | m                      |
| $J_m$                     | 4.20   | 5.09   | 4.36   | 4.18   | $\text{kg}/\text{ms}$  |
| $J_w$                     |        |        | 2.04   | 2.10   | $\text{kg}/\text{m}^2$ |
| $J_r$                     | 1.97   | 0.27   |        |        | $\text{kg}/\text{m}^2$ |
| $J_t$                     | 1.02   | 1.43   |        |        | $\text{kg}/\text{m}^2$ |
| $\,m$                     | 1765   | 1759   | 1839   | 1768   | $\mathrm{kg}$          |
| $m_F$                     | 963    | 963    | 963    | 963    | $\mathrm{kg}$          |
| $\boldsymbol{k}$          | 16029  | 13847  | 13716  | 13261  | N m/rad                |
| $\overline{d}$            | 34.5   | 14.2   | 16.9   | 18.67  | $N \, \text{m s/rad}$  |
| $k_{s}$                   |        |        | 232    | 244    | kN/m                   |
| $d_s$                     |        |        | 133    | 338    | N s/m                  |
| $k_t$                     | 17404  | 31286  |        |        | N m/rad                |
| $d_t$                     | 33.22  | 30.31  |        |        | $N \, \text{m s/rad}$  |
| $c_{\rm slip}$            |        | 57.8   | 50.67  |        |                        |
| $\boldsymbol{b}$          | 0.07   | 0.07   | 0.07   | 0.07   | rad                    |
| $b_{fit}$                 | 0.85   | 0.85   | 0.85   | 0.85   |                        |
| $\alpha_t$                |        |        |        | 0.935  |                        |
| $\beta_t$                 |        |        |        | 20.2   |                        |
| $\gamma_t$                |        |        |        | 0.533  |                        |

Tabelle E.2.: Parameterwerte der Modelle C.1, C.2, D.1. und D.2 im dritten Gang

|                     | A (frei) | $\boldsymbol{A}$ | $D.1$ (frei) | D.1    | $\operatorname{Unit}$  |
|---------------------|----------|------------------|--------------|--------|------------------------|
| $\alpha$ Gleitsinus | 0.59     | 0.74             | 0.64         | 0.57   | $\deg$                 |
| $\alpha_{\rm PRMS}$ | 0.48     | 0.64             | 0.83         | 0.77   | $\deg$                 |
| $c_{rr}$            | 0.0135   | 0.0135           | 0.0135       | 0.0135 |                        |
| $c_d A \rho_L$      | 1.57     | 1.57             | 1.57         | 1.57   | N s/m                  |
| $\boldsymbol{r}$    | 0.327    | 0.327            | 0.327        | 0.327  | m                      |
| $J_m$               | 35.1     | 33.3             | 31.2         | 23.6   | $\text{kg}/\text{ms}$  |
| $J_w$               | 2.00     | 2.00             | 2.48         | 2.04   | $\text{kg}/\text{m}^2$ |
| m                   | 1830     | 1750             | 1817         | 1839   | kg                     |
| $m_F$               | 963      | 963              | 963          | 963    | kg                     |
| $\boldsymbol{k}$    | 12646    | 11852            | 12776        | 14024  | N <sub>m</sub> /rad    |
| $\overline{d}$      | 50       | 50               | 21.9         | 50     | $N \, \text{m s/rad}$  |
| $k_{s}$             |          |                  | 943          | 232    | kN/m                   |
| $d_s$               |          |                  | 5399         | 338    | N s/m                  |
| $c_{\rm slip}$      |          |                  | 46.51        | 50.67  |                        |
| b                   | 0.07     | 0.07             | 0.07         | 0.07   | rad                    |
| $b_{fit}$           | 0.85     | 0.85             | 0.85         | 0.85   |                        |

Tabelle E.3.: Parameterwerte im ersten Gang

Tabelle E.4.: Parameter des Modells D.1 im ersten Gang zur Parametrierung der LSD (entsprechend Figel u. a. (2019))

|       |       | $\alpha$ Gleitsinus $\alpha$ PRMS           |                                             | $c_{rr}$ $c_d A \rho_L$ $r$ |                   |         | $J_m$                                           | $J_{\eta}$     |       |
|-------|-------|---------------------------------------------|---------------------------------------------|-----------------------------|-------------------|---------|-------------------------------------------------|----------------|-------|
|       | 0.99  |                                             | $1.00 \quad 0.0135 \qquad 1.57 \quad 0.327$ |                             |                   |         | 23.27                                           | 2.10           |       |
|       | deg   | $\deg$                                      |                                             |                             |                   |         | $-$ N s/m m kg/m <sup>2</sup> kg/m <sup>2</sup> |                |       |
| $m\,$ | $m_F$ | $\kappa$                                    |                                             | d                           |                   | $k_{s}$ | $d_s$                                           | $c_{\rm slip}$ |       |
| 1768  | 963   | 13355                                       |                                             | 53.9                        | $2.44\cdot10^{5}$ |         | 133                                             | 41.0           | -0.07 |
| kg    |       | kg $Nm/rad$ $Nm/(rad s)$ $N/m$ $N/(ms)$ $-$ |                                             |                             |                   |         |                                                 |                | rad   |

## **F. Ergänzende Informationen zur Systemidentifikation**

Wie in Abschnitt 6.1.4 erläutert, ist die Wahl der Parameter der Anregungssignale nicht trivial und wurde durch Experimente festgelegt. Es gelten grundsätzlich folgende Ziele:

- Hohe Anregungsamplitude: Je höher die Anregungsamplitude, desto größer auch die Anregung der Systemdynamik.
- Kein Spieldurchlauf: Das gemessene Radmoment darf nicht negativ sein  $T_w \geq$  $0 Nm$ .
- Lange Anregungszeit:
	- **–** Je langsamer die Frequenzänderung des Gleitsinus, desto deutlicher ist der Effekt einzelner Frequenzen in der Systemantwort sichtbar.
	- **–** Je länger das System mit Offset angeregt wird, desto größer ist der betrachtete Geschwindigkeitsbereich.
- Einhaltung der Grenzen des Versuchsträgers (vgl. Kapitel 4).

Die Experimente wurden im ersten und im dritten Gang durchgeführt. Die Parametrierung unterschiedet sich aufgrund der unterschiedlichen Antriebsstrangübersetzungen. Der Offset und die Amplitude des Motormoments unterscheiden sich zwischen den Gängen (vgl. Tabelle F.1 und Tabelle F.2). In beiden Fällen wurde für die Validierungsdaten die maximale Amplitude gewählt, welche keinen Spieldurchgang verursacht. Für die Referenzdaten wurde im ersten Gang die halbe Amplitude verwendet. Im dritten Gang war nach Auswertung der Messdaten keine verwertbare Messung dieser Art verfügbar. Deshalb unterscheiden sich in dritten Gang die Amplituden zwischen Referenz- und Validierungsdaten nicht.

Im dritten Gang ist zudem die Anregungsdauer mit dem PRMS höher, da dort die maximale Motordrehgeschwindigkeit nicht begrenzend wirkt. Beim PRMS im dritten Gang wird die Anregungsdauer durch die begrenzte Länge der Teststrecke bestimmt. Die Anregungsdauer des Gleitsinus hingegen wird dadurch begrenzt, dass eine längere Anregungsdauer im Resonanzfall größere Ausschläge der Systemantwort hervorrufen würde, welche einen Spieldurchlauf verursachen würden (vgl. Tabelle F.3).

| $\frac{1}{2}$ |                    |       |                                                             |      |  |
|---------------|--------------------|-------|-------------------------------------------------------------|------|--|
|               |                    |       | Experiment Offset Amplitude Drehmomentstufen Anregungsdauer |      |  |
| Gang 1        | 45 Nm              | 15 Nm |                                                             | 20 s |  |
| Gang 3        | $100\,\mathrm{Nm}$ | 75 Nm |                                                             | 30 s |  |

Tabelle F.1.: Übersicht der Parametrierung der PRMS-Anregung für die Systemidentifikation in Kapitel 6.1.

Tabelle F.2.: Übersicht der Parametrierung der Gleitsinusanregung für die Systemidentifikation in Kapitel 6.1.

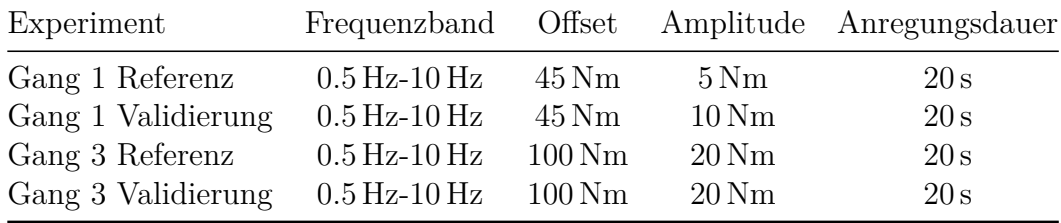

Tabelle F.3.: Übersicht der ausschlaggebenden Limitierungen für die Bestimmung der Anregungslänge.  $\overline{a}$ 

|          | Gleitsinus<br>Referenz                                              | Gleitsinus<br>Validierung | <b>PRMS</b>                       |
|----------|---------------------------------------------------------------------|---------------------------|-----------------------------------|
| Gang 1   | $\omega_m < 550 \,\mathrm{rad/s}$ $\omega_m < 550 \,\mathrm{rad/s}$ | $T_w \geq 0$ Nm           | $\omega_m < 550 \,\mathrm{rad/s}$ |
| Gang $3$ | $T_w \geq 0$ Nm                                                     |                           | Länge des Testgeländes            |

## **F.1. Messdaten im dritten Gang zur Parameteridentifikation**

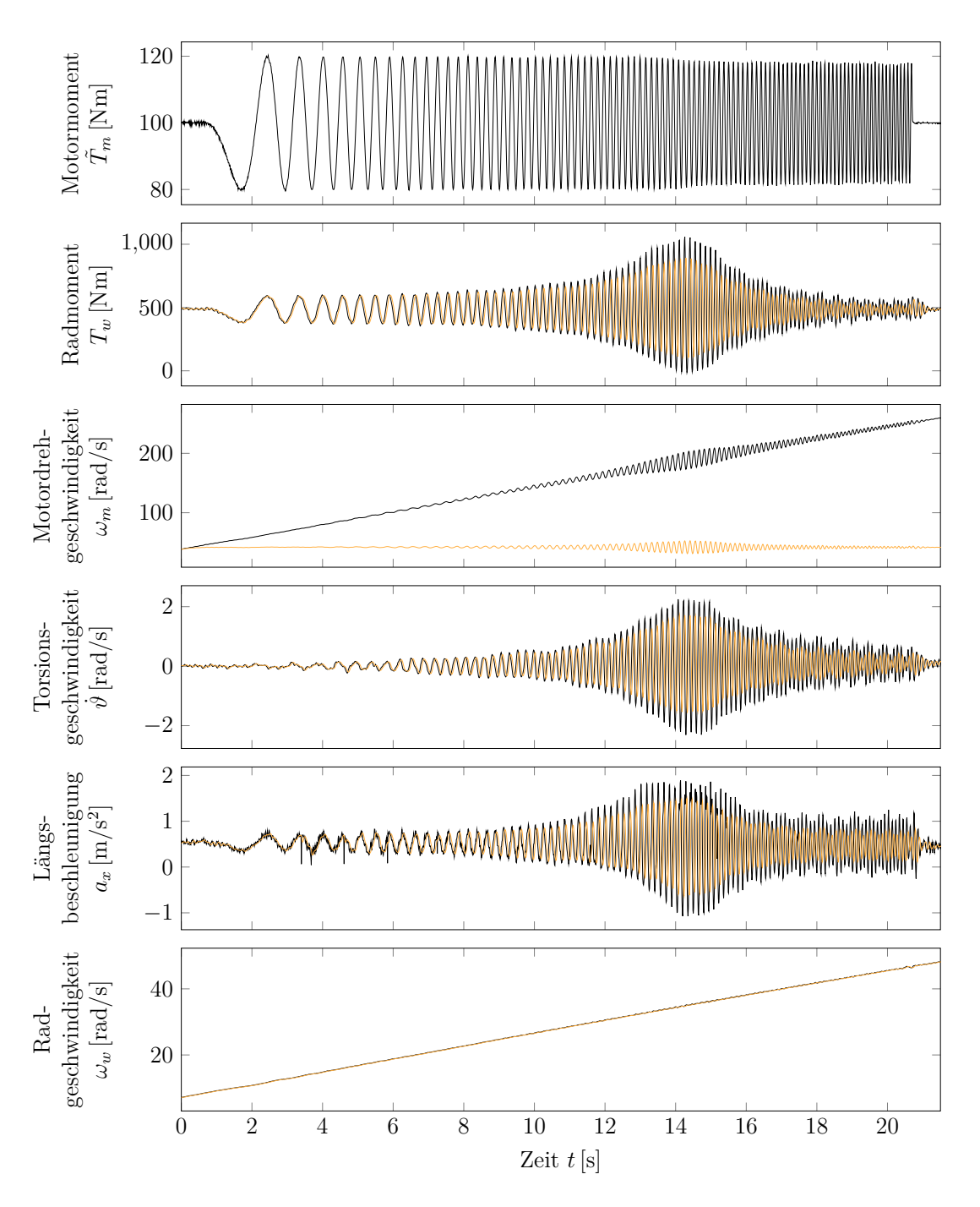

Abbildung F.1.: Messdaten des Experiments mit Gleitsinusanregung im dritten Gang (Identifikationsdaten) - Rohdaten in schwarz, gefilterte Daten in rot

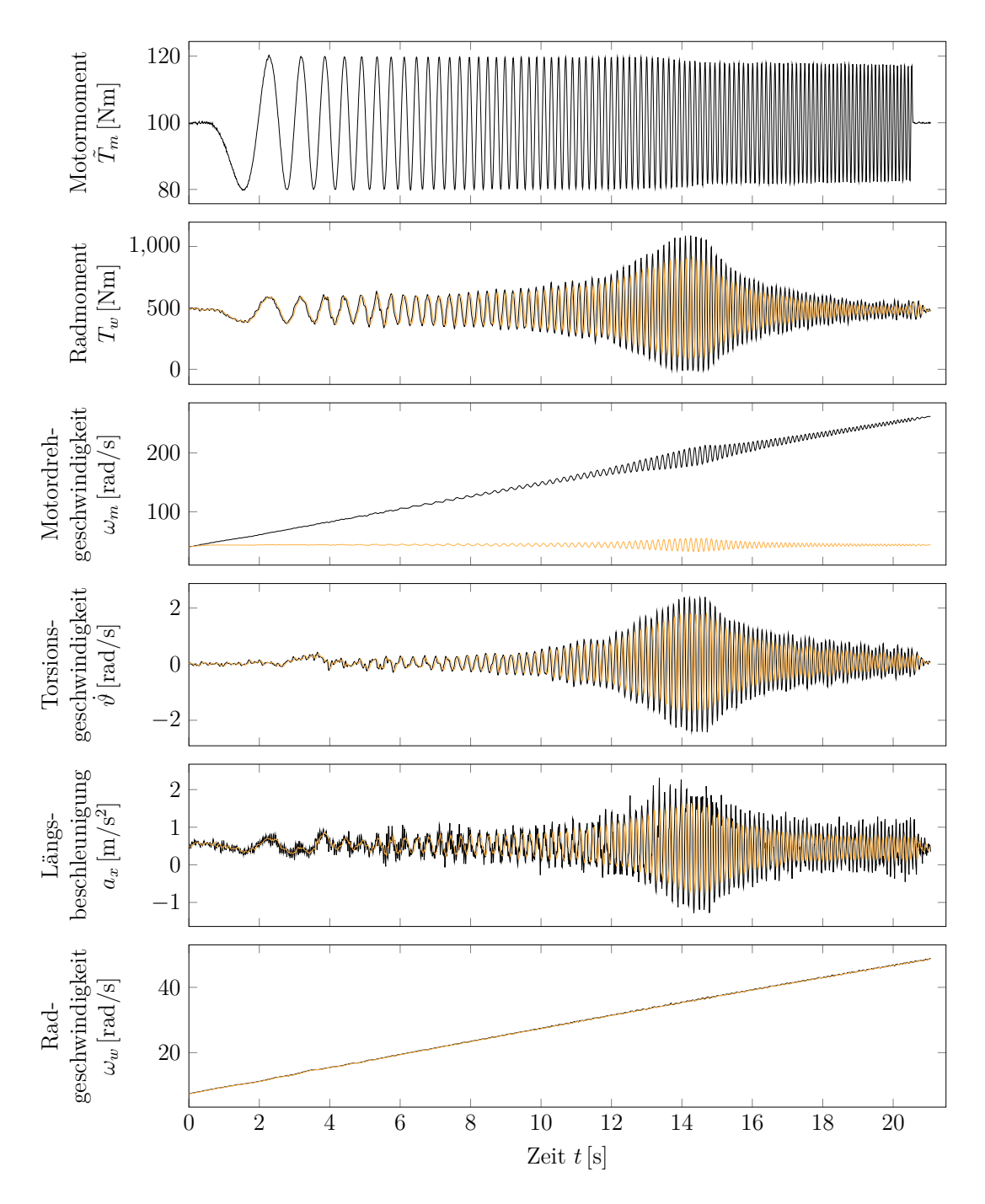

Abbildung F.2.: Messdaten des Experiments mit Gleitsinusanregung im dritten Gang (Validierungsdaten) - Rohdaten in schwarz, gefilterte Daten in rot

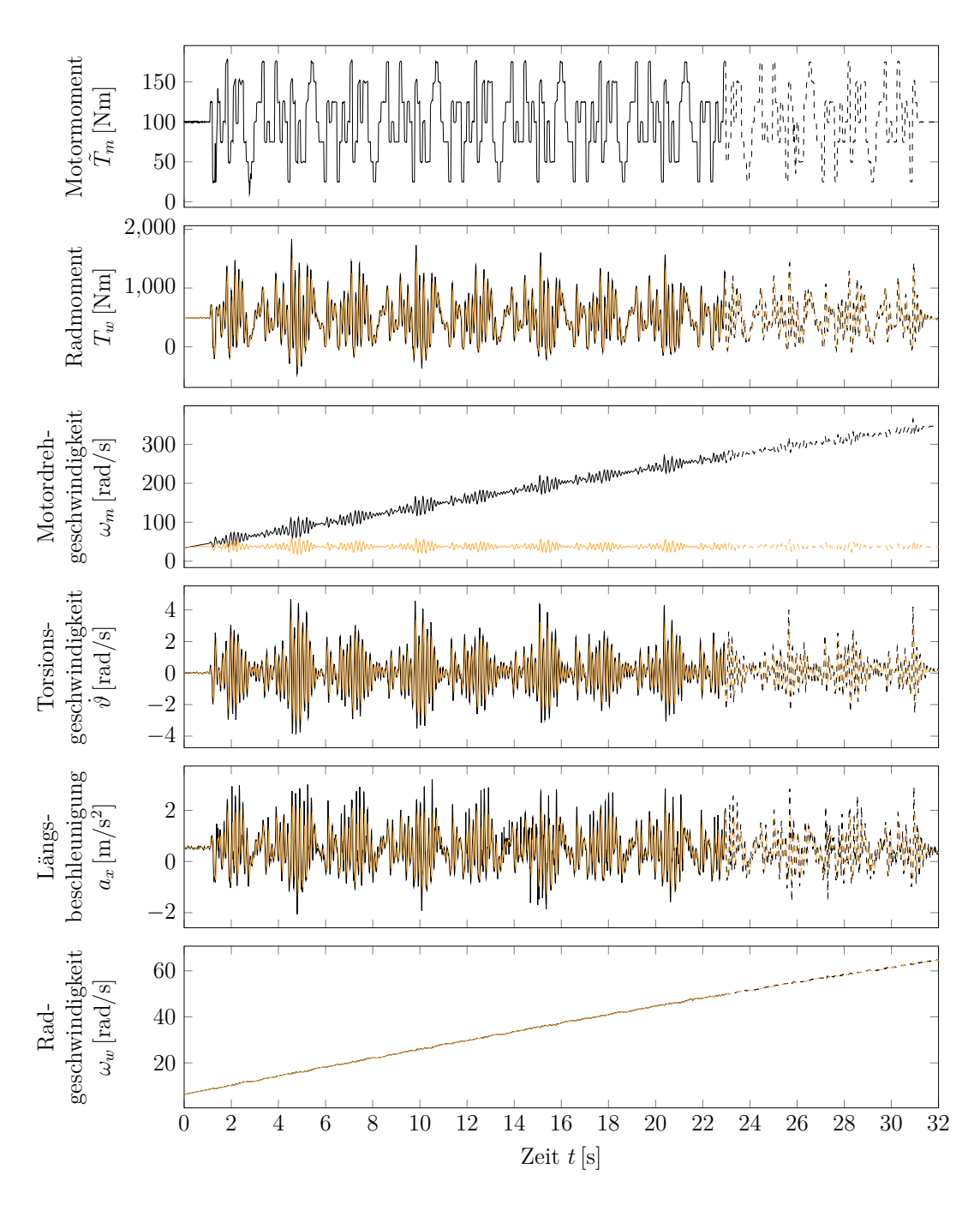

Abbildung F.3.: Messdaten des Experiments mit PRMS-Anregung im dritten Gang (Identifikations- und Validierungsdaten) - Rohdaten in schwarz, gefilterte Daten in rot

#### **F.2. Referenzdaten und Simulation mit Modell A im dritten Gang**

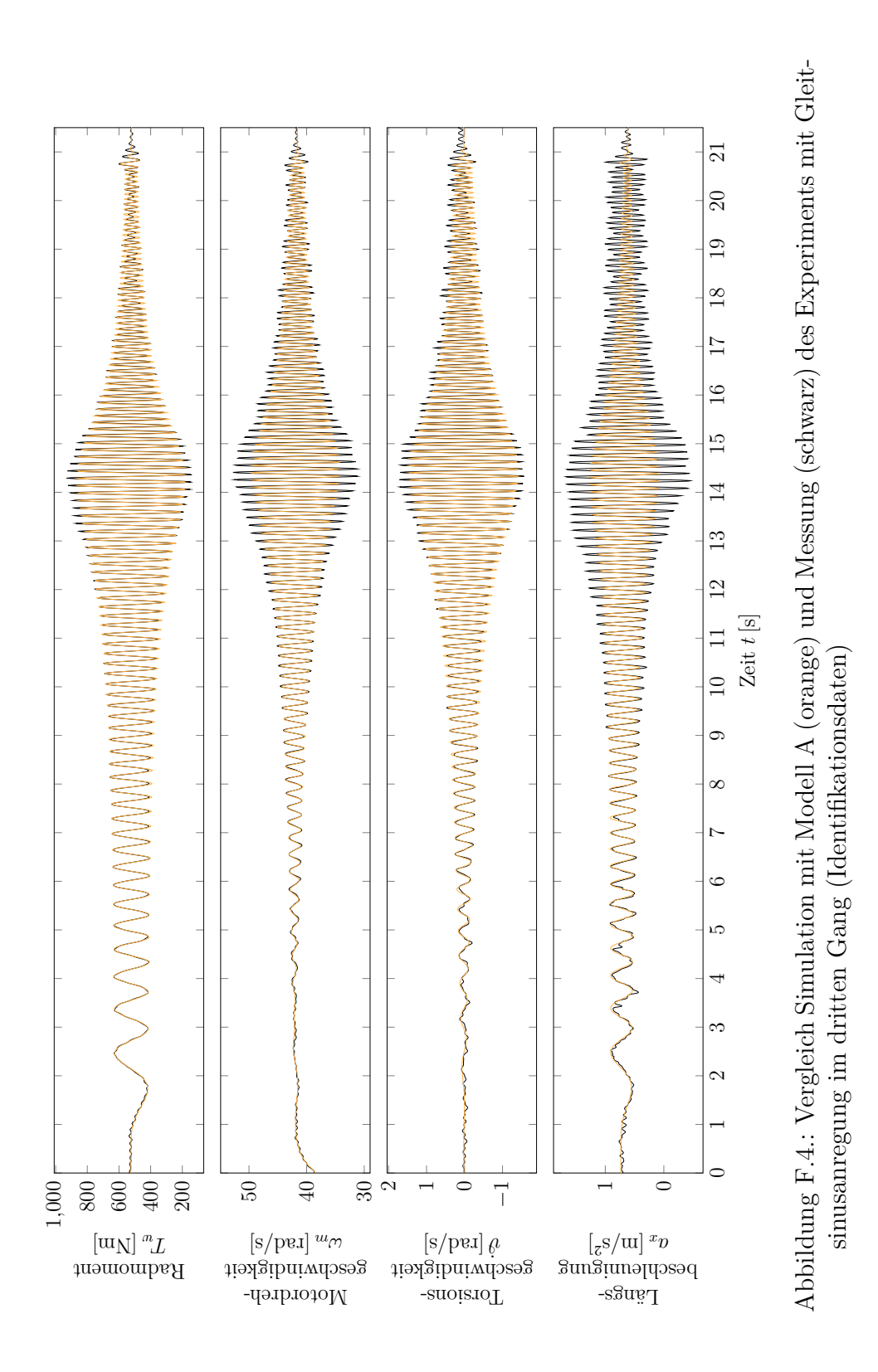

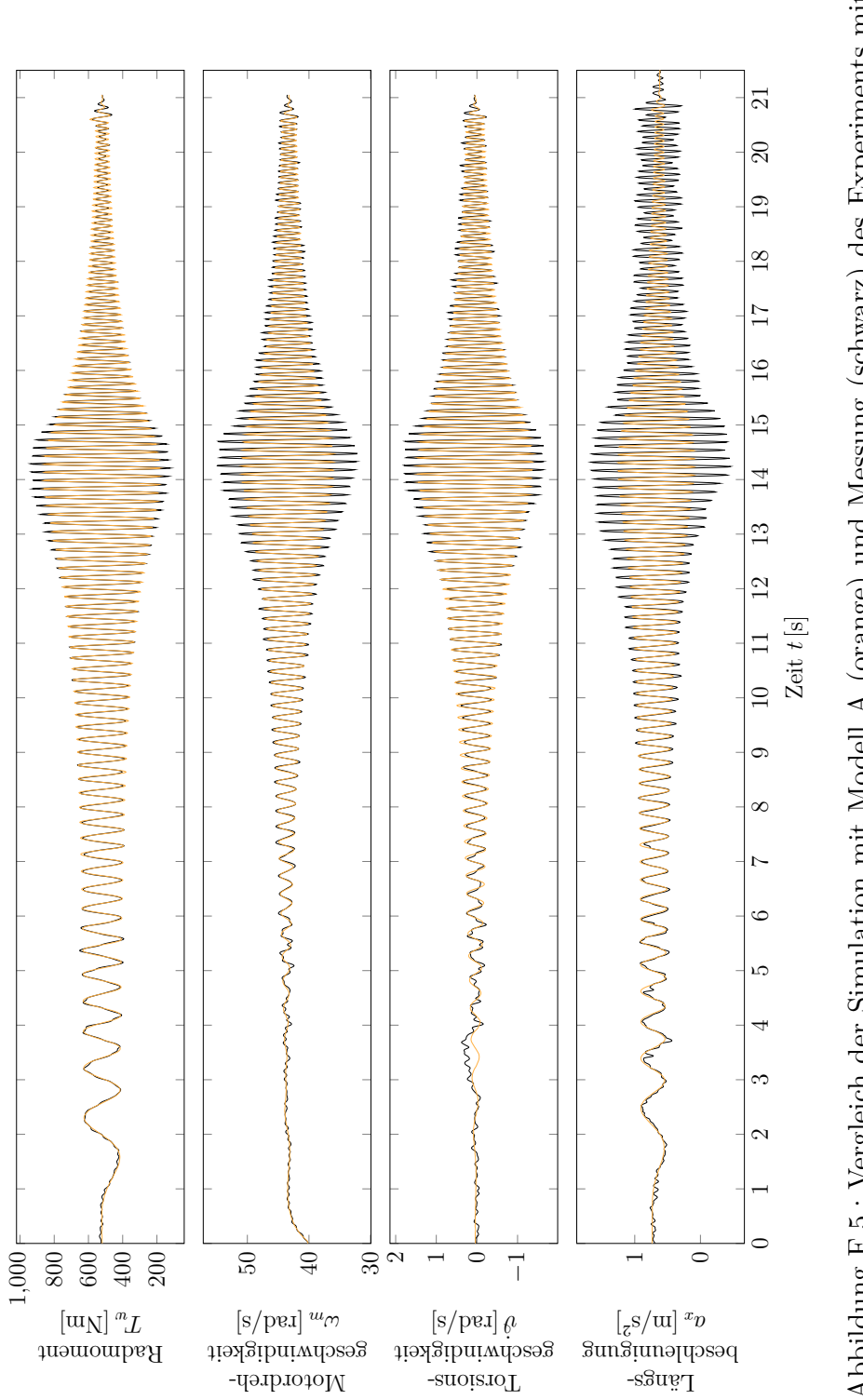

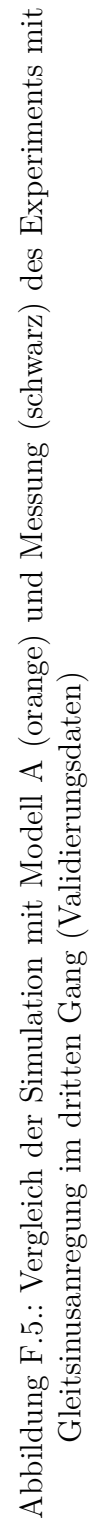

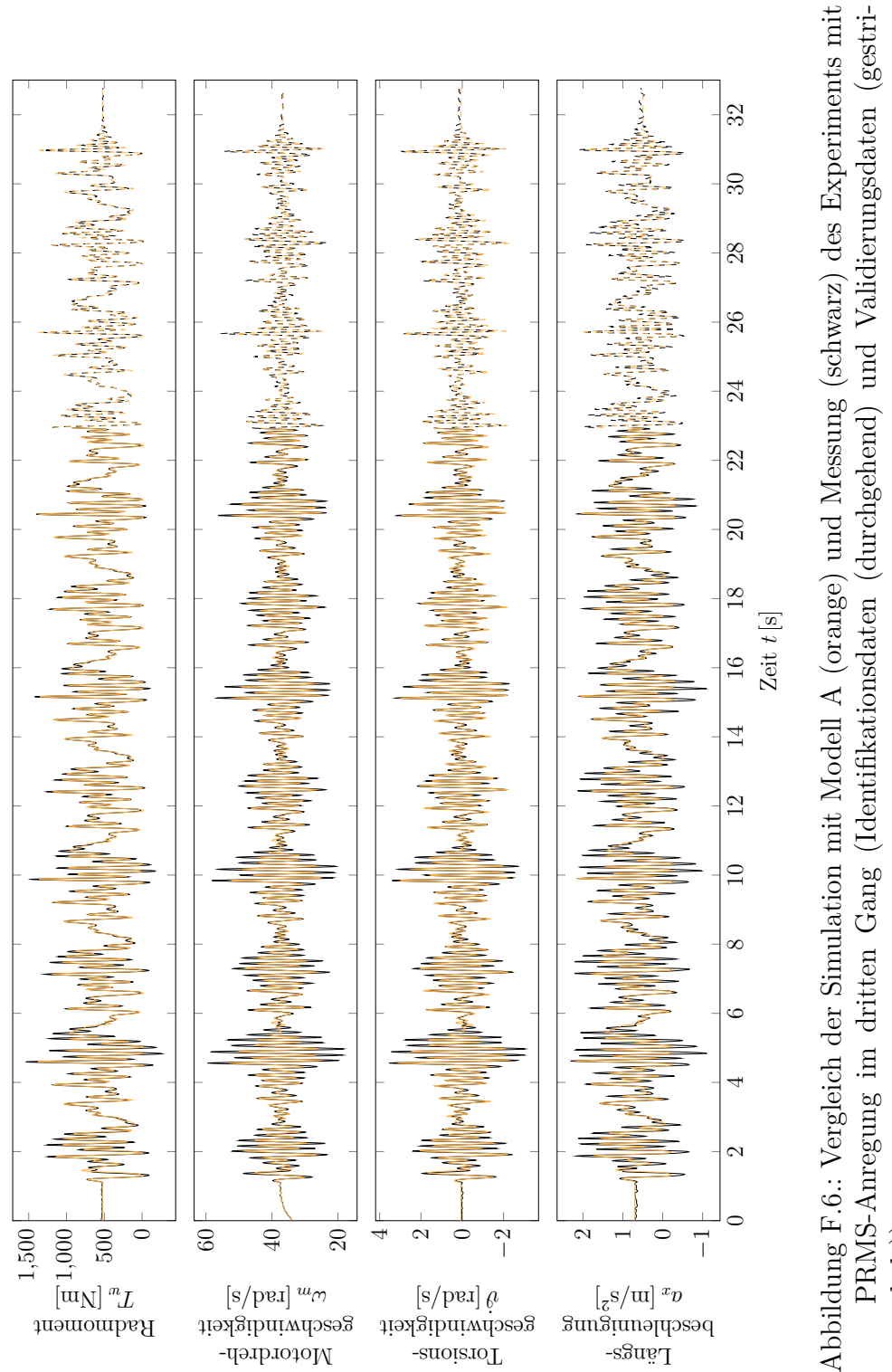

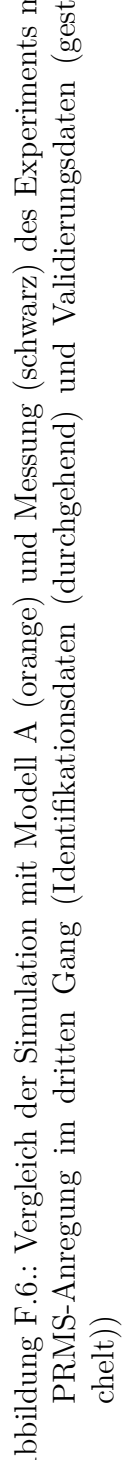

#### **F.3. Referenzdaten und Simulation mit Modell B.1 im dritten Gang**

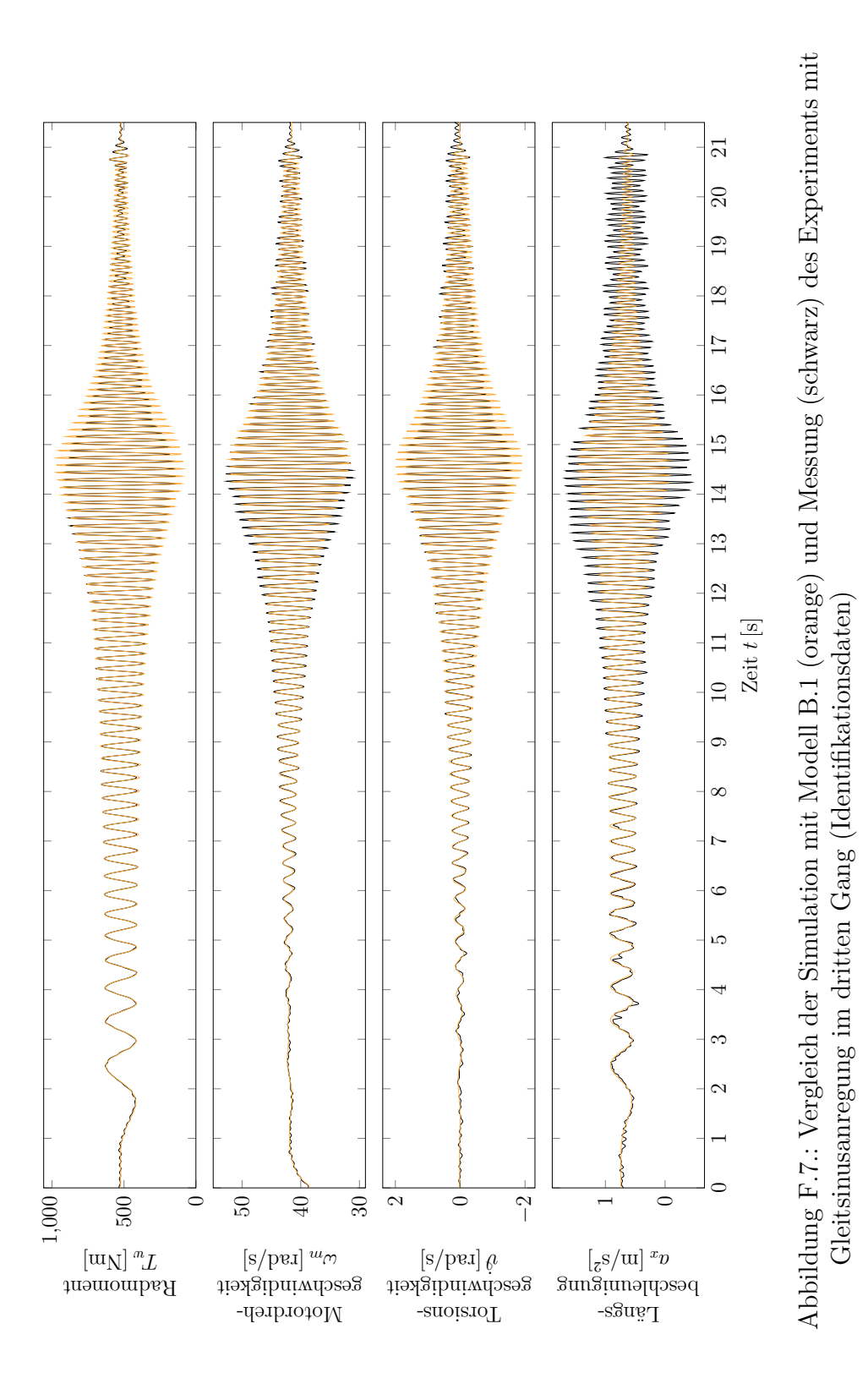

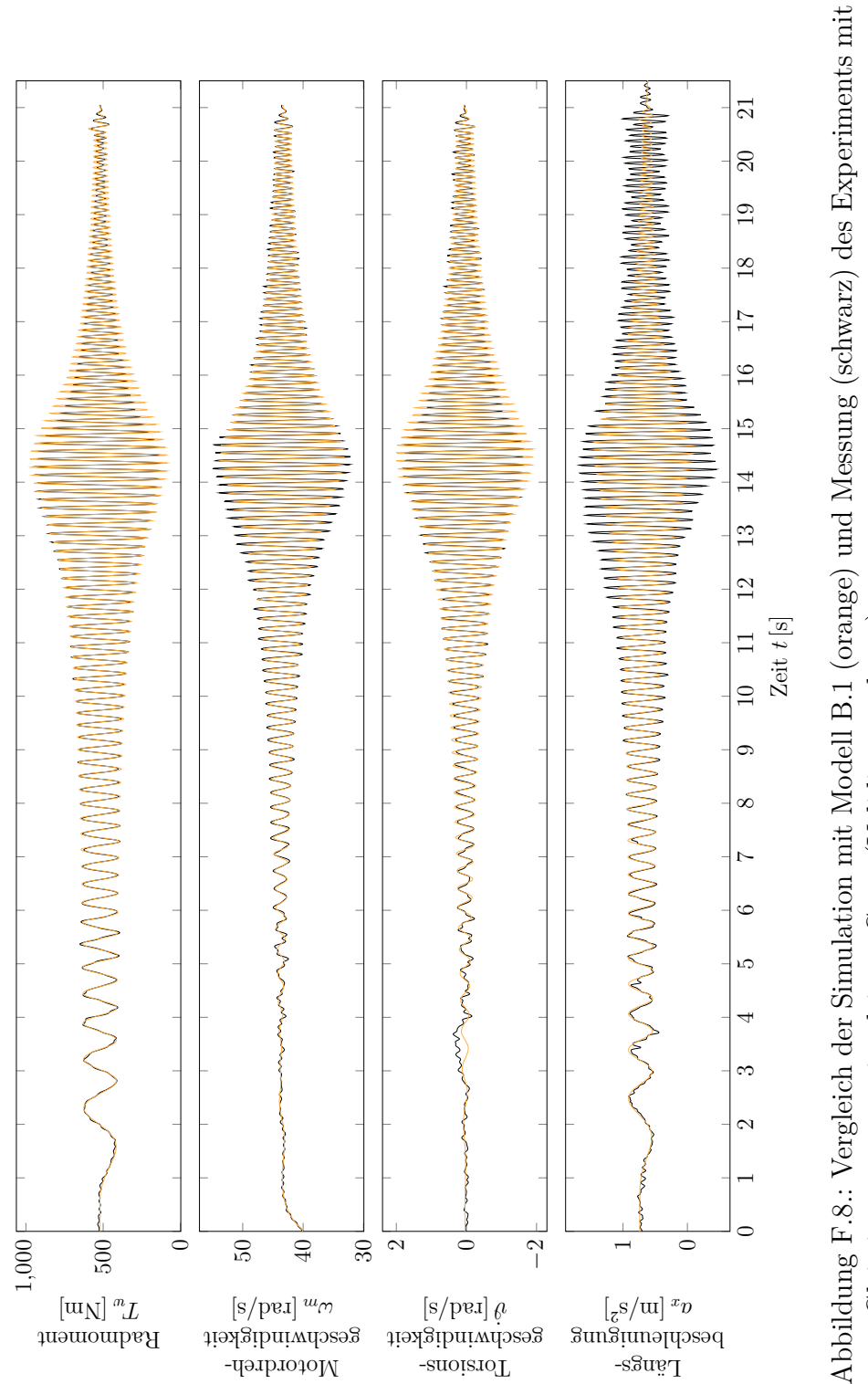

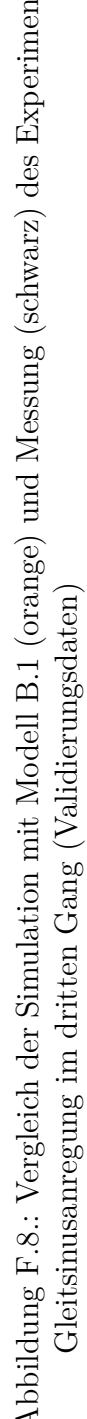

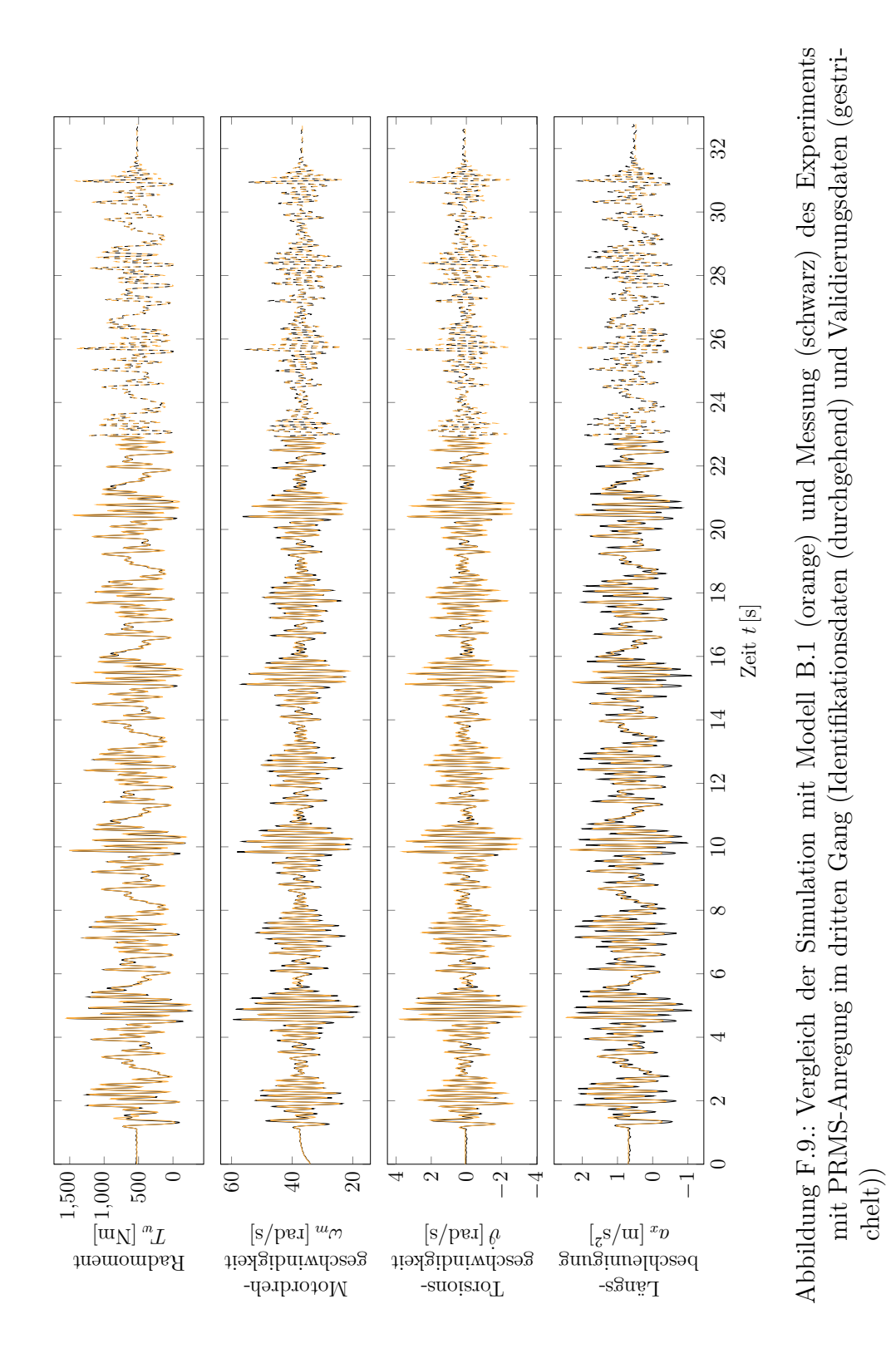

#### **F.4. Referenzdaten und Simulation mit Modell B.2 im dritten Gang**

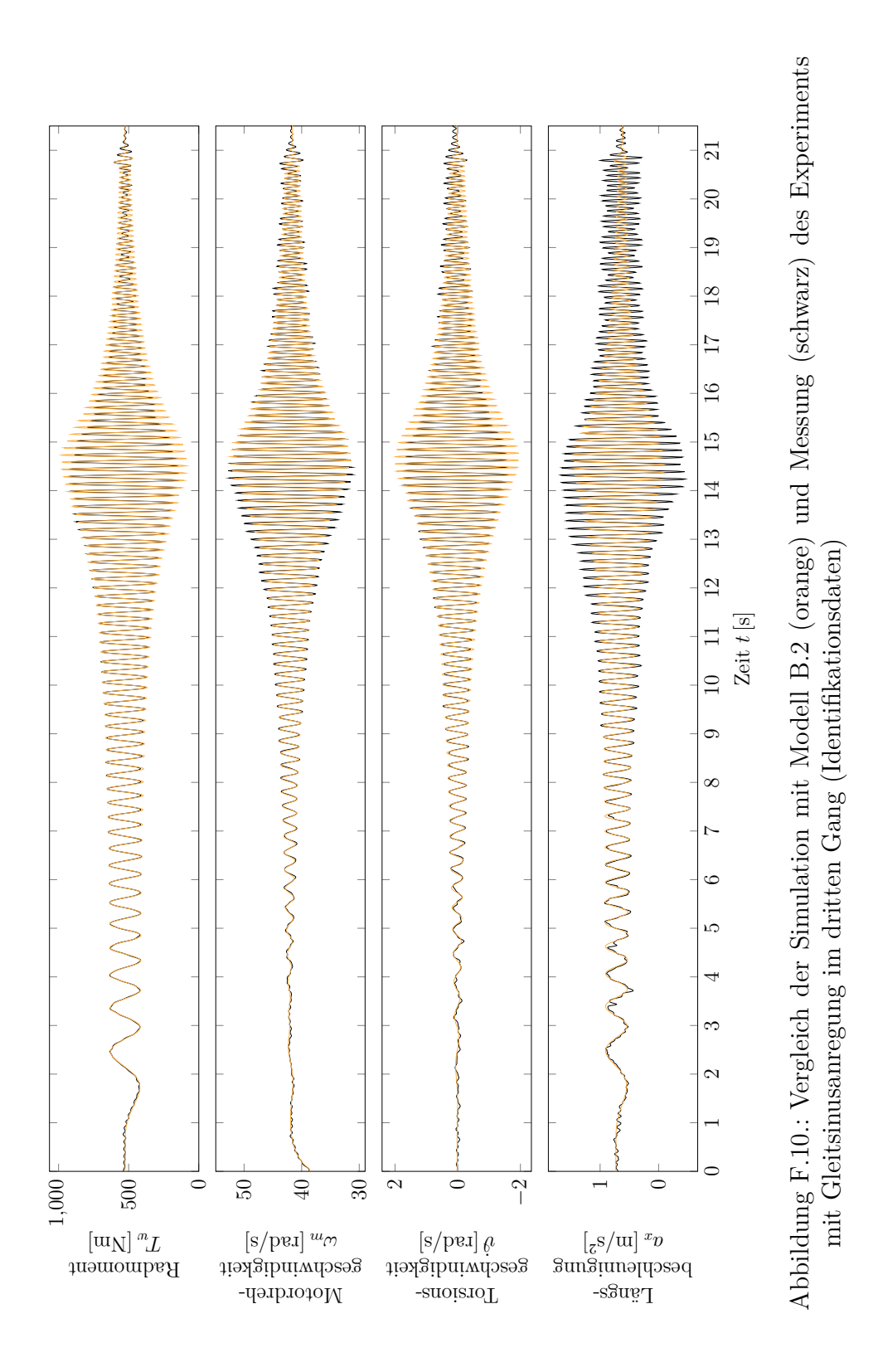

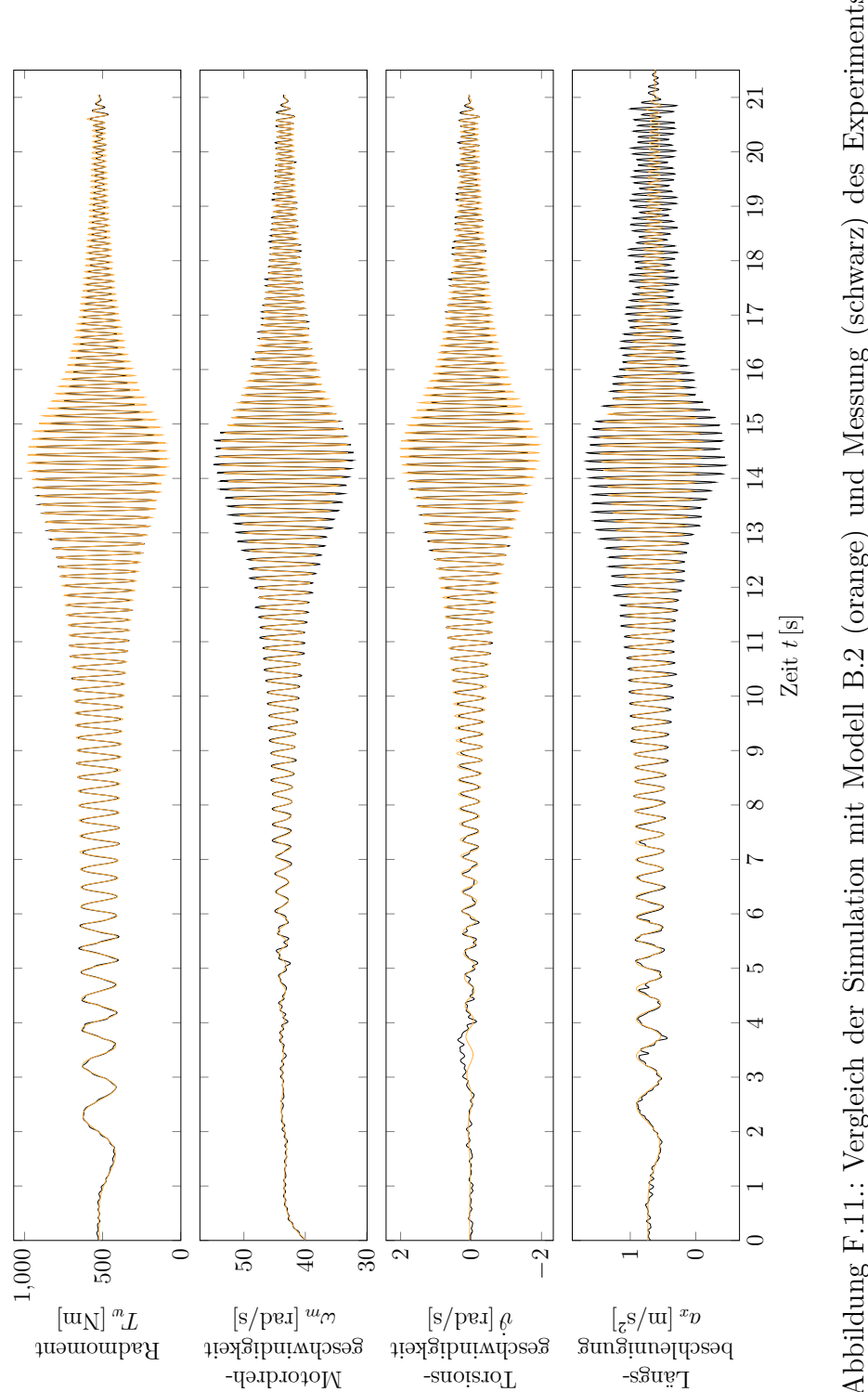

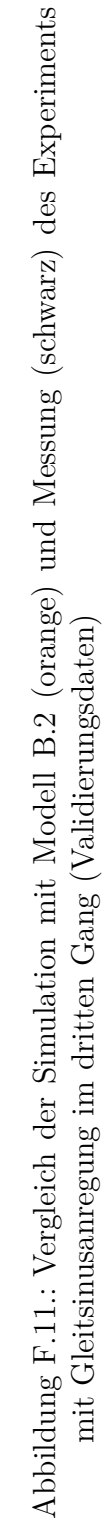

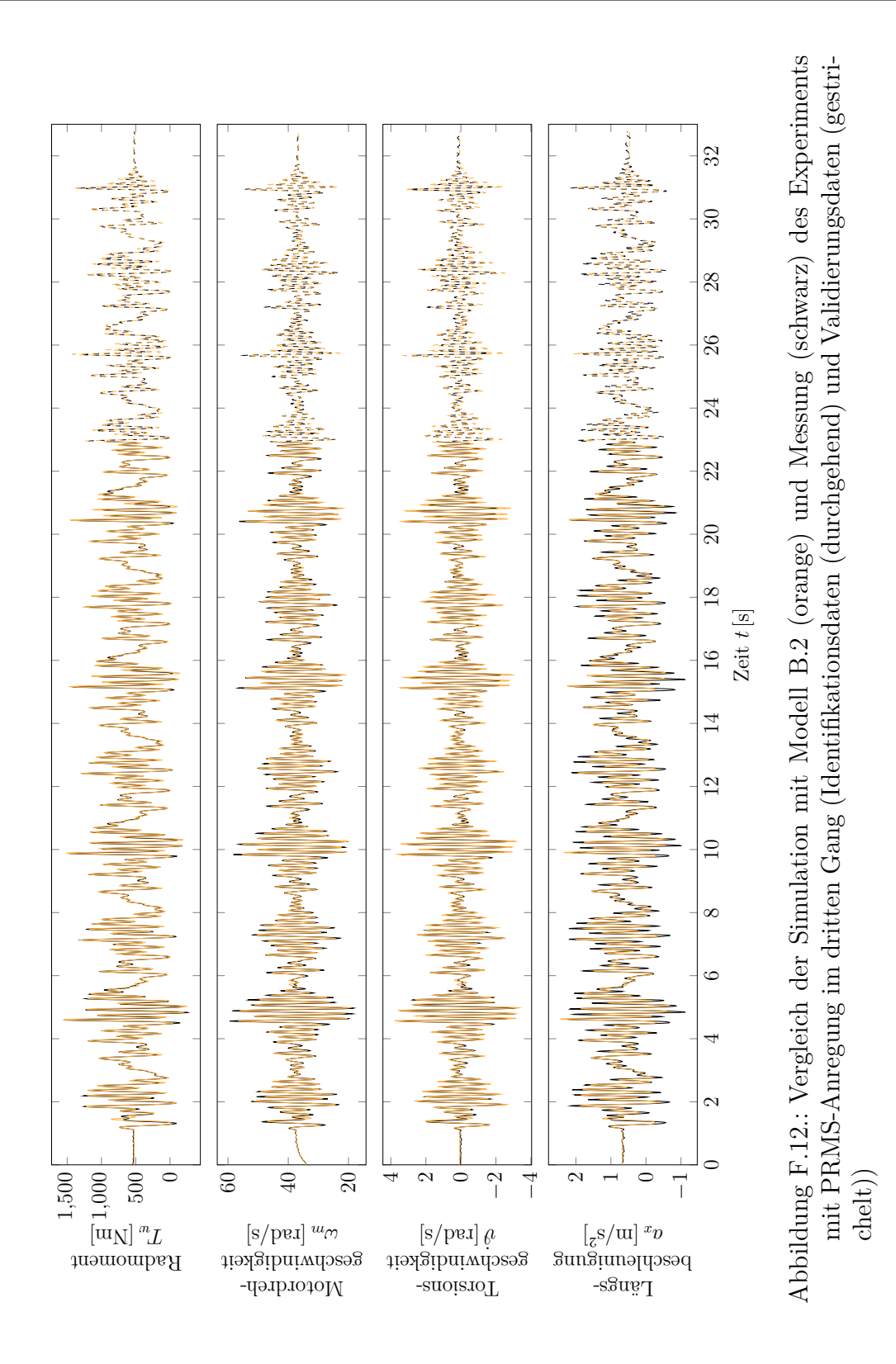

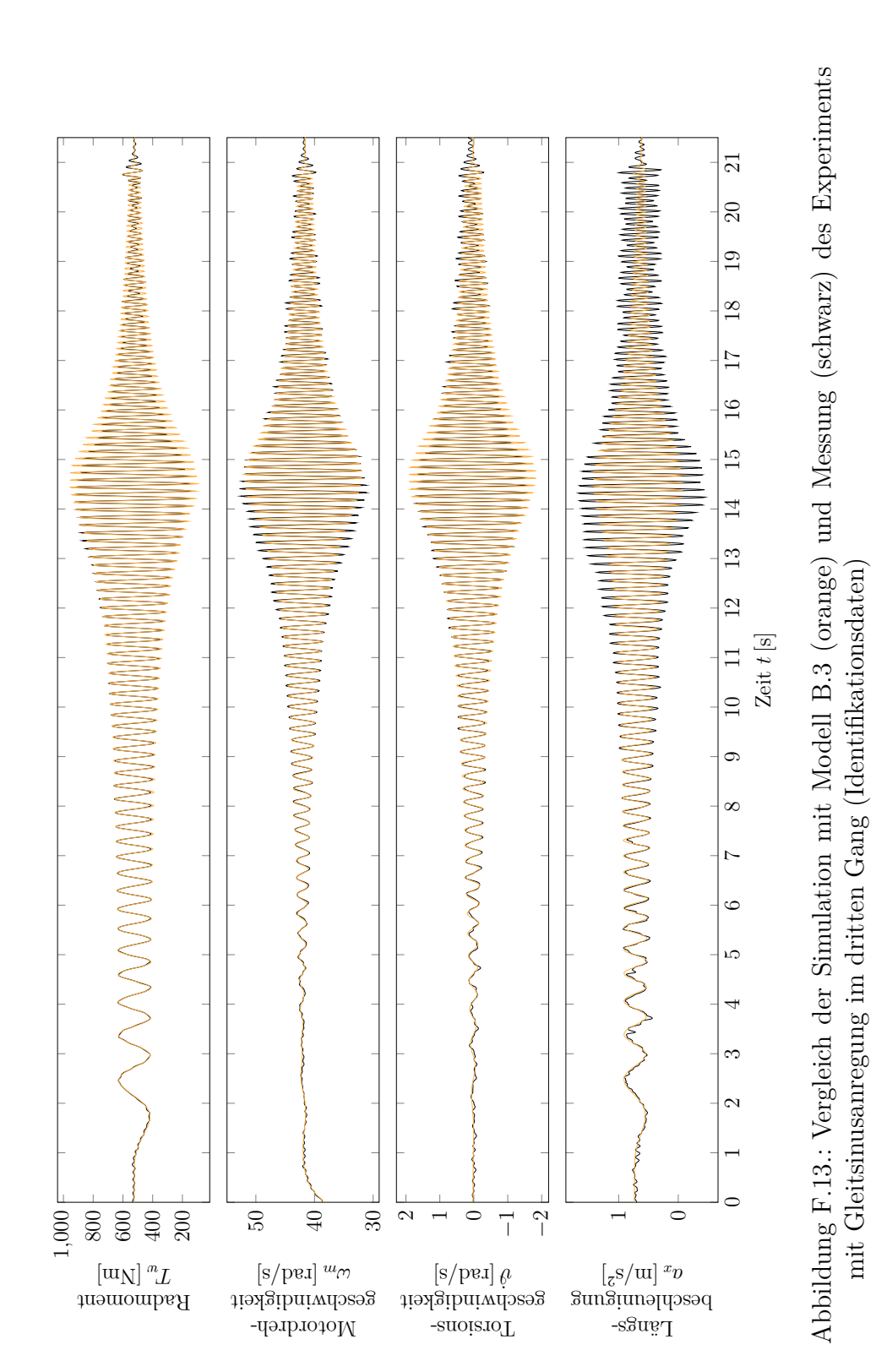

#### **F.5. Referenzdaten und Simulation mit Modell B.3 im dritten Gang**

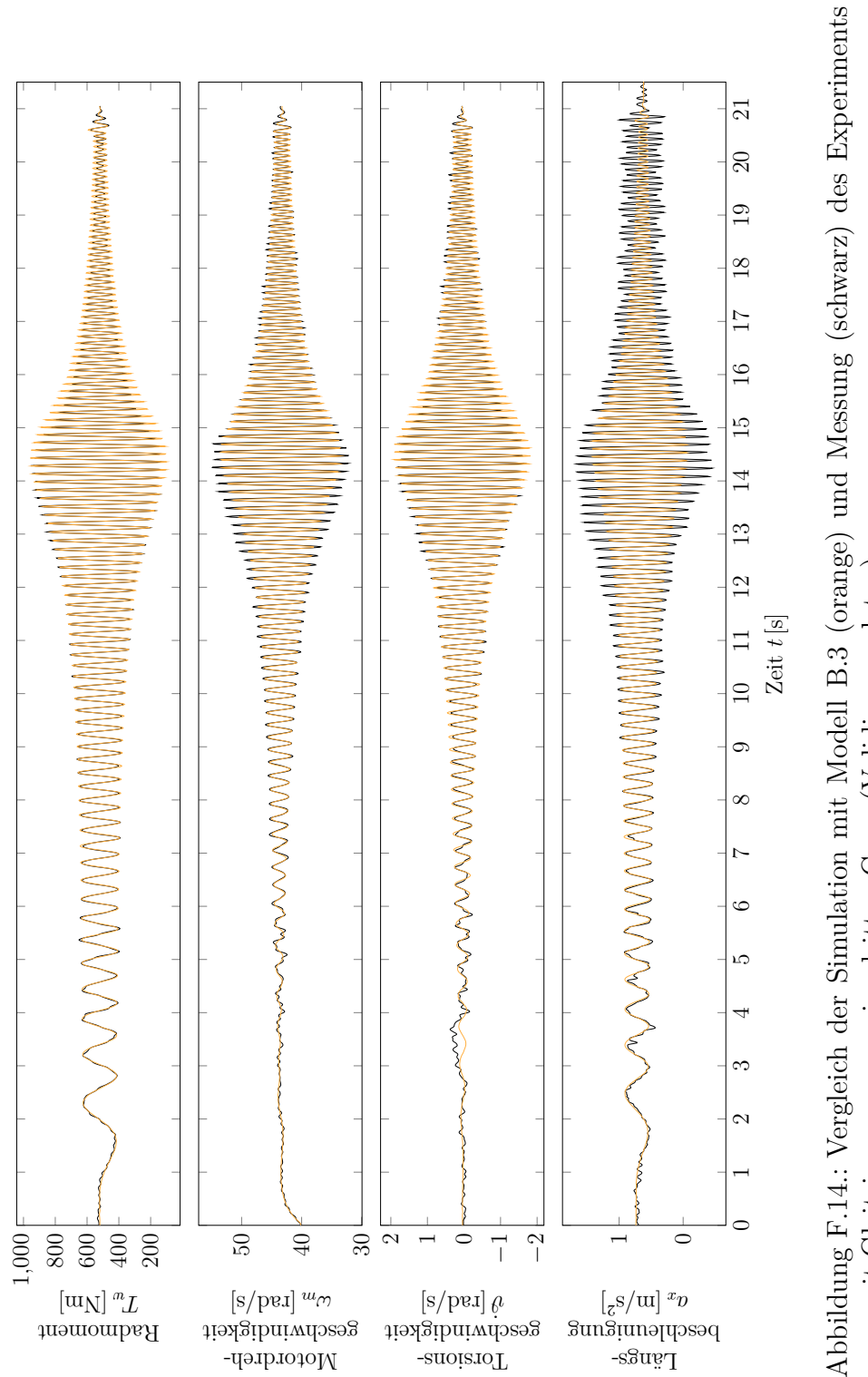

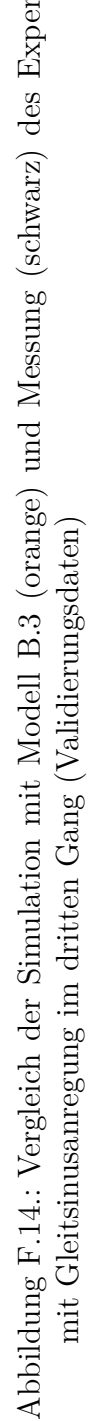

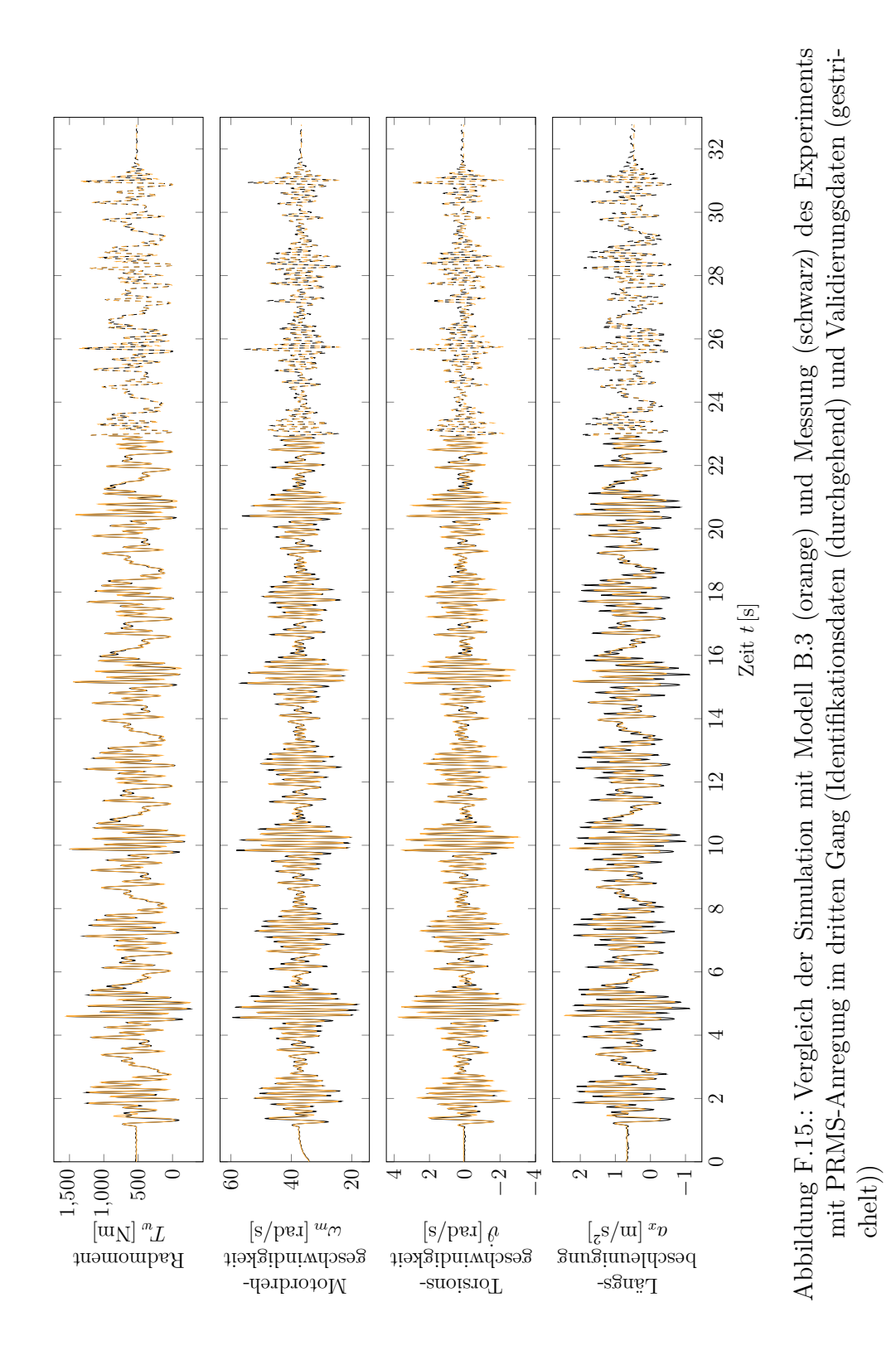

#### **F.6. Referenzdaten und Simulation mit Modell C.1 im dritten Gang**

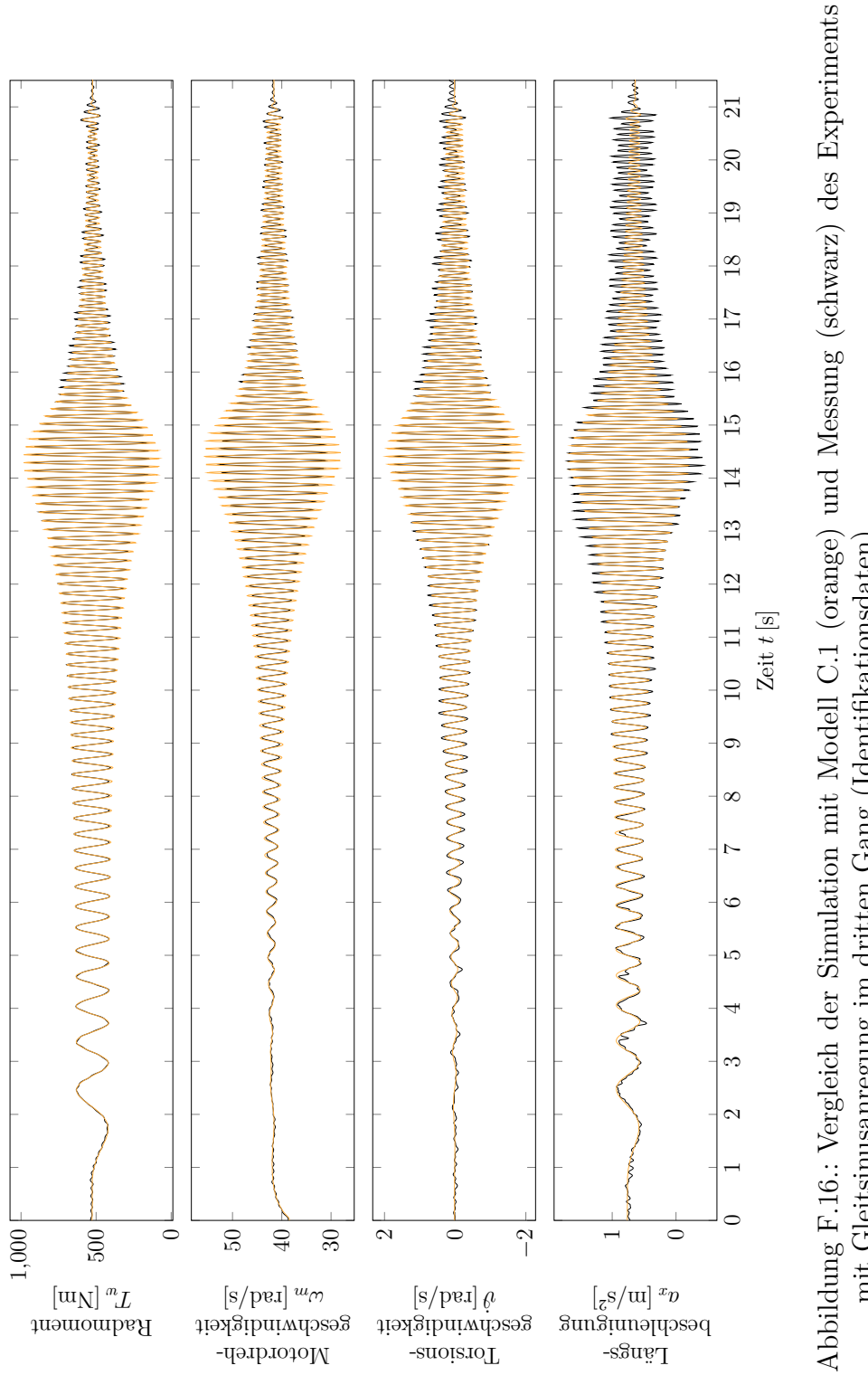

mit Gleitsinusanregung im dritten Gang (Identifikationsdaten)mit Gleitsinusanregung im dritten Gang (Identifikationsdaten)

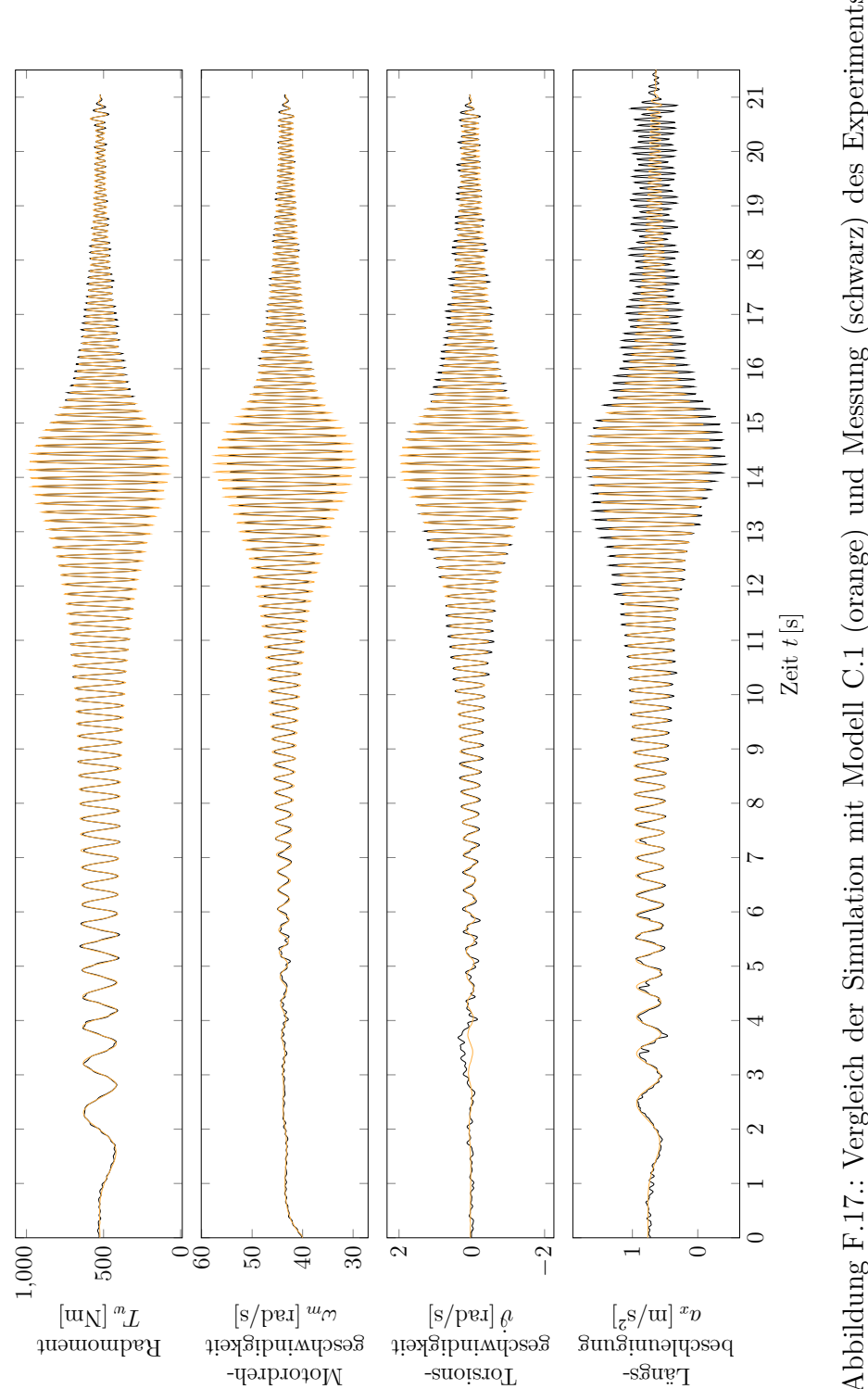

Abbildung F.17: Vergleich der Simulation mit Modell C.1 (orange) und Messung (schwarz) des Experiments Abbildung F.17.: Vergleich der Simulation mit Modell C.1 (orange) und Messung (schwarz) des Experiments mit Gleitsinusanregung im dritten Gang (Validierungsdaten) mit Gleitsinusanregung im dritten Gang (Validierungsdaten)

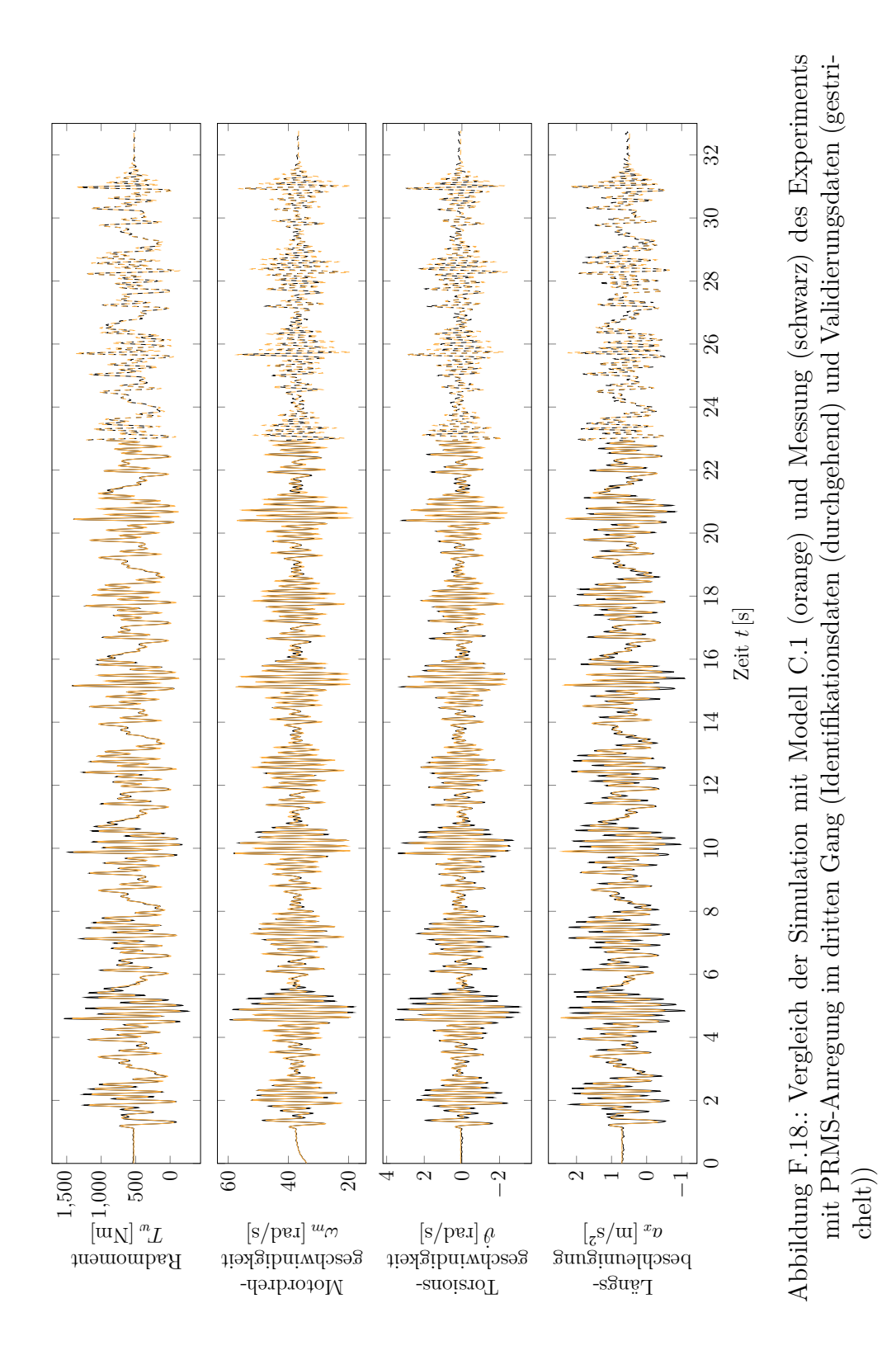

#### **F.7. Referenzdaten und Simulation mit Modell C.2 im dritten Gang**

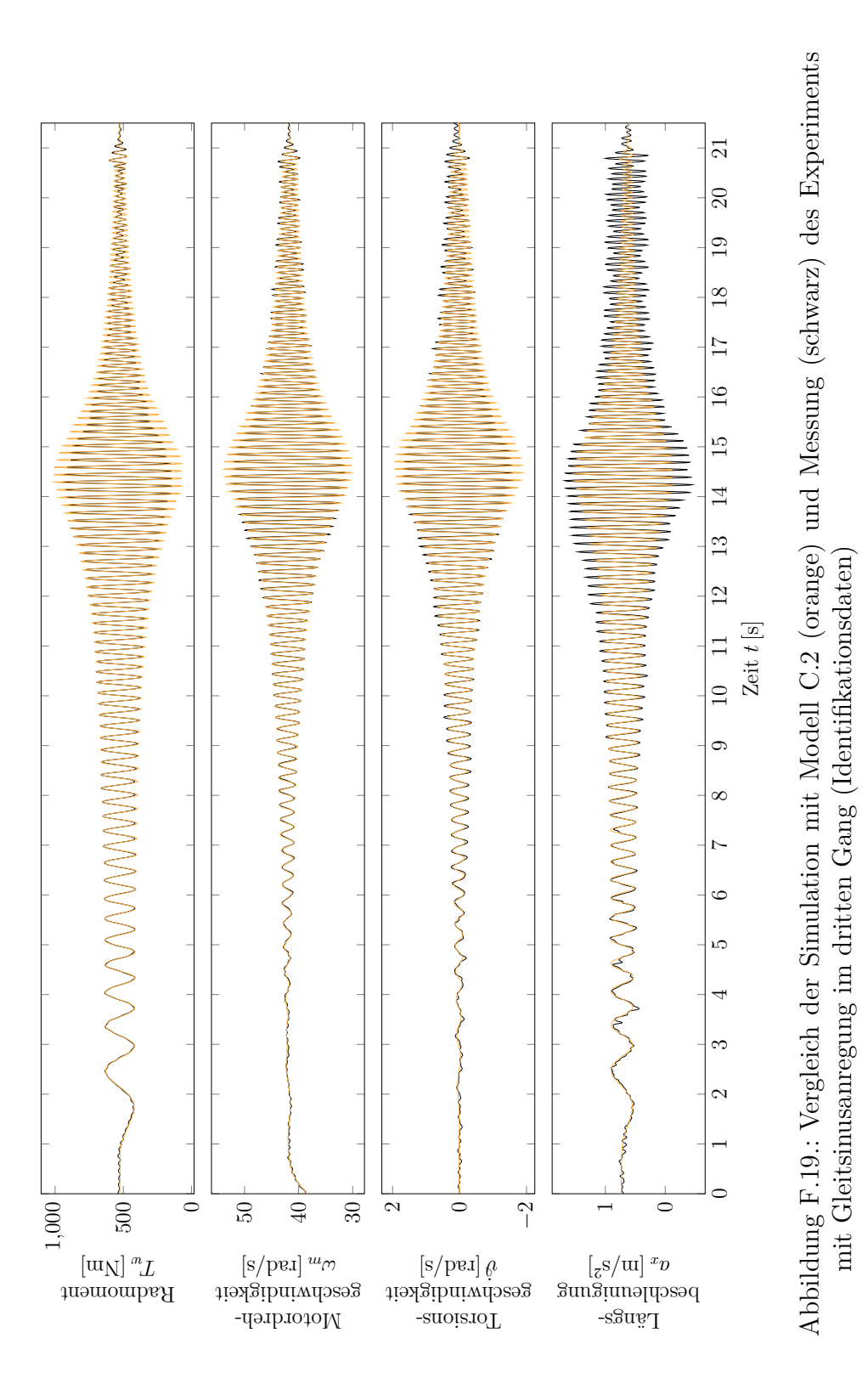

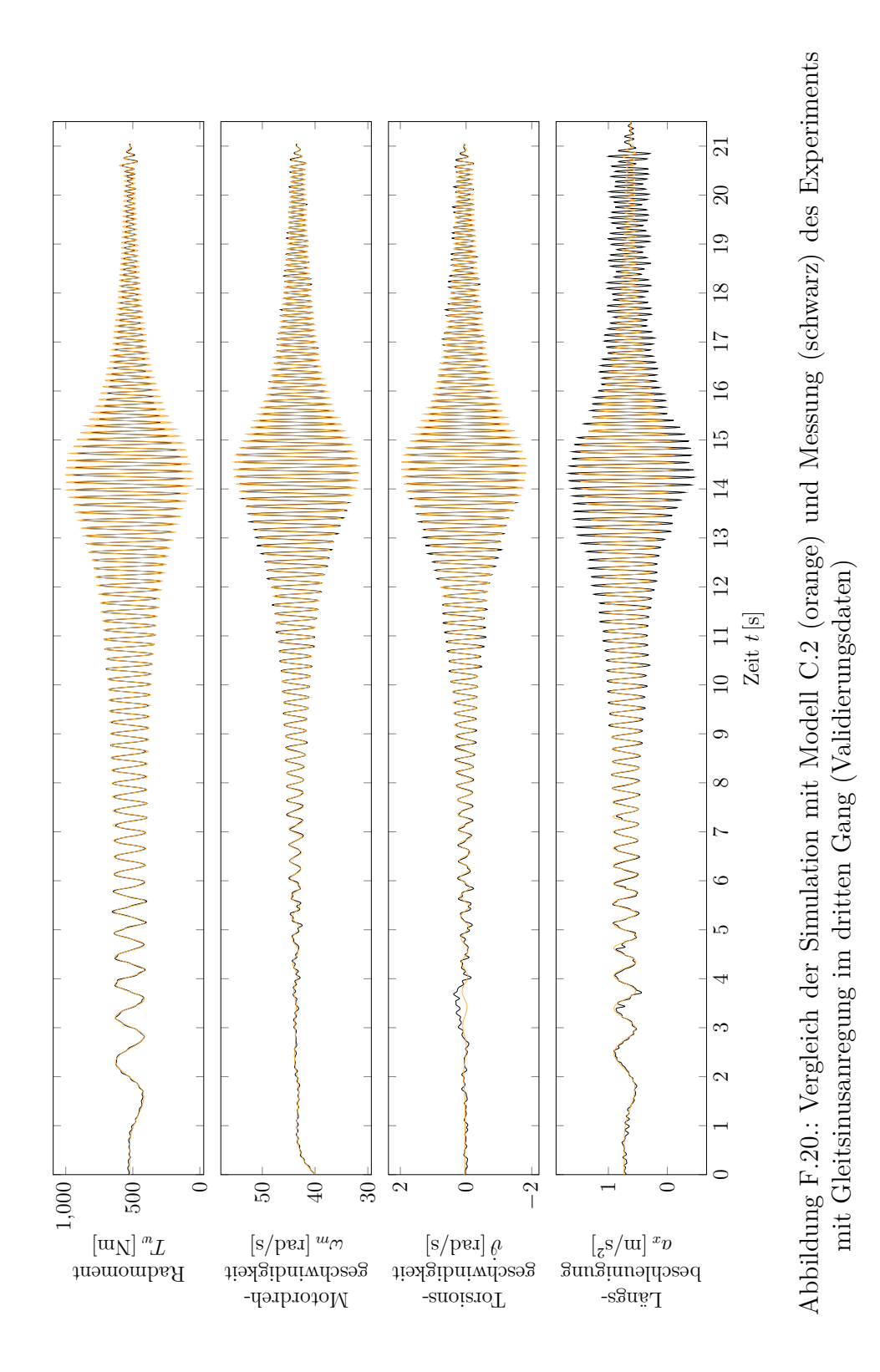

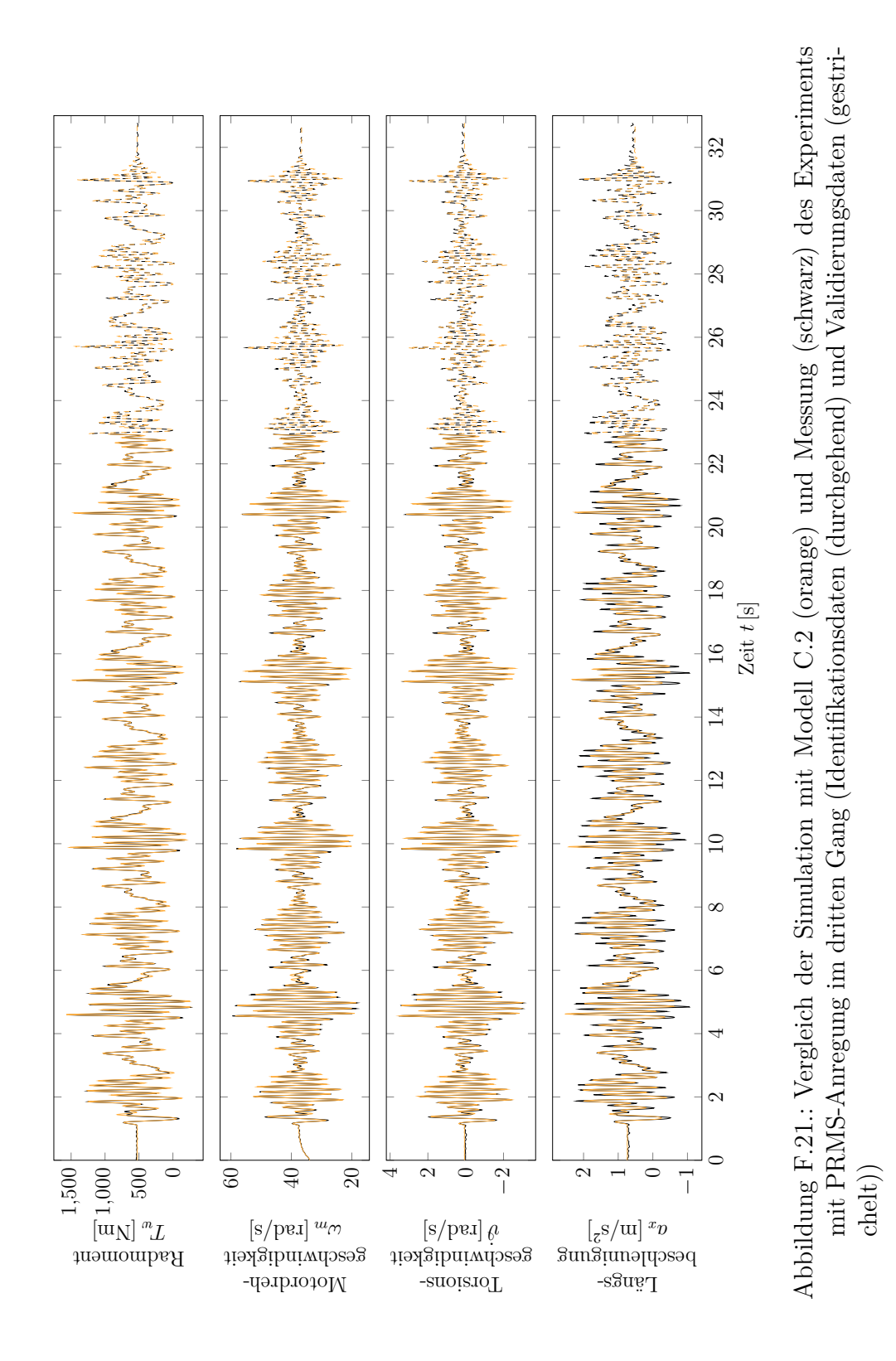

#### **F.8. Referenzdaten und Simulation mit Modell D.1 im dritten Gang**

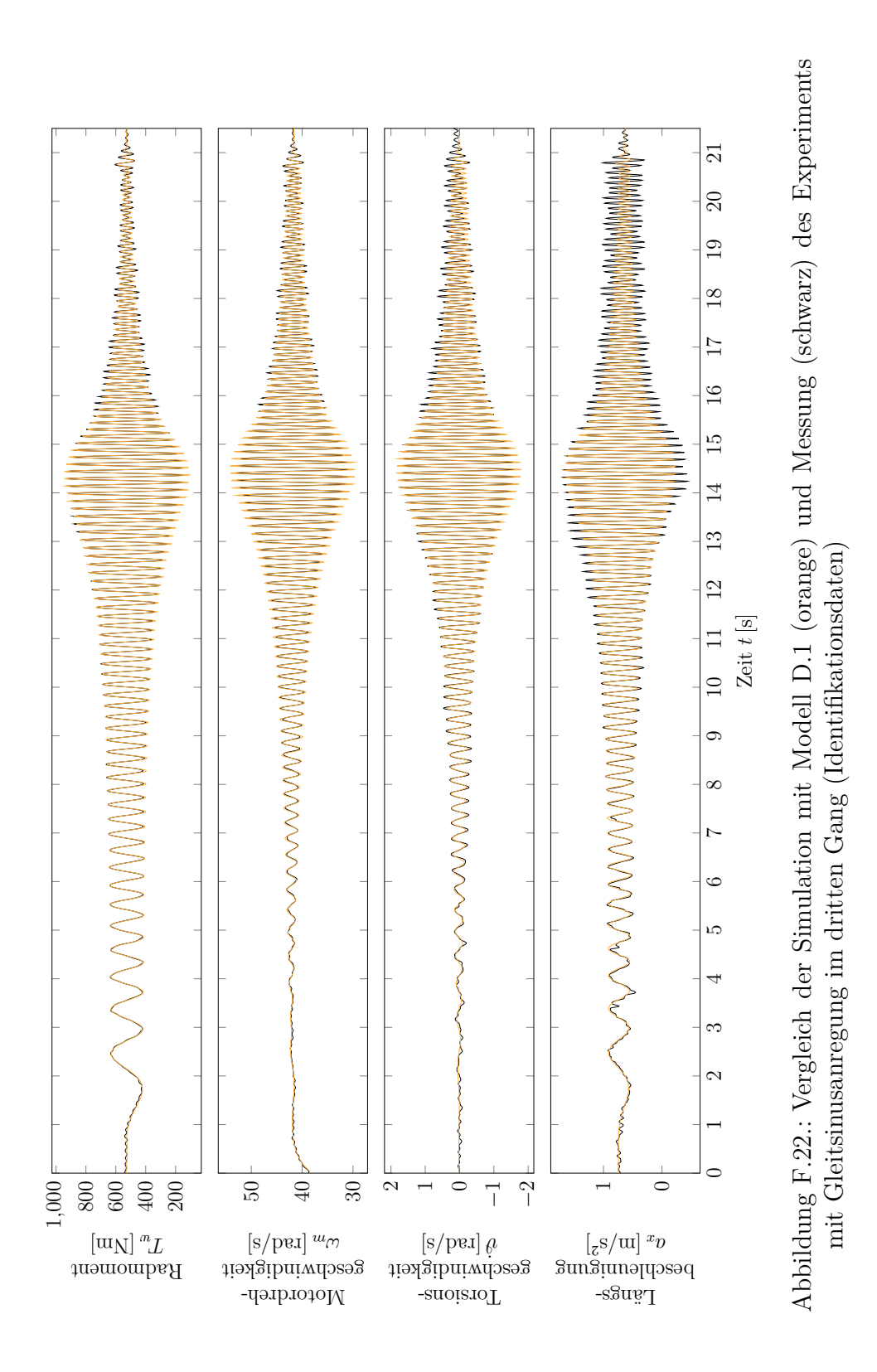

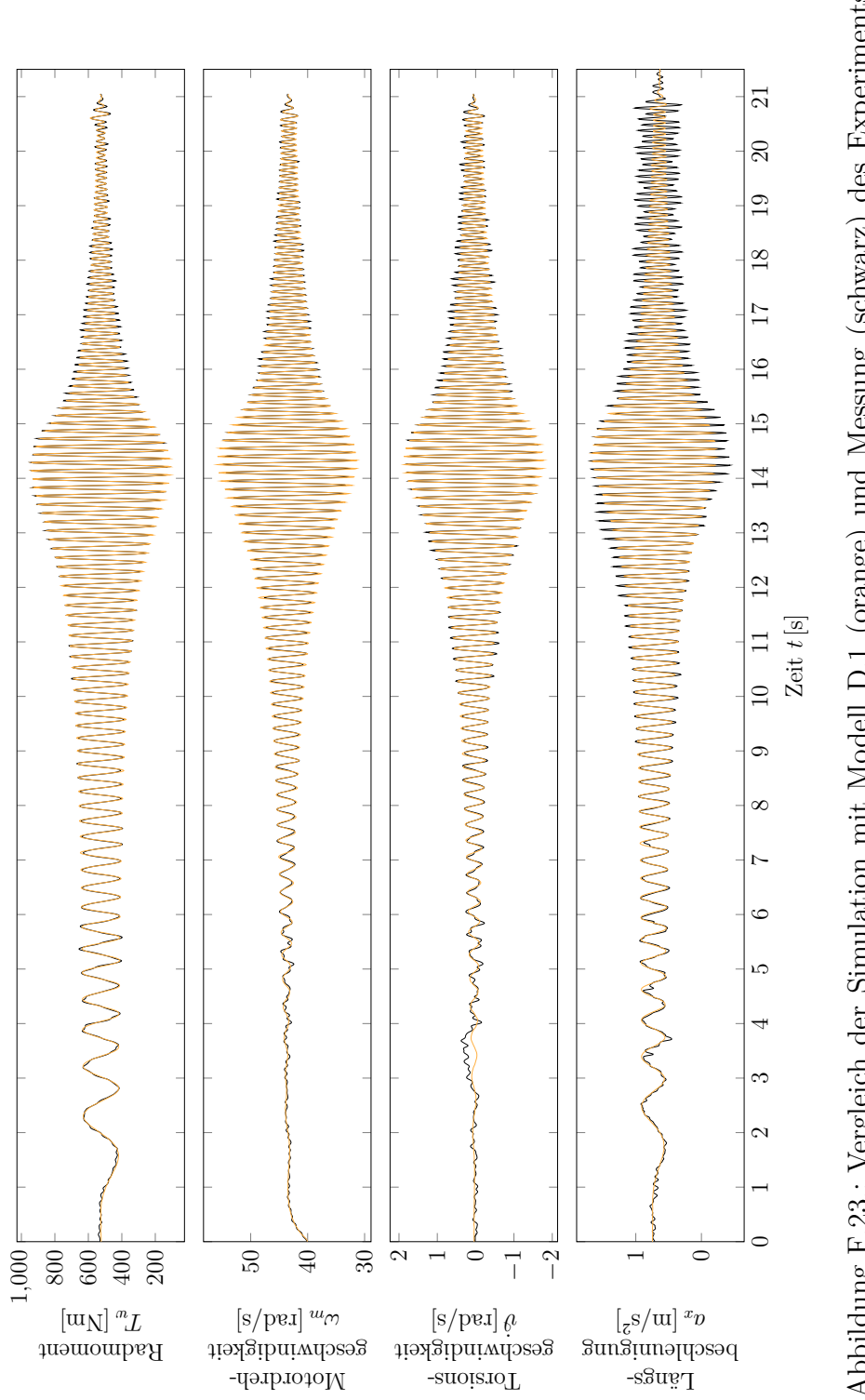

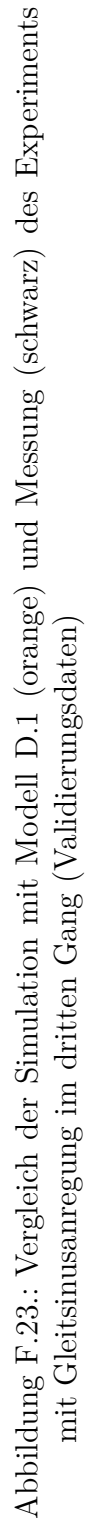

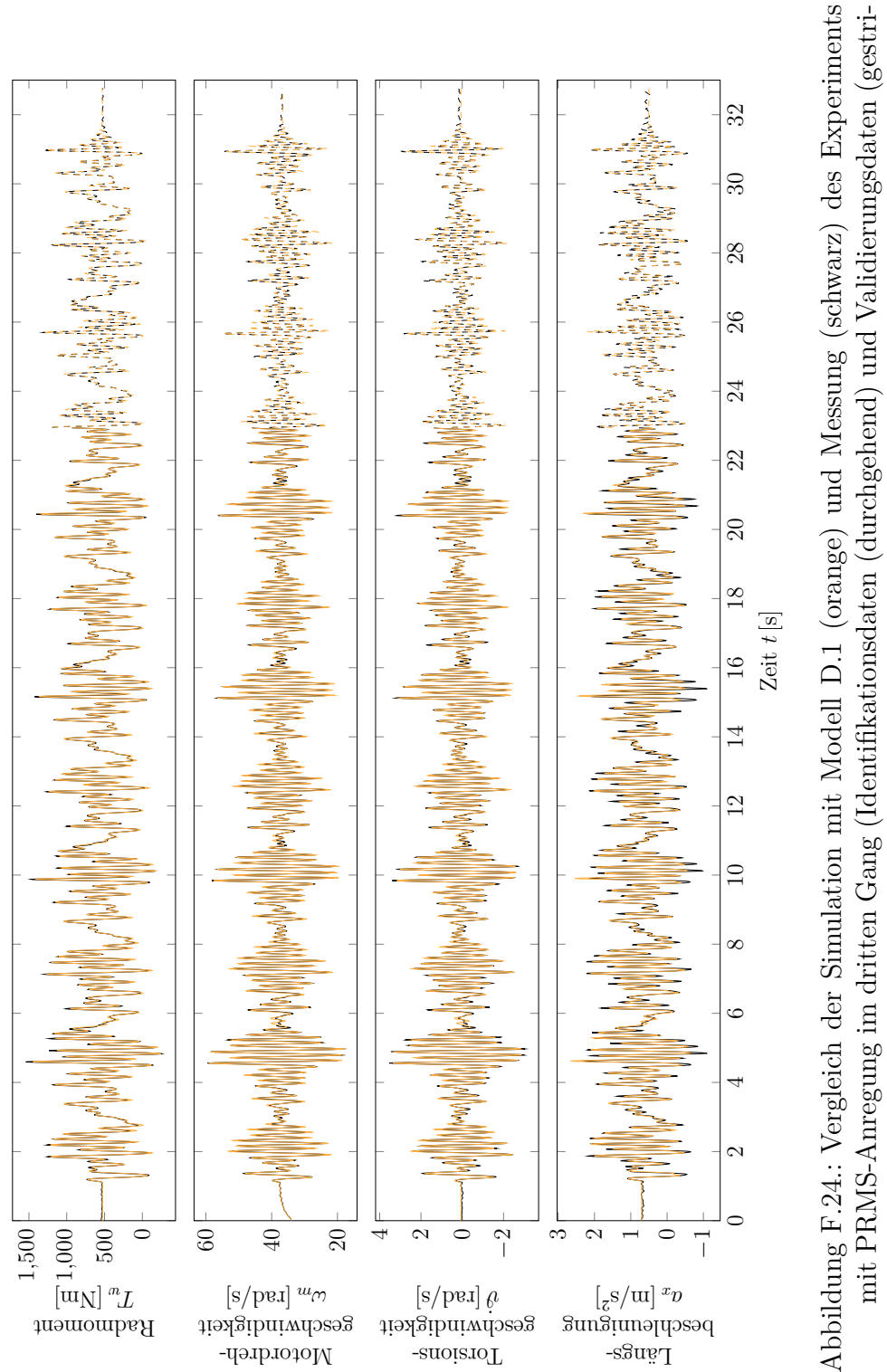

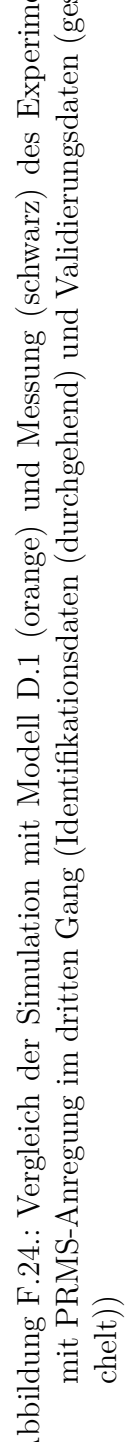
### **F.9. Referenzdaten und Simulation mit Modell D.2 im dritten Gang**

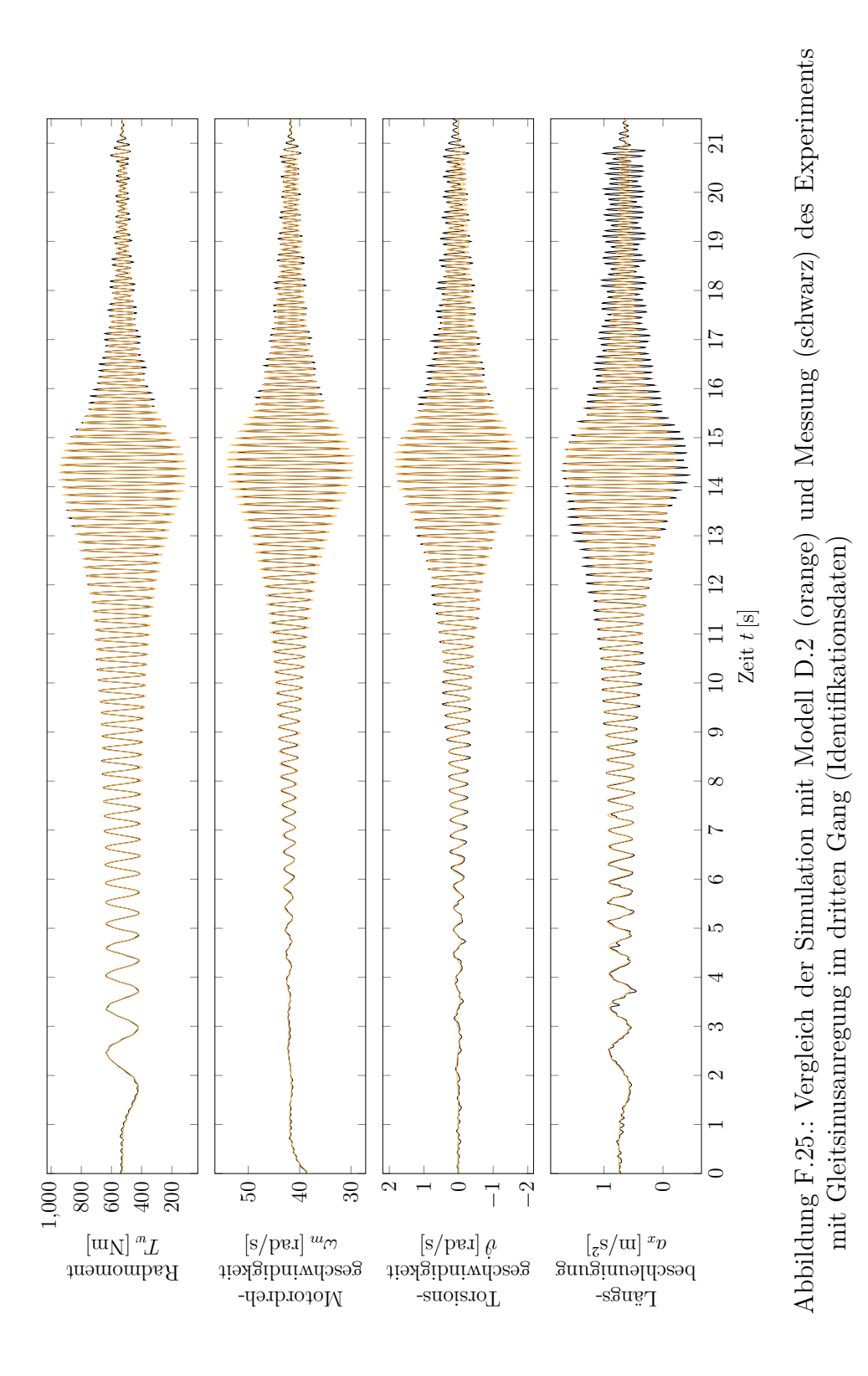

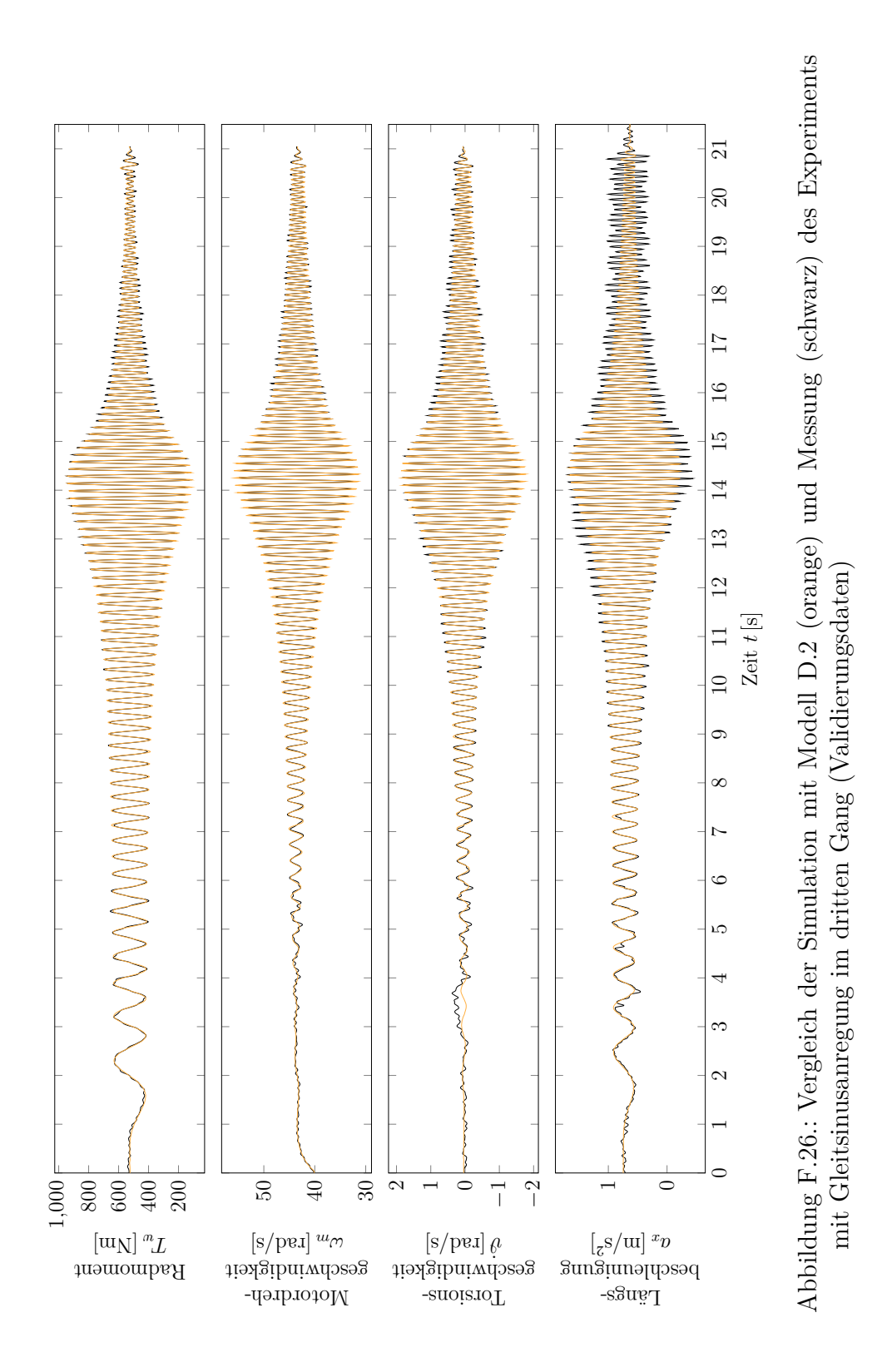

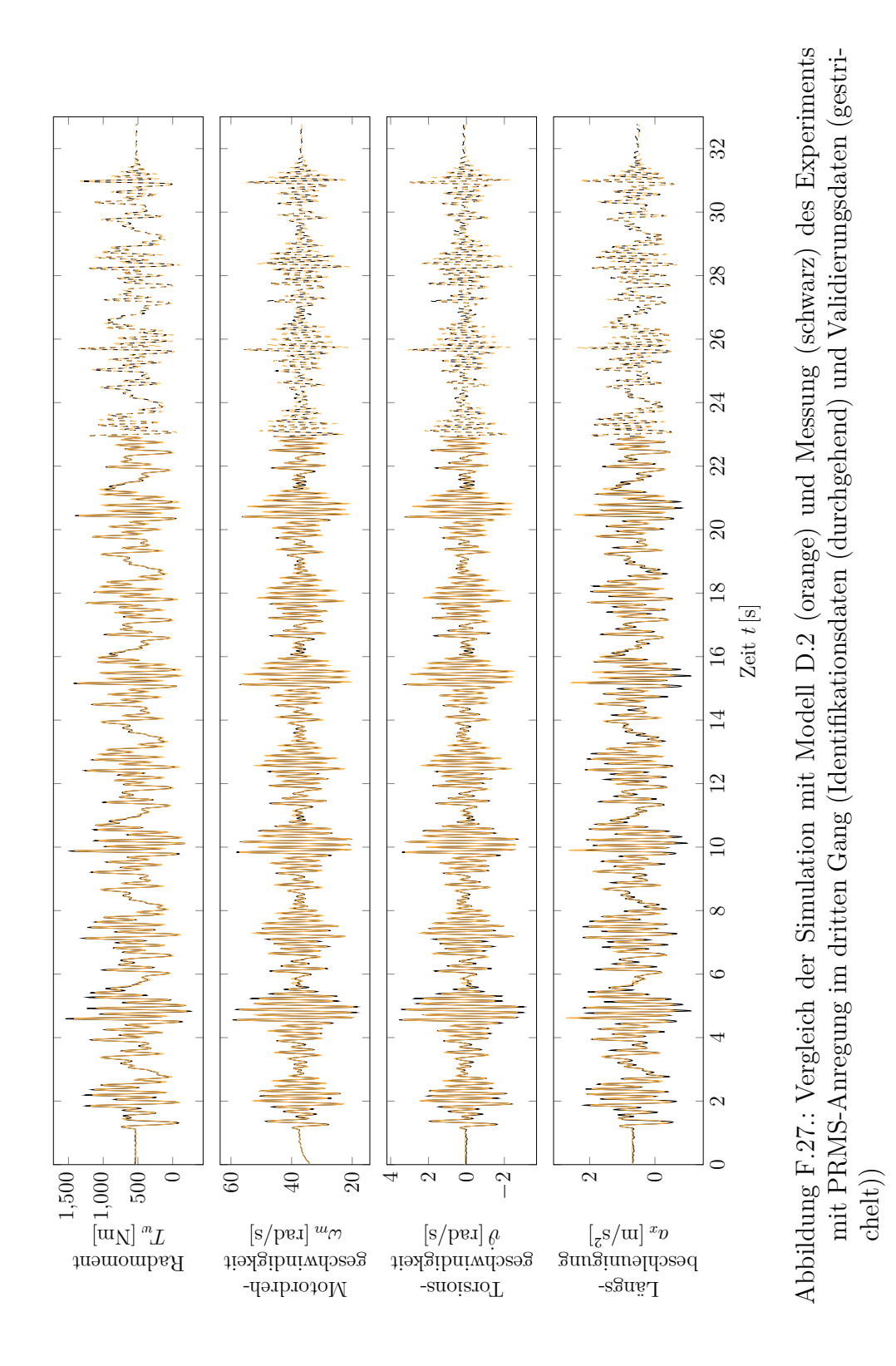

## **F.10. Messdaten im ersten Gang zur Parameteridentifikation**

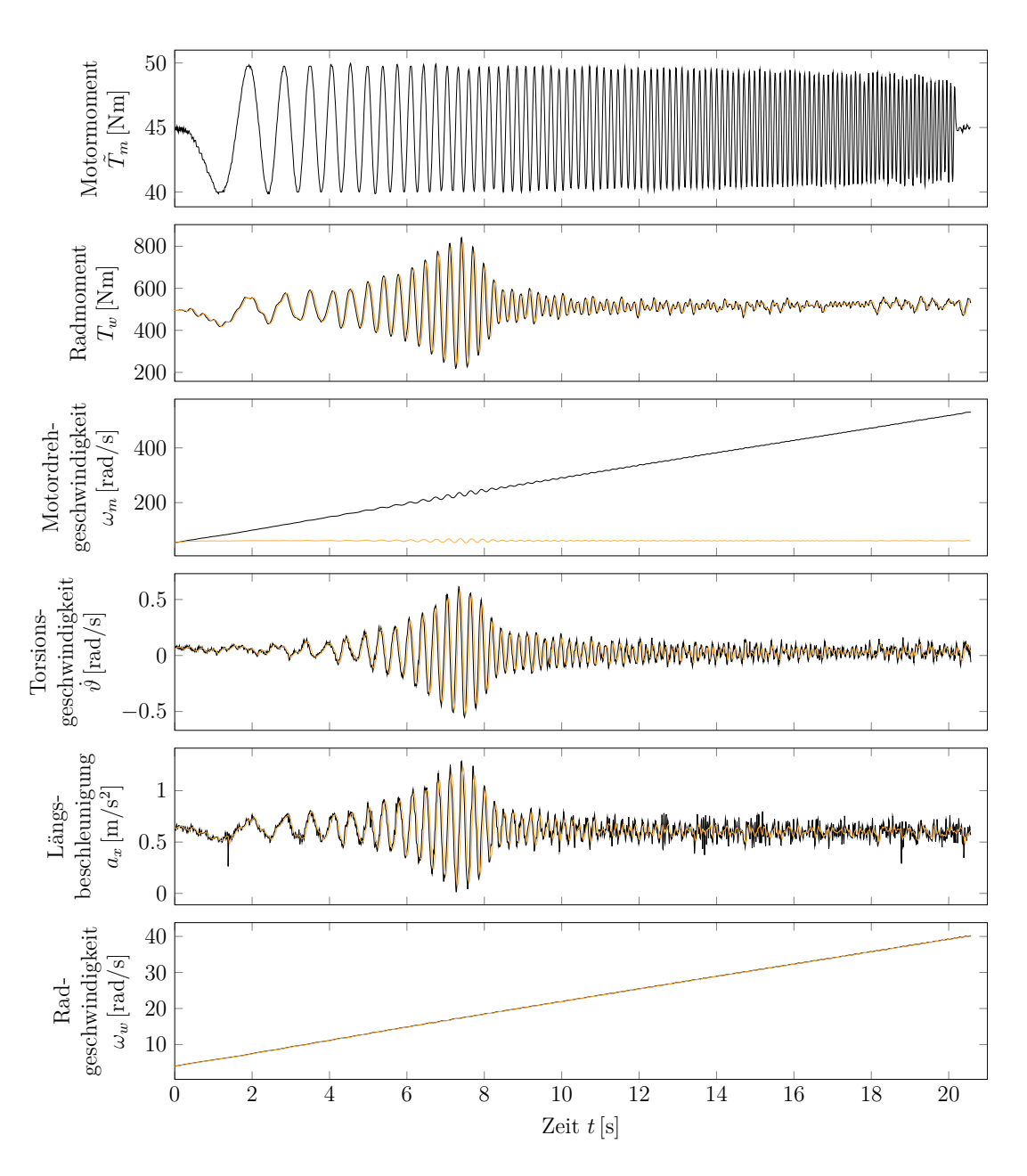

Abbildung F.28.: Messdaten des Experiments mit Gleitsinusanregung im ersten Gang (Identifikationsdaten) - Rohdaten in schwarz, gefilterte Daten in rot

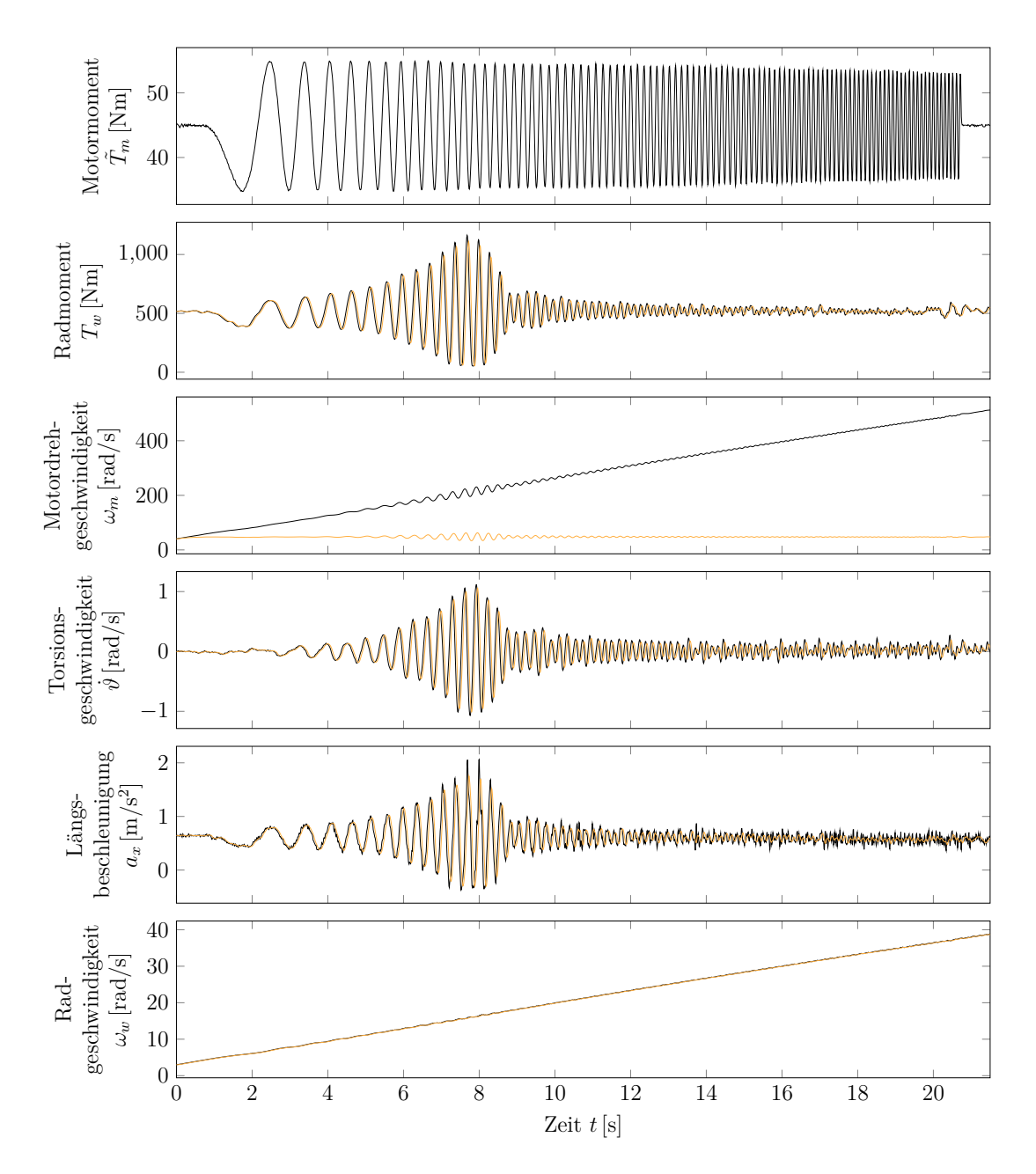

Abbildung F.29.: Messdaten des Experiments mit Gleitsinusanregung im ersten Gang (Validierungsdaten) - Rohdaten in schwarz, gefilterte Daten in rot

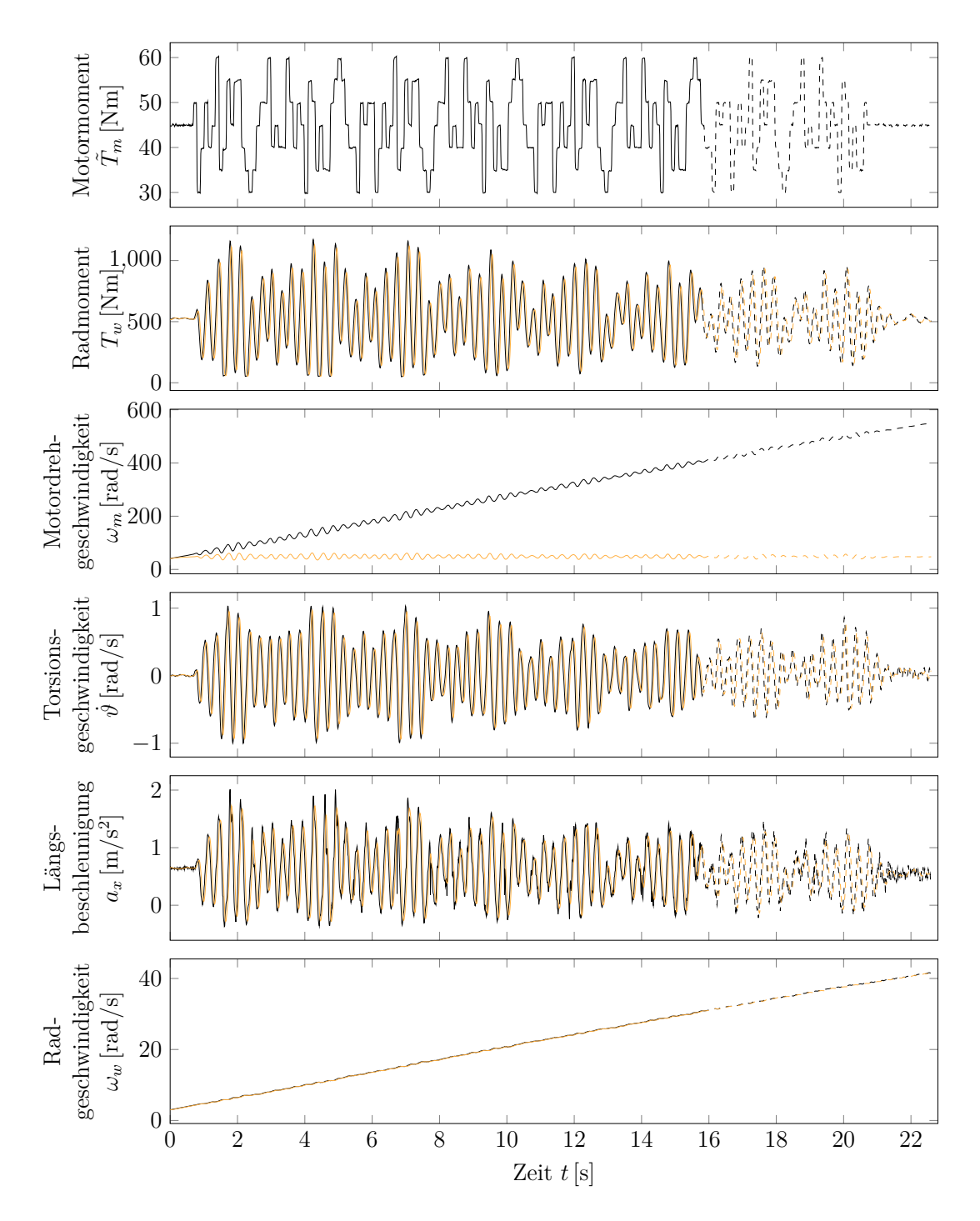

Abbildung F.30.: Messdaten des Experiments mit PRMS-Anregung im ersten Gang (Identifikationsdaten (durchgehend) und Validierungsdaten (gestrichelt)) - Rohdaten in schwarz, gefilterte Daten in rot

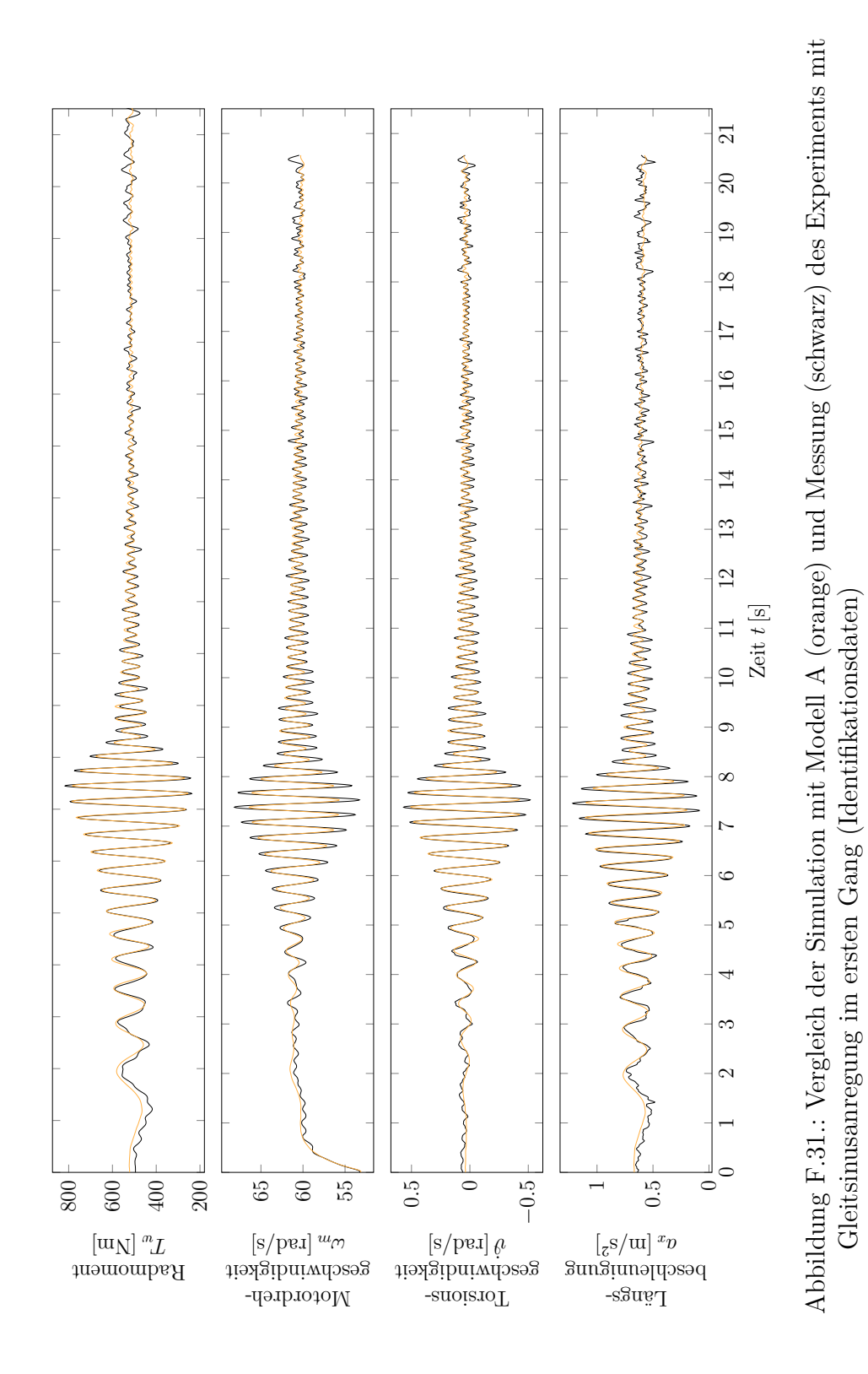

## **F.11. Referenzdaten und Simulation mit Modell A im ersten Gang**

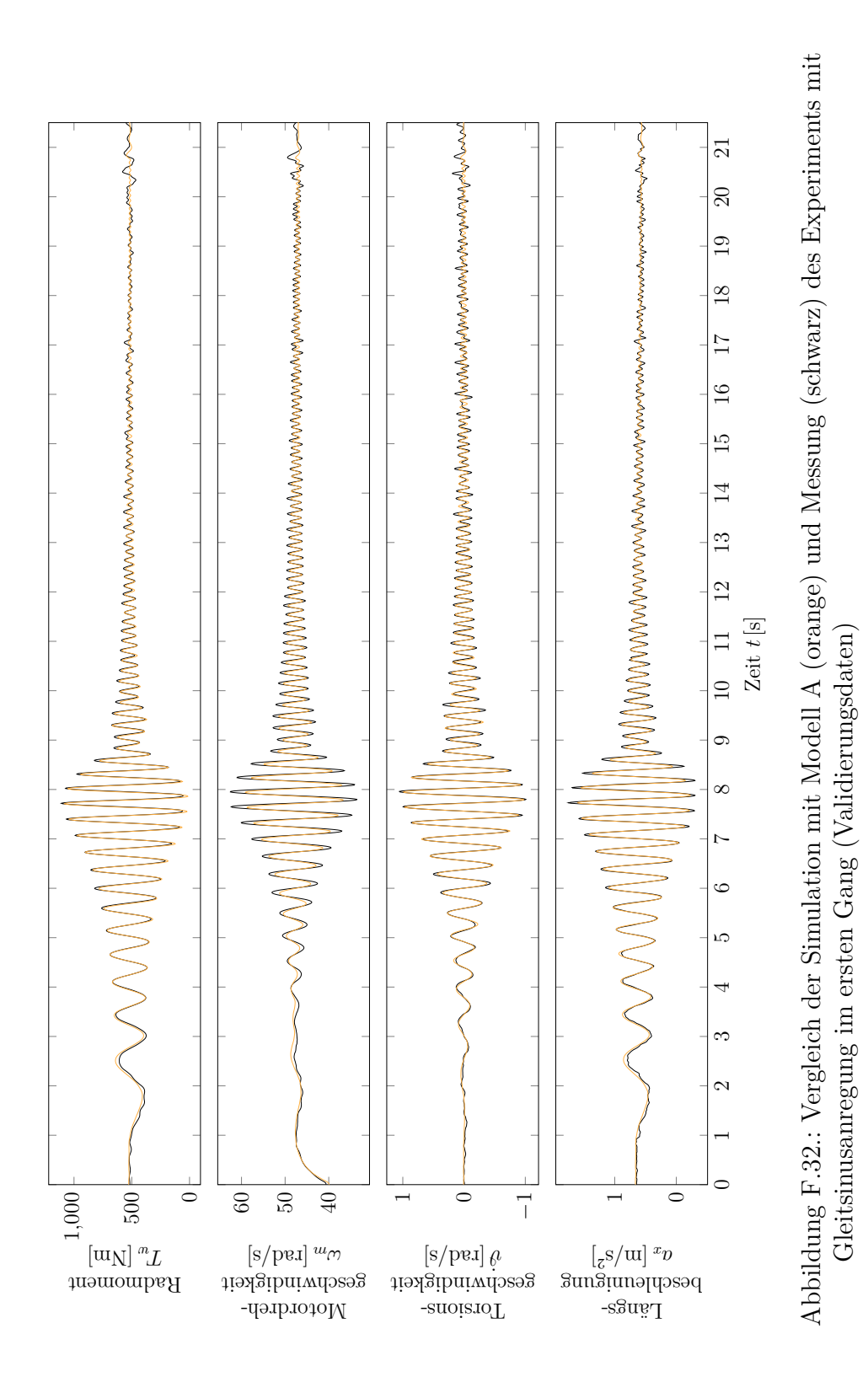

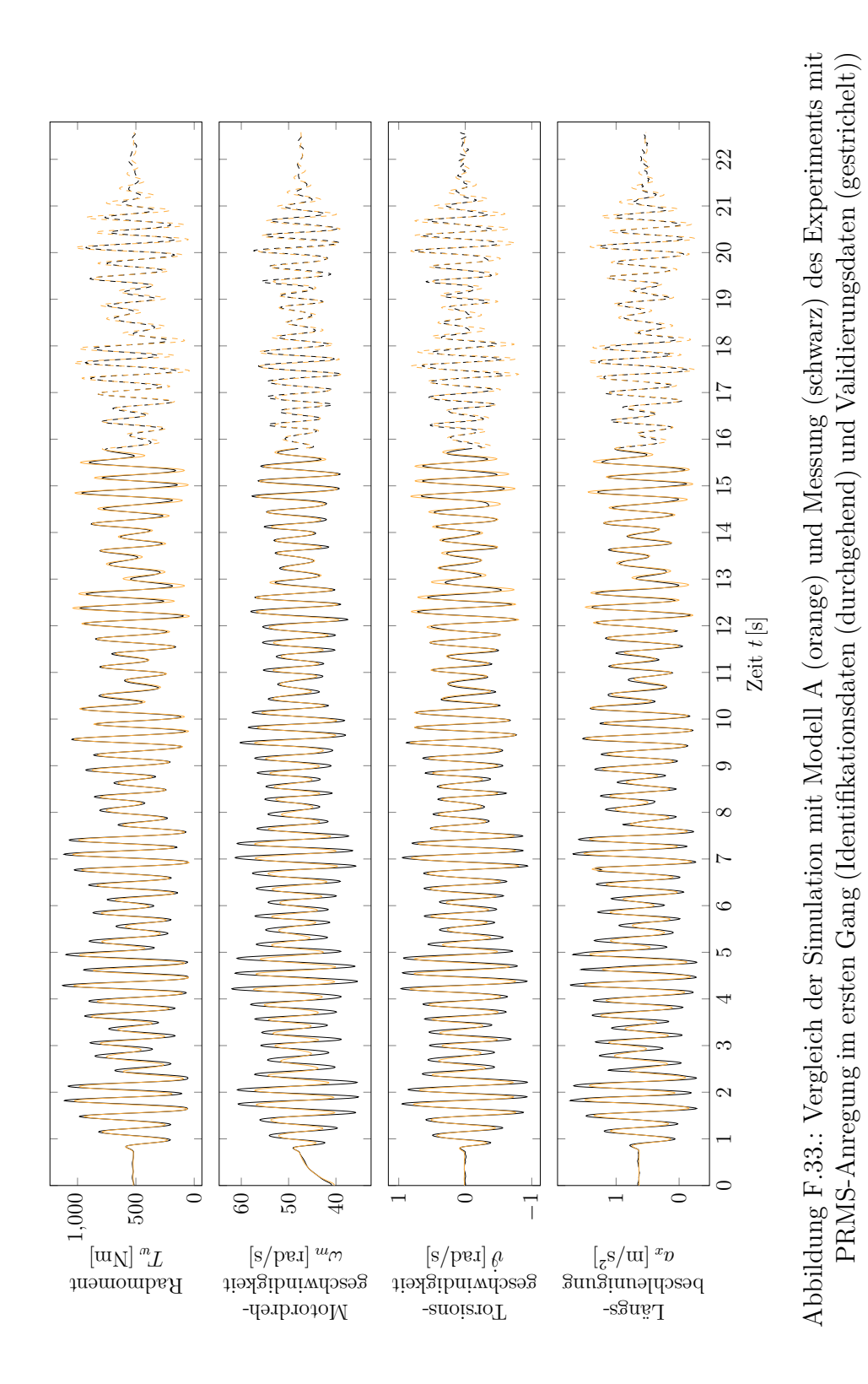

## **F.12. Referenzdaten und Simulation mit Modell A (alle Parameter optimiert) im ersten Gang**

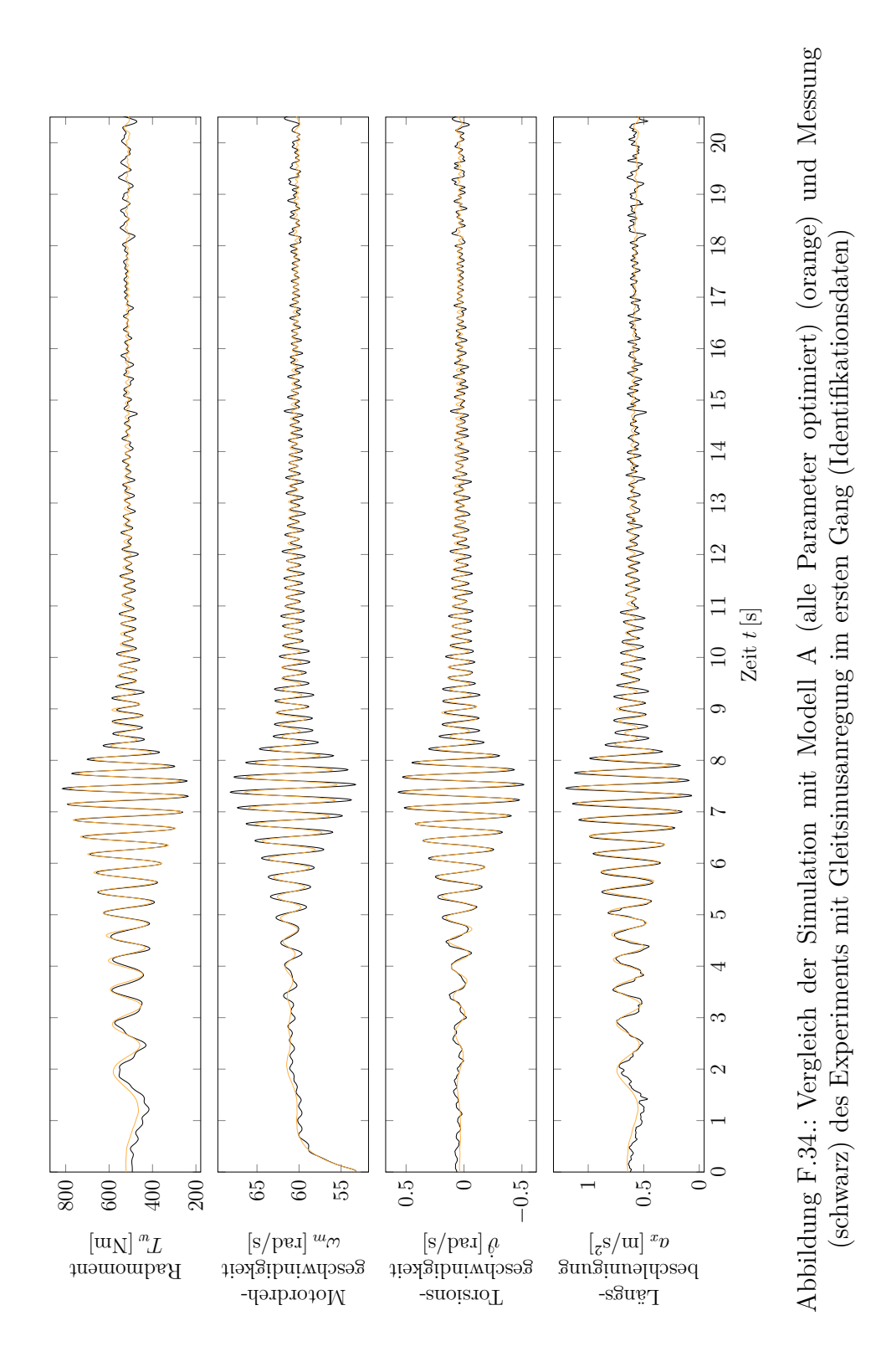

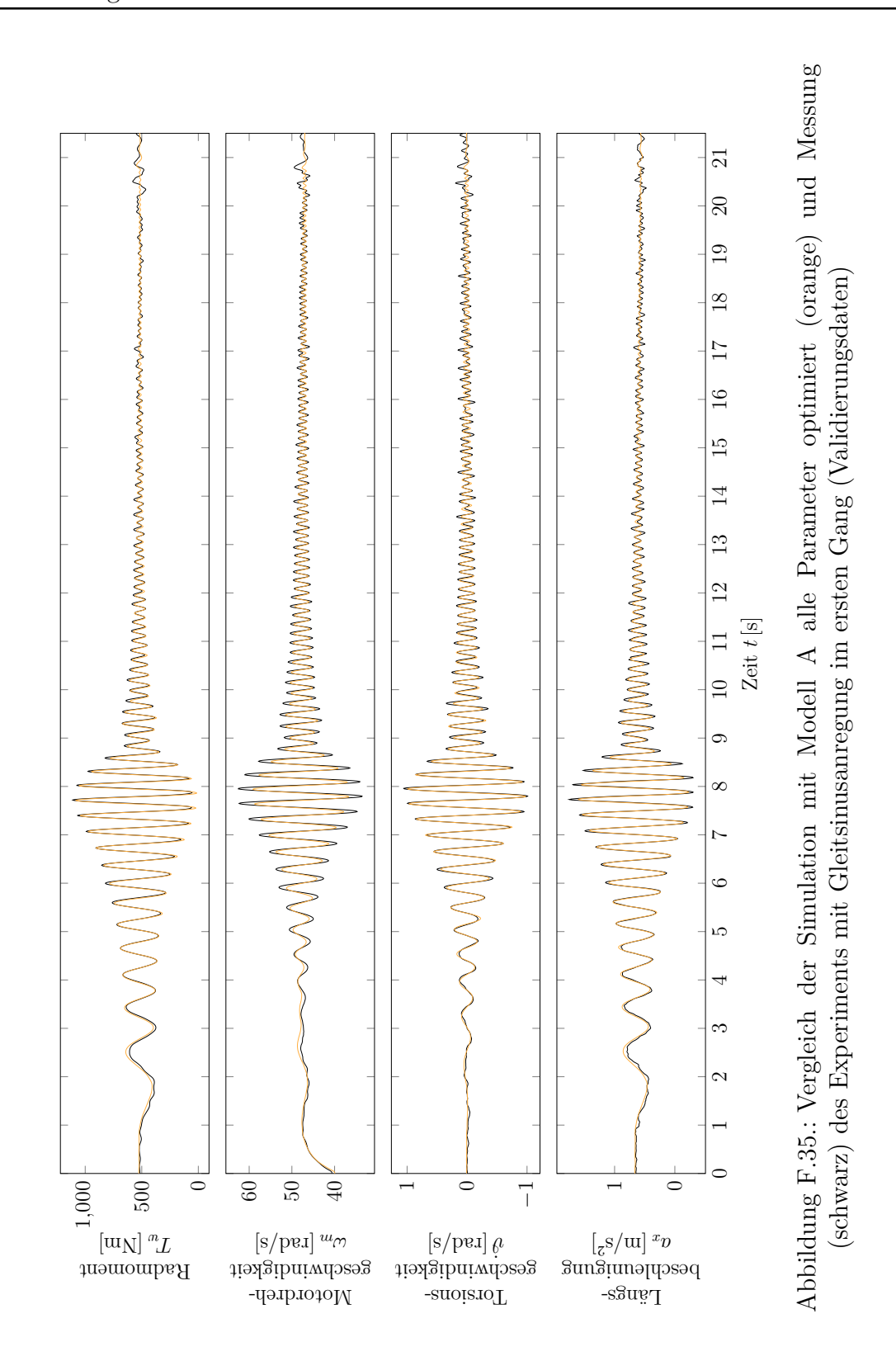

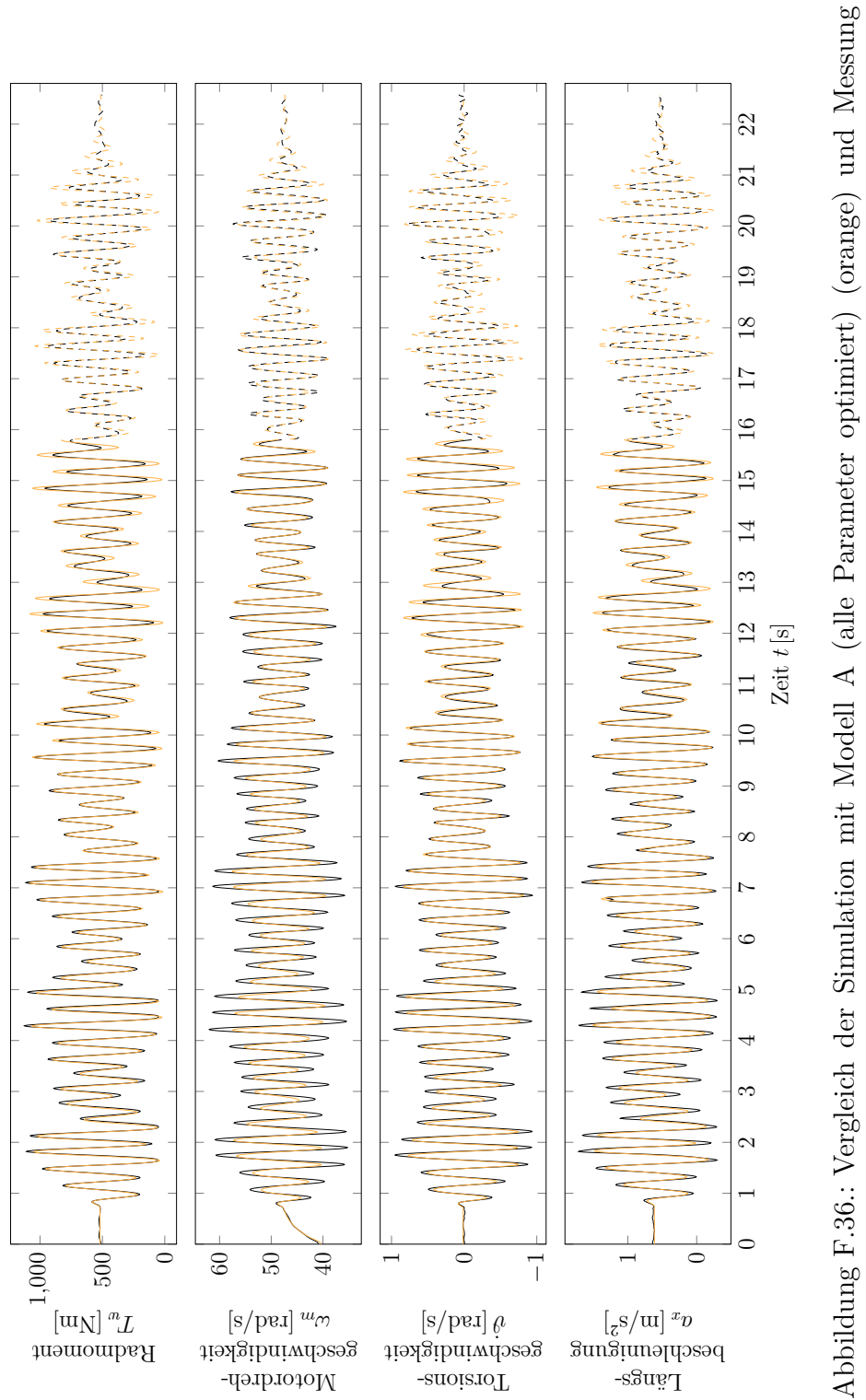

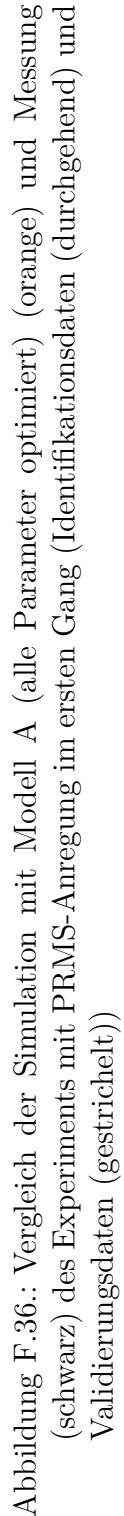

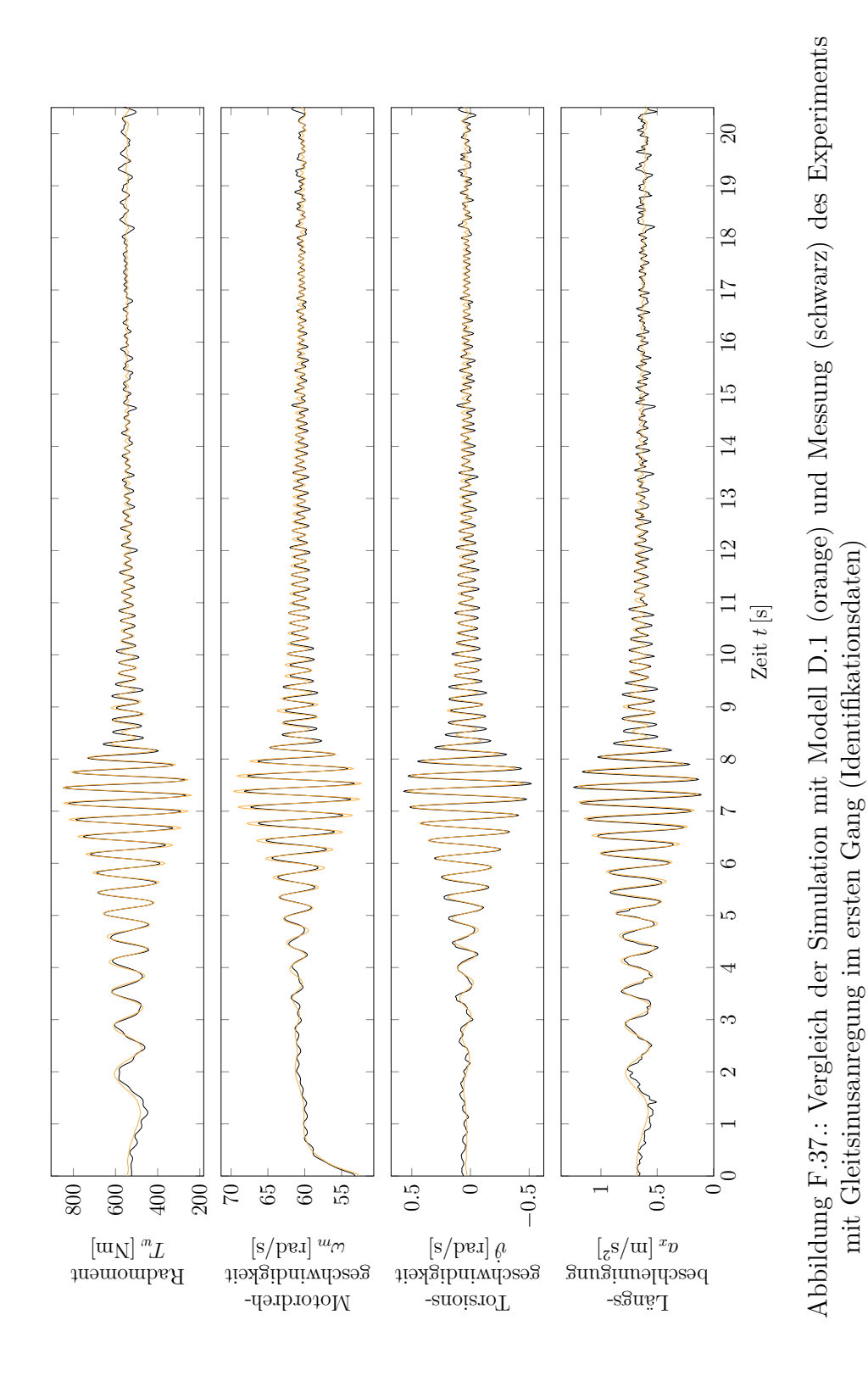

## **F.13. Referenzdaten und Simulation mit Modell D.1 im ersten Gang**

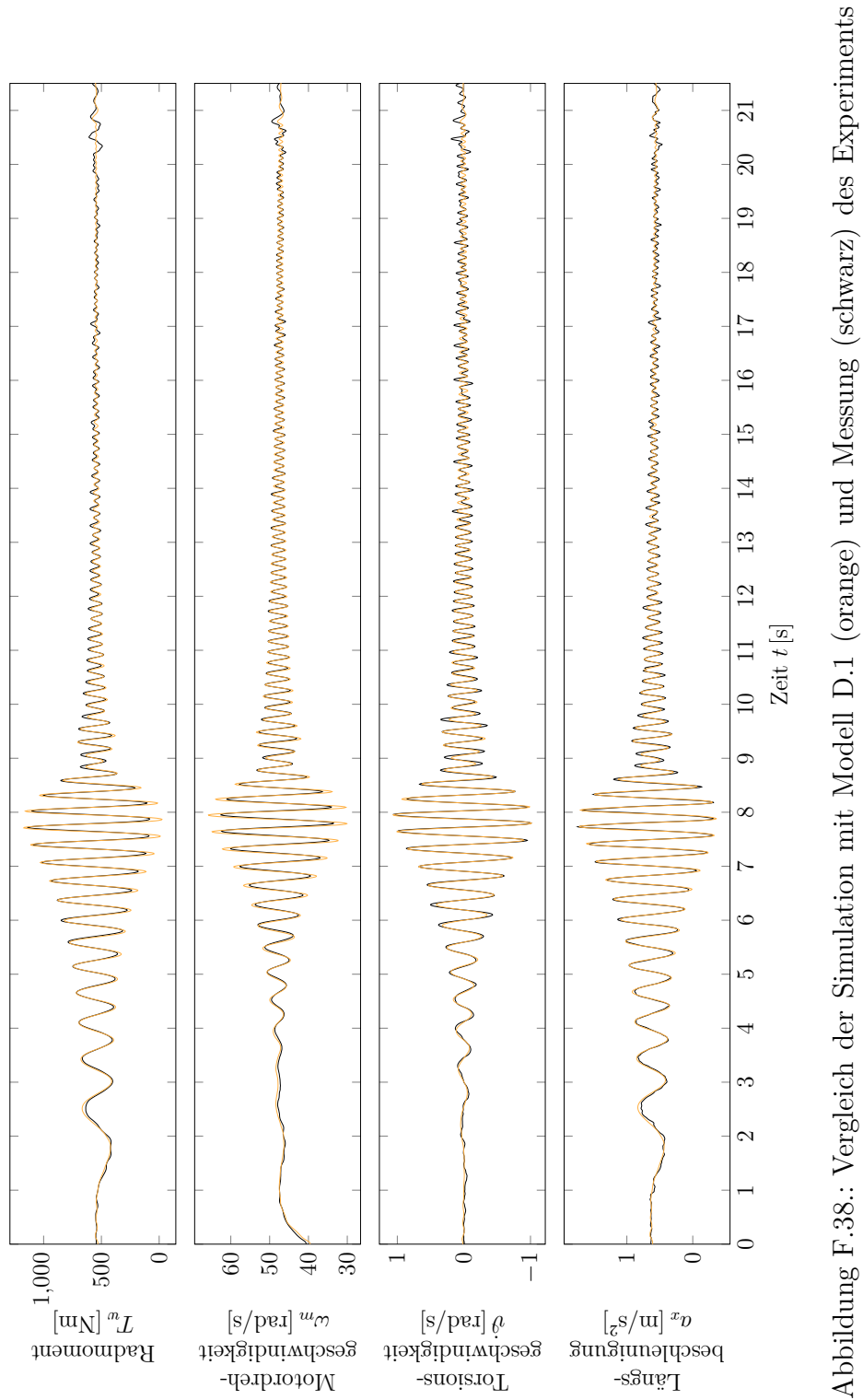

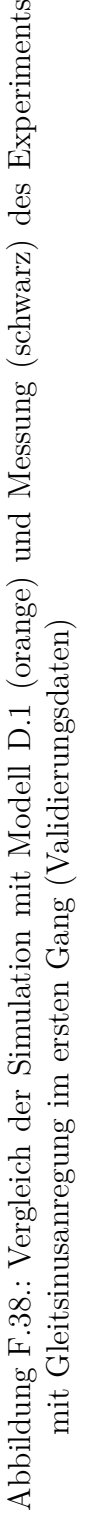

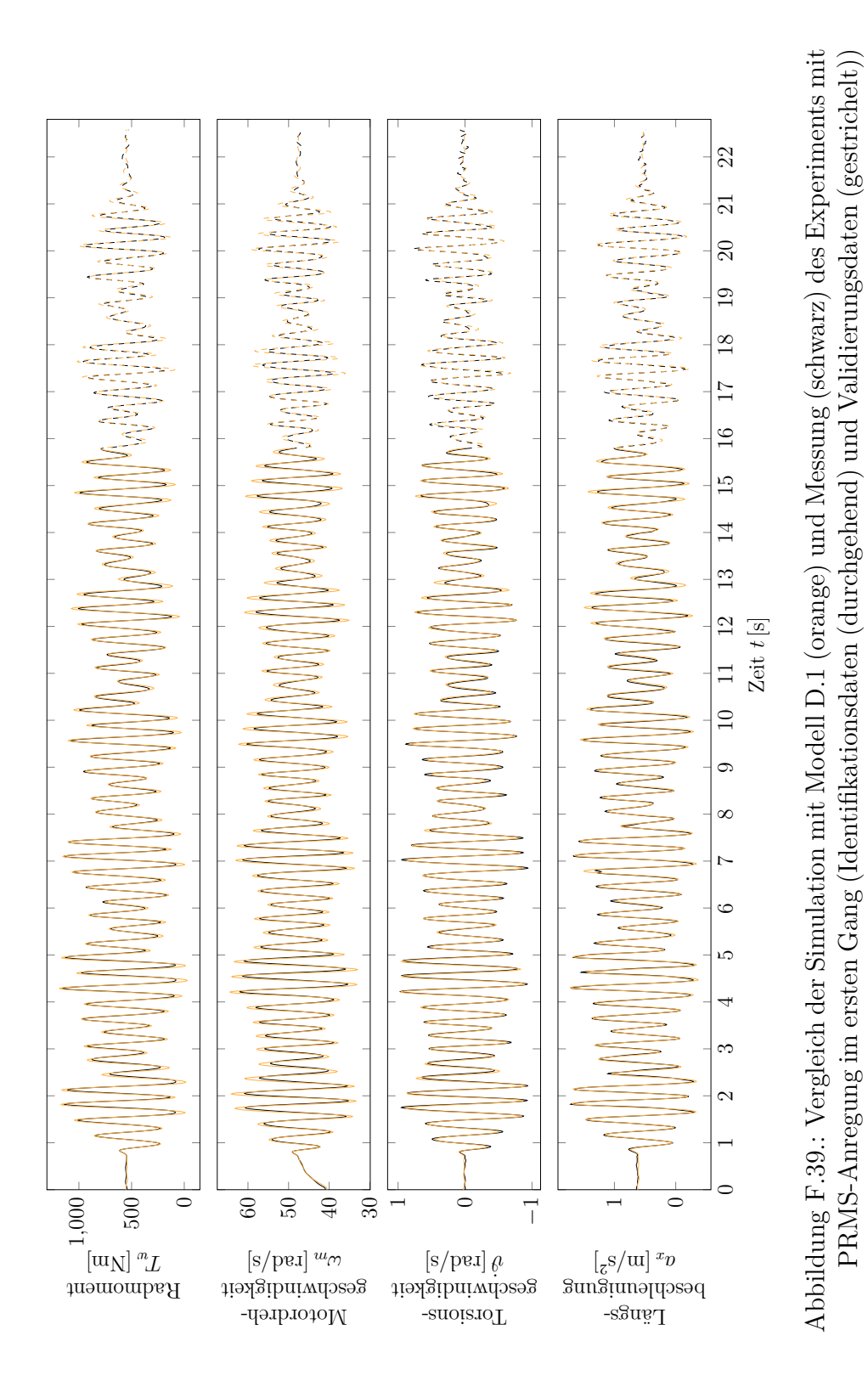

# **F.14. Referenzdaten und Simulation mit Modell D.1 (alle Parameter frei optimiert) im ersten Gang**

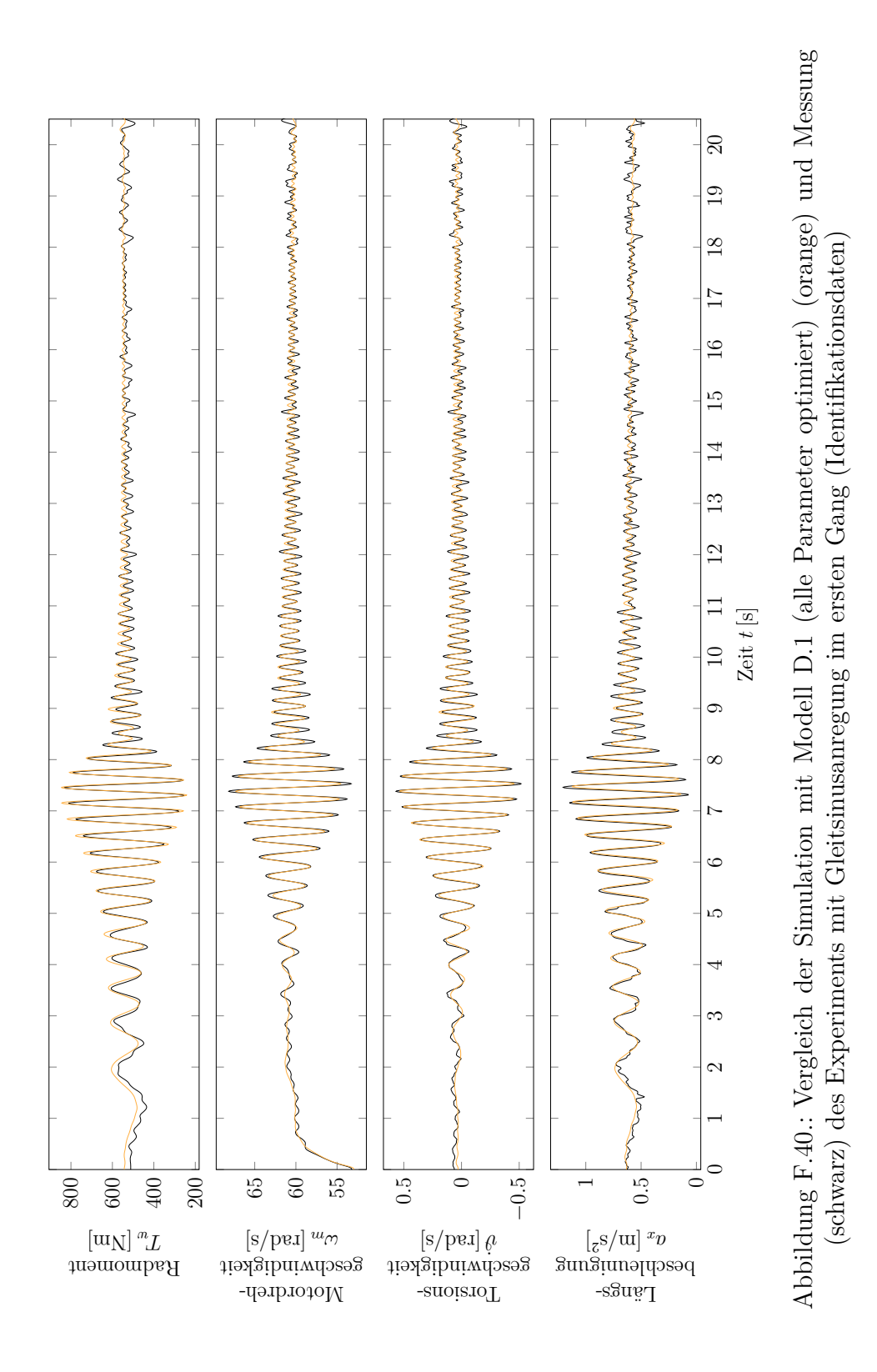

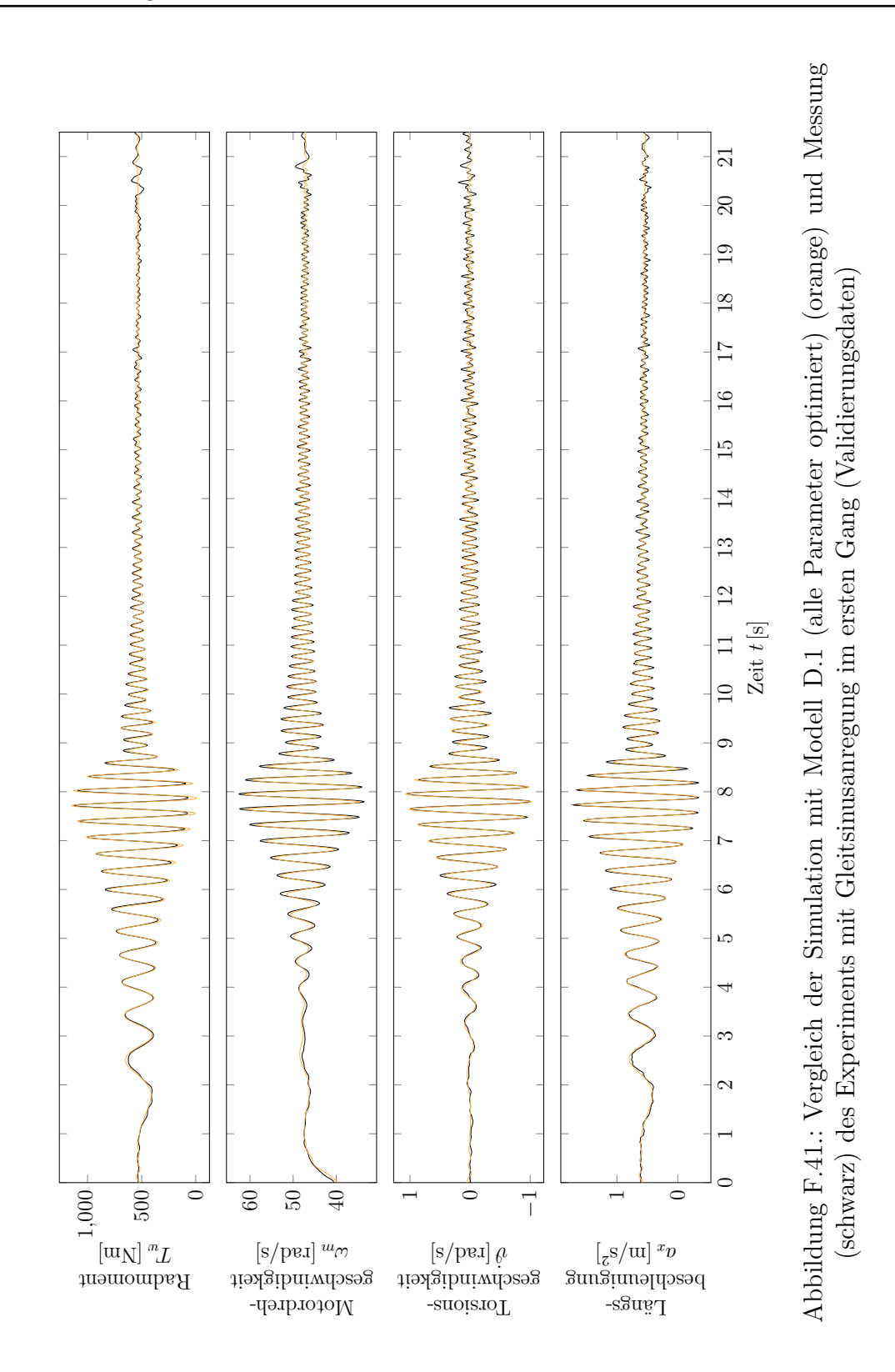

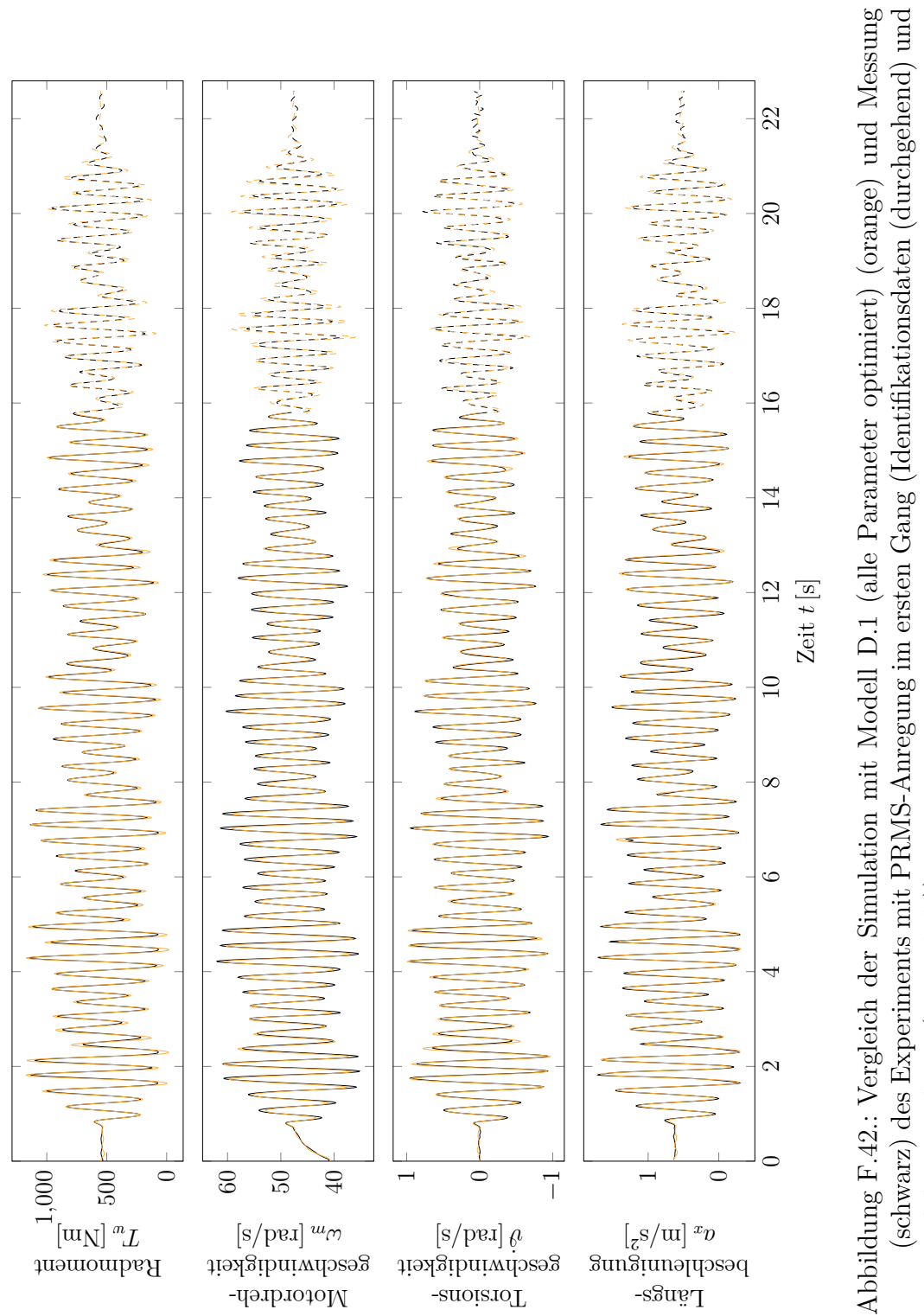

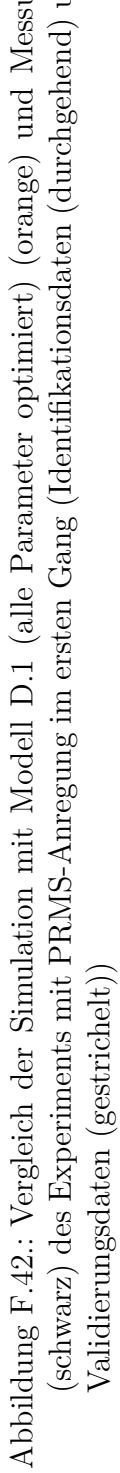

# **G. Reduktion des Applikationsaufwandes eines dreistufigen Gradientenbegrenzers als Lastschlagdämpfer**

In Kapitel 7 wurde gezeigt, dass die Applikation nichtlinearer, zweistufiger Gradientenfilter mit Hilfe der BLA vereinfacht werden kann. Besitzt der Motor ein hohes Schleppmoment oder wird eine elektrische Maschine zur Bremsenergierückgewinnung betrieben, dann wirkt ein hohes negativen Motormoment. Es wird in diesen Fällen häufig eine dritte Begrenzungsstufe eingesetzt (vgl. van Basshuysen und Schäfer (2015, Fig. 16-65)). Die Sprungantwort eines solchen Filters ist in Abb. G.1 dargestellt, wobei absolute Parameterwerte verwendet werden, wie es in Motorsteuergeräten üblich ist. Die dazugehörige BLA ergibt sich aus Gl. (7.11) und mit ( $h_i$  =  $H_i - H_{i-1}$ ) zu

$$
g_{3,f}(t) = \sum_{n=1}^{3} A_n \cdot 1 \left( t - t_0 - \sum_{i=1}^{n-1} \frac{H_i - H_{i-1}}{A_i} \right) - \sum_{n=1}^{3} A_n \cdot 1 \left( t - t_0 - \sum_{i=1}^{n} \frac{H_i - H_{i-1}}{A_i} \right).
$$
\n(G.1)

Für die erste Begrenzungsstufe wird tendenziell ein hohes Gradientenlimit gewählt, um den Motorschubbetrieb schnell verlassen zu können. Um einen möglichst sanften Flankenwechsel beim Spieldurchlauf zu erreichen, wird der Gradient um den Nullpunkt des Motordrehmoments stark limitiert. Ist der Flankenwechsel vollzogen, so soll ein Kompromiss zwischen einem sportlichen Fahrgefühl und einer komfortablen, schwingungsarmen Annäherung an die Sollbeschleunigung erreicht werden.

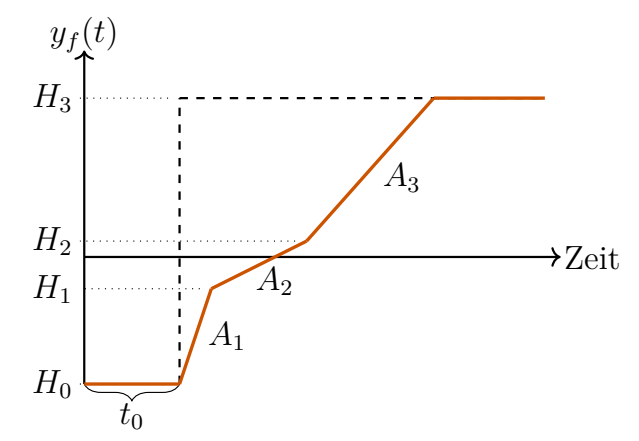

Abbildung G.1.: Darstellung der Sprungantwort einer dreistufigen Gradientenbegrenzung.

In diesem Kapitel werden Methoden betrachtet, welche den Applikationsaufwand eines dreistufigen Gradientenbegrenzers als Lastschlagdämpfer reduzieren. Durch eine Sensitivitätsanalyse in Teilabschnitt G.2 und mit Hilfe der Erkenntnisse aus Teilabschnitt 7.3 wird in Teilabschnitt G.3 die Komplexität der Applikationsaufgabe Schritt für Schritt reduziert.

#### **G.1. Methode 1: Modellbasierte Optimierung**

Unter Verwendung von Modell D.1 aus Abschnitt 6.1 kann durch eine modellbasierte Optimierung eine Menge an Pareto-optimalen Punkten erzeugt werden, aus welcher anschließend im Fahrversuch passende Parametersätze ausgewählt werden können (vgl. Teilabschnitt 7.2). Ein Nachteil dieser Methode besteht darin, dass diese Parametersätze im Fahrzeug schwer feinjustiert werden können, da sich die Methode gänzlich auf das verwendete Modell stützt. Wie beim zweistufigen Filter können die Ergebnisse dieser Methode jedoch zur Validierung anderer Applikationsmethoden verwendet werden. Deshalb werden die Ergebnisse dieser Methode im Folgenden als *Referenzergebnisse* bezeichnet.

Der Applikationsparametervektor eines dreistufigen Gradientenbegrenzers ist entsprechend Gl. (G.1)  $\boldsymbol{x}_1 = [A_1 A_2 A_3 H_1 H_2]$ <sup>T</sup>. Die Parametergrenzen wurden aus Abschnitt 7.3.4 hergeleitet. Beim dreistufigen Gradientenbegrenzer ist die zweite Begrenzungsstufe während des Kontaktflächenwechsels aktiv. Dementsprechend wurden die Parametergrenzen äquivalent zur ersten Begrenzungsstufe des zweistufigen Filters gewählt. Es gilt also  $A_2 \in [55, 220]$  Nm/s. Analog gilt für die dritte Begrenzungsstufe *A*<sup>3</sup> ∈ [220*,* 1000] Nm*/*s. Die erste Begrenzungsstufe ist aktiv, wenn sich das Fahrzeug im Schubbetrieb befindet. Der Antriebsstrang ist in diesem Zustand also unter Spannung. Es befindet sich folglich in einem um den Nullpunkt symmetrischen Zustand zum Zugbetrieb. Deshalb wurden die Parametergrenzen für diese Stufe identisch zur dritten Stufe gewählt. Es gilt *A*<sup>1</sup> ∈ [55*,* 1000] Nm*/*s. Die Parametergrenzern der zwei Umschaltpunkte wurden symmetrisch zum Nullpunkt gewählt. Die betragsmäßig kleinere Grenze wurde analog zum zweistufigen Filter gesetzt. Die betragsmäßig obere Grenze wurde erhöht, da in Abschnitt 7.3.4 einige Pareto-optimale Punkte nahe des Parameterrands lagen (vgl. 7.1). Zusammenfassend können der Applikationsparametervektor  $x_1$  und dessen Parametergrenzen  $X_1$  mit

$$
\boldsymbol{x}_{1} = [A_{1} A_{2} A_{3} H_{1} H_{2}, ]^{T}, \quad \boldsymbol{X}_{1} = \begin{bmatrix} 220 \text{ Nm/s}, & 1000 \text{ Nm/s} \\ 55 \text{ Nm/s}, & 220 \text{ Nm/s} \\ 220 \text{ Nm/s}, & 1000 \text{ Nm/s} \\ -50 \text{ Nm}, & -5 \text{ Nm} \\ 5 \text{ Nm}, & 50 \text{ Nm} \end{bmatrix} \tag{G.2}
$$

kompakt notiert werden. Das dazugehörige Optimierungsproblem kann dann folgendermaßen notiert werden:

$$
\min_{\text{sodass } \boldsymbol{x}_1 \in \mathbf{X}_1} \boldsymbol{F}(\boldsymbol{x}_1) = \left[\check{a}_{\text{rms}}(\boldsymbol{x}_1) \ t_{\text{loss}}(\boldsymbol{x}_1)\right]^T
$$
\nNebenbedingungen:  $\ddot{\omega}_{m,min} > \ddot{\omega}_{m,min,ref}$ ,  
\n
$$
\mathcal{S}_3\left(\mathcal{M}_3(\boldsymbol{\theta}, \boldsymbol{x}_3), H_0, H_3, v_{\text{start}}\right).
$$
\n(G.3)

Die Ergebnisse dieses Optimierungsproblems werden im Folgenden zur Validierung der Methoden mit reduziertem Applikationsaufwand verwendet.

### **G.2. Sensitivitätsanalyse zur Reduktion des Applikationsparametervektors**

In einem ersten Schritt soll die Bedeutung der Applikationsparameter im gesamten Betriebsbereich quantifiziert werden. Deshalb wurde eine Parametersensitivitätsanalyse durchgeführt. Da diese Sensitivitätsanalyse im gesamten Betriebsbereich Gültigkeit besitzen soll, wurden, neben dem Applikationsparametervektor *x*1, auch die Simulationsparameter  $H_0$ ,  $H_3$  und  $v_0$  variiert. Ein weiterer Vorteil davon ist, dass durch die Auswertung dieser Parametervariation der grundsätzliche Einfluss des Betriebspunktes auf die Zielgrößen bewertet werden kann. Das betrachtete Szenario ist  $S_3(M_3(\theta, x_3), H_0(x_s), H_3(x_s), v_{start}(x_s))$  mit dem Variationsparametervektor  $x_s = \left[x_1^T H_0 H_3 v_0\right]^T$ . Die Parametergrenzen ergeben sich aus  $X_1$  und den technischen Grenzen des Fahrzeugs im ersten Gang. Die obere Grenze für *H*<sup>3</sup> ergibt sich aus dem maximalen Motormoment des Testfahrzeug auf dem das Fahrzeugmodell basiert (vgl. Tabelle 4.1). Die untere Grenze wurde so gewählt, dass der dreistufige Filtercharakter stets garantiert ist  $(H_3 > H_2)$ . Unter der Annahme, dass die elektrische Maschine eine symmetrische Drehmomentcharakteristik besitzt, ergeben sich für *H*<sup>0</sup> zu *H*<sup>3</sup> symmetrische Parametergrenzen. Da das Fahrzeugmodell für Anfahrten aus dem Stillstand nicht validiert ist, beginnt der untersuchte Bereich bei  $v_0 = 10 \text{ km/h}$ . Es ergibt sich

$$
\boldsymbol{x}_{s} = \left[\boldsymbol{x}_{1}^{T} \, H_{0} \, H_{3} \, v_{0}\right]^{T}, \quad \boldsymbol{X}_{s} = \left[\begin{array}{c} \boldsymbol{X}_{1} \\ -250 \, \text{Nm}, \quad -50 \, \text{Nm} \\ 50 \, \text{Nm}, \quad 250 \, \text{Nm} \\ 10 \, \text{km/h}, \quad 30 \, \text{km/h} \end{array}\right]. \tag{G.4}
$$

Ziel der Sensitivitätsanalyse ist es die Abhängigkeit der Zielgrößen von den Applikationsparametern zu ermittelt. Dafür wird das Szenario mit Parameterkombinationen aus dem gesamten Parameterraum simuliert. Um einen Kompromiss zwischen der Schätzgenauigkeit und dem Rechenaufwand zu erreichen, wurde der Parameterraum mit der Latin Hypercube Sampling Methode unterteilt. Die Stichprobenanzahl wurde *N<sup>S</sup>* = 500 gewählt. Die Verteilung der Stichproben ist in Abb. G.2 dargestellt. Man erkennt qualitativ anhand der Matrix, dass die Stichproben zufällig, aber gleichmäßig verteilt sind. Die gruppierten Häufigkeiten innerhalb einer Spalte, belegen zudem quantitativ dass die Stichproben gleichmäßig im Raum verteilt sind.

Zur statistischen Auswertung der Ergebnisse wurden das klassische lineare Korrelationsmaß von Pearson sowie das Rangkorrelationsmaß von Spearman verwendet. Letzteres detektiert neben linearen Zusammenhängen auch allgemeine monotone Zusammenhänge (vgl. Croux und Dehon (2010)). Zudem wurden jeweils die entsprechenden partiellen Korrelationskoeffizienten berechnet. Abb. G.3 zeigt die statistische Auswertung der Parametersensitivitätsanalyse. Die 95%-Konfidenzintervalle der Korrelationskoeffizienten sind ausreichend klein um Unterschiede zwischen den Korrelationen der verschiedenen Parameter mit den Zielgrößen zu erkennen zu können. Dies bedeutet, dass die Stichprobenanzahl ausreichend groß gewählt wurde.

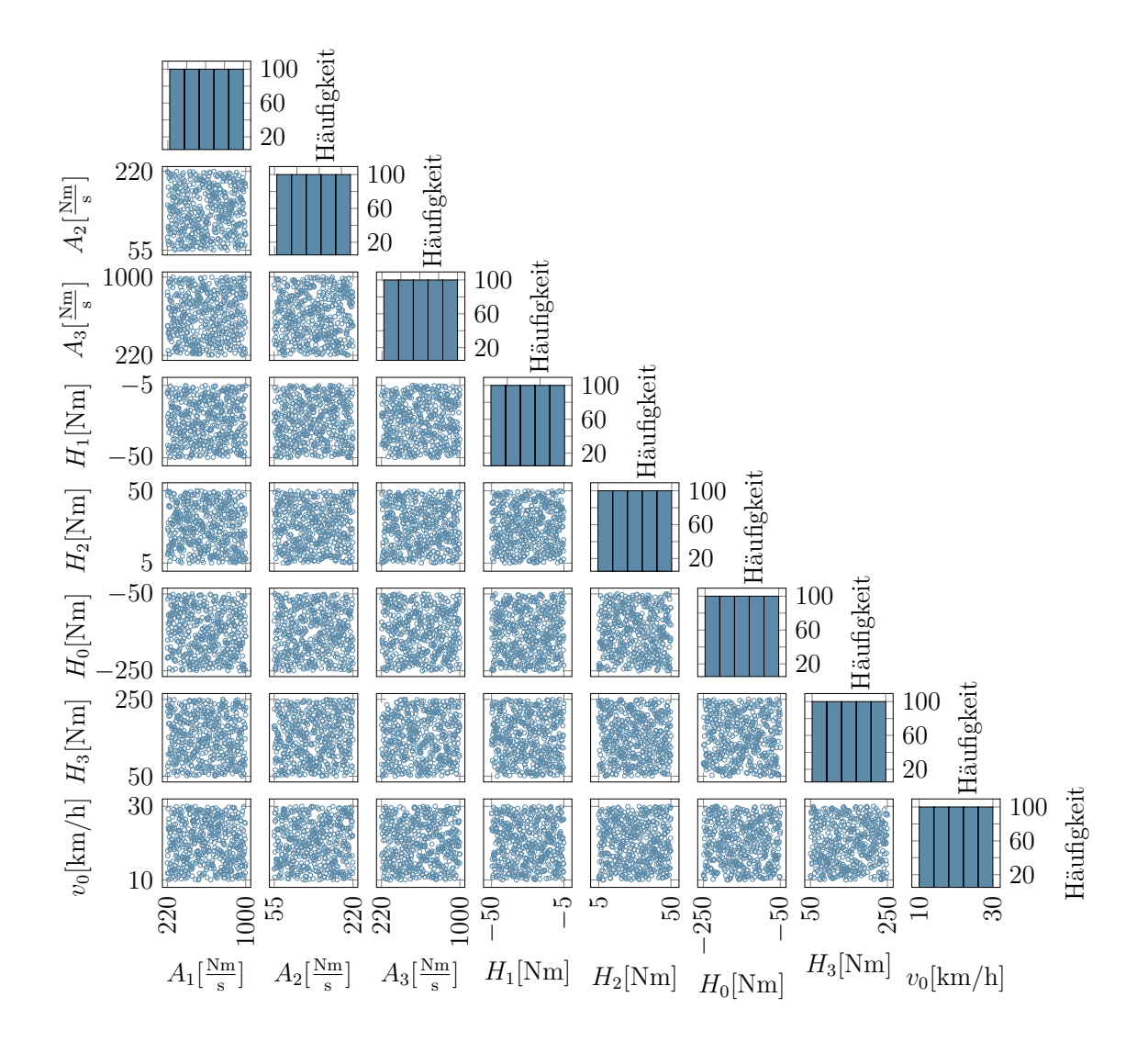

Abbildung G.2.: Darstellung der Verteilung von 500 LH verteilten Punkten.

Es fällt auf, dass die Unterschiede zwischen den Methoden nach Pearson und Spearman für alle untersuchten Korrelationen gering sind. Das bedeutet, dass kaum nichtlineare, monotone Korrelationen auftreten. Zwischen der klassischen und partiellen Korrelation werden jedoch Unterschiede deutlich.

Betrachtet man die Korrelationskoeffizienten mit dem Zielwert  $\check{a}_{\text{rms}}$ , dann ist erkennbar, dass die Koeffizienten nach Pearson und nach Spearman für den Parameter *H*<sup>0</sup> nahe der −1 liegen und damit betragsmäßig deutlich größer sind, als die der anderen Parameter. Interessanterweise ist der Einfluss des Szenarioparameter *H*<sup>3</sup> auf die Zielgröße *a*ˇrms deutlich niedriger bewertet. Die klassischen Korrelationskoeffizienten sind mit Werten zwischen 0*.*1 und 0*.*25 niedrig und auch die partiellen Korrelationskoeffizienten sind mit Werten zwischen 0*.*4 und 0*.*55 nur halb so groß wie die des Parameters  $H_0$ . Für den dritten Szenarioparameter  $v_0$  besitzen alle vier Korrelationskoeffizienten

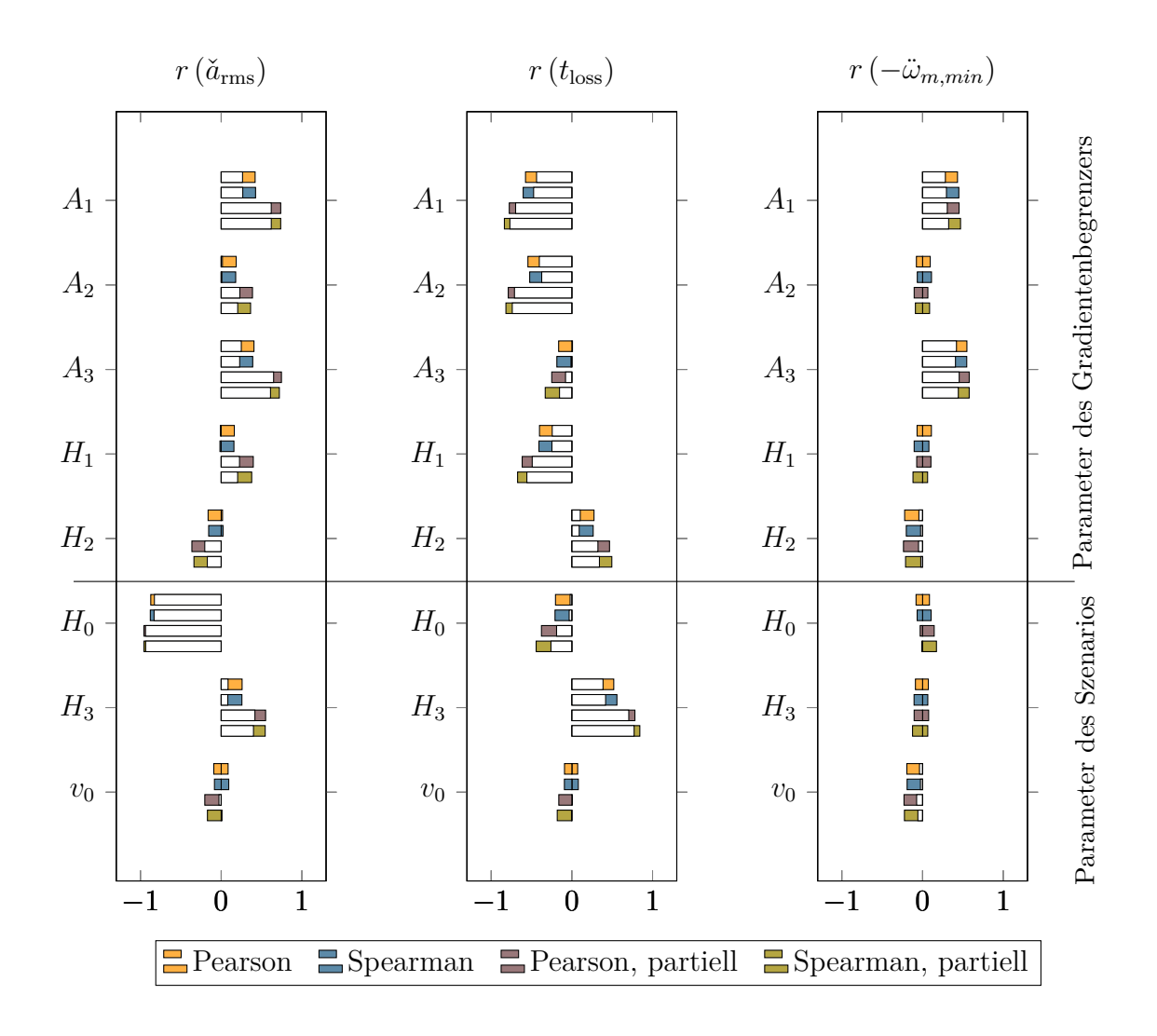

Abbildung G.3.: 95% Konfidenzintervall (kolorierte Balken) unterschiedlicher Korrelationskoeffizienten zwischen den Applikationsparameter und den Zielgrößen basierend auf 500 LHS verteilte Simulationen.

verschwindend geringe Werte. Somit hat  $v_0$  keinen nennenswerten Einfluss auf die Zielgröße  $\check{a}_{\text{rms}}$ .

Die partielle Korrelation der Parameter des Filters  $A_1$  bzw.  $A_3$  mit  $\check{a}_{\text{rms}}$  ist mit Werten zwischen 0*.*65 und 0*.*75 und ebenfalls hoch, während die klassischen Korrelationskoeffizienten c.a. 50% niedriger liegen. Dies bedeutet, dass die beiden Parameter einzeln einen großen Einfluss auf die Zielgröße  $\check{a}_{\text{rms}}$  haben. Gleichzeitig kann dieser Einfluss aber durch Variation von anderen Parametern, insbesondere dem Szenarioparameter *H*<sup>0</sup> dominiert werden.

Die Korrelationskoeffizienten für die Parameter *A*2, *H*<sup>1</sup> und *H*<sup>2</sup> sind dagegen nahezu verschwindend niedrig. Bei diesen Parametern ist die partielle Korrelation deutlich höher als die klassische Korrelation. Sie haben also einzeln einen gewissen Einfluss auf die Zielgröße  $\check{a}_{\text{rms}}$ , können aber auch von anderen Parametern dominiert werden. Die Geschwindigkeit  $v_0$  besitzt erneut verschwindend kleine Korrelationskoeffizienten und damit auch auf diese Zielgröße kaum Einfluss.

Bei Betrachtung der Korrelationen zur Zielgröße *t*loss fällt auf, dass diesmal mit ca. 0*.*7 bis 0*.*7 die betragsmäßig höchsten partiellen Korrelationswerte bei den Parametern *A*1, *A*<sup>2</sup> und *H*<sup>3</sup> auftreten. Die Beträge der partiellen Korrelationskoeffizienten von *H*0, *H*<sup>1</sup> und *H*<sup>2</sup> liegen zwischen 0*.*2 und 0*.*4, wobei die partielle Korrelationskoeffizienten wiederum nahezu doppelt so hoch ausfallen. Diese Parameter beeinflussen also den Zielwert  $t_{\text{loss}}$ , aber die Wirkung eines einzelnen Parameters kann durch andere aufgehoben werden kann. Die Korrelation des Parameters *A*<sup>3</sup> ist dagegen eher niedrig. Dies liegt daran, dass in der dritten Begrenzungsstufe die Differenz zum Beschleunigungssollwert im Vergleich zu den anderen Begrenzungsstufen gering ist. Deshalb wirkt sich die Anstiegszeit bzw. das Gradientenlimit in dieser Phase des Tip-Ins schwächer auf die Zielgröße *t*loss aus, als in den Begrenzungsstufen zu Beginn des Manövers. Die Geschwindigkeit  $v_0$  besitzt wiederum eine verschwindend kleine Korrelation mit  $t_{\text{loss}}$ und somit ebenfalls kaum Einfluss auf diese Zielgröße.

Die Korrelation zum Zielwert  $\ddot{\omega}_{m,min}$  ist nur für die Parameter  $A_1$  und  $A_3$  hoch (klassische und partielle Korrelation gleichermaßen). Es lässt sich also zusammenfassen:

- 1. Mehrere Parameter beeinflussen gemeinsam die Zielgrößen.
- 2. Die Zielgröße  $\check{a}_{\text{rms}}$  wird hauptsächlich von den Filterparametern  $A_1$ ,  $A_3$  und dem Szenarioparameter  $H_0$  bestimmt.
- 3. Die Zielgröße *t*loss wird vor allem von den Filterparametern *A*1, *A*<sup>2</sup> und dem Szenarioparameter  $H_3$  beeinflusst.
- 4. Die Zielgröße  $\ddot{\omega}_{m,min}$  hängt nahezu ausschließlich von den Parametern  $A_1$  und  $A_3$  ab.
- 5. Die Parametern *H*<sup>1</sup> und *H*<sup>2</sup> haben einen gegensätzlichen Einfluss ähnlicher Stärke auf alle Zielgrößen.
- 6. Der Szenarioparameter *v*<sup>0</sup> hat einen vergleichsweise geringen Einfluss auf alle Zielgrößen.

Durch die der Sensitivitätsanalyse wurden die Beeinflussung der Zielgrößen durch die einzelnen Parameter gezeigt. Darauf aufbauend können im Folgenden Vereinfachungen des Applikationsparametervektors vorgenommen werden.

### **G.3. Methode 2: Reduktion des Applikationsparametervektors mittels BLA**

In Abschnitt 7.3.4 wurde das Frequenzfilterverhalten eines zweistufigen Gradientenbegrenzer erfolgreich ausgenutzt, um die Anzahl der Applikationsparameter zu reduzieren. Dies soll auch auf den dreistufigen Gradientenbegrenzer übertragen werden. Grundsätzlich könnte die erhaltene Best Linear Approximation (BLA) direkt zur Auslegung eines nichtlinearen Systems genutzt werden. Wie bereits beim zweistufigen Gradientenbegrenzer, bietet es sich jedoch aufgrund der verkoppelten Struktur der Strecke an, nur Betriebsbereiche mit BLAs auszulegen, in denen das System näherungsweise lineares Verhalten zeigt.

In Teilabschnitt 7.3 wurde gezeigt, dass eine isoliert betrachtete Filterstufe ausgeprägte Kerben im Amplitudengang besitzt. Gleichzeitig wurde in Kapitel 5 gezeigt, dass das System für isoliert betrachtete Betriebspunkte durch ein lineares System zweiter Ordnung approximieren lässt. Voraussetzung dafür ist jedoch, dass kein Flankenwechsel des Antriebsstrangspiels stattfindet. Das bedeutet, dass sich die lineare Approximation des Frequenzverhaltens von Gradientenbegrenzern nur auf die Betriebspunkte anwenden lässt, in denen kein Flankenwechsel stattfindet. Folglich könnten die theoretischen Erkenntnisse aus Teilabschnitt 7.3 für die erste und dritte Begrenzungsstufe ausgenutzt werden, während die zweite Stufe auf andere Weise appliziert wird.

1. Der Parameter *A*<sup>3</sup> wird analog zu Gl. (7.27) bestimmt, sodass die *k*-te Kerbe im Amplitudenverlauf der isoliert betrachteten dritten Filterstufe mit der Systemeigenfrequenz  $\omega_0$  zusammenfällt.

$$
A_3 = \frac{1}{k} f_0 \left( H_3 - H_2 \right), \quad k \in \mathbb{N}^+.
$$
 (G.5)

2. Da die Parameter *H*<sup>1</sup> und *H*<sup>2</sup> einen gegensätzlichen Einfluss ähnlicher Stärke besitzen, werden diese symmetrisch zum Nullpunkt definiert.

$$
H_2 = -H_1 \tag{G.6}
$$

3. Die verbleibenden Parameter *A*1, *A*<sup>2</sup> und *H*<sup>2</sup> sollen innerhalb der gegebenen Parametergrenzen frei optimiert werden .

Im Folgenden soll dieser Ansatz mit Methode 1 verglichen werden.

#### **G.4. Vergleich von Methode 1 und Methode 2**

In diesem Abschnitt werden die Methoden 1 und 2 verglichen. Der Applikationsparametervektor und dessen Grenzen von Methode 2 sind

$$
\boldsymbol{x}_2 = [A_1 A_2 H_2]^T, \quad \boldsymbol{X}_2 = \begin{bmatrix} 55 \text{ Nm/s}, & 1000 \text{ Nm/s} \\ 55 \text{ Nm/s}, & 220 \text{ Nm/s} \\ 5 \text{ Nm}, & 50 \text{ Nm} \end{bmatrix} . \tag{G.7}
$$

Die Optimierung mit Methode 1 verwendet den Applikationsparametervektor  $x_1$  und dessen Grenzen  $X_1$  (vgl. Gl.  $(G.2)$ ).

#### **G.4.1. Vergleich in einem Betriebspunkt**

In einem ersten Schritt wird diese Applikationsmethode in einem Betriebspunkt  $(H_0 = -100 \text{ Nm}, H_3 = 250 \text{ Nm}, v_{\text{start}} = 10 \frac{\text{km}}{\text{h}})$  untersucht. Die Optimierungsprobleme der zu vergleichenden Methoden lassen sich dann mit *i* ∈ {1*,* 2} folgendermaßen formulieren:

$$
\min_{\text{ sodass } \boldsymbol{x}_{i} \in \mathbf{X}_{i}} \boldsymbol{F}(\boldsymbol{x}_{i}) = \left[\check{a}_{\text{rms}}\left(\boldsymbol{x}_{i}\right) \; t_{\text{loss}}\left(\boldsymbol{x}_{i}\right)\right]^{T}
$$
\nNebenbedingungen:  $\ddot{\omega}_{m,min} > \ddot{\omega}_{m,min,ref}$ ,  
\n
$$
\mathcal{S}_{3}\left(\mathcal{M}_{3}\left(\boldsymbol{\theta}, \boldsymbol{x}_{i}\right), H_{0} = -100 \text{ Nm}, H_{3} = 250 \text{ Nm}, v_{\text{start}} = 10 \frac{\text{km}}{\text{h}}\right).
$$
\n(G.8)

Die Optimierungsprobleme wurden wiederum mit Hilfe der Toolbox MOPS des DLR mit dem *mohga*-Algorithmus ohne Hybridisierungsoption gelöst (vgl. Joos (2017)). Das Ergebnis ist in Abb. G.4 dargestellt.

Wie auch die Pareto-Front des zweistufigen Gradientenbegrenzers, zeigt das Referenzergebnis in Abb. G.4 a) Kniepunkte (grau umkreist). Diese Punkte sind besonders vielversprechende Punkte auf der Pareto-Front. Vergleicht man die Pareto-Menge der Referenz mit der Optimierung mit reduziertem Applikationsparametervektor  $x_2$  in Abb. G.4 a), dann erkennt man, dass die Pareto-Menge der Zielwerte bei reduzierter Optimierung in den Kniepunkten deckungsgleich mit der Referenz ist. Die entsprechenden Stellen sind in der Abb. G.4 mit grauen Kreisen gekennzeichnet. Folglich erreicht die reduzierte Optimierung die vorteilhaftesten Bereiche der Pareto-Menge. Betrachtet man die grauen Kreise in den Abb. G.4 b)-f), so erkennt man zudem, dass auch alle Parameterwerte der Lösungen aus beiden Optimierungsmethoden in den markierten Bereichen näherungsweise übereinstimmen.

In den Abb. G.4 b)-f) sind die einzelnen Parameterwerte der Pareto-Menge zu sehen. Die Referenzwerte des Parameters  $A_1$  sind für Werte von  $\check{a}_{\text{rms}} > 0.3 \,\mathrm{m/s^2}$  nahezu konstant und knapp unterhalb der oberen Definitionsgrenze. Im Wertebereich  $0.3 \,\mathrm{m/s^2} > \check{a}_{\mathrm{rms}} > 0.2 \,\mathrm{m/s^2}$  sinkt der Wert von  $A_1$ . Dabei schwankt der Wert von  $A_1$ mit hoher Variation zwischen  $500 \text{ Nm/s} < A_1 < 1000 \text{ Nm/s}$ .

Die Referenzwerte des Parameters *A*<sup>2</sup> hingegen haben nahezu in der kompletten Pareto-Menge einen näherungsweise konstanten Wert von 190 Nm*/*s *< A*<sup>2</sup> *<* 220 Nm*/*s. Erst ab Werten von  $t_{\text{loss}} > 0.5$  s sinken die Werte von  $A_2$ .

Im Gegensatz dazu erstrecken sich die Referenzwerte von *A*<sup>3</sup> mit nahezu monotonem Verlauf über den gesamten Definitionsbereich. Dies bestätigt die Ergebnisse der Parametersensitivitätsanalyse und zeigt, dass *A*<sup>3</sup> der einflussreichste Parameter ist. Die Werte von *H*<sup>1</sup> und *H*<sup>2</sup> liegen hauptsächlich an den Definitionsgrenzen mit einem kurzen Transitionsbereich zwischen den Extrema.

Zusammengefasst kann man sagen:

- 1. Die reduzierte Optimierung mit *x*<sup>2</sup> approximiert die die Pareto-Front der Referenzoptimierung stückweise in guter Qualität.
- 2. Die Parameterwerte der reduzierten Optimierung mit  $x_2$  stimmen in den vorteilhaften Bereichen der Pareto-Menge mit denen der vollständigen Optimierung mit  $x_1$  überein.
- 3. Der Parameterwert *A*<sup>1</sup> unterliegt einer hohen Variation.

#### **G.5. Zusammenfassung**

In diesem Kapitel wurde die Methode zur vereinfachten Applikation von Lastschlagdämpfungsfunktionen aus Kapitel 7 auf dreistufige Gradientenbegrenzer erweitert. Zunächst wurde der Applikationsparametervektor mittels Sensitivitätsanalyse reduziert. Anschließend wurde der Applikationsparameter durch Gl. (G.5) weiter vereinfacht. Wie schon in Kapitel 7, wurde eine modellbasierte Optimierung (Methode 1) als Referenz für die Validierung der vereinfachten Applikationsmethode (Methode 2) verwendet. Die vereinfachte Applikationsmethode konnte in einem Betriebspunkt validiert werden. Es steht jedoch noch eine Untersuchung der Robustheit der Methode aus. Zudem besteht auch beim dreistufigen Gradientenbegrenzern das Problem, dass bei Beginn des Fahrmanövers die endgültige Fahrpedalstellung noch nicht bekannt ist. Eine von der Fahrpedalstellung unabhängige Parameterwahl, wie in Kapitel 7 gezeigt, ist auch bei dreistufigen Gradientenbegrenzern denkbar.

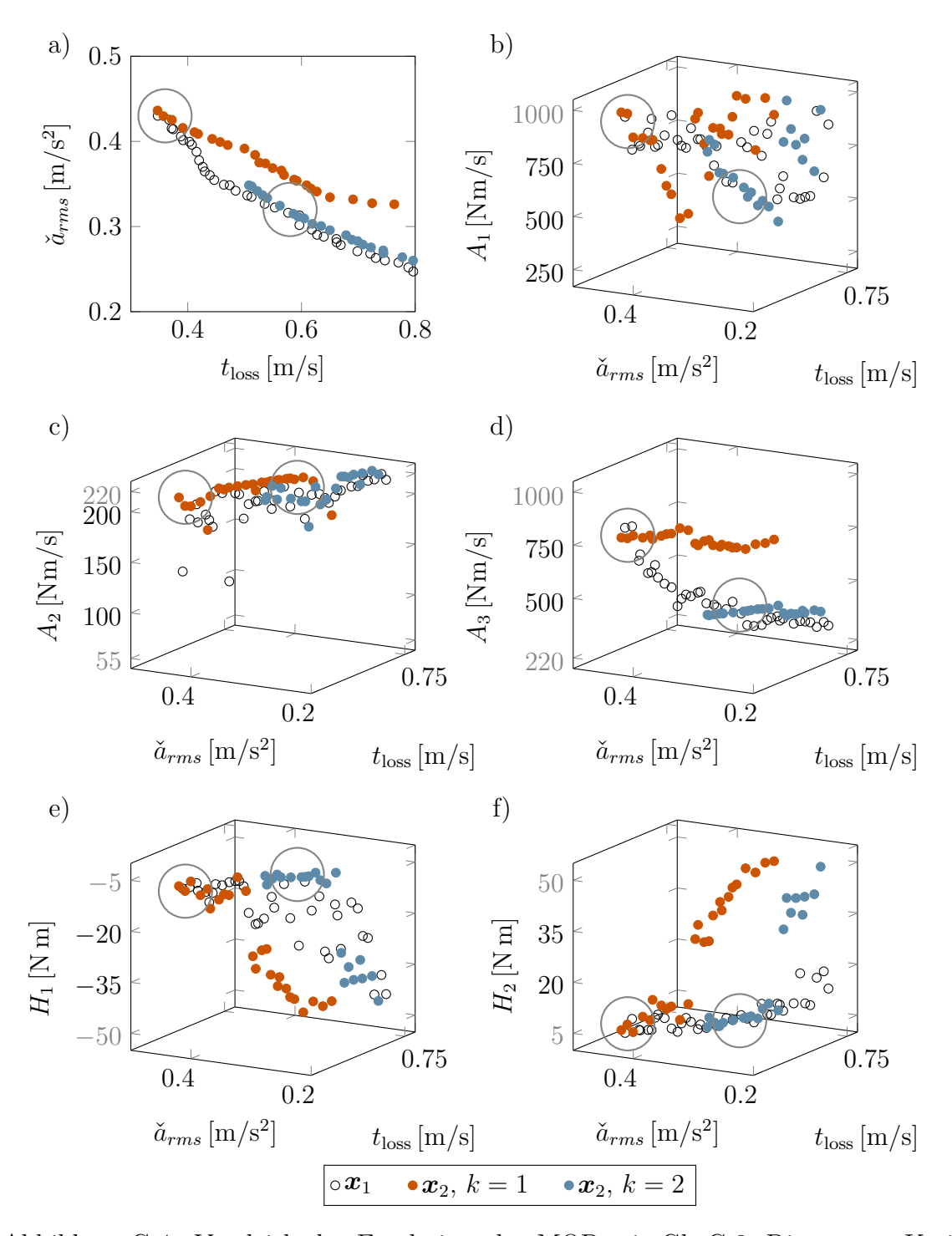

Abbildung G.4.: Vergleich der Ergebnisse des MOP mit Gl. G.8. Die grauen Kreise markieren die vorteilhaftesten Bereiche der Pareto-Menge und stellen näherungsweise eine Schnittmenge zwischen der vollen und der reduzierten Optimierung dar.